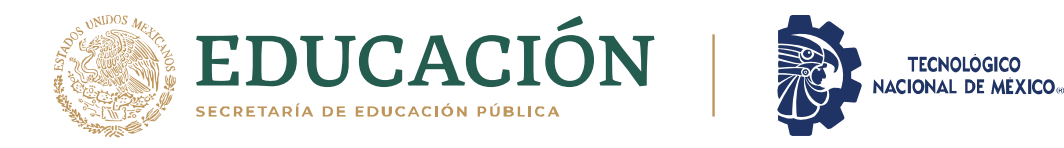

## INSITUTO TECNOLÓGICO DE CIUDAD MADERO DIVISIÓN DE ESTUDIOS DE POSGRADO E INVESTIGACION MAESTRÍA EN CIENCIAS EN COMPUTACIÓN

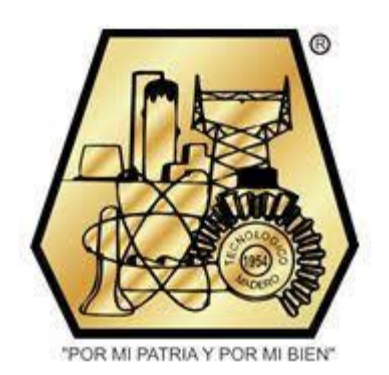

**TESIS** 

CLASIFICACIÓN MULTICRITERIO BASADA EN OUTRANKING PARA INCORPORAR PREFERENCIAS EN OPTIMIZACIÓN MULTIOBJETIVO EVOLUTIVA CON PRESENCIA DE CONOCIMIENTO IMPERFECTO

Que para obtener el Grado de

## Maestro en Ciencias de la Computación

Presenta

## Ing. Alejandro Castellanos Álvarez

## G14070628

Director de Tesis

## **Dra. Laura Cruz Reyes**

Co-director de Tesis

## Dr. Eduardo René Fernández González

Cd. Madero, Tamaulipas

Noviembre 2021

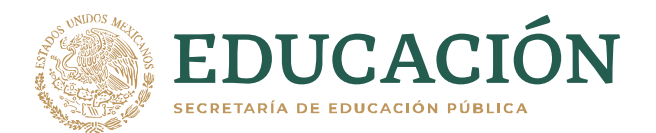

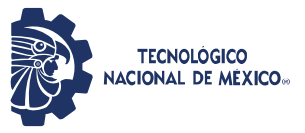

Instituto Tecnológico de Ciudad Madero Subdirección Académica División de Estudios de Posgrado e Investigación

Cd. Madero, Tam. 20 de octure de 2021

 OFICIO No. : U.151/21 ASUNTO: AUTORIZACIÓN DE IMPRESIÓN DE TESIS

#### **C. ALEJANDRO CASTELLANOS ÁLVAREZ No. DE CONTROL G14070628 P R E S E N T E**

Me es grato comunicarle que después de la revisión realizada por el Jurado designado para su Examen de Grado de Maestría en Ciencias de la Computación, se acordó autorizar la impresión de su tesis titulada:

#### CLASIFICACIÓN MULTICRITERIO BASADA EN OUTRANKING PARA INCORPORAR PREFERENCIAS EN OPTIMIZACIÓN MULTIOBJETIVO EVOLUTIVA CON PRESENCIA DE CONOCIMIENTO IMPERFECTO

El Jurado está integrado por los siguientes catedráticos:

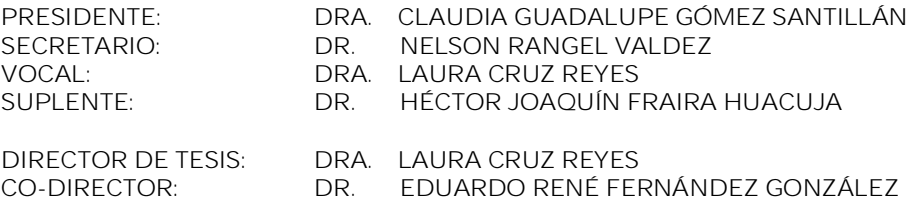

Es muy satisfactorio para la División de Estudios de Posgrado e Investigación compartir con usted el logro de esta meta. Espero que continúe con éxito su desarrollo profesional y dedique su experiencia e inteligencia en beneficio de México.

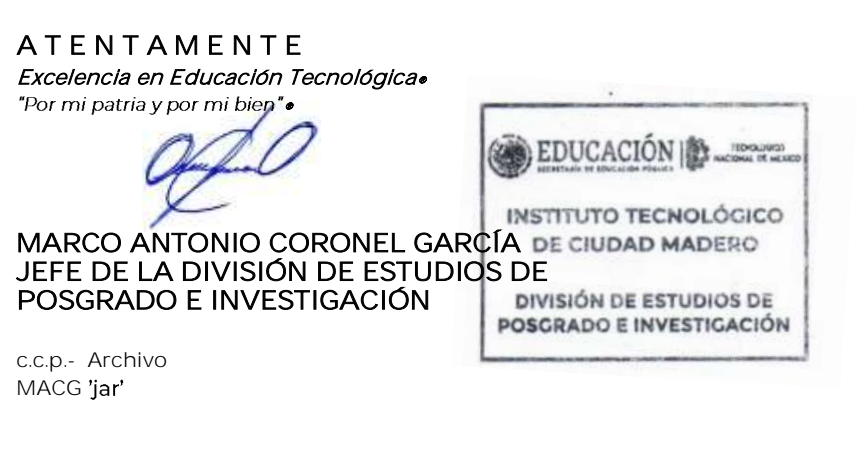

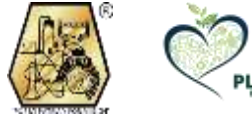

Av. 1° de Mayo y Sor Juana I. de la Cruz S/N Col. Los Mangos, C.P. 89440 Cd. Madero, Tam. Tel. 01 (833) 357 48 20, ext. 3110 e-mail: depi\_cdmadero@tecnm.mx

tecnm.mx | cdmadero.tecnm.mx

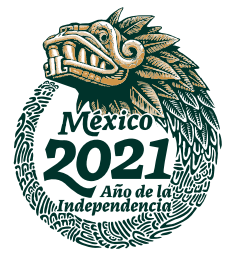

#### Resumen

La mayoría de los problemas del mundo real son complejos (pertenecen a la clase NP-Duro) y requieren la optimización simultanea de múltiples funciones objetivo que pueden estar en conflicto entre sí. El entorno de estos problemas generalmente involucra información imprecisa derivada de mediciones inexactas o de la variabilidad en juicios y creencias de los tomadores de decisiones, lo que puede conducir a soluciones insatisfactorias. El conocimiento imperfecto puede estar presente en funciones objetivo, restricciones o preferencias de los tomadores de decisiones.

En este trabajo se aborda el problema de incorporación de preferencias en optimización multiobjetivo continua bajo condiciones de incertidumbre. Se propone un método para incorporar preferencias en algoritmos evolutivos multiobjetivo (MOEAs). El método propuesto utiliza clasificación ordinal multicriterio basada en outranking para guiar la búsqueda hacia la región de interés del tomador de decisiones, que es la zona más acorde con sus preferencias. Los parámetros del modelo de preferencias outranking incorporan un mecanismo capaz de afrontar la incertidumbre con números de intervalos; permitiendo que las preferencias sean expresadas con imprecisión.

De manera general, el método de incorporación de preferencias segmenta a un grupo de individuos en categorías ordenadas por nivel de satisfacción para incrementar la capacidad de un MOEA de discriminar entre buenas y malas soluciones. El proceso de ordenamiento de soluciones de cada tipo de MOEA requiere un tratamiento específico para acoplar el clasificador. Hasta nuestro conocimiento, este es el primer trabajo que integra el clasificador ordinal multicriterio INTERCLASS-NC en un MOEA.

Considerando tres tipos de MOEAs, se construyeron los siguientes algoritmos que integran preferencias con el método propuesto: NSGA-III-P (algoritmo genético de ordenamiento de frentes nodominado III con preferencias), iMOACO<sub>R</sub>-P (algoritmo de optimización de colonias de hormigas multiobjetivo basado en el indicador R2 para espacios de búsqueda continuos con preferencias), MOGWO-P y MOGWO-O (optimizadores de lobo gris multiobjetivo con preferencias).

Los experimentos contrastaron los algoritmos propuestos contra sus versiones que no consideran preferencias; los algoritmos resolvieron instancias de tres, cinco y diez objetivos de la familia de problemas DTLZ. En todos los casos, los resultados obtenidos mostraron una mejor aproximación a la región de interés para un tomador de decisiones cuando se consideran sus preferencias. Además, se comparó la efectividad de los algoritmos propuestos que integran preferencias contra un algoritmo del estado del arte basado en MOEA/D y guiado por preferencias, para la familia de problemas DTLZ con tres, cinco y diez objetivos. Las variantes de NSGA-III-P y MOGWO-P mostraros los mejores resultados en los indicadores de desempeño evaluados, encontrando más soluciones altamente satisfactorias para el tomador de decisiones.

#### Summary

Most real-world problems are complex (belonging to the NP-Hard class) and require the simultaneous optimization of multiple objective functions that may conflict with each other. The environment of these problems usually involves imprecise knowledge derived from inaccurate measurements or variability in judgments and beliefs of decision-makers, which may lead to unsatisfactory solutions. Imperfect knowledge may be present in objective functions, constraints, or preferences of decisionmakers.

This work deals with the problem of preference incorporation in continuous multi-objective optimization under uncertainty conditions. Is proposed a method for incorporating preferences in multi-objective evolutionary algorithms (MOEAs). The proposed method uses outranking-based multi-criteria ordinal ranking to guide the search towards the decision maker's region of interest, which is the area most in line with his preferences. The parameters of the outranking preference model incorporate a mechanism capable of dealing with uncertainty with interval numbers; allowing preferences to be expressed with imprecision.

In general, the preference incorporation method segments a group of individuals into satisfactionordered categories to increase the ability of an MOEA to discriminate between good and bad solutions. For each MOEA type, the ranking process of solutions requires specific treatment to couple the classifier. To the best of our knowledge, this is the first work that integrates the INTERCLASS-NC multi-criteria ordinal classifier into an MOEA.

Considering three types of MOEAs, the following algorithms that integrate preferences with the proposed method were constructed: NSGA-III-P (Non-dominated Sorting Genetic Algorithm III with Preferences),  $\text{iMOACO}_{R}$ -P (Indicator-Based Many-Objective Ant Colony Optimizer for Continuous Search Spaces with Preferences), MOGWO-P and MOGWO-O (Multi-Objective Grey Wolf Optimizers with preferences).

The experiments contrasted the proposed algorithms against their versions that do not consider preferences; the algorithms solved three, five, and ten-objective instances of the DTLZ family of problems. In all cases, the results obtained showed a better approximation to the region of interest for a decision-maker when his preferences are considered. Furthermore, the performance of the proposed algorithms integrating preferences was compared against a state-of-the-art MOEA/D-based, preference-driven algorithm for the DTLZ family of problems with three, five, and ten objectives. The NSGA-III-P and MOGWO-P variants showed the best results in the evaluated performance indicators, finding more highly satisfactory solutions for the decision-maker.

#### Agradecimientos

Agradezco al Consejo Nacional de Ciencia y Tecnología (CONACYT) y de igual manera agradezco al Instituto Tecnológico de Cd. Madero por las facilidades proporcionadas para el desarrollo de este proyecto.

Mi más sincero agradecimiento y admiración a mi directora de tesis, Dra. Laura Cruz Reyes, por su apoyo, consejos, guía y paciencia en todo este tiempo, por mostrarme lo que es tener pasión a la docencia, a la investigación y por todo lo que me ha enseñado en estos años.

Le agradezco a los miembros de mi comité, que en todo momento estuvieron presentes para apoyarme y aconsejándome, en especial a la Dra. Claudia Guadalupe Gómez Santillán y al Dr. Nelson Rangel Valdez.

Por último, le agradezco a mi familia y amigos que han estado apoyándome día a día.

# Índice general

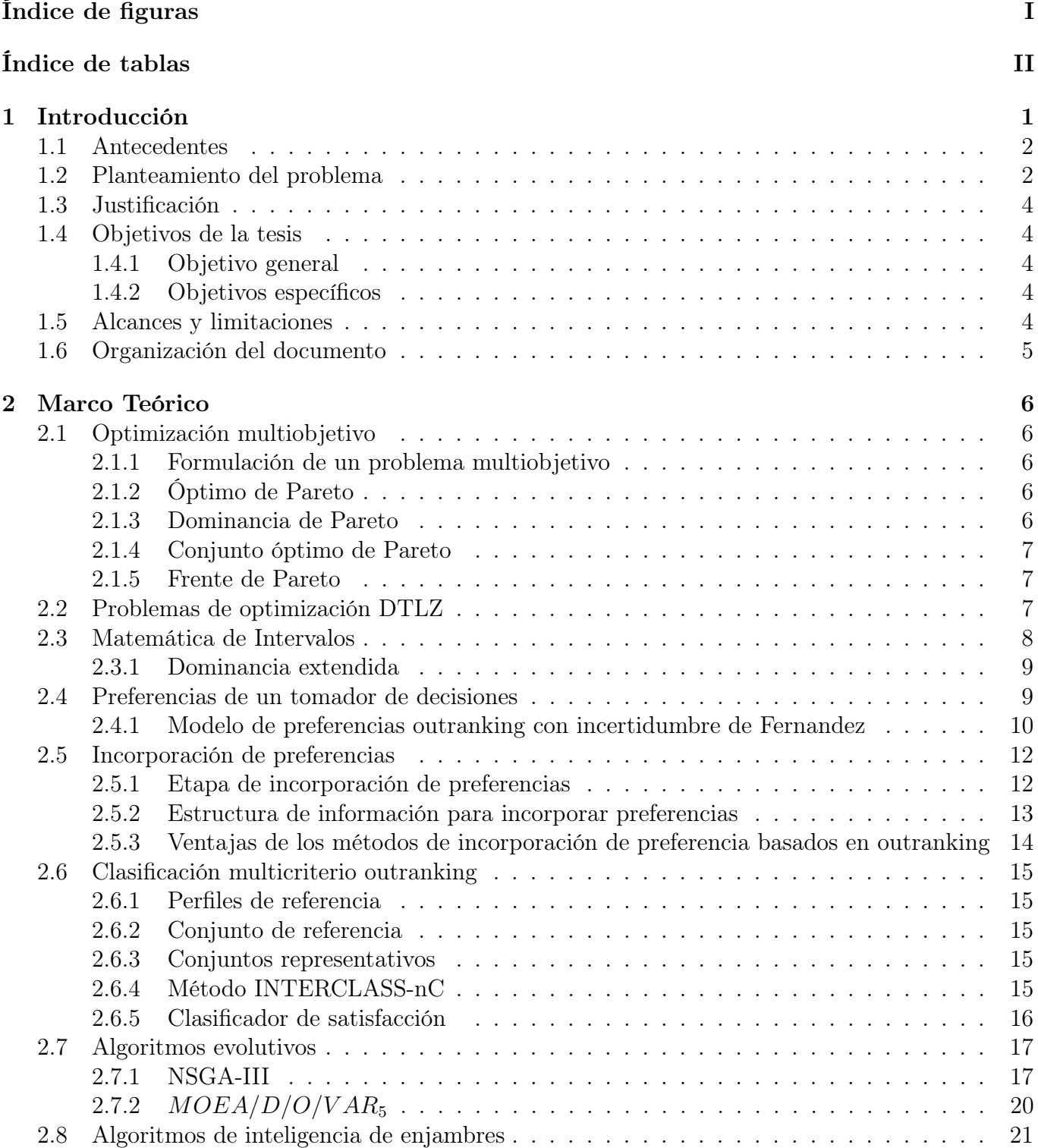

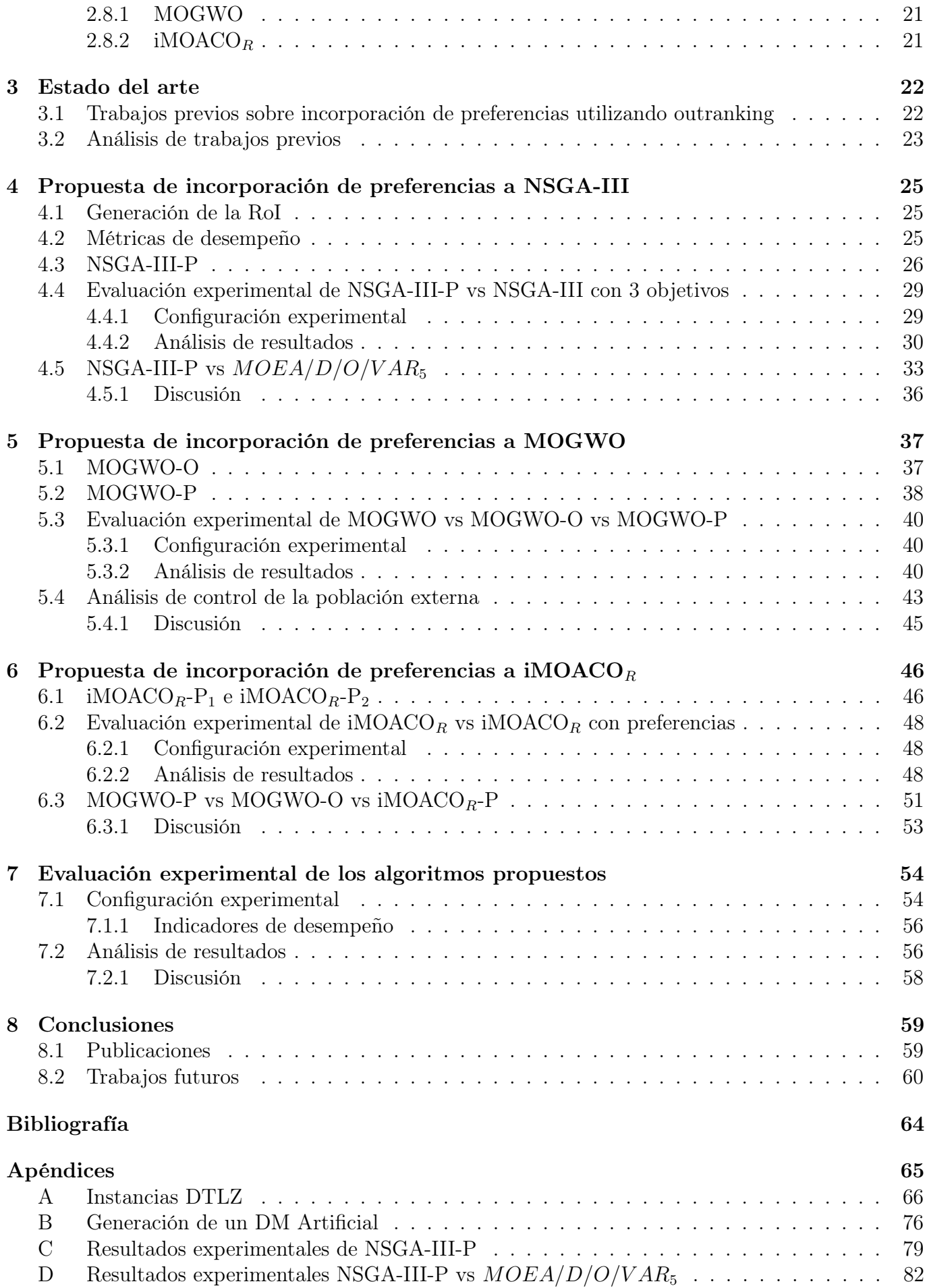

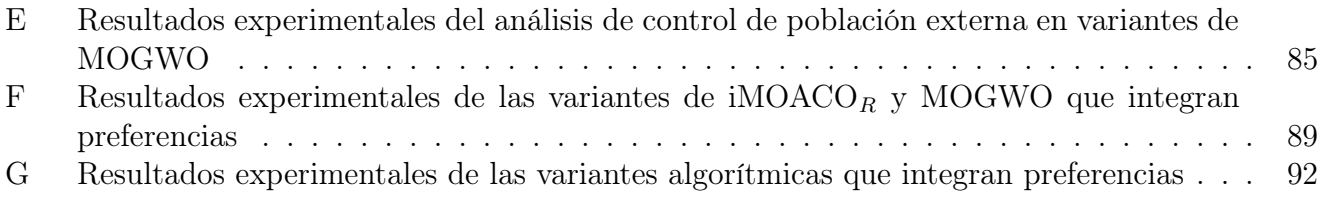

# Índice de figuras

<span id="page-8-0"></span>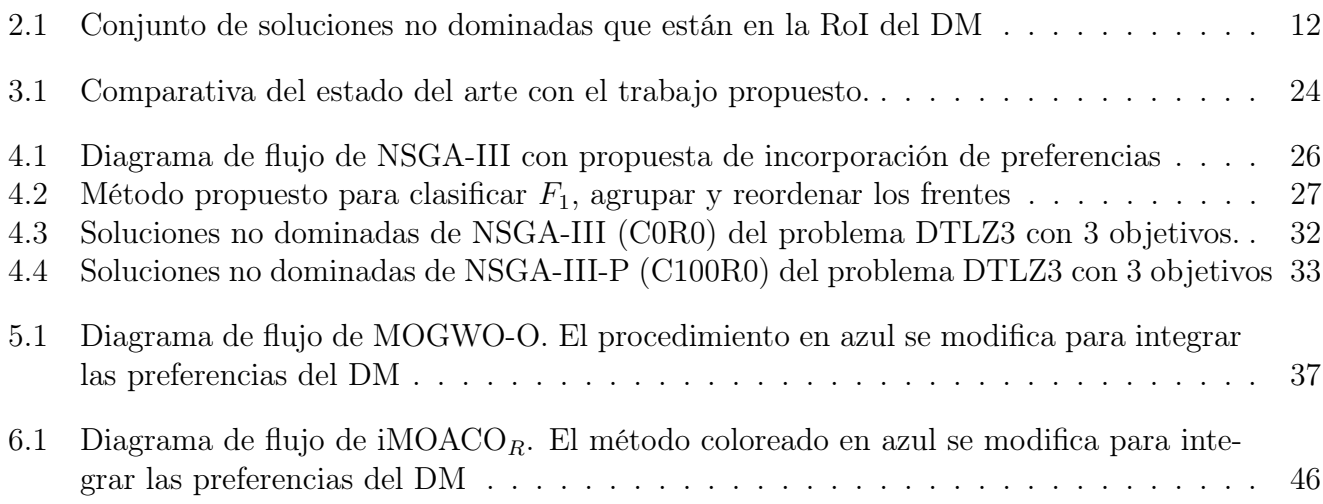

# Índice de tablas

<span id="page-9-0"></span>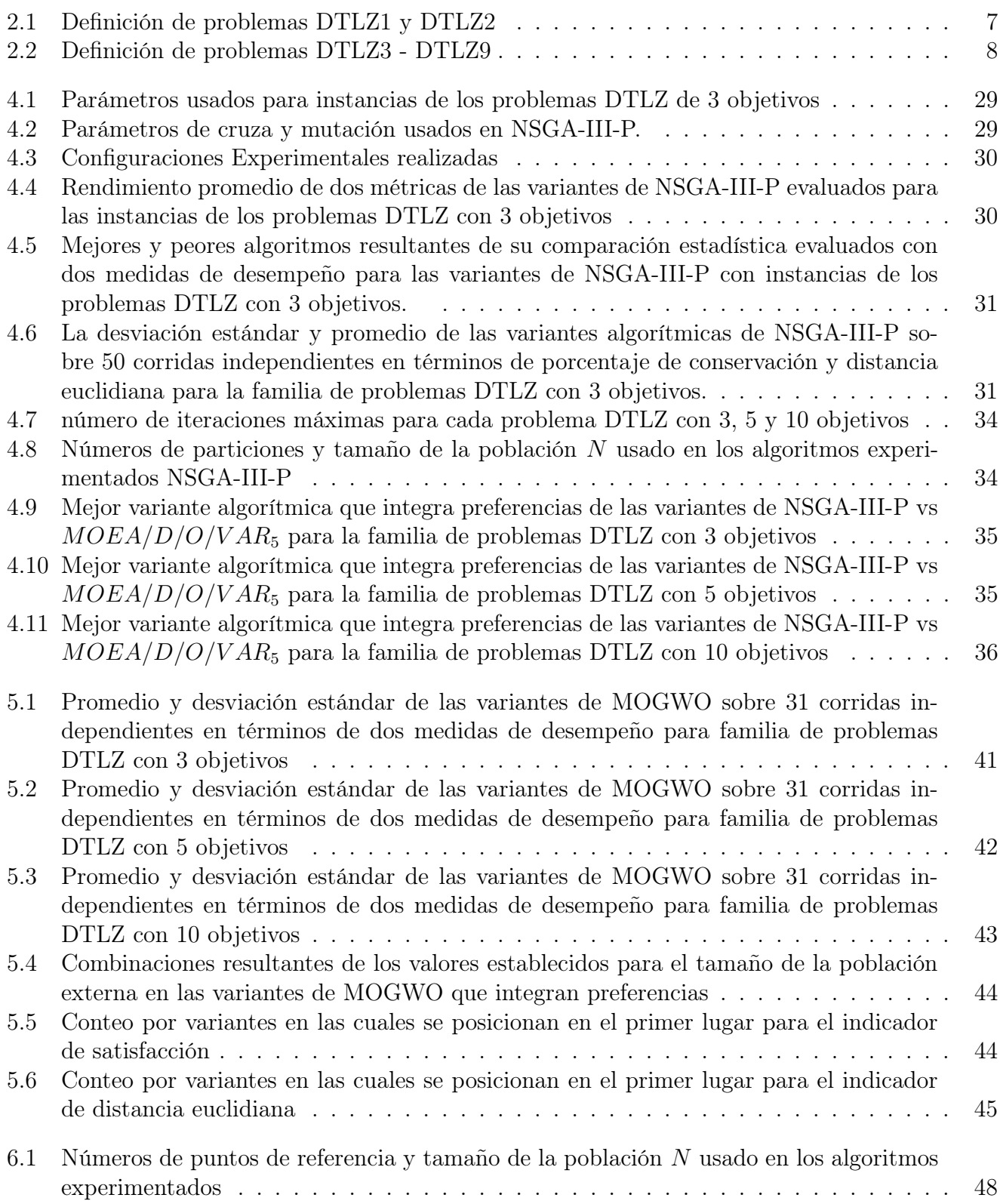

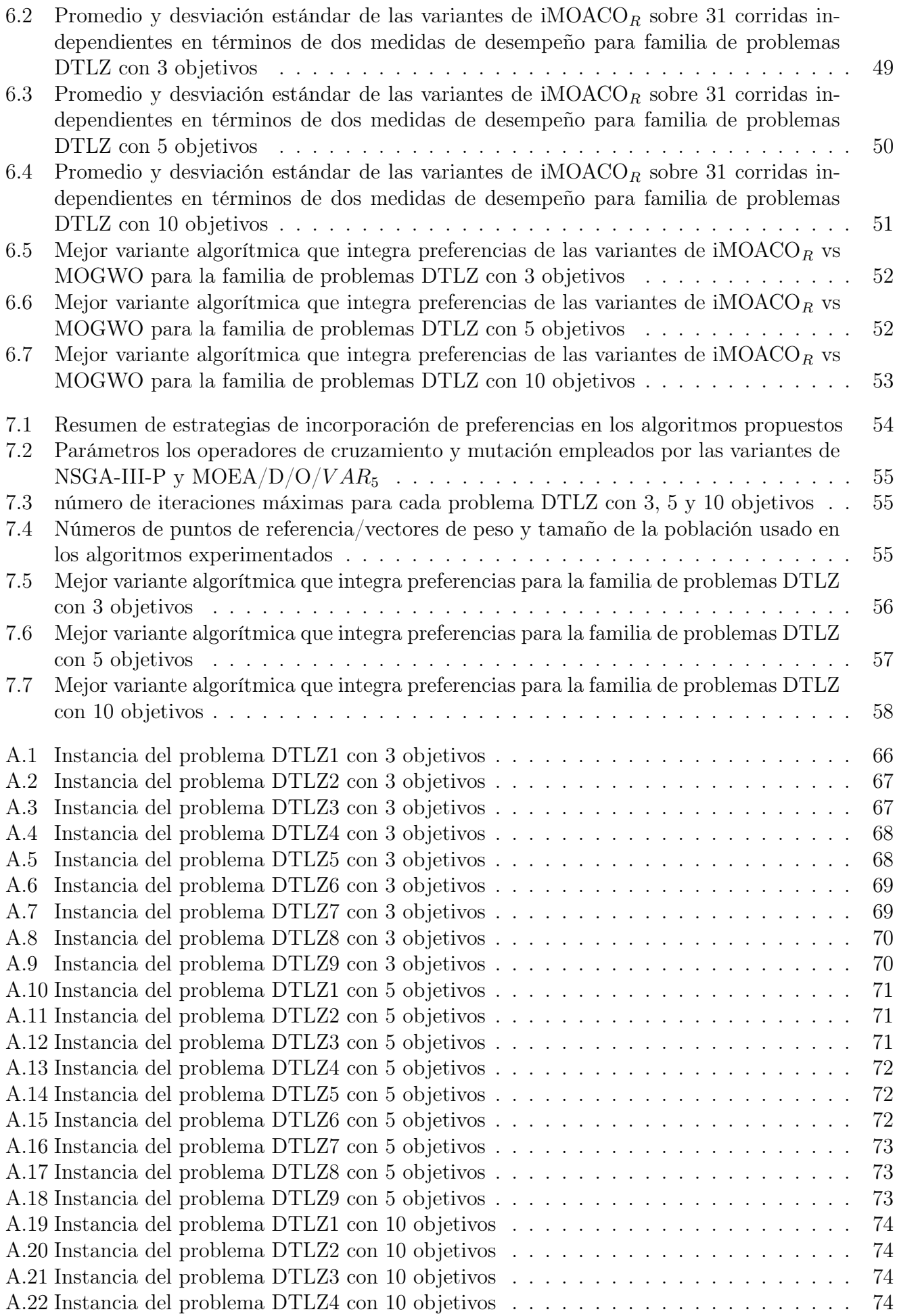

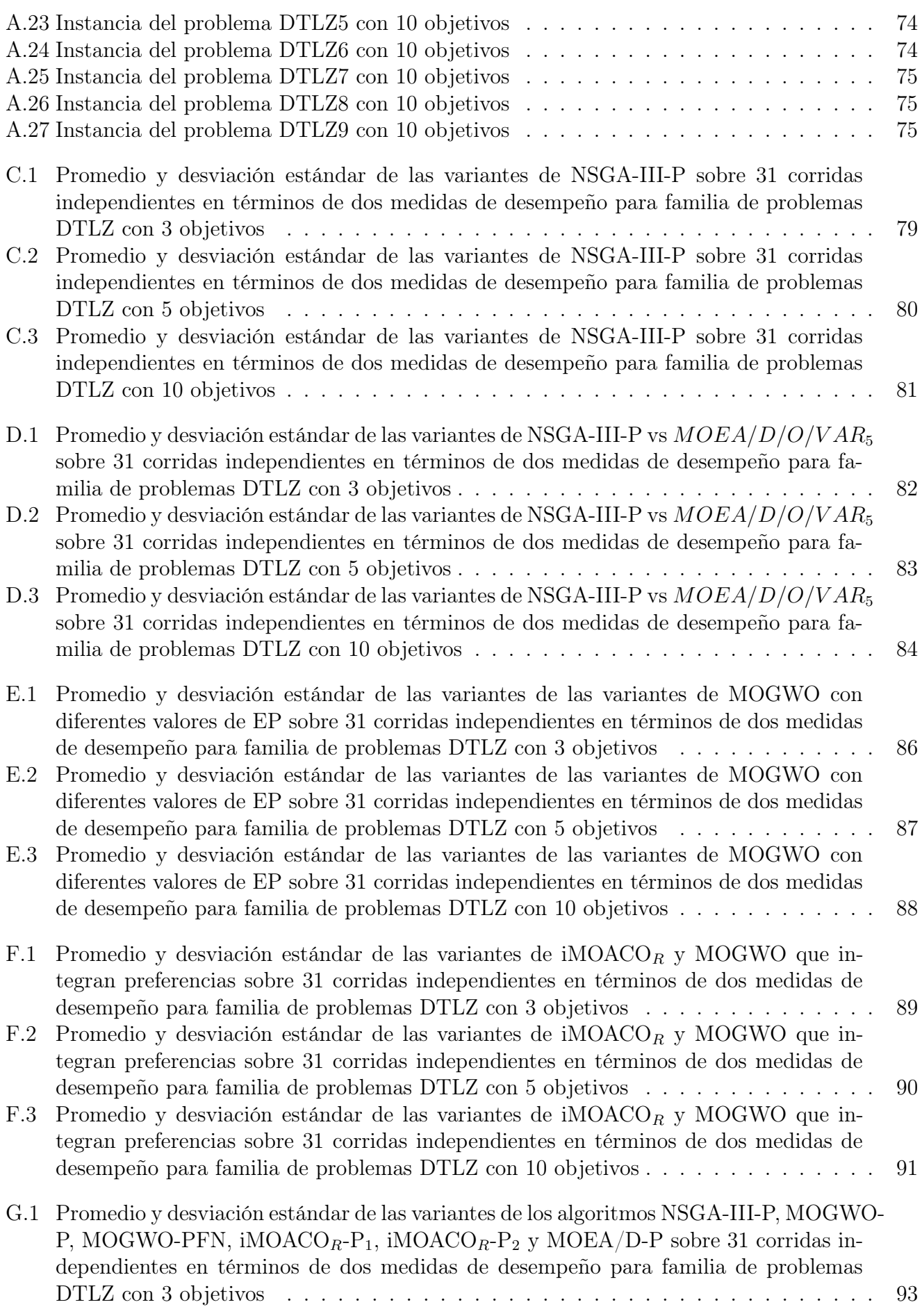

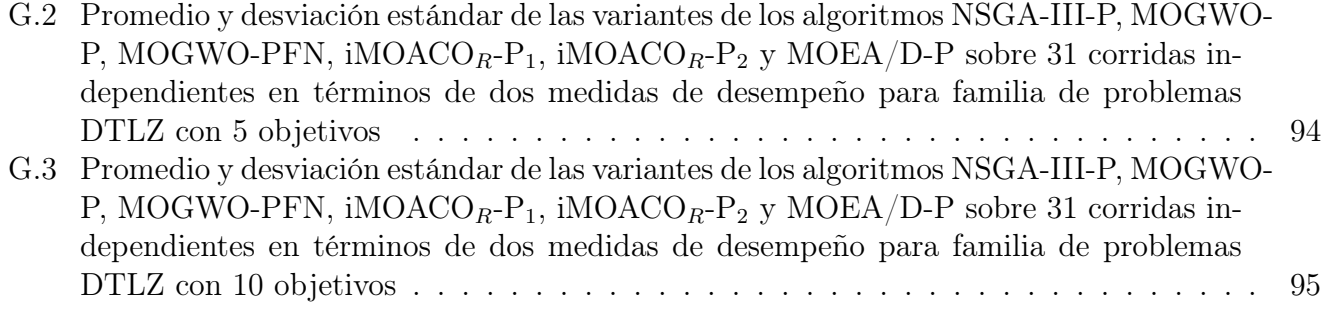

#### capítulo 1

## **INTRODUCCIÓN**

<span id="page-13-0"></span>Los problemas de optimización multiobjetivo (MOP, por sus siglas en inglés *Multi-objective Optimiza*tion Problem) se encuentran inmersos en diversas áreas del saber humano. Los MOPs se caracterizan por tener múltiples funciones objetivos que pudieran estar en conflicto entre si (Deb, [2001\)](#page-74-0).

Para resolver óptimamente un MOP se busca encontrar un conjunto de soluciones óptimas llamadas comúnmente soluciones óptimas de Pareto, las cuales son soluciones que se caracterizan por estar bien distribuidas y son no dominadas. Una alternativa para resolver MOPs es emplear alguna metaheurística como un algoritmo evolutivo multiobjetivo (MOEAs, por sus siglas en inglés Multi-Objective Evolutionary Algorithms). Estos pueden proveer una aproximación del conjunto óptimo de Pareto.

El enfoque anterior resuelve parcialmente el problema, dado que el conjunto de soluciones obtenido puede ser muy grande, ahora el tomador de decisiones (DM, por sus siglas en inglés Decision-Maker ) tendrá que escoger la mejor solución compromiso - la cual satisface sus preferencias - del conjunto de soluciones.

MOEAs enfrentan varios problemas cuando trabajan con muchos objetivos como el crecimiento exponencial en el número de soluciones no dominadas, soluciones difíciles de dominar, entre otras (Bechikh et al., [2017;](#page-73-1) Ikeda et al., [2001;](#page-75-0) López Jaimes y Coello Coello, [2015;](#page-75-1) Sudeng y Wattanapongsakorn, [2014\)](#page-76-0). Adicionalmente el proceso de decisión se vuelve aún más difícil cuando el número de objetivos crece ya que el DM tendrá que manifestar sus preferencias por cada objetivo, dado que la carga cognitiva humana es limitada (Bechikh et al., [2015\)](#page-73-2).

Una manera de reducir el esfuerzo cognitivo del DM es considerando sus preferencias para guiar al MOEA hacia la región de interés (RoI, por sus siglas en inglés Region of Interest). Sin embargo, la incorporación de las preferencias del DM requiere considerar aspectos no triviales como definir la representación de las preferencias del DM, determinar la RoI y la relevancia de una solución (Goulart y Campelo, [2016\)](#page-75-2).

Aunado a lo anterior, en muchas situaciones del mundo real, el entorno del MOP implica información imprecisa derivada de mediciones inexactas o de la variabilidad en los juicios y creencias del DM. No considerar estas imprecisiones puede conducir a soluciones insatisfactorias y, en consecuencia, una mala elección entre las alternativas existentes debido al conocimiento imperfecto del problema (Balderas Jaramillo, [2018\)](#page-73-3).

Puede haber información imperfecta en diferentes componentes del MOP, por ejemplo en funciones objetivo, en restricciones o en las preferencias de quien toma las decisiones. Obtener los parámetros del modelo preferencial es una tarea difícil que aumenta con el número de objetivos, y solo posible cuando se permite el manejo de la imprecisión (Balderas et al., [2019\)](#page-73-4).

El enfoque más simple para manejar información imperfecta es estimar el valor medio de esa información para resolver el problema como determinista (Talbi, [2009\)](#page-76-1). Los números de intervalos son un enfoque natural, simple y eficaz para expresar conocimiento imperfecto. El presente proyecto incorpora el análisis de intervalos para expresar los parámetros de un modelo preferencial.

En este trabajo se propone un nuevo método para incorporar preferencias a MOEAs. Este método consiste en incorporar clasificación ordinal multicriterio al proceso de ordenamiento de soluciones de un MOEA y dar prioridad a las clases preferentes. Se seleccionaron tres MOEAs del estado del arte para agregar preferencias con el método propuesto. El primero es el algoritmo NSGA-III, el cual puede lidiar con muchos objetivos y se basa en técnicas de ordenamiento de frentes no dominados.

También se seleccionaron dos algoritmos de inteligencia de enjambres uno de ellos es el algoritmo Multi-Objective Grey Wolf Optimizer (MOGWO) (Mirjalili et al., [2016\)](#page-75-3). Esta metaheurística está basada en el comportamiento jerárquico y de caza de los lobos grises. Por otra parte, Indicator-based Multi-Objective Ant Colony Optimizer for Continuous SearchSpaces (iMOACO<sub>R</sub>) (Falcón-Cardona y Coello Coello, [2017\)](#page-74-1), es un algoritmo de inteligencia de enjambres desarrollado para problemas de optimización con muchos objetivos (MaOP por sus siglas en inglés) que emplea un motor de búsqueda basado en  $ACO_R$  y el indicador R2, este algoritmo no hace uso de ningún mecanismo de dominancia de Pareto.

Pocos son los estudios que han incorporado la presencia de conocimiento imperfecto. Ninguno ha usado el INTERCLASS-nC (Fernández et al., [2020\)](#page-75-4) como clasificador en el proceso de ordenamiento de MOEAs o usado más de dos clases internas para guiar la búsqueda de la RoI. El método de incorporación de preferencias propuesto tiene estas características de originalidad y se validó con un conjunto de algoritmos del estado del arte.

## <span id="page-14-0"></span>1.1 Antecedentes

Esta investigación forma parte de un proyecto mayor de la red temática denominada Optimización y Apoyo a la Decisión (OPTISAD) que esta reconocida por el Consejo Nacional de Ciencia y Tecnología (CONACYT). La red OPTISAD está constituida por investigadores de la Universidad Autónoma de Sinaloa (UAS), la Universidad Autónoma de Nuevo León (UANL), la Universidad de Occidente (UdeO), la Universidad Autónoma de Coahuila (UAC) y el Instituto Tecnológico de Ciudad Madero (ITCM).

Un grupo de investigadores de esta red se han integrado para colaborar en el desarrollo de modelos, métodos y algoritmos para la solución de problemas del mundo real y problemas estándar, destacando la optimización de cartera de acciones, casos particulares son los proyectos sociales y los de investigación.

Este proyecto extiende un trabajo doctoral que aborda la incertidumbre con números en intervalos y otro trabajo doctoral que integra clasificación multicriterio al proceso de solución del problema. La nueva propuesta se orienta en problemas de muchos objetivos en presencia de incertidumbre.

## <span id="page-14-1"></span>1.2 Planteamiento del problema

En este Proyecto se plantea abordar el problema de incorporación de preferencias del DM en MOEAs. A continuación, se describen algunas dificultadas que se afrontan el resolver este tipo de problemas.

En muchas situaciones el DM tiene que trabajar con información imprecisa e incierta, que puede estar presente en beneficios, recursos de los proyectos, restricciones, funciones objetivas, en el modelo preferencial del DM. La imprecisión es el producto de mediciones inexactas o la vaguedad presente en las preferencias del DM, lo que puede propiciar una mala elección entre las alternativas, debido al conocimiento imperfecto del problema (Balderas Jaramillo, [2018\)](#page-73-3).

La mayoría de los MOEAs incorporan las preferencias del DM en una etapa a posteriori. En otras palabras, primero buscan el frente de Pareto completo y posteriormente se pide al DM que seleccione la solución más acorde a sus preferencias. La gran cantidad de soluciones presentes en el frente de Pareto dificulta al DM seleccionar una solución que le resulte satisfactoria (Bechikh, [2013\)](#page-73-5).

Con la finalidad de orientar la búsqueda hacia la RoI, otras alternativas más prometedoras son incorporar las preferencias al inicio, durante el proceso de optimización, o ambas. Con estos enfoques es posible dirigir la búsqueda hacia la RoI, sin tener que explorar todo el frente de Pareto, para apoyar al DM en la elección de una solución preferida.

La incorporación preferencias no es una tarea trivial, y requiere considerar aspectos como los siguientes (Branke et al., [2016;](#page-73-6) Goulart y Campelo, [2016\)](#page-75-2):

- 1. Definir como el DM expresa sus preferencias;
- 2. Determinar cómo crear la RoI, los puntos que pertenecen a ella y como organizarlos;
- 3. Determinar cómo evaluar si una solución es relevante para el DM.

De acuerdo con Balderas Jaramillo, [2018,](#page-73-3) las siguientes son las principales limitaciones de los trabajos existentes que incorporan preferencias en MOEAs:

- 1. Utilizan modelos de incorporación de preferencias muy simples que no permiten un manejo del nivel de conservadurismo, por parte del DM, dentro de los parámetros del modelo de preferencias (Liesiö et al., [2007\)](#page-75-5).
- 2. Abordan pocas funciones objetivo.
- 3. El concepto de dominancia se incorpora de manera limitada en el sentido de flexibilidad y robustez (Toppila y Salo, [2017\)](#page-76-2).

Los puntos 2 y 3 aún siguen siendo un reto. Por otro lado, cuando los MOEAs se aplican a la solución de problemas con muchos objetivos enfrentan retos como los siguientes (Bechikh et al., [2017;](#page-73-1) Ikeda et al., [2001;](#page-75-0) Sudeng y Wattanapongsakorn, [2014\)](#page-76-0):

- 1. El crecimiento exponencial del número de soluciones no dominadas, dificultando obtener muestras representativas del frente de Pareto.
- 2. El incremento en el número de soluciones difíciles de dominar (al menos uno de sus objetivos tiene un valor pobre y el resto son cercanos al óptimo).
- 3. Las soluciones en el espacio de variables de decisión se vuelve más distante entre más objetivos son agregados al problema (López Jaimes y Coello Coello, [2015\)](#page-75-1). En tal caso, cuando dos soluciones distantes padres son combinadas, las soluciones descendientes también puede ser distantes (Deb y Jain, [2014\)](#page-74-2), por lo cual la eficiencia de los operadores genéticos es cuestionable. Por ejemplo, el clásico Non-dominated Sorting Genetic Algorithm II (NSGA-II) (Deb et al., [2002\)](#page-74-3) tiene dificultadas con los operadores de control de la diversidad. Deb y Jain, [2014](#page-74-2) extienden el algoritmo en NSGA-III reemplazando el operador de distancia crowding con la generación y uso de puntos de referencia.
- 4. El alto costo computacional para determinar el grado de diversidad de la población.

Aunque incorporar preferencias en los MOEAs es un problema desafiante, el enfoque de clasificación outranking puede lidiar con dichos problemas y ayuda a reducir el esfuerzo cognitivo del DM empleado para elegir una solución final (Cruz-Reyes et al., [2017\)](#page-74-4). Por lo anterior, se puede afirmar que la incorporación de preferencias en MOEAs es un problema retador. En esta tesis se plantea utilizar el enfoque a priori con problemas de muchos objetivos. Este enfoque, además de considerar al DM, puede reducir el espacio de búsqueda y por tanto ayudar a enfrentar algunos de los problemas de la multiobjetividad.

Además, de acuerdo con la revisión del estado del arte, la clasificación outranking permite reducir el esfuerzo cognitivo del DM, por lo que se propone utilizar este enfoque. A diferencia de Cruz-Reyes et al., [2020,](#page-74-5) que requiere del DM soluciones representativas de dos clases, en este trabajo se propone incorporar dos clases más al proceso de búsqueda para establecer una diferenciación mayor entre soluciones, ejerciendo una presión selectiva para encontrar la RoI, pero con la misma carga cognitiva para el DM.

## <span id="page-16-0"></span>1.3 Justificación

En la mayoría de problemas del mundo real es posible encontrar conocimiento imperfecto en los diferentes componentes del MOP a resolver, como se ha dicho este puede ser producto de diversos factores como una medición imperfecta, la falta de pericia relacionada al problema, o por sí mismo la capacidad de trasladar las preferencias del DM.

Si bien existen diversidad de propuestas que integran las preferencias del DM, estas no contemplan el conocimiento imperfecto presente en los parámetros del modelo y el uso de clasificación ordinal multicriterio es limitado. Por esta razón se considera un área de oportunidad el desarrollo de algoritmos y métodos para incorporar preferencias en MOEAs basados en clasificación, capaces trabajar en presencia de conocimiento imperfecto.

## <span id="page-16-1"></span>1.4 Objetivos de la tesis

## <span id="page-16-2"></span>1.4.1 Objetivo general

Diseñar un método para integrar preferencias en un algoritmo multiobjetivo, mediante clasificación ordinal multicriterio basada en relaciones de outranking con presencia de conocimiento imperfecto.

## <span id="page-16-3"></span>1.4.2 Objetivos específicos

- 1. Analizar el tratamiento de conocimiento imperfecto con número en intervalos.
- 2. Analizar un modelo de outranking y con manejo de conocimiento imperfecto para establecer relaciones de preferencias.
- 3. Diseñar un método de clasificación multicriterio basado en outranking para incorporar las preferencias del tomador de decisiones en ambientes con conocimiento imperfecto.
- 4. Diseñar algoritmos multiobjetivo basado en diferentes paradigma del estado del arte que incorporen el método de clasificación propuesto.
- 5. Evaluar el algoritmo propuesto utilizando instancias estándar y con soporte estadístico.

## <span id="page-16-4"></span>1.5 Alcances y limitaciones

Los alcances y limitaciones de este trabajo son los siguientes:

- 1. El modelado del conocimiento imperfecto esta dado por números en intervalos.
- 2. La incorporación de preferencias se realiza en una etapa a priori.
- 3. Las preferencias del DM son expresadas en conjuntos de soluciones representativas.
- 4. El método de clasificación multicriterio se incorpora en los algoritmos NSGA-III, MOGWO e  $iMOACO_R$ .
- 5. Se evalúa el rendimiento de los algoritmos propuestos con instancias estándar DTLZ.
- 6. Como algoritmo de referencia se utiliza un algoritmo del estado del arte con preferencias y otro sin preferencias.

## <span id="page-17-0"></span>1.6 Organización del documento

En el capítulo 2 se dan los conceptos teóricos en los cuales se fundamenta este trabajo de tesis; optimización multiobjetivo, problemas de optimización, matemática de intervalos, preferencias de un tomador de decisiones, incorporación de preferencias, clasificación multicriterio, algoritmos evolutivos y algoritmos de inteligencia de enjambres.

El estado del arte se presenta en el Capítulo 3, donde se realiza un estudio de los trabajos relacionados más relevantes y se analizan al finalizar el capítulo en una tabla, identificando las características que distinguen a este trabajo de tesis en comparación al estado del arte actual.

En los capítulos 4, 5 y 6 se presentan las propuestas de incorporación de preferencias para los algoritmos NSGA-III, MOGWO e iMOACO<sub>R</sub> respectivamente, así mismo se realiza la evaluación de las propuestas con instancias de problemas estándar DTLZ.

Se realiza una evaluación experimental, en el Capítulo 7, de las configuraciones seleccionadas por cada propuesta para ser contrastada contra un algoritmo representativo del estado del arte. Los resultados muestras que las propuestas presentadas son competitivas para las instancias de los problemas estándar DTLZ. Dos de las propuestas presentan los mejores desempeños.

Con base en los resultados obtenidos, se presenta en el Capítulo 8 las conclusiones alcanzadas por este trabajo de tesis, haciendo énfasis en el cumplimiento de los objetivos especificados y se brindan futuras áreas de oportunidad que se pueden desarrollar a partir de este proyecto de investigación.

# MARCO TEÓRICO

## <span id="page-18-1"></span><span id="page-18-0"></span>2.1 Optimización multiobjetivo

Los métodos de optimización multiobjetivo abordan problemas que se consideran muy difíciles de resolver en un tiempo razonable; estos problemas pertenecen a la clase NP-duro (Garey & Johnson, [1979\)](#page-75-6). Muchos de estos problemas ocurren en entornos donde la participación del tomador de decisiones es relevante para su solución. Enseguida se describen los fundamentos de optimización y apoyo a la decisión que dan soporte a esta tesis.

Un problema de optimización multiobjetivo plantea la minimización o maximización de un conjunto de funciones diferentes. En muchos casos, debido a la naturaleza conflictiva de los atributos no es posible obtener una sola solución y por consecuencia la solución ideal de un problema multiobjetivo (Multi-Objetive Problem, MOP) no puede ser alcanzada debido a que no se tiene una única solución al problema.

#### <span id="page-18-2"></span>2.1.1 Formulación de un problema multiobjetivo

Durillo et al., [2010](#page-74-6) define al MOP de minimización como encontrar un  $\vec{x} = [x_1, x_2, ..., x_n]$  el cual satisfaga las siguientes restricciones:

- *m* desigualdades  $q_i(\vec{x}) \geq 0, i = 1, 2, ..., m$ .
- p igualdades  $h_i(\vec{x}) = 0, i = 1, 2, ..., p$ .

A su vez minimizar  $\vec{f}(\vec{x}) = [f_1(\vec{x}), f_2(\vec{x}), ..., f_k(\vec{x})]^T$  donde  $\vec{x}$  es el vector de las variables de decisión.

El conjunto de todas las soluciones que satisfacen las restricciones al MOP conforman la región feasible  $\Omega$  y cualquier solución  $x \in \Omega$  es una solución feasible (Coello et al., [2007\)](#page-74-7).

#### <span id="page-18-3"></span>2.1.2 Óptimo de Pareto

A una solución  $x^* \in \Omega$  es óptima de Pareto si  $\forall x \in \Omega : \forall_{i \in m} f_i(x) = f_i(x^*) \vee \exists_{i \in m} | f(x) >$  $f(x^*)$  (Durillo et al., [2010\)](#page-74-6). Dicho de otro modo, una solución óptima de Pareto  $x^*$  se define como un conjunto de soluciones no inferiores en el espacio objetivo que define un límite más allá del cual ninguno de los objetivos puede mejorarse sin sacrificar al menos uno de los otros objetivos (Alhammadi y Romagnoli, [2004\)](#page-73-7).

#### <span id="page-18-4"></span>2.1.3 Dominancia de Pareto

El concepto de dominancia de Pareto permite comparar dos soluciones  $x, y$  en el espacio de decisión, es decir comparar el vector de funciones objetivo  $\hat{f}$  sin añadir información adicional, estableciendo una relación de orden entre ellas.

Emmerich y Deutz [\(2018\)](#page-74-8), definen la dominancia de Pareto ( $\prec_{Pareto}$ ). Dados dos vector en el espacio de objetivos  $\vec{f(x)} \times \vec{f(y)}$ , entonces  $\vec{f(x)} \prec_{Pareto} \vec{f(y)}$ , si y solo si:

$$
\forall i \in \{1, ..., m\} : f_i(x) \le f_i(y) \quad \& \quad \exists j \in \{1, ..., m\} : f_i(x) < f_i(y) \tag{2.1}
$$

Esto indica que si  $\vec{f(x)} \prec_{Pareto} \vec{f(y)}$ , x no es peor en cada uno de los objetivos y es mejor en al menos un objetivo que y. Para que dos soluciones x, y sean no dominadas entre si  $(x \nless_{Pareto} y)$ , es necesario que ~  $(f(\vec{x}) \prec_{Pareto} \vec{f(y}) \land \vec{f(y}) \prec_{Pareto} \vec{f(x)}$ .

#### <span id="page-19-0"></span>2.1.4 Conjunto óptimo de Pareto

Son el conjunto de soluciones no dominadas entre si, definidas por:

$$
P_{x,y \in \Omega} = \{x | x \nprec_{Pareto} y \land x \neq y\}
$$
\n
$$
(2.2)
$$

#### <span id="page-19-1"></span>2.1.5 Frente de Pareto

Para un conjunto óptimo de Pareto P, el frente de Pareto se define como:

$$
PF^* = \{ z = (f_1(x), ..., f_m(x)) | x \in P \}
$$
\n(2.3)

## <span id="page-19-2"></span>2.2 Problemas de optimización DTLZ

Deb et al. [\(2005\)](#page-74-9) propusieron los problemas benchmark Deb-Thiele-Laummans-Zitzler (DTLZ), son nueve problemas multiobjetivos continuos y restringidos que se pueden escalar en cuanto a variables de decisión y número de objetivos. Estos problemas de prueba plantean varias características que incluyen multimodalidad, sesgo, separabilidad y diferentes formas del frente de Pareto, como superficies convexas, cóncavas, lineales, desconectadas y degeneradas.

<span id="page-19-3"></span>En la Tablas [2.1](#page-19-3) y [2.2](#page-20-1) se encuentran definidos los nueve problemas pertenecientes a la suite DTLZ, donde los problemas DTLZ8 y DTLZ9 poseen restricciones  $(g_i)$ .

| Nombre | Problema                                                                                                    | Dominio |
|--------|----------------------------------------------------------------------------------------------------|---------|
| TLZ1   | $f_1(\vec{X}) = (1+g)\frac{1}{2}\prod^{M-1} X_i$<br>$f_{m=2:M-1}(\vec{X}) = (1+g)\frac{1}{2}(\prod^{M-m} X_i)(1-X_{M-m+1})$<br>$f_M(\vec{X}) = \frac{1}{2}(1 - X_1)(1 + g)$<br>$g = 100[k + \sum((X_i - 0.5)^2 - \cos(20\pi(X_i - 0.5)))]$                            | [0,1]   |
|        | $f_1(\vec{X}) = (1+g) \prod \cos (X_i \frac{\pi}{2})$<br>$M-m$<br>$f_{m=2:M-1}(\vec{X}) = (1+g)(\prod_{i=1}^{\infty} \cos(X_i \frac{\pi}{2})) \sin(X_{M-m+1} \frac{\pi}{2})$<br>$f_M(\vec{X}) = (1+g) \sin (X_1 \frac{\pi}{2})$<br>$g = \sum_{i=1}^{n} (X_i - 0.5)^2$ | [0, 1]  |

Tabla 2.1: Definición de problemas DTLZ1 y DTLZ2

Donde X son las variables de decisión,  $n = |X|$  y  $k = n + M - 1$ .

<span id="page-20-1"></span>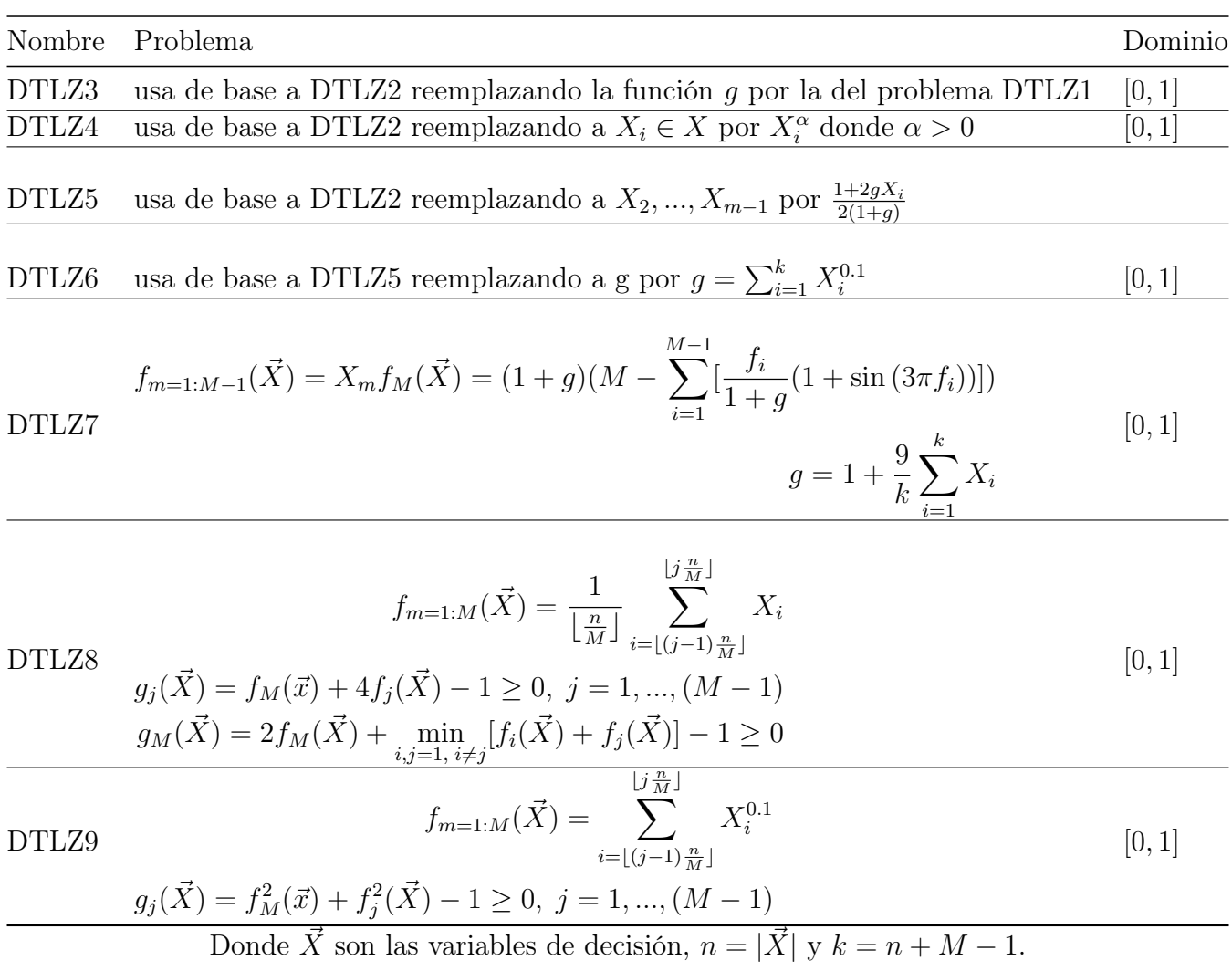

## <span id="page-20-0"></span>2.3 Matemática de Intervalos

Moore [\(1963\)](#page-75-7) propuso formalmente el análisis de intervalos, donde definió una aritmética para intervalos y una extensión de funciones con valores en intervalo usadas en computación. Un número de intervalo puede ser visto como una entidad que refleja una propiedad cuantitativa cuyo valor preciso se desconoce, aun así, el rango dentro el que se encuentra es conocido (Fernández et al., [2020\)](#page-75-4).

En este trabajo se representa a el conocimiento imperfecto con números de intervalo, Moore [\(1979\)](#page-75-8) los describe como un rango,  $\mathbf{E} = [\underline{E}, E]$ , donde  $\underline{E}$  es el límite inferior, mientras que, E el límite superior de un número de intervalo. Los elementos en negritas son números de intervalo.

Sea  $\mathbf{D} = [\underline{D}, \overline{D}]$  y  $\mathbf{E} = [\underline{E}, \overline{E}]$  dos números de intervalos, las operaciones aritméticas básicas se definen de la siguiente manera:

• suma:

$$
\mathbf{D} + \mathbf{E} = [\underline{D} + \underline{E}, \overline{D} + \overline{E}] \tag{2.4}
$$

• resta:

$$
\mathbf{D} - \mathbf{E} = [\underline{D} - \overline{E}, \overline{D} - \underline{E}] \tag{2.5}
$$

• multiplicación:

$$
\mathbf{D} * \mathbf{E} = [\text{ min}\{\underline{DE}, \overline{DE}, \overline{DE}, \overline{DE}\}, \text{ max}\{\underline{DE}, \overline{DE}, \overline{DE}, \overline{DE}\}] \tag{2.6}
$$

• división:

$$
\mathbf{D}/\mathbf{E} = [\underline{D}, \overline{D}] * [\frac{1}{\underline{E}}, \frac{1}{\overline{E}}]
$$
\n(2.7)

Fliedner y Liesiöb [\(2016\)](#page-75-9), definen que una realización de un número de intervalo es cualquier número real tal que  $e \in [E, E]$ . Sea e y d dos realizaciones de E y D respectivamente, se puede definir una relación de orden para números de intervalo si la siguiente preposición "e es mayor que  $d''$  posee mayor credibilidad que, "d es mayor que e".

Para establecer relaciones de orden Fernandez et al. [\(2018\)](#page-74-10) proponen la función de posibilidad:

$$
P(\mathbf{E} \le \mathbf{D}) = \begin{cases} 1 & \text{si } p_{ED} > 1, \\ P_{ED} & \text{si } 0 \le P_{ED} \le 1, \\ 0 & \text{si } P_{ED} < 0 \end{cases}
$$
(2.8)

Donde  $\mathbf{E} = [\underline{e}, \overline{e}]$  y  $\mathbf{D} = [\underline{d}, \overline{d}]$  son números de intervalos y  $P_{ED} = \frac{\overline{e} - \underline{d}}{(\overline{e} - e) + \overline{d}}$  $\frac{e-a}{(e-e)+(\overline{d}-d)}$ . La relación de orden entre  $\bf{D}$  y  $\bf{E}$  son las siguientes:

- 1. Si  $\underline{D} = \underline{E}$  y  $\overline{D} = \overline{E}$ , entonces  $\mathbf{D} = \mathbf{E}$ . Por lo tanto  $P(\mathbf{E} \ge \mathbf{D}) = 0.5$ .
- 2. Si  $\underline{E} > \overline{D}$ , entonces  $\mathbf{E} > \mathbf{D}$ . Por lo tanto  $P(\mathbf{E} \geq \mathbf{D}) = 1$ .
- 3. Si  $\overline{E} < \underline{D}$ , entonces  $\mathbf{E} < \mathbf{D}$ . Por lo tanto  $P(\mathbf{E} \geq \mathbf{D}) = 0$ .
- 4. Si  $D \leq E \leq \overline{D} \leq \overline{E}$  o  $D \leq E \leq \overline{E} \leq \overline{D}$ , cuando:
	- (a)  $P(\mathbf{E} \geq \mathbf{D}) > 0.5$ . Por lo tanto, **E** es mayor que **D**,  $(\mathbf{E} > \mathbf{D})$ .
	- (b)  $P(\mathbf{E} > \mathbf{D}) < 0.5$ . Por lo tanto, **E** es menor que **D**,  $(\mathbf{E} < \mathbf{D})$ .

#### <span id="page-21-0"></span>2.3.1 Dominancia extendida

Fernández et al. [\(2020\)](#page-75-4) extienden la noción de dominancia clásica a números de intervalos, sea  $x \neq y$ dos soluciones y  $\alpha \in [0.5, 1.0]$ , entonces y es  $\alpha$  – dominada por x, denotado por  $xD(\alpha)y$  si y solo si se cumple que  $min_{j \in G} \{P(g_j(x) \geq g_j(y))\} \geq \alpha$ .

### <span id="page-21-1"></span>2.4 Preferencias de un tomador de decisiones

El DM siendo un elemento central puede ser una persona o grupo, cuyo sistema de preferencias es determinante en la solución de problemas que consideran varios objetivos, los cuales posiblemente se encuentren en conflicto entre sí (Fernandez et al., [2011\)](#page-74-11). Las preferencias en conflicto son típicas en problemas del mundo real, por ejemplo, en la evaluación de las carteras: el costo o el precio suele ser uno de los criterios principales, y alguna medida de calidad suele ser otro criterio, fácilmente en conflicto con el costo.

La meta final de los MOEAs es apoyar al DM a seleccionar la solución que este más acorde con sus preferencias. En algoritmos basados en preferencias, el DM puede proporcionar estas preferencias en diferentes momentos (ver Sección [2.5.1\)](#page-24-1). Además, el DM puede expresar sus preferencias de distintas maneras (ver Sección [2.5.2\)](#page-25-0). En la literatura se han propuesto diferentes métodos para incorporar las preferencias a un MOEA de manera que la población sea guiada hacia la ROI. En esta tesis se opta por pedir al DM que proporciones sus preferencias en forma de soluciones clasificadas y que las introduzca en la etapa inicial del MOEA. Se propone un método de incorporación de preferencias basado en un modelo outranking (ver Sección [2.4.1\)](#page-22-0); el método propuesto incorpora en el proceso de ordenamiento de un MOEA el clasificador INTERCLASS-nC que emplea relaciones outranking (ver Sección [2.6\)](#page-27-0).

#### <span id="page-22-0"></span>2.4.1 Modelo de preferencias outranking con incertidumbre de Fernandez

Fernandez et al. [\(2018\)](#page-74-10) presentaron un enfoque capaz de manejar con diferentes fuentes de imprecisión que pudiera tener los parámetros de un modelo preferencial basado en relaciones de outranking y de valores en los objetivos desconocidos o pocos precisos.

Dado un conjunto A de acciones potenciales, cada  $x \in A$  es evaluada en una familia de N objetivos coherentes G, que, sin pérdida de generalidad aumente con la preferencia. Asumiendo que  $G_1 \subseteq$ G es el conjunto de objetivos cuyo conocimiento imperfecto puede ser modelado usando umbrales de discriminación y dado  $G_2 \subseteq G$  es el conjunto de objetivos, los cuales pueden ser modelados usando números de intervalos; para cada  $g_j \in G_2$  es un número de intervalo en la forma  $g_j(x) =$  $[g_i^-]$  $\bar{g}_j^-(x), g_j^+(x)].$ 

Se requieren la asignación apropiada de los siguientes parámetros para satisfacer las preferencias del DM:

- Pesos,  $w_j = [w_i]$  $\left[\overline{f}, w_j^+\right]$  del objetivo  $g_j$ .
- Umbral de veto,  $v_j = [v_j]$  $[\overline{g}, v_j^+]$  del objetivo  $g_j$ .
- Umbral de mayoría  $\boldsymbol{\lambda} = [\lambda^-, \lambda^+]$  del objetivo  $g_j$ .

Donde  $j = 1, ..., N$ . El DM también asigna los valores para el umbral de preferencias  $p_i(-)$  y el umbral de indiferencia  $g_i(-)$ ;  $p_i(-) \geq q_i(-) \geq 0$ .

En el enfoque clásico de outranking, se estima un índice de credibilidad  $\eta(x, y) \in [0, 1]$  entre el par de soluciones de la afirmación "x es al menos tan buena como  $y$ ",  $xSy$ . El índice de credibilidad marginal de x pueda ser al menos tan buena como la solución y en el objetivo  $j - e^{sim}$ ,  $\alpha(x, y)$ depende de la fuera del argumento provisto por tal criterio que "x outranks y en este objetivo". Si  $g_i \in G_1$  entonces  $\alpha_i(x, y)$  se define como:

$$
\alpha_j(x, y) = \begin{cases} 0 \text{ si } g_j \in C(yPx), \\ \frac{g_j(x) - g_j(y) + p_j(-)}{p_j(-) - q_j(-)} \text{ si } g_j \in C(yQx), \\ 1 \text{ si } g_j \in C(xSy) \end{cases} \tag{2.9}
$$

Donde la coalición de discordancia es definida como  $C(yPx) = \{g_j \in G_1 : g_j(y) - g_j(x) \ge p_j(-)\};$  $C(yQx) = \{g_j \in G_1 : g_j(y) - p_j(-) \leq g_j(x) \leq q_j(y) - g_j(-)\}\; \text{y} \; C(xSy) = \{g_j \in G_1 : g_j(x) - g_j(y) \geq$  $-q_j(-)$ . De otro modo si  $g_j \in G_2$  entonces  $\alpha_j(x, y)$  se define como:

$$
\alpha_j(x, y) = p(g_j(x) \ge g_j(y))\tag{2.10}
$$

Considerando el umbral  $\gamma$ , el conjunto de todos los objetivos dado que  $\alpha_i(x, y) \geq \gamma$  es cierto, es llamado  $\gamma$ −posible coalición de concordancia y se denota como  $C(xS_\gamma y)$ . Por el contrario todos los objetivos en  $G/C(xS_{\gamma}y)$  componen la γ−posible coalición de discordancia, la cual se denota como  $D(xS_{\gamma}y)$ .

Para asegurar que algunas de las realizaciones de los pesos asociados a los objetivos para los cuales  $\sum_{j=1}^{N} w_j = [1, 1]$  es cierta, establece las siguientes restricciones (Fernandez et al., [2018\)](#page-74-10):

$$
\sum_{j=1}^{N} w_j^{-} \le 1,
$$
\n
$$
\sum_{j=1}^{N} w_j^{\ge 1}
$$
\n(2.11)

El índice de concordancia de  $xSy, c(x, y) = [c^-(x, y), c^+(x, y)]$  es definida como:

$$
c^{-}(x,y) = \sum_{g_j \in C(xS_\gamma y)} w_j^{-}
$$
\n(2.12)

Si

$$
\sum_{g_j \in C(xS_\gamma y)} w_j^- + \sum_{g_j \in D(xS_\gamma y)} w_j^- \le 1, y
$$
\n
$$
\sum_{g_j \in C(xS_\gamma y)} w_j^- + \sum_{g_j \in D(xS_\gamma y)} w_j^+ \ge 1
$$
\n(2.13)

En otro caso,  $c(x, y)$  se define como:

$$
1 - \sum_{g_j \in D(xS_\gamma y)} w_j^+ \tag{2.14}
$$

Similar para:

$$
c^{+}(x,y) = \sum_{g_j \in C(xS_{\gamma}y)} w_j^{+}
$$
\n(2.15)

Si

$$
\sum_{g_j \in C(xS_\gamma y)} w_j^+ + \sum_{g_j \in D(xS_\gamma y)} w_j^- \le 1, y
$$
\n
$$
\sum_{g_j \in C(xS_\gamma y)} w_j^+ + \sum_{g_j \in D(xS_\gamma y)} w_j^+ \ge 1
$$
\n(2.16)

En otro caso,  $c^+(x, y)$  es:

$$
1 - \sum_{g_j \in D(xS_\gamma y)} w_j^- \tag{2.17}
$$

Es necesario considerar el argumento en contra de la relación de outranking a través del índice de credibilidad del enunciado "el j−esimo objetivo veta la afirmación x outranks y", el cual es denotado como  $d_j(x, y)$ . Para cada  $g_j \in G_2$ :

$$
d_j(x, y) = p(g_j(y) \ge g_j(x) + v_j)
$$
\n(2.18)

Donde  $v_j$  es un número en intervalo que representa el poder de veto del objetivo  $g_j$ .

Sea *Γ* el conjunto  $\{\alpha_j(x, y) \in \mathbb{R} : p(g_j(x) \ge g_j(y)) = \alpha_j(x, y), j = 1, ..., N\}$ . Para cada  $\gamma \in \Gamma$ , Fernandez et al. [\(2018\)](#page-74-10) establecen que x outranks y con el índice de credibilidad  $\eta_{\gamma}$  y la fuerza mayoritaria  $\lambda > [0.5, 0.5]$ , si y solo si:

$$
\eta_{\gamma} = \min\{\gamma, p(c(x, y) \le \lambda), (1 - \max_{g_j \in D(xS_{\gamma}y)} d_j(x, y))\}\tag{2.19}
$$

Cada  $\gamma$  es el grado de credibilidad de la conjunción entre:

- la γ−posible coalición de concordancia es los suficientemente fuerte y
- la γ−posible coalición de discordancia no ejerce veto.

En Fernandez et al.  $(2018)$ ,  $\eta$  es interpretado como el índice de credibilidad de outranking en un número de intervalo. En caso de que x outranking y con un índice de credibilidad  $\eta(x, y) \in [0, 1] =$  $max\{\eta_{\gamma}\}$ ( $\gamma \in \Gamma$ ).

Se asume que el DM usa un umbral de credibilidad  $\delta > 0.5$  tal que si  $\eta(x, y) \geq \delta$  entonces el enunciado de que x es al menos tan buena como y es aceptado. Fernández et al. [\(2020\)](#page-75-4) definieron las siguientes relaciones:

- $xS(\delta, \lambda)y \iff \eta(x, y) \geq \delta$  es llamada  $\delta \gamma$ —intervalo de outranking.
- $xP(\delta, \lambda)y \iff \eta(x, y) > \delta y \eta(y, x) < \delta$  es llamada  $\delta \gamma$ —intervalo de preferencia.
- $xI(\delta,\lambda)y \iff \eta(x,y) \ge \delta y \eta(y,x) \ge \delta \text{ es llamada } \delta \gamma$ -intervalo de indiferencia.
- $xR(\delta,\lambda)y \iff \eta(x,y) < \delta y \eta(y,x) < \delta$  es llamada  $\delta \gamma$ —intervalo de incomparabilidad.

## <span id="page-24-0"></span>2.5 Incorporación de preferencias

Para facilitar la toma de decisiones, el DM debe proporcionar sus preferencias para el proceso de optimización. Esta información de preferencias es utilizada para guiar la búsqueda del MOEA hacia la RoI. La RoI es la zona de la frontera de Pareto más acorde a las preferencias del DM, en otras palabras, el conjunto de soluciones no dominadas de la RoI que son las preferidas por el DM (Adra et al., [2007\)](#page-73-8).

<span id="page-24-2"></span>En la Figura [\(2.1\)](#page-24-2) se muestra la RoI de un DM. Donde el enfoque, a diferencia de un MOEA de propósito general en el cual se busca una aproximación con una buena convergencia y buena distribución del frente óptimo de Pareto completo, se busca las soluciones que satisfacen al DM y que son consideradas parte de la RoI para facilitar la toma de decisiones (Bechikh et al., [2015\)](#page-73-2).

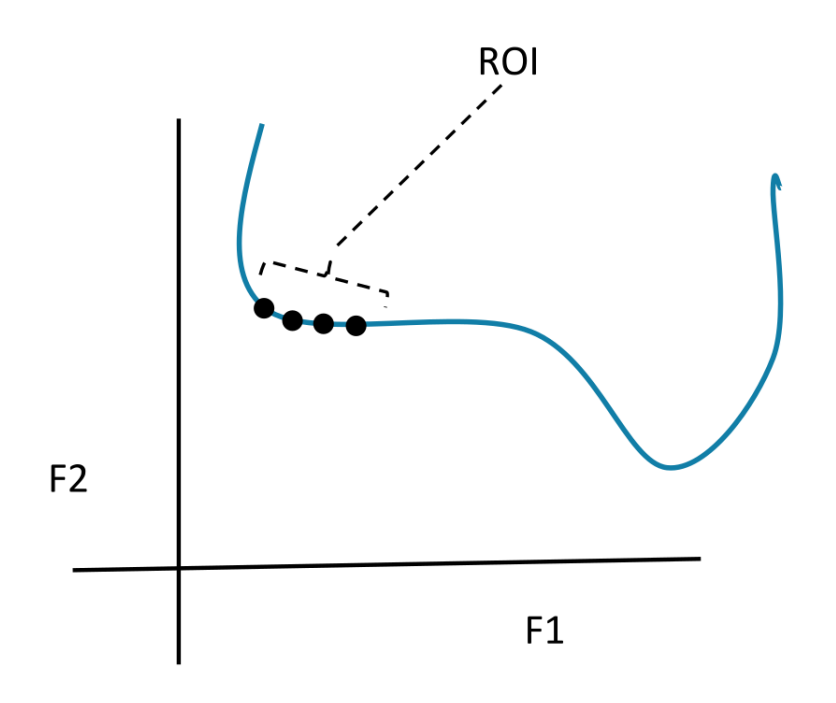

Figura 2.1: Conjunto de soluciones no dominadas que están en la RoI del DM

#### <span id="page-24-1"></span>2.5.1 Etapa de incorporación de preferencias

En algoritmos basados en preferencias, el DM puede proveer sus preferencias ya sea antes (a priori), durante (interactivo) o después (a posteriori) del proceso de optimización (Veldhuizen y Lamont, [2000\)](#page-76-3).

• A priori (selección antes de la búsqueda). Las preferencias son fijadas antes de la búsqueda, y estas guiaran la población para converger en un subconjunto del frente de Pareto. Esta incorporación temprana tiene las siguientes características:

- 1. Puede reducir el espacio de búsqueda, filtrar soluciones no dominadas y ayudar a la búsqueda a identificar soluciones más cercanas al RoI. Estas mejorías representan una ventaja real en comparación con la incorporación de preferencias posteriores (Bechikh et al., [2017\)](#page-73-1).
- 2. Este enfoque supone que el DM tiene un conocimiento bien formado sobre su problema y preferencias (Cruz-Reyes et al., [2020\)](#page-74-5).
- Interactivo (selección durante la búsqueda). El DM expresa sus preferencias en ciertos puntos durante el proceso de optimización por lo que puede ser visto como un balance entre los otros enfoques.
	- Al igual que los métodos a priori pueden reducir el espacio de búsqueda y ayudar a encontrar la RoI. A diferencia de estos, no requiere previo conocimiento completo acerca del problema y tampoco pierden tiempo con soluciones indeseables (Cruz-Reyes et al., [2020\)](#page-74-5).
	- El DM puede aprender sobre su problema, descubrir nuevas soluciones y adentrarse en complejas compensaciones entre sus objetivos. Este aprendizaje puede ayudar al DM a especificar y corregir sus preferencias (Miettinen, [2012\)](#page-75-10), pero tiene el inconveniente de que puede consumir mucho tiempo del DM.
	- El DM podrá tener más confianza con los resultados finales, ya que ha estado involucrado en el proceso de búsqueda. Sin embargo, la mayoría de los métodos interactivos requieren comparabilidad y preferencias del DM (French, [1986\)](#page-75-11). Desafortunadamente, debido a las limitaciones humanas en los procesos de toma de decisiones reales los juicios son no transitivos y las situaciones se presentan incomparables (Boy, [1991\)](#page-73-9).
- A posteriori (selección después de la búsqueda). La incorporación de preferencias en una etapa posterior al proceso de optimización es el enfoque más utilizado en la literatura. Esta etapa descansa en dos supuestos:
	- 1. La aproximación a la frontera de Pareto identificada por un meta-heurístico contiene un subconjunto representativo de la región de interés (Branke y Deb, [2005a\)](#page-73-10). Satisfacer esta condición se dificulta por varios aspectos, entre ellos el incremento en el número de objetivos que demanda un mayor número de soluciones para proveer una buena representación del frente completo. Este espacio de soluciones puede crecer exponencialmente, resultando en altos costos computacionales.
	- 2. El DM es capaz identificar de manera juiciosa el mejor compromiso cuando compara soluciones en la frontera de Pareto conocida. Esta selección podría ser una tarea fácil en problemas con hasta tres objetivos, un análisis visual simple es usualmente suficiente, cuando aumentan los objetivos, esta tarea se vuelve muy difícil debido a las restricciones cognitivas de la menta humana (Miller, [1956\)](#page-75-12).

## <span id="page-25-0"></span>2.5.2 Estructura de información para incorporar preferencias

Hay muchos enfoques en la literatura que han incorporado información de preferencia en el proceso de optimización para dirigirla solo hacia el RoI y evitar la exploración innecesaria de todo el espacio de búsqueda. Expresar preferencias es un proceso cognitivo demandado al DM. Las estructuras de información más utilizadas para incorporar las preferencias expresadas por un DM son las siguientes (Bechikh, [2013\)](#page-73-5).

• Pesos. El DM expresa la importancia de cada objetivo asignando un coeficiente de peso. Entre más grande es el peso, más importante es el objetivo (Branke y Deb, [2005b\)](#page-73-11).

- Ordenamiento (Ranking) de soluciones. Una muestra de soluciones se le presenta al DM para que realice una comparación entre pares de soluciones y jerarquice dichas soluciones. Las preferencias implicadas en la jerarquía obtenida (Deb et al., [2010\)](#page-74-12). El uso de ordenamiento de soluciones o de comparaciones por pares puede ser muy exigente para el DM, ya que asume que puede tomar decisiones sobre conjuntos de soluciones (comparabilidad) y con preferencia transitivas. Esta condición se agrava por las limitaciones cognitivas del DM en problemas con muchos objetivos y en marcos interactivos.
- Ordenamiento (Ranking) de objetivos. El DM realiza comparación entre pares de objetivos con la finalidad de establecer una jerarquía entre ellos; puede existir incomparabilidad e indiferencia (Cvetkovic y Parmee, [2002\)](#page-74-13).
- Punto de referencia o nivel de aspiración. El DM proporciona para cada objetivo el nivel más deseable, o nivel de aspiración, que desea alcanzar.
- Equilibrio entre objetivos. El DM especifica el punto en el que la ganancia en una unidad en un objetivo es una degradación en algunos otros (Branke et al., [2001\)](#page-73-12).
- Parámetros outranking. El DM especifica valores de los parámetros de un modelo de preferencias basados en relaciones outranking que se formulan sobre el grado de verdad del predicado borroso la solución x es al menos tan buena como la solución y (Balderas et al., [2019;](#page-73-4) Fernandez et al., [2011;](#page-74-11) Oliveira y Antunes, [2010\)](#page-76-4).
- Umbrales de deseabilidad. Cada objetivo se transforma individualmente con una función de deseabilidad simple en un valor normalizado en el dominio [0, 1]. La transformación está basada en información de preferencias, dada en intervalos, con respecto a valores objetivo de ejemplo. Las preferencias son especificadas bajo el supuesto de que cuanto menor sea la distancia entre la deseabilidad y su valor máximo de 1, más satisfactoria será la calidad del valor objetivo (Wagner y Trautmann, [2010\)](#page-76-5).
- Clasificación de soluciones. El DM proporciona un conjunto de soluciones que ejemplifican sus preferencias (Cruz-Reyes et al., [2017;](#page-74-4) Cruz-Reyes et al., [2020\)](#page-74-5). El método propuesto en esta tesis usa esta estructura para incorporar las preferencias de un decisor.

## <span id="page-26-0"></span>2.5.3 Ventajas de los métodos de incorporación de preferencia basados en outranking

Estos métodos son recomendados para abordar problemas realistas con las siguientes características (Fernandez et al., [2013\)](#page-74-14): 1) si al menos uno de los criterios de evaluación no es cuantificable porque se mide en una escala ordinal o cualitativa; 2) algunos criterios son de naturaleza heterogénea; 3) los criterios generalmente no se pueden compensar debido a situaciones de veto y 4) un criterio al menos cumple lo siguiente: en términos de preferencias, las pequeñas diferencias no son importantes pero su acumulación si lo es. Las preferencias no transitivas y las situaciones de incomparabilidad son consecuencias de los puntos 3) y 4). Los métodos outranking han sido señalados por la dificultad de obtener todo el conjunto de parámetros del modelo preferencial. Sin embargo, mediante métodos de desagregación de preferencias es posible la obtención indirecta de los parámetros del modelo de outranking a partir de soluciones de ejemplos (Fernandez et al., [2018\)](#page-74-10).

## <span id="page-27-0"></span>2.6 Clasificación multicriterio outranking

#### <span id="page-27-1"></span>2.6.1 Perfiles de referencia

En el método ELECTRI TRI, (Mousseau et al., [2000\)](#page-76-6), cada categoría debe caracterizarse por un perfil inferior y superior. La asignación de una acción a (o una solución alternativa en el contexto meta-heurístico) a una determinada categoría resulta de la comparación de a con los perfiles que definen los límites de las categorías. Esta comparación se basa en la credibilidad de afirmaciones outranks entre a y el perfil correspondiente.

Sean  $p + 1$  clases, donde  $c_1$  es la peor clase y  $c_{p+1}$  es la mejor. Cada clase  $c_i$  está limitada por dos perfiles de referencia ( $b_{i-1}$  es el inferior y  $b_i$  es el superior) donde el perfil superior de una clase corresponde al perfil inferior de la siguiente clase. Los perfiles  $b_0$  y  $b_{p+1}$  corresponde a los perfiles ideal y anti-ideal, respectivamente. La asignación a una categoría  $c_i$  se basa en comparaciones sobre las siguientes relaciones de outranking  $S : aSb_i$  y  $b_iSa$ .

### <span id="page-27-2"></span>2.6.2 Conjunto de referencia

De acuerdo a Cruz-Reyes et al. [\(2020\)](#page-74-5), las preferencias del DM están inmersas en un conjunto de referencias T en el cual un conjunto de soluciones (actuales o potenciales) son asignadas por el DM como satisfactorias e insatisfactorias. El conjunto de referencia, definido para el método THESEUS, debe satisfacer algunas propiedades de consistencia con el modelo de outranking usado. La asignación a clases utiliza comparaciones basadas en relaciones de outranking.

Existe un conjunto de T objetos (también llamado conjunto de entrenamiento o conjunto de referencia), el cual está formado por objetos  $b_{kh} \in U$  asignados a clases  $c_k, k = 1, ..., M$ . La asignación del objeto x a una potencial categoría es indicado como  $C(x)$ . De acuerdo con THESEUS,  $C(x)$  debe cumplir condiciones basadas en relaciones de preferencias estricta, preferencia débil e indiferencia.

#### <span id="page-27-3"></span>2.6.3 Conjuntos representativos

En el trabajo de Fernández et al. [\(2020\)](#page-75-4) cada clase se caracteriza mediante múltiples acciones representativas para definir o representar cada categoría. Esta estructura de preferencias es útil cuando el DM solo tiene una idea vaga sobre los límites entre clases adyacentes, pero puede identificar fácilmente varias (incluso una) acciones representativas en cada clase. El método INTERCLASS-nC establece que un conjunto representativo debe satisfacer condiciones de separabilidad basadas dominancia y en outranking, extendidos para manejar conocimiento imperfecto como intervalos.

## <span id="page-27-4"></span>2.6.4 Método INTERCLASS-nC

Fernández et al. [\(2020\)](#page-75-4) proponen un método de clasificación ordinal, útil cuando el DM tiene una vaga idea acerca de los límites entre las clases adyacentes, pero puede definir varias (o incluso una) soluciones representativas para cada clase.

El DM debe provee un modelo de outranking en términos de:

- Pesos,  $w = [w^-, w^+]$
- Umbral de veto,  $\mathbf{v} = [v^-, v^+]$
- Umbral de mayoría  $\boldsymbol{\lambda} = [\lambda^-, \lambda^+]$
- Umbral de credibilidad  $\boldsymbol{\beta} = [\beta^-, \beta^+]$ .

Sea  $C = \{C_1, ..., C_k, ..., C_m\}$ un conjunto de clases,  $(m \geq 2)$  ordenados por preferencia creciente. Considerando un  $\delta > 0.5$  y  $\lambda > [0.5, 0.5]$ . Donde  $\delta$  corresponde al grado de probabilidad máximo para el cual la fuerza de la coalición del acuerdo excede  $\lambda$ .

El subconjunto  $R_k = \{r_{kj}, j = 1, ..., card(R_k)\}\$ de soluciones que caracterizan a  $C_k, k = 1, ..., m$  y  ${r_0, R_1, ..., R_m, r_{m+1}}$  es el conjunto de todas las soluciones de referencias, en el cual  $r_0$  y  $r_{m+1}$  son la peor y la ideal solución de referencia respectivamente. Los elementos en  $R_k, k = 1, ..., m - 1$  deben satisfacer las condiciones definidas (Fernández et al., [2020\)](#page-75-4).

El proceso de clasificación es realizado empleando los métodos descendentes y ascendentes conjuntamente. Cada método propone una clase para ser asignada, en caso de no coincidir, estos métodos proponen un rango posible para asignar a la solución x. La función de selección se define como  $i(x, R_k, \lambda) = \min(\eta(x, R_k, \lambda), \eta(R_k, x, \lambda)).$ 

#### Método descendente

- 1. Comparar x con  $R_k$  para  $k = 2, ..., 0$ , hasta que  $xS(\beta, \lambda)R_k$ .
- 2. Para  $k = 2$ , proponer  $C_2$  como una posible clase para x.
- 3. Para  $k = 1$ , si  $i(x, R_1, \lambda) \geq i(x, R_2, \lambda)$ , proponer  $C_1$  como una posible clase, de otro modo,  $C_2$ .
- 4. Para  $k = 0$ , proponer  $C_1$  como una posible clase para x.

#### Método ascendente

- 1. Comparar x con  $R_k$  para  $k = 2, ..., 0$  hasta que el primer valor k, tal que  $xS(\beta, \lambda)R_k$ .
- 2. Para  $k = 1$ , proponer  $C_1$  como una posible clase para asignar a x.
- 3. Para  $k = 2$  si  $i(x, R_2, \lambda) \geq i(x, R_1, \lambda)$ , entonces proponer  $C_2$  como una posible clase para x, en otro caso  $C_1$ .
- 4. Para  $k = 3$ , proponer  $C_2$  como una posible clase para x.

#### <span id="page-28-0"></span>2.6.5 Clasificador de satisfacción

En este trabajo de tesis se propone usar cuatro clases dentro del proceso de búsqueda de la RoI sin incrementar la carga mental para el DM. Para ello se emplea el método INTERCLASS-nC el cual se definirá dos conjuntos de acciones representativas que pasaran a ser los conjuntos que caracterizan a las clases satisfecho e insatisfecho (Sat y Dis respectivamente), se realiza un conversión a perfiles de referencia usando el método detallado en el apéndice [B.1.](#page-90-0) Internamente el clasificador agregara las clases altamente satisfecho y altamente insatisfecho (HSat y HDis), con el fin de ejercer mayor presion selectiva a la RoI.

El método de clasificación de una solución  $x$  se detalla en algoritmo [1,](#page-29-2) este consiste en clasificar la solución x a una de las posibles clases  $C_k$  (donde  $k = 1, 2, ..., K$ ), empleando al clasificador ordinal INTERCLASS-nC. Balderas et al. [\(2021\)](#page-73-13), propusieron una extensión para clases satisfactorias y no satisfactoria, identificando los siguientes casos posibles para una solución x para los posibles valores de  $C_k$ :

- 1. Si  $C_k$  es mayor o igual a  $\frac{K}{2}$  entonces:
	- Si  $x Pr(\delta, \lambda) w \mid \forall w \in R_2$  entonces es el DM se encuentra *altamente satisfecho* con la solución x; en otro caso
	- El DM se encuentra satisfecho con  $x$ .
- 2. Si  $C_k$  es menor a  $\frac{K}{2}$  entonces:
	- Si  $wPr(\delta, \lambda)x \mid \forall w \in R_1$  entonces es el DM se encuentra *altamente insatisfecho* con la solución x; en otro caso
	- El DM se encuentra *insatisfecho* con  $x$ .
- 3. Si las clases propuestas por los métodos descendente y ascendente no coinciden, el DM se encuentra altamente insatisfecho con x.

<span id="page-29-2"></span>Algoritmo 1 Clasificador de satisfacción

Input: número m de objetivos, Parámetros del modelo de outranking, una solución x, conjuntos representativos  $R_1$  y  $R_2$ 

```
Output: Clase
 1: class \leftarrow hdis2: c_{nc} \leftarrow interclassnc(m, modelo, \{R_1, R_2\}, x)3: if c_{nc} = -1 then
 4: return class
 5: if c_{nc} > |R_1| then
 6: if x Pr(\delta, \lambda) w \mid \forall w \in R_2 then
 7: class \leftarrow host8: else
 9: class \leftarrow sat10: else
11: if x Pr(\delta, \lambda) w \mid \exists w \in R_1 then
12: class \leftarrow dis13: return class
```
## <span id="page-29-0"></span>2.7 Algoritmos evolutivos

En la naturaleza, aquellos individuos que se adaptan mejor a su entorno tienen más oportunidades para competir por los recursos y reproducirse. En este proceso la selección natural juega un papel importante (Toscano-Pulido, [2005\)](#page-76-7).

Existen diversas técnicas que manejan una población de individuos, que son evolucionados y estos son sometidos a periodos de auto adaptación y en los cuales pueden intercambiar información entre ellos.

#### <span id="page-29-1"></span>2.7.1 NSGA-III

Deb y Jain [\(2014\)](#page-74-2) proponen el algoritmo genético de clasificación no dominado (NSGA-III, por sus siglas en inglés Non-dominated Sorting Genetic Algorithm II ) con el objetivo de hacer frente a problemas de muchos objetivos extendiendo del conocido algoritmo NSGA-II.

Los pasos a seguir para generar la  $P_{t+1}$  del NSGA-III se muestran en el Algoritmo [2.](#page-30-0) Teniendo una población de individuos  $P_t$  de tamaño  $N$ ,  $Q_t$  los hijos de dicha generación de igual tamaño.

El primer paso es combinar los hijos y padres tendiendo  $R_t = P_t \cup Q_t$  (de tamaño 2N), se seleccionaran los N individuos que pasaran a formar  $P_{t+1}$ . Para ello se dividirá  $R_t$  en múltiples frentes no dominados por non-dominated sorting  $(F_1, F_2, ..., F_1, F_2, ...)$ . Posteriormente de  $F_1$  se construye la nueva población hasta que el tamaño sea N. El ultimo frente es llamado l − esimo frente. Por lo tanto, todas las soluciones del frente  $l+1$  son rechazadas, en la mayoría de situaciones l es aceptado parcialmente. En tal caso solo las soluciones que maximicen la diversidad de l − esimo frente son seleccionadas. En el algoritmo NSGA-II esta parte se logra mediante el uso del operador Crowding distance, en NSGA-III se llevara a cabo mediante los siguientes 5 pasos (10 - 15).

<span id="page-30-0"></span>Algoritmo 2 Generación de  $P_{t+1}$  de NSGA-III Input: H estructura de puntos de referencia  $Z^s$  o conjunto aspiracional  $Z^a$ , población padre  $P_t$ Output:  $P_{t+1}$ 1:  $S_t \leftarrow \emptyset, i \leftarrow 1$ 2:  $Q_t \leftarrow reproduction(P_t)$   $\triangleright$  Aplicación de operadores sexuales en  $P_t$ 3:  $R_t \leftarrow P_t \cup Q_t$ 4:  $(F_1, F_2, ...) \leftarrow \text{Non-dominated}-\text{sort}(R_t)$ 5: while  $|S_t| \leq N$  do  $\triangleright$  Ultimo frente en ser incluido  $F_l \leftarrow F_i$ 6:  $S_t \leftarrow S_t \cup F_i \& i \leftarrow i + 1$ 7: if  $|S_t| == N$  then 8: Return:  $S_t$ 9: else 10:  $P_{t+1} \leftarrow \bigcup_{j=1}^{l-1} F_j$ 11:  $F_l: K \leftarrow N - |P_{t+1}|$ ⊳ Puntos candidatos  $12:$  $r$  ← *normalize*( $f^n, S_t, Z^r, Z^s, Z^a$ ) > Normalización de objetivos y creación del conjunto de referencia 13:  $[\pi(s), d(s)] = associative(S_t, Z^r)\% \pi(s)$  > Asociación de cada punto de  $s \in S_t$  con un punto de referencia próximo, d : es la distancia entre s y  $\pi(s)$ 14:  $j \in Z^r : p_j = \sum_{s \in S_t/F_l}$  $\triangleright$  Calcular el conteo nichos de los puntos de referencias 15: Seleccionar K individuos uno a la vez de  $F_l$  para construir  $P_{t+1}$  :  $niching(K, p_j, \pi, d, Z^r, F_k, P_{t+1})$ 

#### Normalización adaptativa

El proceso de normalización adaptativa se encuentra descrito en Algoritmo [3,](#page-31-0) el primer paso es determinar el punto ideal de la población  $S_t$  identificando el valor mínimo  $(z_i^{min})$  para cada objetivo  $i=1,2,...,M$  en  $\cup_{T}^{t}S_{T}$  y construir el punto ideal  $\overline{z}=(z_2^{min},z_2^{min},..,z_m^{min}).$  Cada objetivo es trasladado sustrayendo el objetivo  $f_i$  de  $z_i^{min}$ , teniendo que el punto ideal trasladado de  $S_t$  es un vector de ceros.

Sea  $f_i' = f_i(x) - z_i^{min}$  el objetivo trasladado, el siguiente paso es encontrar el punto extremo correspondiente a cada objetivo, con dicho punto se puede construir un hiper plano. Posteriormente usando el hiper plano formado y los ejes de coordenadas (objetivos), podemos normalizar de forma adaptativa el valor de la función objetivo, la fórmula para ello:

$$
ASF(x, w) = \max_{i=1}^{M} f'_i(x)/w_i, \forall x \in S_t.
$$
\n(2.20)

Para  $w_i = 0$ , se reemplaza por  $10^{-6}$ , Para el  $i - esimo$  objetivo trasladado  $f'_i$  esto resultara en un vector objetivo extremo,  $z_i^{max}$ . Los M vectores extremos son usados para crear un híper plano lineal N-dimensional. La intersección de  $a_i$  del *i − esimo* eje de objetivo con el híper plano linea puede ser computado y las funciones objetivo son normalizadas por:

<span id="page-30-1"></span>
$$
f_i^n = \frac{f_i'(x)}{a_i - z_i^{min}}, \text{ para } i = 1, 2, ..., M
$$
 (2.21)

<span id="page-31-0"></span>Algoritmo 3 Normalize

Input:  $S_t$ ,  $Z^s$  (estructura de puntos) o  $Z^a$  ( puntos suministrados) **Output:**  $F^n, Z^r$  (puntos de referencia normalizados en el hiper plano) 1: for  $i = 1$  to M do 2:  $z_i^{min}$  $\triangleright$  Computo del punto ideal. 3:  $f'_j = f_j(s) - z_j^{min}$  $\triangleright$  Traslado de los objetivos 4:  $z^{j,max} = s : argmin_{s \in S_t} ASF(s, w^j)$  donde  $w^j = (\epsilon, ..., \epsilon)^T \epsilon = 10^{-6}$  y  $w^j$ ⊳ Computo de los puntos extremos 5: Computar intersección  $a_j$  para  $j = 1, 2, ..., M$ 6: Normalizar objetivos  $(f^n)$  usando eq. [2.21](#page-30-1) 7: if  $Z^a$  then 8: Para cada punto de aspiración aplicar la eq. [2.21](#page-30-1) y guardarlos en  $Z^r$ 9: else  $10:$  $r = Z^s$ 

Para usar una estructura de puntos de referencia (H) se utiliza el método de Tian et al. [\(2018\)](#page-76-8), los cuales ya se encuentran normalizados en el hiper plano.

#### Asociación

El procedimiento de asociación se ilustra en el Algoritmo [4,](#page-31-1) en este paso es encontrar la línea de referencia más cercana, esto para cada punto de referencia normalizada. Dicha línea sea crea uniendo el punto de referencia con el origen, posteriormente se calcula la distancia perpendicular de cada individuo de  $S_t$  a cada línea de referencia.

<span id="page-31-1"></span>Algoritmo 4 Associate Input:  $S_t$ ,  $Z^s$  (estructura de puntos) Output:  $\pi(s \in S_t), d(s \in S_t)$ 1: for  $z \in \mathbb{Z}^R$  do 2: Computar linea de referencia  $w = z$ 3: for  $s \in S_t$  do 4: for  $w \in Z^r$  do 5: Computar  $d^{\perp}(s, w) = s - w^T s / ||w||$ 6: Asignar  $\pi(s) = w : argmin_{w \in Z^r} d^{\perp}(s, w)$ 7: Asignar  $d(s) = d^{\perp}(s, \pi(s))$ 

#### Operación de preservación de nicho

De acuerdo al paso 4, descrito en el Algoritmo [5,](#page-32-1) se puede encontrar una relación entre un punto de referencia y un individuo de  $S_t$ : uno a varios, uno a uno o no corresponder. En ese punto debemos identificar los K individuos mediante las relaciones, los cuales ingresaran a  $P_{t+1}$ .

Considerando el número de individuos de la población asociados a un punto de referencia  $p_j$ . El primer paso es encontrar el punto de referencia con un menor número de individuos asociados, en caso de existir varios se selecciona uno al azar. Si  $p_i = 0$  (no existen ninguna asociación en  $P_{t+1}$  para el punto j), se tienen dos posibles escenarios con  $j \in F_l$ . El primero, existe uno o más miembros en el frente  $F_l$  ya asociados al punto j, en tal caso el que tenga menor distancia perpendicular es agregado a  $P_{t+1}$  y el conteo de  $p_j$  se incrementa en uno. Segundo escenario, el frente  $F_j$  no tiene ningún miembro asociado con el punto de referencia  $J$ , en tal caso, el punto  $j$  es excluido para posibles consideraciones de la generación actual.

En caso de  $p_i \leq 1$  se selecciona un miembro aleatorio y es agregado a  $P_{t+1}$ . El  $p_i$  se incrementa en 1. Este procedimiento es repetido hasta completar los K individuos requeridos.

```
Algoritmo 5 Niching
```

```
Input: K, p_j, \pi(s \in S_t), d(s \in S_t), Z^s, F_tOutput: P_{t+1}1: k = 12: while k \leq K do
 3: J_{min} = j : argmin_{i \in Z^r} p_i4: j = random(j_{min})5: I_j = s : \pi(s) = j, s \in F_l6: if I_j \neq \emptyset then
 7: if p_j = 0 then
 8: P_{t+1} = P_{t+1} \cup (s : argmin_{s \in I_i} d(s))9: else
10: P_{t+1} = P_{t+1} \cup random(I_i)11: P_j = p_j + 1, F_l, F_l \backslash s12: k = k + 113: else
14:r = Z^r/j
```
## <span id="page-32-0"></span>2.7.2  $MOEA/D/O/VAR_5$

Fernández et al. [\(2021\)](#page-75-13) propusieron una variante del algoritmo MOEA/D, llamada MOEA/D/O/V AR<sup>5</sup> que incorpora las preferencias del DM compatibles con el modelo de outranking, en este se modifica el enfoque de optimización escalar de Tchebycheff para integrar las relaciones de outranking en el proceso evolutivo y emplea números de intervalos para definir el modelo de preferencias de un DM con imprecisión.

El Algoritmo [6](#page-32-2) muestra el proceso de  $MOEA/D/O/VAR_5$ , A diferencia del MOEA/D original, en la línea [7](#page-32-2) que comprende el proceso de actualizar el vecindario  $B(i)$  debe considerar la condición de Tchebycheff y la relación de preferencia  $yR_5x$  esta se define como  $\sigma(y, x) > \beta \& \sigma(x, y) < 0.5$ , la cual indica una relación de preferencia estricta a favor de y.

#### <span id="page-32-2"></span>Algoritmo 6  $MOEA/D/O/VAR_5$

Input: número de objetivos m, número de subproblemas N, conjunto de N vectores de peso  $\vec{w} =$  ${\bar w_1, \bar w_2, ..., \bar w_N}$ , tamaño  $T = \frac{N}{10}$  del vecindario de cada vector  $\vec w$ , número de evaluaciones máximas  $maxEvaluation, \text{model}$  de preferencias  $model = (w, v, \lambda, \beta)$  de un DM,  $R_k$  relación de preferencia empleada

**Output:** La ultima generación de soluciones  $x = \{x_1, x_2, ..., x_N\}$  asociadas a  $\vec{w}$ 

1:  $(x, z, FV, B(i)) \leftarrow initialization(\lambda, N, m, T)$ 2: while numEvaluation < maxEvaluation do 3: for  $i = 1$  to N do 4:  $\{y_1, y_2\} \leftarrow reproduction(x, B(i), T)$ 5:  $updateZ(z, \{y_1, y_2\})$ 6: for  $j \in B(i)$  &  $y \in \{y_1, y_2\}$  do 7: if  $g^{te}(y|\vec{w_i}, z) \leq g^{te}(x_j|\vec{w_i}, z) \& yR_5x_j$  then 8:  $x_i = y$ 9:  $F V_j = F(y)$ 10: **return:**  $\{\cup_i^N x_j \mid \forall x_j \in B(i)\}\$ 

## <span id="page-33-0"></span>2.8 Algoritmos de inteligencia de enjambres

De acuerdo a Chakraborty y Kar [\(2017\)](#page-73-14), la inteligencia de enjambres (SI, por sus siglas en inglés Swarm Intelligence) corresponde a una área de estudio dentro de la inteligencia artificial, acuñada por Gerardo Beni y Jing Wang en el contexto del desarrollo de sistemas robóticos celulares. Esencialmente busca entender el comportamiento colectivo de los animales, particularmente de insectos, y usarlo para resolver problemas complejos.

SI corresponde a un grupo de técnicas basadas en el estudio del comportamiento colectivo en sistemas organizados. Dichos sistemas están conformados por una población de individuos simples capaces de percibir y modificar su ambiente de manera local, esto posibilita la comunicación entre ellos, transmitiendo los cambios generados por el comportamiento de sus semejantes (Muñoz et al., [2008\)](#page-76-9). Las principales características de estos algoritmos son la capacidad de auto aprendizaje y la adaptabilidad a variaciones externas (Chakraborty y Kar, [2017\)](#page-73-14).

#### <span id="page-33-1"></span>2.8.1 MOGWO

El algoritmo MOGWO (por sus siglas en inglés, Multi-Objective Grey Wolf Optimizer ), propuesto por Mirjalili et al. [\(2016\)](#page-75-3), está basado en el algoritmo mono objetivo Grey Wolf Optimizer (Mirjalili et al., [2014a\)](#page-75-14), es un algoritmo de SI que está inspirado en la naturaleza, específicamente en el proceso de búsqueda y caza de los lobos grises donde la solución con la mejor función de aptitud es considerada como el lobo alfa  $(\alpha)$ , consecuentemente, la segunda y la tercera solución con mejor función de aptitud son nombradas como lobos beta  $(\beta)$  y delta  $(\delta)$  respectivamente, mientras que el resto de soluciones se consideran lobos omegas  $(\omega)$ .

El proceso de optimización (el cual es análogo a la caza de los lobos) es guiado por α, β y δ. Los  $\omega$  siguen a estos tres lobos para alcanzar el óptimo global.

En la versión multiobjetivo, se agrega un mecanismo de archivo y malla que mantiene a las soluciones no dominadas encontradas en cada iteración. En el espacio de búsqueda multiobjetivo las soluciones no pueden ser comparadas fácilmente debido a la optimalidad de Pareto (Mirjalili et al., [2016\)](#page-75-3), el método de selección de líder escoge los segmentos menos concurridos del espacio de búsqueda y ofrece una de las soluciones no dominadas para cada líder. La selección de cada individuo es realizada por el método de ruleta.

#### <span id="page-33-2"></span>2.8.2 iMOACO $_R$

Falcón-Cardona y Coello Coello [\(2017\)](#page-74-1) proponen el algoritmo optimizador de colonias de hormigas multiobjetivo para espacios de búsqueda continua iMOACO<sub>R</sub> (por sus siglas del inglés, *Indicator*based Multi-Objective Ant Colony Optimizer for Continuous SearchSpaces). Dispone de un un motor de búsqueda basado en el algoritmo  $ACO_R$  y emplea el indicador de rendimiento R2 para discriminar cuales soluciones se guardarán en el archivo de feromonas.  $\text{iMOACO}_R$  no emplea ningún mecanismo de dominancia de Pareto, por lo que se espera un buen desempeño para MaOPs con muchas funciones objetivo.

iMOACOR<sub>R</sub> ordena las soluciones en el archivo de feromonas  $\tau$  de acuerdo al indicador de ordenamiento R2 para establecer diferentes niveles de calidad entre las soluciones producidas por las hormigas. En este escenario,  $L_i$  es el i-ésimo nivel donde  $i = 1, \ldots, K$  y K es el total de niveles. Por lo tanto, aquellas soluciones en L<sup>1</sup> (las más cercanas al verdadero frente de Pareto) son el mejor conjunto hasta el momento (Falcón-Cardona & Coello Coello, [2017\)](#page-74-1).

## Estado del arte

<span id="page-34-0"></span>Algunos de los desafíos que presentan los MOEAs cuando el número de funciones objetivo aumente son (Bechikh et al., [2017\)](#page-73-1): 1) el incremento en el número de soluciones no dominadas, haciendo difícil obtener una muestra representativa del frente de Pareto y 2) el incremento en el número de soluciones resistentes de dominancia (DRSs, Dominance Resistant Solutions), las cuales son soluciones con un valor pobre en al menos uno de los objetivos pero con valores cercanos al óptimo en el resto de objetivos. Estas soluciones son difíciles que se dominen por otras. El uso de preferencias puede ayudar a lidiar con dichos problemas (Ikeda et al., [2001\)](#page-75-0).

Este capítulo presenta el resulta de la revisión de trabajos que incorporaron preferencias en una etapa a priori y emplearon un método de clasificación en un modelo de relaciones outranking.

## <span id="page-34-1"></span>3.1 Trabajos previos sobre incorporación de preferencias utilizando outranking

La incorporación de preferencias en una etapa interactiva o *a priori* puede reducir el espacio de búsqueda, la información es utilizada para guiar al MOEA a alcanzar la RoI, la cual es la región de la frontera de Pareto más preferida por el DM. De acuerdo a Cruz-Reyes et al. [\(2020\)](#page-74-5), las siguientes características son deseables para un método que incorpore las preferencias de un DM:

- 1. Una fácil interacción entre el DM y el algoritmo solucionador involucran minimizar el esfuerzo cognitivo del DM cuando realiza un juicio acerca de las soluciones provistas.
- 2. No debería existir requerimientos de comparabilidad y transitividad de las preferencias.
- 3. El modelo de agregación de preferencias debe ser compatible con las características relevantes de un DM real.
- 4. Debe existir técnicas que infieran los parámetros del modelo de decisión de ejemplos provistos por el DM.

Los métodos de clasificación multicriterio ordinal propuestos en Cruz-Reyes et al. [\(2017](#page-74-4) y [2020\)](#page-74-5) requieren que el DM separe las soluciones en dos clases. En un método de incorporación de preferencias con este clasificador, la categorización humana es el momento con la menor carga cognitiva que es requerida en todo el proceso. Asignar soluciones a las clases "buenas" o "no buenas" no requiere que el DM se preocupe acerca de la transitividad entre ellas, de la misma forma el DM solo compara las soluciones entre "buenas" y "no buenas".

Usar relaciones de outranking permite manejar las características de muchos tomadores de decisiones que enfrentan problemas del mundo real (Cruz-Reyes et al., [2020\)](#page-74-5). Por lo que son una buena opción para cumplir con las cuatro características deseables para cualquiera de los métodos de incorporación de preferencias descritas anteriormente. Durante la revisión de la literatura, solo se encontraron los siguientes tres trabajos que agregan información de preferencias utilizado la clasificación multicriterio.

- i Hasta nuestro conocimiento, el primer artículo que usa clasificación ordinal multicriterio basada en outranking fue (Oliveira et al., [2013\)](#page-76-10). En este artículo, se usó el popular método ELECTRE-TRI para la clasificación ordinal en un problema de tres objetivos. Las preferencias se incorporan a priori, estableciendo directamente los parámetros del modelo de outranking. Esos métodos pertenecen a la familia ELECTRE (Elimination Et Choix Traduisant la Realite), el cual emplea relaciones de outranking para identificar si una solución  $x$  es al menos tan buena como una solución y.
- ii En Cruz-Reyes et al. [\(2017\)](#page-74-4) se propuso el algoritmo híbrido que integra un clasificador ordinal multicriterio basado en outranking. Durante la primera fase, un algoritmo metahueristico obtiene una primera aproximación del frente de Pareto. En la segunda fase, el DM asigna soluciones a dos clases ordenadas y obtiene de estas los parámetros del modelo de outranking. En la tercera fase el método clasificador Theseus aplica presión selectiva hacia soluciones "satisfactorias". Ese trabajo fue evaluado experimentalmente con problemas de cartera de proyectos con 4, 9 y 16 objetivos. Sus resultados sobrepasaron al popular NSGA-II y al Optimizador de colonias de hormigas no superadas (NOACO, por sus siglas del inglés Non-Outranked Ant Colony Optimization) propuesto en Cruz-Reyes et al. [\(2014\)](#page-74-15).
- iii Cruz-Reyes et al. [\(2020\)](#page-74-5) propusieron el Algoritmo Híbrido Evolutivo guiado por preferencias (HEAP, por sus siglas del inglés Hybrid Evolutionary Algorithm guided by Preferences), el cual es una extensión de su trabajo previo (Cruz-Reyes et al., [2017\)](#page-74-4). Donde la propuesta fue evaluada con instancias del problema de cartera de proyectos y la suite de problemas benchmark DTLZ, con tres y ocho objetivos. Su experimentación tuvo como objetivo analizar diferentes activaciones de clasificación. Además del método de clasificación THESEUS, se incorpora el popular ELECTRE-TRI y se comparan los resultados de ambos métodos. En la mayoría de los casos, los mejores resultados se obtuvieron con ELECTRE-TRI.

Los trabajos de Cruz-Reyes et al. [\(2017](#page-74-4) y [2020\)](#page-74-5) mostraron su superioridad sobre el trabajo de Oliveira et al. [\(2013\)](#page-76-10). La presente tesis extiende esos trabajos, ampliando el alcance de problemas resueltos y de MOEAs adaptados para incorporar preferencias. Para la evaluación de la propuesta, se selecciona como algoritmo de referencia el algoritmo de Fernández et al. [\(2021\)](#page-75-13). Los autores propusieron el MOEA/D/O (ver Sección [2.7.2\)](#page-32-0), el cual es una variante del algoritmo MOEA/D con un enfoque de relaciones de outranking para actualizar el vecindario y un modelo de parámetros que soportan conocimiento imperfecto para resolver MaOPs, fue evaluado con instancias de la suite de problemas benchmark DTLZ, con tres, cinco y diez objetivos.

## <span id="page-35-0"></span>3.2 Análisis de trabajos previos

De la revisión de la literatura solo se consideraron aquellos que incorporaron las preferencias en una etapa a priori y emplearon un modelo de relaciones outranking, se concluye que se requiere más investigación que permita el desarrollo de métodos más generales de optimización multiobjetivo con manejo de preferencias basado en clasificación multicriterio. Con ese fin, en la Figura [3.1](#page-36-0) se relacionan los aspectos que se abordan en esta tesis para contribuir a la generalización del enfoque seguido para incorporar preferencias.

- 1. Ampliar el rango de problemas difíciles que se resuelven.
- 2. Incrementar el número de objetivos del problema.
- 3. Ampliar los algoritmos meta-heurísticos representativos del estado del arte para las comparaciones.
4. Incorporar otro método de clasificación multicriterio con un mayor número de clases en el proceso de búsqueda de la solución sin que esto incremente la caracterización dada por el DM en dos clases. Se espera que esta estrategia ofrezca mayor precisión en la obtención de la solución que se presente al DM y que tenga mayor capacidad para discriminar entre soluciones cercanas durante el proceso de búsqueda.

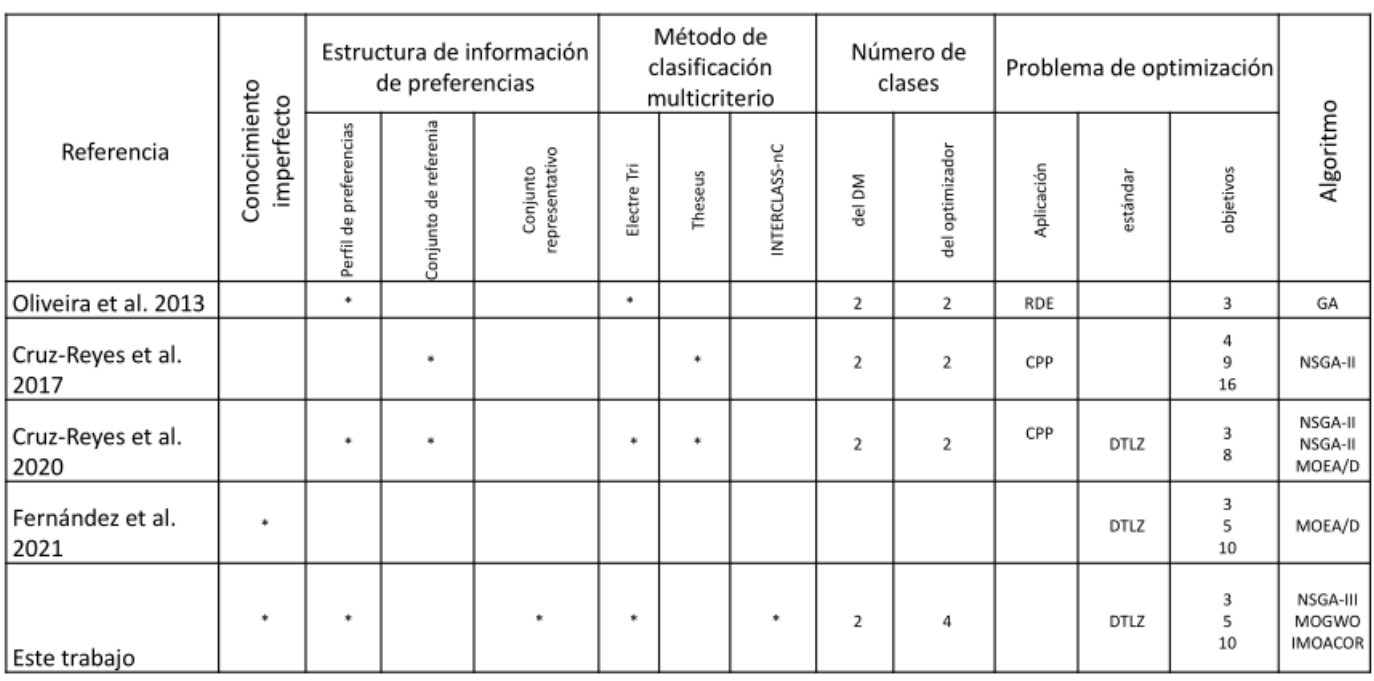

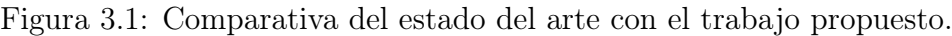

RDE: Red de distribución eléctrica CPP: Cartera de proyectos públicos

Adicionalmente, pocas de las investigaciones en el estado del arte consideran incorporar en un optimizador el conocimiento imperfecto en las preferencias del DM. Además, ninguno ha utilizado el clasificador INTERCLASS-nC en el proceso de clasificación no dominado o ha empleado más clases internas para guiar el proceso de búsqueda hacia el RoI. Los algoritmos NSGA-III-P, iMOACO<sub>R</sub>-P, MOGWO-P y MOGWO-O, que han sido propuestos en estas tesis, incorporan estas características.

# <span id="page-37-1"></span>Propuesta de incorporación de preferencias a NSGA-III

Este capítulo presenta el primer algoritmo que se adapta para incorporar el método propuesto de incorporación de preferencias del tomador decisiones (NSGA-III-P ). El capitulo inicia presentando aspectos comunes para la evaluación de algoritmos: la definición de la RoI y las métricas de desempeñó usadas. Se obtienen variantes de NSGA-III-P con diferentes grados de diversificación y se comparan contra un algoritmo de referencia.

### 4.1 Generación de la RoI

Sea  $T'$  un conjunto de soluciones no dominadas tomadas de una gran muestra de soluciones  $T$  ( $\geq$ 100 mil) generadas analíticamente en la frontera de Pareto de un problema estándar. Se identifican a las soluciones que integraran la RoI con las siguientes medidas y subconjuntos de  $T'$ :

• Debilidad de Outranking de una solución  $x$ . Un valor bajo en esta medida provee argumentos positivos para seleccionar a x.

$$
D_o(x) = \{ y | \sigma(y, x) > \beta, \ \sigma(x, y) < 0.5, \ y \in T'\{x\} \}
$$
\n(4.1)

• Flujo Neto es una medida usada para identificar soluciones preferidas para un DM.

<span id="page-37-2"></span>
$$
F_n(x) = \sum_{y \in T'} \sigma(x, y) - \sigma(y, x) \tag{4.2}
$$

Donde  $F_n(x) > F_n(y)$  indica una cierta preferencia de x sobre y.

• Mejor compromiso, son el conjunto de soluciones más preferidas por el DM.

$$
x^* = \{x | D(x) = 0, F_n(x) = \max_{y \in T'} (F_n(y)), x \in T'\}
$$
\n(4.3)

• Región de interés creada a partir de las soluciones mejor compromiso X<sup>∗</sup>

$$
RoI(T') = x^* \cup \{ \max_{x \in T'} (F_n(x) \ge 0, K) \},\tag{4.4}
$$

Donde K son los valores  $F_n$  más grandes de x.

### <span id="page-37-0"></span>4.2 Métricas de desempeño

A la última población que resulta de la ejecución de un algoritmo evaluado se le aplica los siguientes indicadores:

- a Conservación de la dominancia. Se integra un conjunto de soluciones no dominadas provenientes de todas las variantes algorítmicas evaluadas. En esta métrica se contabiliza el número de soluciones correspondiente a cada variante, que continúan siendo no dominadas en el nuevo conjunto.
- b Distancia euclidiana mínima, promedio y máxima. Estas distancias se obtienen entre un conjunto de soluciones no dominadas y la RoI (también llamadas en las tablas como Min, Mean, Max Euclid respectivamente).
- c Conservación de la Satisfacción. Las soluciones no dominadas del conjunto integrado se clasifican (empleando INTERCLASS-nC) y contabilizan para cada variante, las que pertenecen a las clases HSat y Sat.

### 4.3 NSGA-III-P

<span id="page-38-0"></span>El NSGA-III es aun algoritmo genético que busca el conjunto de soluciones óptimas de Pareto empleando ordenamiento de frentes no dominadas. En NSGA-III se discriminan entre soluciones empleando una función de utilidad, la cual calcula la relevancia de una solución a un punto de referencia. En la Figura [4.1](#page-38-0) se ilustra el diagrama de flujo de NSGA-III remarcando el método donde se incorporan las preferencias del DM.

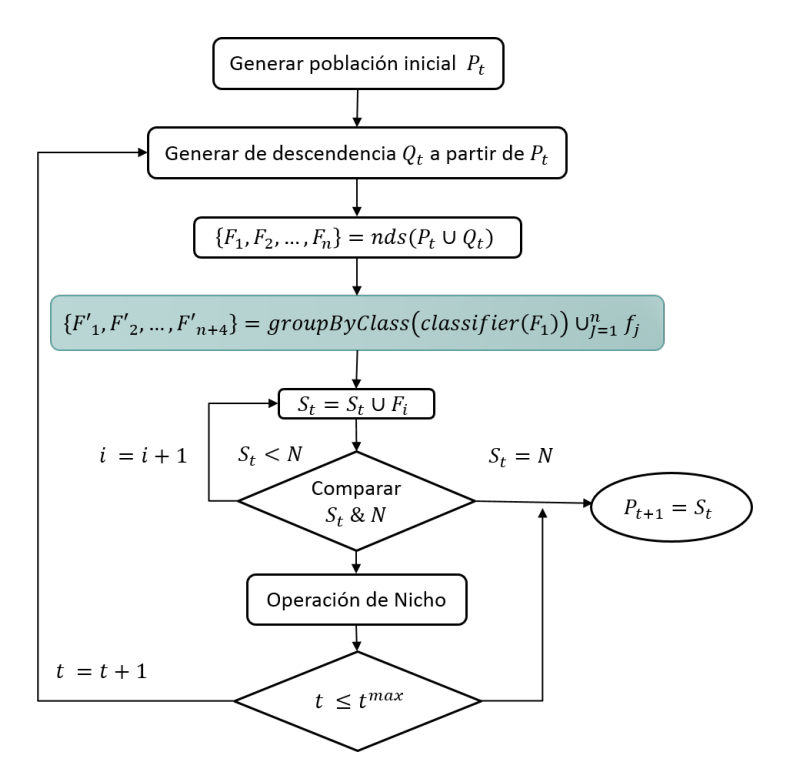

Figura 4.1: Diagrama de flujo de NSGA-III con propuesta de incorporación de preferencias

El proceso de clasificación complementa el ordenamiento de frentes no dominadas para incrementar la capacidad de discriminar las soluciones, esta estrategia introduce una mayor presión selectiva, enfocada en el proceso de búsqueda para alcanzar la RoI.

El procedimiento para generar la población  $P_{t+1}$  en NSGA-III-P que integra el método de clasifi-cación ordinal INTERCLASS-nC se ejemplifica en el Algoritmo [7.](#page-40-0) Sea  $Q_t$  la población de hijos de la actual generación, con un igual número de individuos  $N$  de  $P_t$ . El primer paso es combinar los padres e hijos de tal forma que  $R_t = P_t \cup Q_t$  (de tamaño 2N), los N individuos que serán seleccionados para formar parte de  $P_{t+1}$ . Para ello se dividirá  $R_t$  en múltiples frentes no dominados por el proceso de ordenamiento no dominado, teniendo  $F_1, F_2, ..., F_n$ .

El método de integración de preferencias propuesto trabaja con el conjunto de frentes previamente creado, clasificando solo las soluciones pertenecientes al  $F_1$  y posteriormente agrupando en  $F'_1, F'_2, F'_3, F'_4$ , correspondiente a las clases  $HSat, Sat, Dis, HDis$  respectivamente. Los frentes previamente creados se unen con los frentes restaste de tal forma que  $F' = \{F'_1, F'_2, F'_3, F'_4\} \cup_{j=2}^n F_j$ . El proceso se ilustra en la Figura [4.2](#page-39-0) y corresponde a los pasos 7-8 en el Algoritmo [7.](#page-40-0)

<span id="page-39-0"></span>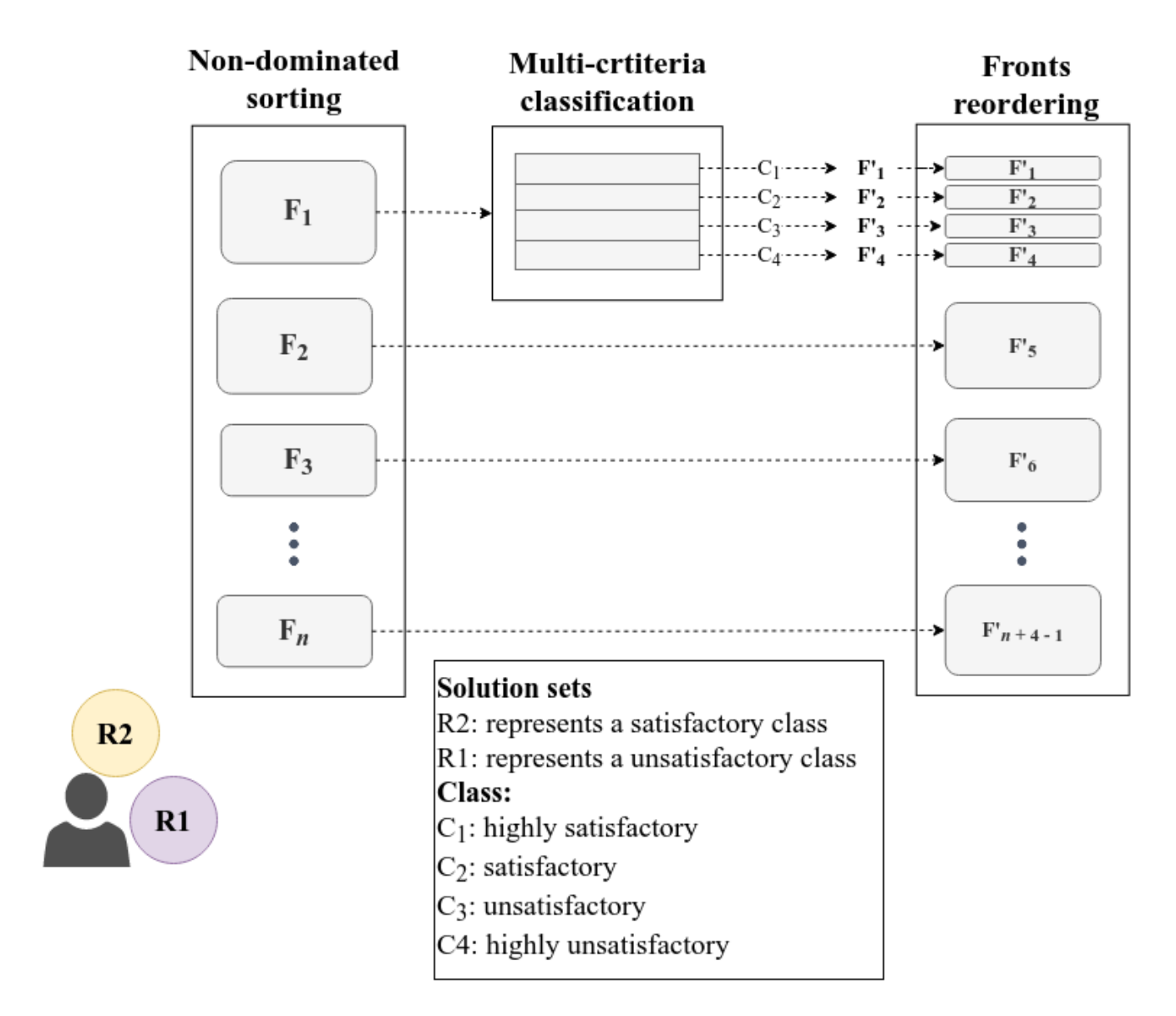

Figura 4.2: Método propuesto para clasificar  $F_1$ , agrupar y reordenar los frentes

Después de reordenar los frentes en $F_1^\prime$ la nueva población es seleccionada hasta tener un tamaño de N. Para ello se siguen los pasos del algoritmo NSGA-III original, detallados en la sección [2.7.1.](#page-29-0)

#### <span id="page-40-0"></span>Algoritmo 7 Generación  $P_{t+1}$  de NSGA-III-P

Input: H estructura de puntos de referencia  $Z^s$  o puntos de aspiración  $Z^a$ , población padre  $P_t$ ,  $Cx$  iteración donde el algoritmo aplica la clasificación, Ry taza de reemplazo de soluciones Output:  $P_{t+1}$ 1:  $S_t \leftarrow \emptyset, i \leftarrow 1$ 2:  $Q_t \leftarrow Recombination + Mutation(P_t)$ 3:  $R_t \leftarrow P_t \cup Q_t$ 4:  $(F_1, F_2, ..., F_n) \leftarrow nonDominatedSort(R_t)$ 5: // Si el resto de la *iteration* actual entre  $Cx$  es igual 0, se aplica la clasificación 6: if (*iteration mod*  $Cx$ ) = 0 then 7:  $(F'_1, F'_2, F'_3, F'_4) \leftarrow \emptyset$ 8: for  $s \in F_1$  do // Clasifica cada miembro de  $F_1$  y agrupa por clases 9:  $c \leftarrow classify(s)$ 10: if  $c = "hsat"$  then  $11$ :  $T_1' \leftarrow F_1' \cup s$ 12: if  $c = "sat"$  then 13:  $T'_2 \leftarrow F'_2 \cup s$ 14: if  $c = "dis"$  then  $15:$  $T'_3 \leftarrow F'_3 \cup s$ 16: if  $c = "hdis"$  then  $17:$  $T'_4 \leftarrow F'_4 \cup s$ 18:  $\mathcal{C} \leftarrow \{F_1', F_2', F_3', F_4'\} \cup_{j=2}^n F_j \text{ // Reordena-miento de frentes }$ 19: else  $20:$  $F' = (F_1, F_2, ..., F_n)$ 21: while  $|S_t| \leq N$  do // Ultimo frente en ser incluido  $F'_l \leftarrow F'_i$ 22:  $S_t \leftarrow S_t \cup F'_i$ 23:  $i \leftarrow i + 1$ 24: if  $|S_t| = N$  then 25: if (*iteration mod*  $Cx$ ) = 0 then 26: replacement( $S_t, Ry$ ) // Reemplazo de las Ry soluciones por individuos generados aleatoriamente. 27: else 28:  $P_{t+1} \leftarrow \cup_{j=1}^{l-1} F_j$ 29: Puntos a seleccionar de  $F_l: K \leftarrow N - |P_{t+1}|$ 30: Normalización de objetivos & creación de conjunto de referencia  $Z^r \leftarrow normalize(f^n, S_t, Z^r, Z^s, Z^a)$ 31: Asociación de cada miembro  $s \in S_t$  con un punto de referencia 32:  $[\pi(s), d(s)] = associative(S_t, Z^r)\% \pi(s)$ 33: Calculo de la función nicho  $j \in Z^r : p_j = \sum_{s \in S_t/F_l} (int(\pi(s) = j))$ 34: Elección de K miembros uno a la vez de  $F_l$ 35:  $P_{t+1} : \text{niching}(K, p_j, \pi, d, Z^r, F_k, P_{t+1})$ 36: if (iteration mod  $Cx$ ) == 0 then 37:  $replacement(P_{t+1}, Ry)$ 38: Return:  $P_{t+1}$ 

El algoritmo propuesto posee dos enfoques para controlar la presión selectiva generada por la incorporación de preferencias:

- Aplicar la clasificación cada cierto número de iteraciones (paso [6\)](#page-40-0).
- Incorporación de un mecanismo de reemplazo de  $Ry$  individuos de la población (pasos [26](#page-40-0) y [37\)](#page-40-0). Este mecanismo solo se aplica si la clasificación fue realizada.

La incorporación de preferencias es en cierta forma un enfoque de intensificación. La intensificación podría ser reducida añadiendo nuevas soluciones aleatorios, generando diversificación, por lo tanto, un balance en la búsqueda.

### 4.4 Evaluación experimental de NSGA-III-P vs NSGA-III con 3 objetivos

Se realizó una serie de experimentos para evaluar el desempeño del algoritmo propuesto NSGA-III-P resolviendo los problemas DTLZ1 - DTLZ7. Se evalúa el desempeño del algoritmo con diversas variantes en sus parámetros  $Rx, Ry$  para observar el efecto del mecanismo de intensificacióndiversificación.

### 4.4.1 Configuración experimental

Todos los algoritmos usados en la experimentación fueron ejecutados 50 veces para cada instancia en un CPU Intel Core i7-10510U @ 1.80GHz x 8 con 16 GB de Ram. Los algoritmos fueron desarrollados en Java empleando el OpenJDK 11.0.10 64-Bit.

La configuración para las instancias de los problemas DTLZ están resumidos en la Tabla [4.1.](#page-41-0) Para resolverlos los algoritmos emplearon una población de  $n = 92$  individuos, los algoritmos usan el operador de cruza SBX y el operador de mutación polinomial. En la Tabla [4.2](#page-41-1) se muestran las configuraciones de estos operadores.

| Problema | número de variables | <b>Iteraciones</b> |
|----------|---------------------|--------------------|
| DTLZ1    |                     | 400                |
| DTLZ2    | 12                  | 250                |
| DTLZ3    | 12                  | 1000               |
| DTLZ4    | 12                  | 600                |
| DTLZ5    | 12                  | 500                |
| DTLZ6    | 12                  | 500                |
| DTLZ7    | 22                  | 500                |

<span id="page-41-0"></span>Tabla 4.1: Parámetros usados para instancias de los problemas DTLZ de 3 objetivos

<span id="page-41-1"></span>Tabla 4.2: Parámetros de cruza y mutación usados en NSGA-III-P.

| Parámetro                                 | Valor            |
|-------------------------------------------|------------------|
| Probabilidad de mutación polinomial $p_m$ | $\boldsymbol{n}$ |
| Índice de mutación polinomial $n_m$       | 20               |
| Probabilidad de cruza SBX $p_c$           |                  |
| Índice de cruza SBX $n_c$                 | 30               |

Se analizaron las variantes del algoritmo NSGA-III-P nombradas como  $CxRy$ , donde x es el porcentaje de iteraciones donde se activa la clasificación. En contraste y, es el porcentaje de soluciones a reemplazar. Considerando la clasificación aumenta la intensificación y el reemplazo de soluciones incrementa la diversificación; las variantes de mayor a menor intensificación son: C100R0, C1R0, C1R2, C10R0 y C0R0 (ver en la Tabla [4.3\)](#page-42-0).

<span id="page-42-0"></span>

| Nombre | Descripcion                                                    |
|--------|----------------------------------------------------------------|
| COR0   | NSGA-III reportado en la literatura.                           |
| C100R0 | NSGA-III-P con clasificación cada iteración y 0% de reemplazo. |
| C10R0  | NSGA-III-P con clasificación cada 10% y 0% de reemplazo.       |
| C1R0   | NSGA-III-P con clasificación cada $1\%$ y 0% de reemplazo.     |
| C1R2   | NSGA-III-P con clasificación cada $1\%$ y $2\%$ de reemplazo.  |

Tabla 4.3: Configuraciones Experimentales realizadas

### 4.4.2 Análisis de resultados

La tabla [4.4](#page-42-1) muestra el rendimiento logrado por cada algoritmo al resolver cada problema de DTLZ. Por razones de espacio, estos resultados solo se presentan para dos medidas de rendimiento. Las dos primeras columnas muestran el resultado del algoritmo NSGA-III original. Las siguientes columnas presentan cuatro variantes de NSGA-III con preferencias. Las primeras seis columnas corresponden a variantes sin activar la estrategia de reinicio de la solución. Las dos últimas columnas corresponden a variantes que utilizan el reinicio para reducir el efecto de incorporar preferencias.

<span id="page-42-1"></span>Tabla 4.4: Rendimiento promedio de dos métricas de las variantes de NSGA-III-P evaluados para las instancias de los problemas DTLZ con 3 objetivos

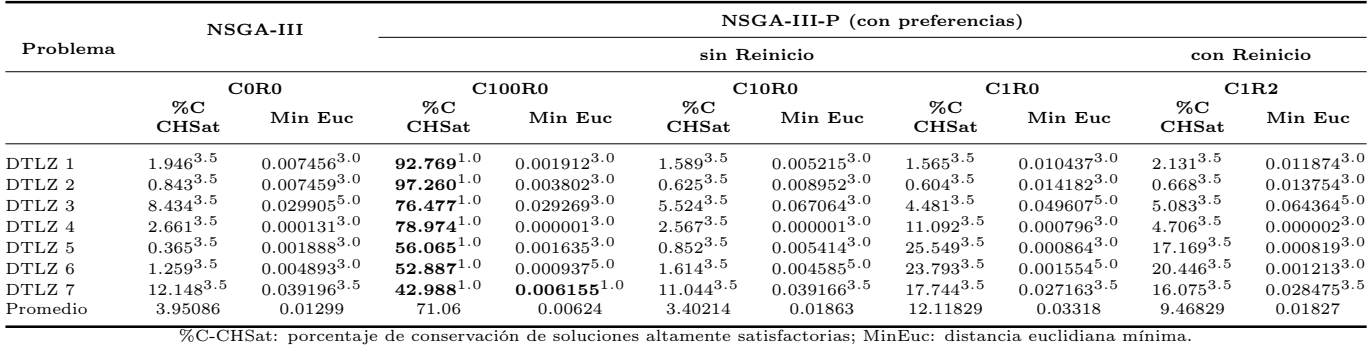

La Tabla [4.5](#page-43-0) muestra el primer resumen de una comparación estadística de cinco variantes de NSGA-III utilizando las configuraciones informadas en Tabla [4.4.](#page-42-1) Se aplicó la prueba de Friedman, seguida de la prueba post-hoc de Hollman. El mejor y el peor algoritmo se identifican con la clasificación de los algoritmos considerando dos medidas: el porcentaje de conservación de soluciones altamente satisfactorias (CHSat) y la distancia euclidiana mínima (MinEuc). Las celdas en color amarillo indican que existen diferencias significativas.

La métrica de mayor relevancia en este estudio está relacionada con el conteo de soluciones altamente satisfactorias dado que estas se encuentran más alineadas con las preferencias del DM. Sin embargo, considerando que otros DM podrían estar interesados en la cercanía al RoI, la distancia euclidiana es una alternativa porque se usa con frecuencia en la toma de decisiones.

Para un DM interesado en soluciones altamente satisfactorias, la mejor variante para todos los problemas DTLZ es C100R0. Por el contrario, si el DM está interesado en soluciones más cercanas al RoI, no podemos encontrar una variante única como la mejor; Dependen del problema. La variante C100R0 ofrece soluciones cercanas al RoI en cuatro de los siete problemas evaluados (DTLZ2 - DTLZ4, DTLZ7); Para los problemas de DTLZ5 y DTLZ6, C1R2 tiene un mejor rendimiento. El algoritmo NSGA-III original ofrece soluciones más cercanas al RoI para el problema DTLZ1. Es de destacar que C100R0 nunca es la peor opción; las otras variantes son las peores al menos una vez.

<span id="page-43-0"></span>Tabla 4.5: Mejores y peores algoritmos resultantes de su comparación estadística evaluados con dos medidas de desempeño para las variantes de NSGA-III-P con instancias de los problemas DTLZ con 3 objetivos.

| Problema | Mejor variante |        | Peor variante |       |  |
|----------|----------------|--------|---------------|-------|--|
|          | <b>CHSat</b>   | Min    | <b>CHSat</b>  | Min   |  |
| DTLZ1    | C100R0         | COR0   | C1R0          | C1R2  |  |
| DTLZ2    | C100R0         | C100R0 | C1R0          | C1R2  |  |
| DTLZ3    | C100R0         | C100R0 | C1R0          | C10R0 |  |
| DTLZ4    | C100R0         | C100R0 | C10R0         | C1R2  |  |
| DTLZ5    | C100R0         | C1R2   | COR0          | C10R0 |  |
| DTLZ6    | C100R0         | C1R2   | COR0          | COR0  |  |
| DTLZ7    | C100R0         | C100R0 | C10R0         | COR0  |  |

Para un DM interesado en soluciones altamente satisfactorias, la mejor variante para todos los problemas DTLZ es C100R0. Por el contrario, si el DM está interesado en soluciones más cercanas al RoI, no podemos encontrar una variante única como la mejor; Dependen del problema. La variante C100R0 ofrece soluciones cercanas al RoI en cuatro de los siete problemas evaluados (DTLZ2 - DTLZ4, DTLZ7); Para los problemas de DTLZ5 y DTLZ6, C1R2 tiene un mejor rendimiento. El algoritmo NSGA-III original ofrece soluciones más cercanas al RoI para el problema DTLZ1. Es de destacar que C100R0 nunca es la peor opción; las otras variantes son las peores al menos una vez.

La tabla [4.6](#page-43-1) muestra el rendimiento promedio de los algoritmos para todos los problemas de DTLZ. Después de aplicar pruebas estadísticas para comparar algoritmos (Friedman y posthoc de Hollman). Se hicieron comparaciones por pares, encontrando diferencias significativas, para cada algoritmo, se obtuvo un conjunto de algoritmos estadísticamente no mejores. Finalmente, los algoritmos se clasifican por jerarquía utilizando el conocido recuento de Borda para acumular sus posicionamientos sobre todos las instancias de los problemas dado una medida. El superíndice corresponde a la clasificación Borda.

<span id="page-43-1"></span>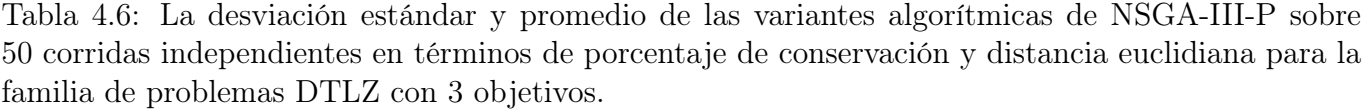

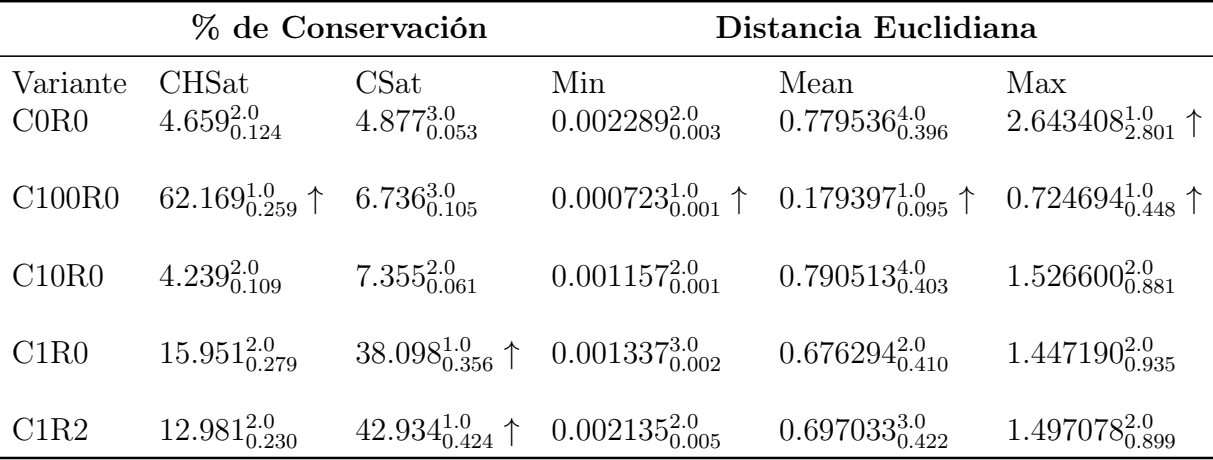

A la Tabla [4.6](#page-43-1) se aplicó la prueba estadística de Friedman de rangos alineados con un nivel de significancia de 0.05. El superíndice indica la posición en la que fue clasificado por el método Borda. El subíndice indica la desviación estándar de los resultados. La flecha superior indica el algoritmo mejor clasificado.

La configuración C100R0 es la que mayor aporte de soluciones más cercanas al RoI según el indicador de distancia euclidiana mínima. Este indicador no presenta diferencias significativas. Para el promedio se encontraron diferencias significativas, y el algoritmo C100R0 es el que brinda las soluciones más cercanas. Los algoritmos que proporcionan las soluciones menos distantes son C100R0 y C0R0 basados en el máximo de la distancia euclidiana.

Este análisis global da el mejor rendimiento para el C100R0, lo que significa que es una buena alternativa para todos los problemas analizados. Sin embargo, C1R2 produce soluciones más cercanas al RoI en algunos problemas. Son variantes extremas de intensificación y diversificación, lo que significa que el equilibrio entre ellas depende del problema; se necesita realizar una amplia experimentación para confirmar.

Para ilustrar la superioridad del algoritmo propuesto NSGA-III-P con respecto a NSGA-III, Las Figuras [4.3](#page-44-0) y [4.4](#page-45-0) muestran las soluciones no dominadas que se obtienen al resolver el problema DTLZ3. La Figura [4.3](#page-44-0) es del algoritmo NSGA-III (C0R0) y la Figura [4.4](#page-45-0) es de NSGA-III-P con preferencias todo el tiempo y sin reinicio (C100R0). La variante C100R0 realiza una mejor exploración de la región de interés con soluciones altamente satisfactorias. Al mismo tiempo, C0R0 explora todo el espacio de solución, pero la mayoría de las soluciones son muy insatisfactorias. Las soluciones pertenecientes a la RoI se ilustran en negro, las soluciones clasificadas como altamente satisfactorias (HSat) en verde, las soluciones satisfactorias (Sat) en azul, las soluciones insatisfactorias en naranja (Dis) y las soluciones altamente insatisfactorias (HDis) en rojo.

<span id="page-44-0"></span>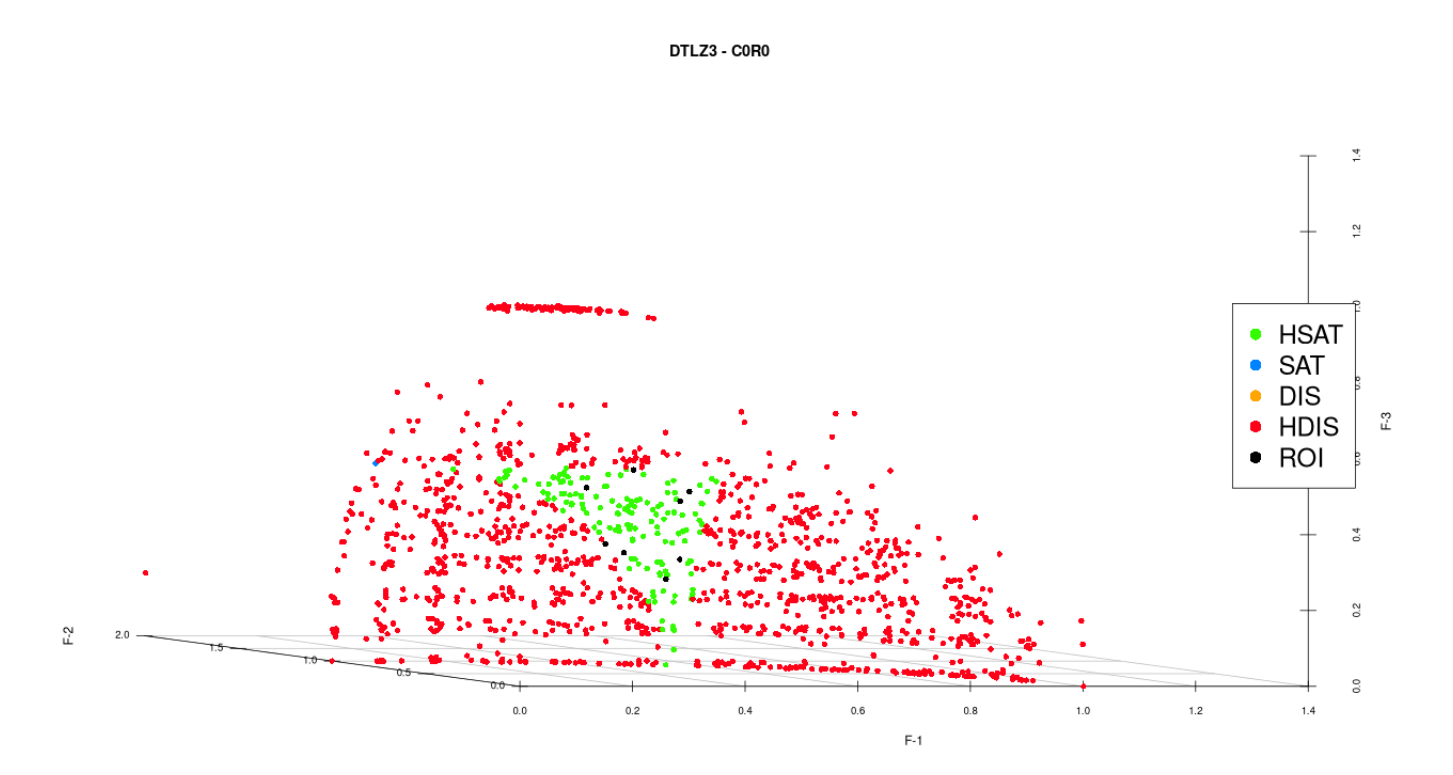

Figura 4.3: Soluciones no dominadas de NSGA-III (C0R0) del problema DTLZ3 con 3 objetivos.

<span id="page-45-0"></span>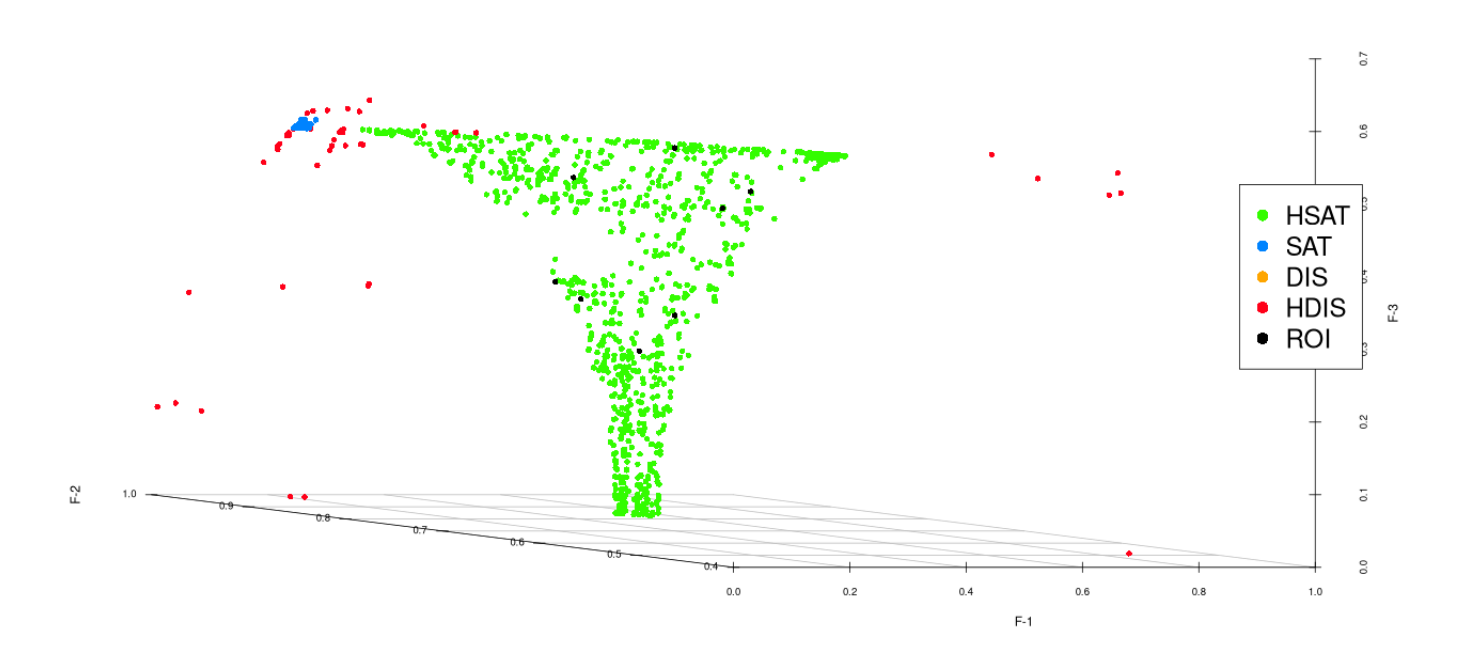

Figura 4.4: Soluciones no dominadas de NSGA-III-P (C100R0) del problema DTLZ3 con 3 objetivos

## 4.5 NSGA-III-P vs  $MOEA/D/O/VAR_5$

Se busca evaluar el desempeño de las variantes de NSGA-III-P contra un algoritmo evolutivo del estado del arte que incorpore las preferencias del tomador de decisiones, para ello se toma de referencia el algoritmo  $MOEA/D/O/VAR_5$  y se evalua con 3, 5 y 10 objetivos. Se hicieron uso de los indicadores de desempeño descritos la sección [4.2](#page-37-0) para evaluar el desempeño de estos algoritmos en conjunto y se validaron estadísticamente con la prueba de Friedman de rangos alineados y el método post-hoc de Finner.

Los algoritmos fueron desarrolladas en Java 11 con OpenJDk 64 bits. Para resolver cada instancia del problema (Apéndice [A\)](#page-78-0), un algoritmo se ejecuto 31 veces. En la Tabla [4.7](#page-46-0) se muestra las iteraciones máximas para cada instancia del problema evaluado para 3, 5 y 10 objetivos. Así mismo en la Tabla [4.8](#page-46-1) se muestra los parámetros de particiones y tamaño de la población empleados para NSGA-III-P.

| Problema | M    |      |      |  |  |
|----------|------|------|------|--|--|
|          | 3    | 5    | 10   |  |  |
| DTLZ1    | 400  | 600  | 1000 |  |  |
| DTLZ2    | 250  | 350  | 750  |  |  |
| DTLZ3    | 1000 | 1000 | 1500 |  |  |
| DTLZ4    | 600  | 1000 | 2000 |  |  |
| DTLZ5    | 750  | 1000 | 1500 |  |  |
| DTLZ6    | 750  | 1000 | 1500 |  |  |
| DTLZ7    | 750  | 1000 | 1500 |  |  |
| DTLZ8    | 750  | 1000 | 1500 |  |  |
| DTLZ9    | 750  | 1000 | 1500 |  |  |

<span id="page-46-0"></span>Tabla 4.7: número de iteraciones máximas para cada problema DTLZ con 3, 5 y 10 objetivos

<span id="page-46-1"></span>Tabla 4.8: Números de particiones y tamaño de la población N usado en los algoritmos experimentados NSGA-III-P

|    | M Particiones Tamaño de la población $(N)$ |
|----|--------------------------------------------|
|    | 12 92                                      |
| 5  | 6 212                                      |
| 10 | 5 271                                      |

Por motivos de espacio, se seleccionaron en las Tablas [4.9,](#page-47-0) [4.10](#page-47-1) y [4.11;](#page-48-0) los indicadores de desempeño CHSat, CSat y la distancia euclidiana, colocando solo el mejor algoritmo para cada problema respectivamente para cada indicador. Los resultados extendidos se encuentran en el Apéndice [D.](#page-94-0)

#### Resultados para 3 objetivos

La Tabla [4.9](#page-47-0) contiene el resumen de desempeño para 3 objetivos de la familia de problemas DTLZ dados 4 métricas: dominancia, soluciones altamente satisfactorias (CHSat), soluciones satisfactorias (CSat) y distancia mínima euclidiana. Las variantes de NSGA-III-P dominan en una proporción 5 de 9 problemas posicionando como la mejor alternativa para el indicador de Dominancia, mientras que  $MOEA/D/O/VAR_5$  solo resuelve 2 problemas en esta métrica (DTLZ8 y DTLZ9). Para CHSat aún se mantiene mejor posicionadas las alternativas C1R0 y C1R2 con 2 problemas para cada uno, nuevamente MOEA/D/O/V AR<sup>5</sup> logra obtener el mejor desempeño para los dos problemas anteriores.  $MOEA/D/O/VAR_5$  logra proveer más soluciones CSat para los problemas DTLZ2, DTLZ4 y DTLZ5. Evaluando la cercanía a la RoI las variantes C1R2 y C1R0 obtienen 3 y 2 problemas respectivamente, mientras que  $MOEA/D/O/VAR_5$  logra posicionarse como la mejor para 3 problemas. Las alternativas evaluadas para el resto de problemas y métricas el comportamiento es estadísticamente igual.

| Problema | Dominancia       | $\rm CHSat$                         | <b>CSat</b>      | Min Euclidiana                    |
|----------|------------------|-------------------------------------|------------------|-----------------------------------|
| DTLZ1    |                  |                                     |                  |                                   |
| DTLZ2    | C1R0             | C1R0                                |                  | $MOEA/D/O/VAR_5$ $MOEA/D/O/VAR_5$ |
| DTLZ3    |                  |                                     |                  | C1R2                              |
| DTLZ4    | C1R2             | C1R2                                | $MOEA/D/O/VAR_5$ | C1R2                              |
| DTLZ5    | C1R0             | C1R0                                | $MOEA/D/O/VAR_5$ | C1R2                              |
| DTLZ6    | C1R0             | C1R0                                |                  | C1R0                              |
| DTLZ7    | $MOEA/D/O/VAR_5$ | $MOEA/D/O/VAR_5$ -                  |                  | C1R0                              |
| DTLZ8    |                  | $MOEA/D/O/VAR_5$ $MOEA/D/O/VAR_5$ - |                  | $MOEA/D/O/VAR_5$                  |
| DTLZ9    | C1R2             |                                     |                  | $MOEA/D/O/VAR_5$                  |

<span id="page-47-0"></span>Tabla 4.9: Mejor variante algorítmica que integra preferencias de las variantes de NSGA-III-P vs  $MOEA/D/O/VAR_5$  para la familia de problemas DTLZ con 3 objetivos

\*Estadísticamente son iguales

-Tienen el mismo ranking

#### Resultados para 5 objetivos

Los resultados de la experimentación para 5 objetivos se muestran en la Tabla [4.10.](#page-47-1) C1R0 es sin duda la mejor alternativa para 8 de 9 problemas teniendo en cuenta la cantidad de soluciones no dominadas que ofrece entre las alternativas, para el problema DTLZ8 la alternativa que mejor desempeño tiene es  $MOEA/D/O/VAR_5$ .  $MOEA/D/O/VAR_5$  solo es la mejor alternativa para 2 problemas (DTLZ6 y DTLZ8) en el indicador de CHSat, mientras que, C1R0 y C1R2 lo es para 5 de los 9 problemas restantes, sin embargo, para los problemas DTLZ1 y DTLZ3 el desempeño de los algoritmos es estadísticamente igual, solo posicionándose mejor las alternativas C1R2 y C1R0. Las variantes C1R0 y C1R2 posicionan soluciones cercanas a la RoI en 5 de 9 problemas y en los restantes 4 el algoritmo  $MOEA/D/O/VAR_5$  es la mejor alternativa.

<span id="page-47-1"></span>Tabla 4.10: Mejor variante algorítmica que integra preferencias de las variantes de NSGA-III-P vs  $MOEA/D/O/VAR_5$  para la familia de problemas DTLZ con 5 objetivos

| Problema | Dominancia       | <b>CHSat</b>       | CSat             | Min Euclidiana   |
|----------|------------------|--------------------|------------------|------------------|
| DTLZ1    | C1R0             | $C1R2*$            | C1R2             | C1R2             |
| DTLZ2    | C1R0             | C1R0               |                  | $MOEA/D/O/VAR_5$ |
| DTLZ3    | C1R0             | $C1R0*$            | C1R0             | C1R0             |
| DTLZ4    | C1R0             | C1R0               | $MOEA/D/O/VAR_5$ | C1R0             |
| DTLZ5    | C1R0             | C1R0               |                  | $MOEA/D/O/VAR_5$ |
| DTLZ6    | C1R0             | $MOEA/D/O/VAR_5$ - |                  | $MOEA/D/O/VAR_5$ |
| DTLZ7    | C1R0             | C1R0               |                  | C1R2             |
| DTLZ8    | $MOEA/D/O/VAR_5$ | $MOEA/D/O/VAR_5$   |                  | $MOEA/D/O/VAR_5$ |
| DTLZ9    | C1R0             | $\rm C1R0$         | C1R0             | $\rm C1R0$       |

\*Estadísticamente son iguales

-Tienen el mismo ranking

### Resultados para 10 objetivos

La Tabla [4.11](#page-48-0) contiene los resultados de la experimentación para 10 objetivos, para dominancia la mejor alternativa en 8 problemas es C1R0, mientras que MOEA/D/O/V AR<sup>5</sup> solo para el problema DTLZ6. En CHSat se tiene un comportamiento similar para las variantes de NSGA-III-P dado que C1R0 y C1R2 son la mejor alternativa para 5 y 2 problemas respectivamente mientras que  $MOEA/D/O/VAR_5$  solo para DTLZ6. Buscando la cercanía a la RoI C1R0 y C1R2 son las opciones mejor posicionadas para 3 y 3 problemas respectivamente y  $MOEA/D/O/VAR_5$  para los problemas DTLZ5, DTLZ6 y DTLZ8.

| Problema | Dominancia       | <b>CHSat</b>             | CSat                              | Min Euclidiana   |
|----------|------------------|--------------------------|-----------------------------------|------------------|
| DTLZ1    | C1R0             | C1R0                     | -                                 | C1R2             |
| DTLZ2    | C1R0             | C1R0                     |                                   | C1R0             |
| DTLZ3    | C1R0             | C1R2                     | C1R0                              | C1R2             |
| DTLZ4    | C1R0             | C1R0                     |                                   | C1R0             |
| DTLZ5    | C1R2             | C1R2                     | $MOEA/D/O/VAR_5$ $MOEA/D/O/VAR_5$ |                  |
| DTLZ6    | $MOEA/D/O/VAR_5$ | $MOEA/D/O/VAR_5$         | $MOEA/D/O/VAR_5$                  | $MOEA/D/O/VAR_5$ |
| DTLZ7    | C1R0             | C1R0                     |                                   | C1R2             |
| DTLZ8    | C1R0             | C1R0                     |                                   | $MOEA/D/O/VAR_5$ |
| DTLZ9    | C1R0             | $\overline{\phantom{a}}$ |                                   | C1R0             |

<span id="page-48-0"></span>Tabla 4.11: Mejor variante algorítmica que integra preferencias de las variantes de NSGA-III-P vs  $MOEA/D/O/VAR_5$  para la familia de problemas DTLZ con 10 objetivos

\*Estadísticamente son iguales

-Tienen el mismo ranking

#### 4.5.1 Discusión

Se estudió la incorporación de las preferencias de DM en el algoritmo NSGA-III, nombrado NSGA-III-P. Se empleo INTERCLASS-NC, que es un clasificador ordinal multicriterio de outranking que permite incorporar preferencia, dando al algoritmo la capacidad de mejorar la discriminación de soluciones e intensificar la búsqueda hacia la región de interés. La intensificación excesiva puede disminuir la efectividad del algoritmo. Para regular esta presión selectiva, agregamos dos estrategias complementarias a la búsqueda en NSGA-III-P: controlar las activaciones de la clasificación y controlar los reinicios de soluciones.

Se propusieron experimentos con diferentes configuraciones de NSGA-III-P para estudiar diferentes niveles de intensificación y diversificación. NSGA-III-P resuelve el conjunto de pruebas DTLZ, incluidas las preferencias de DM con conocimiento imperfecto.

Basado en la experimentación computacional realizada, la mejor alternativa a los problemas DTLZ es el C100R0 (clasificación siempre sin reinicios) cuando el DM busca soluciones altamente satisfactorias. Cuando el DM prefiere soluciones más cercanas al RoI, las variantes C1R2 (clasificación y reinicios ocasionales) y C100R0 tienen el mejor rendimiento con dos y cuatro problemas, respectivamente. En general, el método propuesto NSGA-III-P supera a NSGA-III porque permite obtener mejores aproximaciones al RoI utilizando las principales medidas de desempeño; solo en un caso, el NSGA-III es la mejor opción para el problema DTLZ1 acorde a la distancia euclidiana máxima.

De la experimentación entre las variantes de NSGA-III-P y  $MOEA/D/O/VAR_5$  la mejor alternativa para la mayoría de los problemas sin importar su dimensionalidad son las basadas en NSGA-III-P, de la cual destaca C1R0 con el mejor desempeño entre las alternativas para 10 objetivos. Esta variante de NSGA-III-P esta configurada para clasificar cada 1% de las iteraciones y no aplicar reemplazo.

## <span id="page-49-1"></span>Propuesta de incorporación de preferencias a MOGWO

Este capítulo presenta dos nuevos algoritmos de inteligencia de enjambres basados en lobos grises con incorporación de preferencias del tomador de decisiones. Los aspectos requeridos para su evaluación (definición de la RoI y métricas de desempeño) fueron presentados en el Capítulo [4.](#page-37-1) Se obtienen variantes de los algoritmos propuestos con diferentes grados de diversificación y se comparan contra un algoritmo de referencia.

### 5.1 MOGWO-O

En esta propuesta de incorporación de preferencias para el algoritmo MOGWO se modificó el mecanismo de selección de líderes, el cual es similar al de su predecesor GWO (Mirjalili et al., [2014b\)](#page-75-0). La Figura [5.1](#page-49-0) corresponde al diagrama de flujo de MOGWO-O, en esta se coloreo el método modificado para la incorporación de las preferencias del DM.

En el Algoritmo [8,](#page-50-0) en la Línea 1 se aplica una función de aptitud de flujo neto  $f_n(x)$ , descrita por la ecuación [4.2,](#page-37-2) con el fin de distinguir el nivel de preferencia que el DM tiene sobre las soluciones.

Después, en la Línea 2 las soluciones se ordenan de forma decreciente en función del valor de  $f_n(x)$ , posteriormente se toma la solución con mejor función de aptitud para el lobo  $\alpha$ , la segunda y tercera solución son asignadas para los lobos  $β$  y  $δ$  respectivamente.

En la Línea 4 el lobo alfa se toma del archivo de soluciones. El lobo beta se toma del archivo de soluciones si hay suficientes (Línea 7), sino se toma del conjunto wolves (Línea 11). El lobo delta se toma del archivo de soluciones si hay suficientes (Línea 14), sino se toma del conjunto wolves (Línea 17). En todos los casos, los conjuntos se ordena por flujo neto.

<span id="page-49-0"></span>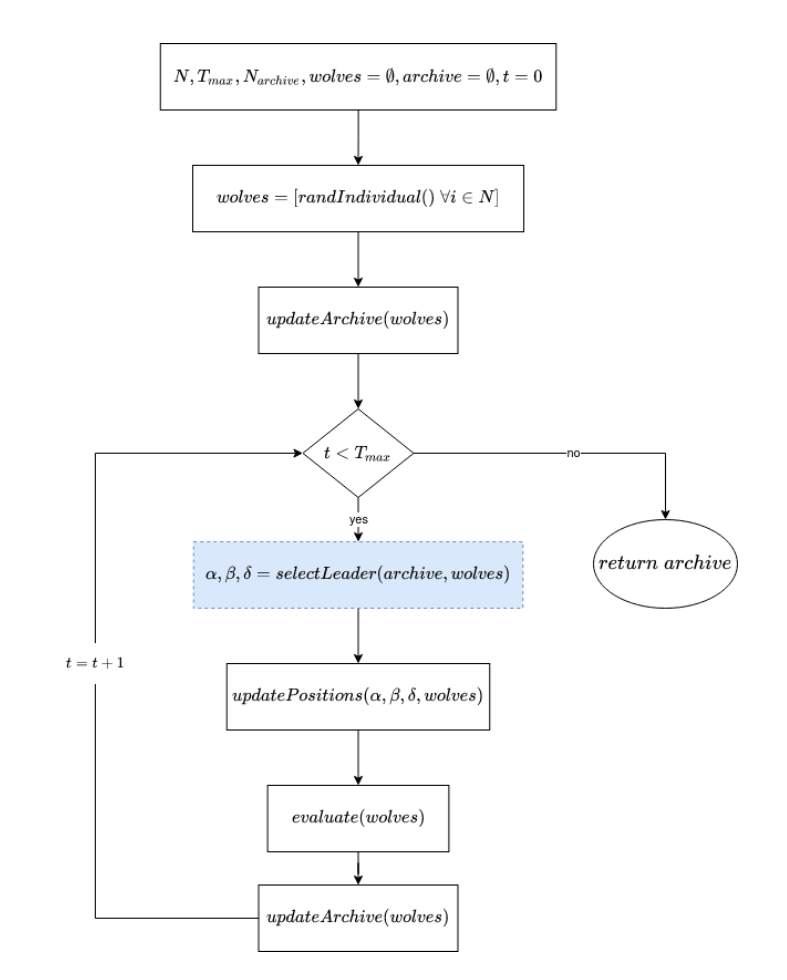

Figura 5.1: Diagrama de flujo de MOGWO-O. El procedimiento en azul se modifica para integrar las preferencias del DM

#### <span id="page-50-0"></span>Algoritmo 8 LeaderSelection-O

Input: Soluciones del archivo archiveSol, Soluciones actuales wolves Output: alphaW olf, betaW olf, deltaW olf 1:  $f \leftarrow [f_n(x) \mid x \in archiveSol]$ 2: // Se orden de forma decreciente las soluciones del archivo teniendo en cuenta el valor de  $f_n(x)$ 3:  $index = 0,\\ worldIndex = 0$ 4:  $alphaWolf \leftarrow archiveSol/index]$ 5:  $index += 1$ 6: if  $index < |archiveSol|$  then 7: betaW olf  $\leftarrow$  archiveS ol[index] 8:  $index += 1$ 9: else  $10:$  $f' \leftarrow [f_n(x) | x \in \text{wolves}]$  // Se aplica el ordenamiento anterior 11: betaWolf  $\leftarrow \text{wolves}[\text{wolfIndex}]$ 12:  $wolfIndex += 1$ 13: if  $index < |archiveSol|$  then 14: deltaW ol  $f \leftarrow archiveSol/index]$ 15: else 16: if  $wolfIndex == 0$  then  $17:$  $f' \leftarrow [f_n(x) | x \in \text{wolves}]$  // Se aplica el ordenamiento anterior 18: deltaWolf  $\leftarrow \text{wolves}[\text{wolf Index}]$ 19: return  $alphaWolf, betaWolf, deltaWolf$ 

### 5.2 MOGWO-P

Se propone integrar el método de clasificación ordinal de satisfacción descrito en la Sección [2.6.5](#page-28-0) al método de selección de líderes. La clasificación solo se realizara a las soluciones pertenecientes al archivo de soluciones no dominadas y se agruparan por clase, teniendo los grupos en el siguiente orden {CHSat, CSat, CDis, CHDis}.

Para aplicar el método de ruleta se toma el primer grupo de soluciones mayor a 1 para seleccionar α, para la elección de β y δ se valida que existan por lo menos dos soluciones y en caso de no cumplirse se unen las soluciones del siguiente grupo en un conjunto temporal para aplicar la selección de los líderes. En caso de que el archivo no contenga los elementos necesarios para la elección de los líderes se aplica selección por ruleta a las soluciones  $\omega$ .

La metodología de selección de líder con preferencias se encuentra descrita en el Algoritmo [9,](#page-51-0) en la Línea 1 se inicializa un conjunto vacío por cada clase de tal forma que el conjunto 1 es solo para las soluciones clasificadas como "altamente satisfactorias", el conjunto 2 para soluciones "satisfactorias", el conjunto 3 para soluciones "insatisfactorias" y el conjunto 4 para las soluciones "altamente insatisfactorias".

Después, en las Línea 2 - 11 cada una de las soluciones del archivo son clasificadas y guardadas de acuerdo a la clase resultante en su respectivo conjunto. Posteriormente, en las Línea 12 - 20 se selecciona el primer conjunto no vacío y a este se le aplica selección por ruleta, la solución seleccionada para ser el lobo α. En la Línea 22 si el conjunto previamente seleccionado posee menos de dos soluciones entonces se agregarán las soluciones del próximo conjunto clasificado hasta cumplir el mínimo de soluciones requeridas.

En la Línea 28 si el conjunto temporal tiene al menos una solución, se elige el lobo  $\beta$  por selección de ruleta, caso contrario el lobo beta es seleccionado del conjunto de wolves. Para la selección de lobo δ se evalúa que existe al menos una solución en el conjunto temporal para aplicar el método de ruleta, de otro modo, se aplica ruleta a el conjunto de wolves para realizar la asignación.

<span id="page-51-0"></span>Algoritmo 9 LeaderSelection-P

```
Input: Soluciones del archivo archiveSol, Soluciones actuales wolves
Output: alphaW olf, betaW olf, deltaW olf
 1: group \leftarrow \{\emptyset, \emptyset, \emptyset, \emptyset\}2: for s \in archiveSol do // Clasifica cada miembro de F_1 y agrupa por clases
 3: c \leftarrow classify(s)4: if c = "hsat" then
 5: group[0] \leftarrow group[0] \cup s6: if c = "sat" then
 7: group[1] \leftarrow group[1] \cup s8: if c = "dis" then
 9: group[2] \leftarrow group[2] \cup s10: if c = "hdis" then
11: group[3] \leftarrow group[3] \cup s12: solutions \leftarrow \emptyset13: indexGroup \leftarrow 014: for q \in group do
15: if |q| > 1 then
16: solutions \leftarrow q17: break
18: indexGroup+=119: // El proceso de selección por ruleta remueve la solución candidata del conjunto temporal para
   excluirla de las próximas selecciones.
20: alphaWolf \leftarrow rouletteSelection(solutions)21: indexGroup+=122: while |solutions| < 2 \& indexGroup < 4 do // En caso de que el grupo candidato actual no
   contenga suficientes soluciones, se agregaran el próximo bloque de soluciones clasificadas
23: for s \in \text{group}[\text{indexGroup}] do
24: if alphaWolf \neq s then
25: solutions \leftarrow solutions \cup s26: indexGroup+=127: // Se selecciona del conjunto de soluciones actuales en caso de que las soluciones del archivo sean
   menor a 3, evaluamos que sea diferente a alphaW olf y betaW olf
28: if |solutions| \geq 1 then
29: betaW olf \leftarrow rouletteSelection(solutions)
30: else
31: betaW olf \leftarrow rouletteSelection(wolves) | betaW olf \neq alphaW olf
32: if |solutions| > 1 then
33: deltaW olf \leftarrow roulette – selection(solutions)
34: else
35: deltaWolf \leftarrow rouletteSelection(wolves) | deltaWolf \neq alphaWolf & deltaWolf \neqdeltaW olf
36: return alphaW olf, betaW olf, deltaW olf
```
### 5.3 Evaluación experimental de MOGWO vs MOGWO-O vs MOGWO-P

El objetivo de esta experimentación fue evaluar si la incorporación de preferencias en MOGWO-P, MOGWO-O y el algoritmo MOGWO, reportado en la literatura, cuál de ellos provee mayor número de soluciones clasificadas como CHSat o CSat en los problemas DTLZ con 3, 5 y 10 objetivos.

### 5.3.1 Configuración experimental

Los algoritmos fueron desarrolladas en Java 11 con OpenJDk 64 bits, Para resolver cada instancia del problema (Apéndice [A\)](#page-78-0), un algoritmo se ejecutó 31 veces. En la Tabla [4.7](#page-46-0) se muestra las iteraciones máximas para cada instancia del problema evaluado para 3, 5 y 10 objetivos. Así mismo, la población de soluciones N utilizada fue 91, 212 y 271 para 3, 5 y 10 objetivos. Para el tamaño máximo de las soluciones en el archivo externo se utilizó  $\frac{N}{2}$ .

### 5.3.2 Análisis de resultados

Se compararon los resultados obtenidos de la experimentación realizada para la familia de problemas DTLZ con 3, 5 y 10 objetivos para ello se utilizaron las métricas de desempeño definidas en la sección [4.2,](#page-37-0) de esto se obtuvieron las Tablas [5.1,](#page-53-0) [5.2](#page-54-0) y [5.3,](#page-55-0) las cuales contienen el promedio, la desviación estándar y el ranking obtenido para cada métrica evaluada. Se validaron estadísticamente con la prueba de Friedman de rangos alineados y la prueba post-hoc de Finner.

### Resultados para 3 objetivos

La Tabla [5.1](#page-53-0) muestra los resultados obtenidos para 3 objetivos. En la métrica de dominancia se obtuvo diferencias estadísticas en favor del algoritmo MOGWO para los problemas DTLZ1 y DTLZ8, MOGWO-P en el problema DTLZ4 y MOGWO-O para los problemas DTLZ6 y DTLZ9, en este último obtuvo un 92% del porcentaje de soluciones no dominadas en promedio.

En la métrica de soluciones pertenecientes a la clase altamente satisfactorias (CHSat) existen diferencias significativas para casi todos los problemas a excepción de DTLZ7. MOGWO-P es el mejor posicionado para los problemas DTLZ1, DTLZ2, DTLZ4 y DTLZ8, MOGWO-O para los problemas DTLZ3, DTLZ6 y DTLZ9. En el caso del problema DTLZ8, MOGWO empata con MOGWO-P como los mejores posicionados.

Evaluando la proximidad de las soluciones ofrecidas por cada algoritmo a la RoI, tenemos que MOGWO-O provee soluciones más cercanas para 7 de los 9 problemas (DTLZ1 - DTLZ3, DTLZ5, DTLZ6, DTLZ8 y DTLZ9) y MOGWO-P para el problema DTLZ4. MOGWO es la alternativa que menor tiempo tarda en promedio para ejecutar cada corrida y MOGWO-O es la alternativa que más tarda con un tiempo máximo de 13.84 segundos.

<span id="page-53-0"></span>Tabla 5.1: Promedio y desviación estándar de las variantes de MOGWO sobre 31 corridas independientes en términos de dos medidas de desempeño para familia de problemas DTLZ con 3 objetivos

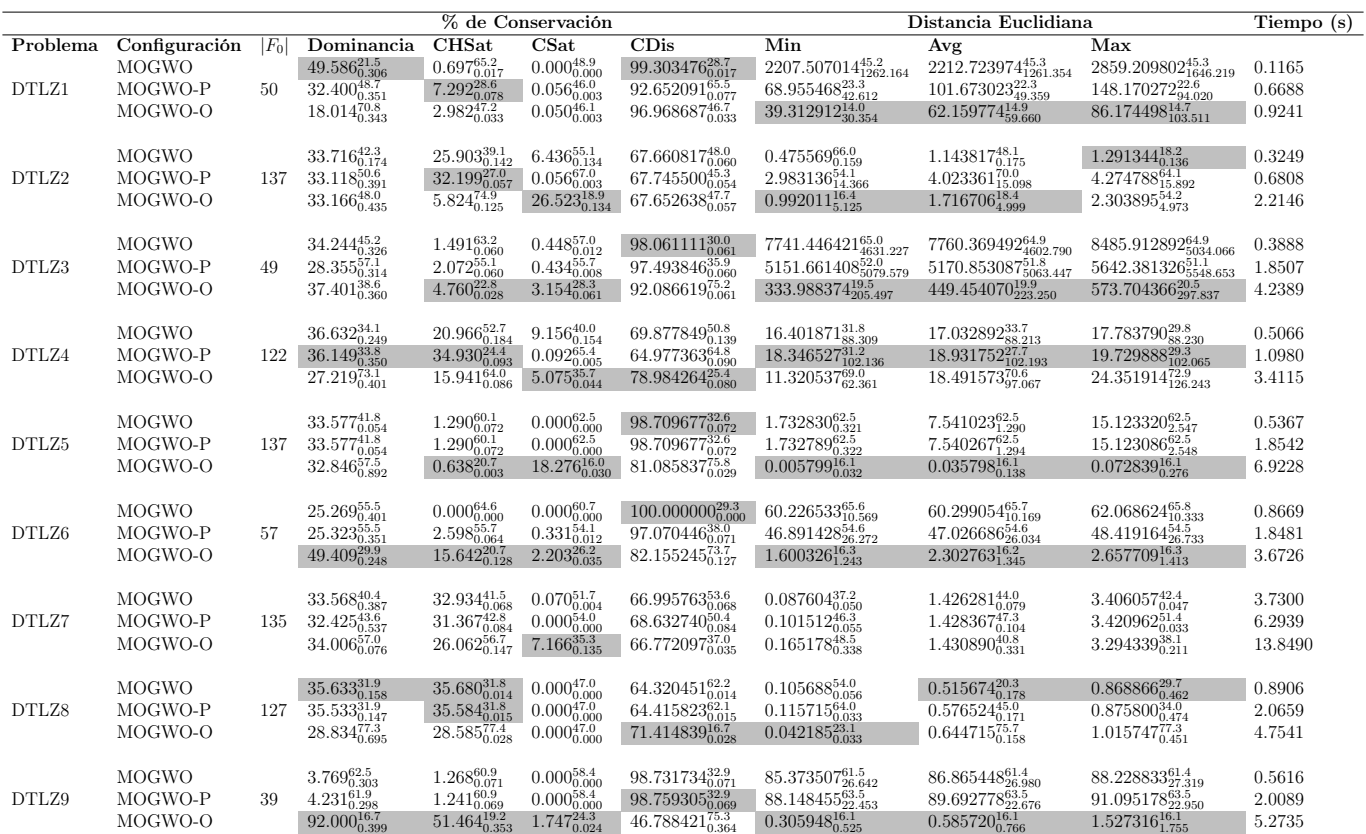

El subíndice representa a la desviación estándar y el superíndice es el ranking obtenido por el método Borda. La celda de color gris representa que existen diferencias estadísticas significativas a favor.

#### Resultados para 5 objetivos

Los resultados de las métricas para cada problema con 5 objetivos se muestran en la Tabla [5.2.](#page-54-0) Para el indicador CHSat se tuvo diferencias significativas en 8 de los 9 problemas; MOGWO-P es la mejor alternativa para DTLZ2 - DTLZ6, mientras que MOGWO-O para DTLZ1, DTLZ8 y DTLZ9. Destacando para el indicador CSat el que mejores soluciones provee es el algoritmo MOGWO para el problema DTLZ2 y para DTLZ4 MOGWO-O.

Buscando la cercanía de las solucionas a la RoI con el indicador de distancia mínima euclidiana tenemos diferencias significativas para 8 de 9 problemas. Siendo MOGWO-P la mejor alternativa para los problemas DTLZ1, DTLZ3 y DTLZ6, MOGWO ofrece soluciones cercanas para el problema DTLZ7 y MOGWO-O para los problemas DTLZ4, DTLZ5, DTLZ8 y DTLZ9. Se mantiene el mismo comportamiento en el tiempo promedio de ejecución para problema que en 3 objetivos.

<span id="page-54-0"></span>Tabla 5.2: Promedio y desviación estándar de las variantes de MOGWO sobre 31 corridas independientes en términos de dos medidas de desempeño para familia de problemas DTLZ con 5 objetivos

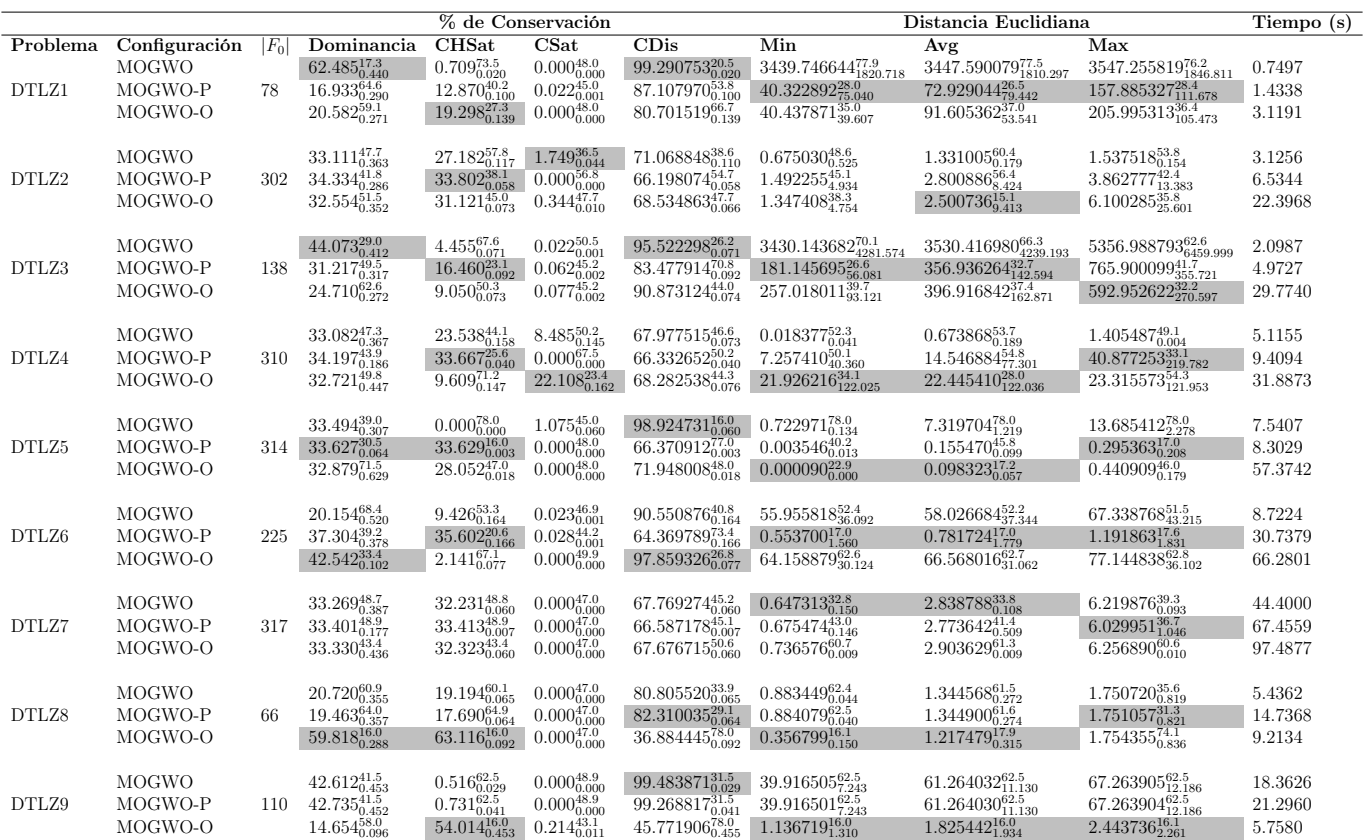

El subíndice representa a la desviación estándar y el superíndice es el ranking obtenido por el método Borda. La celda de color gris representa que existen diferencias estadísticas significativas a favor.

#### Resultados para 10 objetivos

Los resultados de la experimentación con 10 objetivos para las variantes de MOGWO que integran preferencias se muestran en la Tabla [5.3,](#page-55-0) solo se obtuvieron diferencias significativas para 5 de los 9 problemas. MOGWO-P es la mejor alternativa para los problemas DTLZ1 y DTLZ5, mientras que MOGWO-O para los problemas DTLZ2, DTLZ8 y DTLZ9. En el indicador CSat solo se obtiene diferencias significativas para 2 de los 9 problemas; para el problema DTLZ2 el algoritmo MOGWO es la mejor opción y para el problema DTLZ6 lo es MOGWO-O. Obtenemos diferencias significativas en 8 de los 9 problemas en el indicador de distancia euclidiana: MOGWO-P es la mejor para el problema DTLZ3, MOGWO-O para los problemas DTLZ1, DTLZ2, DTLZ4 - DTLZ6 y DTLZ9, mientras que MOGWO para el problema DTLZ8.

<span id="page-55-0"></span>Tabla 5.3: Promedio y desviación estándar de las variantes de MOGWO sobre 31 corridas independientes en términos de dos medidas de desempeño para familia de problemas DTLZ con 10 objetivos

|          |               |         |                                                       | % de Conservación                                        |                                                                                                    |                                          | Distancia Euclidiana                                               | Tiempo (min)                                                                                       |                                                       |        |
|----------|---------------|---------|-------------------------------------------------------|----------------------------------------------------------|----------------------------------------------------------------------------------------------------|------------------------------------------|--------------------------------------------------------------------|----------------------------------------------------------------------------------------------------|-------------------------------------------------------|--------|
| Problema | Configuración | $ F_0 $ | Dominancia                                            | <b>CHSat</b>                                             | CSat                                                                                                | CDis                                     | Min                                                                | Avg                                                                                                | Max                                                   |        |
|          | <b>MOGWO</b>  |         | $\frac{39.421_{0.438}^{38.8}}{46.126_{0.417}^{29.9}}$ | $6.620^{\rm 68.8}_{\rm 0.110}$                           |                                                                                                    | $91.811851_{0.119}^{26.2}$               | $\underset{18.403840_{10.387}^{357.1}}{34.862853_{30.465}^{38.3}}$ | $87.977652^{\scriptstyle 48.2}_{\scriptstyle 56.091}$                                              | $180.945718_{115.118}^{32.3}$                         | 0.0714 |
| DTLZ1    | MOGWO-P       | 176     |                                                       | $43.693_{0.190}^{19.1}$                                  |                                                                                                    | $55.478828_{0.190}^{74.7}$               |                                                                    | $105.294580_{36.122}^{58.5}$                                                                       | 280.58805758.5                                        | 0.1888 |
|          | MOGWO-O       |         | $14.453_{0.144}^{72.3}$                               | $13.907_{0.100}^{53.1}$                                  | $\begin{array}{r} 1.568^{39.6}_{0.033} \\ 0.828^{44.8}_{0.015} \\ 0.425^{56.6}_{0.010} \end{array}$ | $85.668101_{0.098}^{40.1}$               | $14.792609_{6.258}^{32.1}$                                         | $41.934344_{21.861}^{20.8}$                                                                        | $186.045754_{110.216}^{36.8}$                         | 0.3211 |
|          |               |         |                                                       |                                                          |                                                                                                    |                                          |                                                                    |                                                                                                    |                                                       |        |
|          | <b>MOGWO</b>  |         | $23.850_{0.476}^{64.2}$                               | $\underset{31.339_{0.168}^{40.4}}{9.118_{0.136}^{73.0}}$ | $\frac{4.347_{0.095}^{34.6}}{0.025_{0.001}^{53.2}}$                                                 | $86.534407_{0.157}^{23.2}$               | $\substack{98.535469_{113.856}^{65.4}}{2.294864_{4.178}^{31.9}}$   |                                                                                                    | 1760.916464 $^{66.0}_{2096.937}$                      | 1.2121 |
| DTLZ2    | MOGWO-P       |         | $314$ $34.336_{0.393}^{44.7}$                         |                                                          |                                                                                                    | $68.635970_{0.168}^{52.1}$               |                                                                    |                                                                                                    | $17.426617_{80.220}^{34.2}$                           | 0.8863 |
|          | MOGWO-O       |         | $41.814_{0.131}^{32.1}$                               | $47.911_{0.236}^{27.6}$                                  | $0.025_{0.001}^{53.2}$                                                                              | $52.063720_{0.236}^{65.7}$               | $1.872375_{3.766}^{25.7}$                                          | $\substack{718.825870_{853.565}^{66.0}}{8.040635_{32.508}^{33.44}} \atop{2.495651_{5.364}^{23.6}}$ | $3.944836_{12.674}^{22.8}$                            | 2.6081 |
|          |               |         |                                                       |                                                          |                                                                                                    |                                          |                                                                    |                                                                                                    |                                                       |        |
|          | <b>MOGWO</b>  |         | $21.730_{0.325}^{61.0}$                               | $20.237^{\rm 56.4}_{\rm 0.237}$                          | $0.084_{0.005}^{46.0}$                                                                              | 79.67847837.7                            | $179.678634_{24.648}^{23.7}$                                       | $252.061747^{\rm 30.1}_{\rm 117.596}$                                                              | $497.101014_{387.716}^{33.1}$                         | 0.1786 |
| DTLZ3    | MOGWO-P       | 201     | $31.748_{0.303}^{49.0}$                               | $34.405_{0.271}^{41.5}$                                  | $0.011_{0.001}^{46.1}$                                                                              | $65.583826_{0.271}^{52.5}$               | $180.604611_{49.543}^{19.5}$                                       | $357.633935_{179.576}^{41.2}$                                                                      | $747.681376_{462.538}^{44.1}$                         | 0.3640 |
|          | MOGWO-O       |         | $46.522_{0.371}^{31.0}$                               | $35.646_{0.332}^{43.1}$                                  | $0.011_{0.001}^{48.9}$                                                                              | $64.343372_{0.332}^{50.8}$               | $226.621487_{67.546}^{52.8}$                                       | $232.894493_{76.412}^{24.7}$                                                                       | $243.363106_{98.951}^{18.7}$                          | 4.1720 |
|          |               |         |                                                       |                                                          |                                                                                                    |                                          |                                                                    |                                                                                                    |                                                       |        |
|          | <b>MOGWO</b>  |         | $33.007_{0.483}^{45.2}$                               | $32.301^{\rm 45.2}_{\rm 0.060}$                          | $0.000_{0.000}^{47.0}$                                                                              | $67.698665^{\tiny{48.8}}_{\tiny{0.060}}$ | $0.302888^{\rm 48.0}_{\rm 0.295}$                                  | $0.619428_{0.221}^{45.5}$                                                                          | $0.888389^{40.7}_{0.140}$                             | 0.7930 |
| DTLZ4    | MOGWO-P       | 404     | $33.024_{0.479}^{42.7}$                               | $32.333_{0.059}^{42.7}$                                  | $0.000_{0.000}^{47.0}$                                                                              | $67.666961_{0.059}^{51.3}$               | $6.038632_{31.541}^{55.5}$                                         | $6.229813_{31.505}^{40.5}$                                                                         | $6.506291_{31.453}^{38.0}$                            | 1.1414 |
|          | MOGWO-O       |         | $33.969_{0.038}^{53.0}$                               | $35.366_{0.119}^{53.0}$                                  | $0.000_{0.000}^{47.0}$                                                                              | $64.634374_{0.119}^{41.0}$               | $8.227046_{44.870}^{33.0}$                                         | $8.670390_{44.794}^{50.5}$                                                                         | $9.137789_{44.809}^{57.9}$                            | 2.9634 |
|          | <b>MOGWO</b>  |         | $32.729_{0.915}^{36.7}$                               | $1.091_{0.060}^{78.0}$                                   | $0.000_{0.000}^{50.7}$                                                                              | $98.908801_{0.060}^{16.0}$               | $5.352109_{1.652}^{78.0}$                                          | $7.033673_{2.201}^{77.8}$                                                                          | $14.784671_{4.713}^{77.7}$                            | 0.8161 |
| DTLZ5    | MOGWO-P       | 398     | $33.797_{0.022}^{36.9}$                               | $33.970_{0.030}^{19.5}$                                  | $0.000_{0.000}^{50.7}$                                                                              | $66.029836_{0.030}^{74.5}$               | $0.013943_{0.017}^{44.2}$                                          | $0.092815_{0.126}^{44.3}$                                                                          | $0.258647_{0.136}^{18.8}$                             | 0.5418 |
|          | MOGWO-O       |         | $33.474_{0.063}^{67.4}$                               | $33.377_{0.023}^{43.6}$                                  | $0.044_{0.001}^{39.5}$                                                                              | $66.578775_{0.024}^{50.4}$               | $0.005574_{0.004}^{18.8}$                                          | $0.073427_{0.130}^{18.9}$                                                                          | $0.341533_{0.239}^{44.4}$                             | 2.2306 |
|          |               |         |                                                       |                                                          |                                                                                                    |                                          |                                                                    |                                                                                                    |                                                       |        |
|          | <b>MOGWO</b>  |         | $31.132_{0.387}^{49.8}$                               | $8.399\substack{54.5 \\ 0.233}$                          | $1.663_{0.093}^{59.1}$                                                                              | $89.938936^{\tiny{41.3}}_{\tiny{0.245}}$ | $46.487967^{\underline{61.1}}_{\,\,\,20.723}$                      | $46.538686^{\scriptstyle 60.9}_{\scriptstyle 20.709}$                                              | $46.994598^{\scriptstyle 60.8}_{\scriptstyle 20.816}$ | 1.2107 |
| DTLZ6    | MOGWO-P       | 226     | $24.374_{0.350}^{58.1}$                               | $12.088_{0.225}^{44.8}$                                  | $0.424_{0.012}^{52.8}$                                                                              | $87.488540_{0.228}^{48.9}$               | $30.774383_{27.633}^{49.6}$                                        | $30.828231_{27.622}^{49.2}$                                                                        | $31.228807_{27.735}^{49.6}$                           | 0.9583 |
|          | MOGWO-O       |         | $44.493_{0.262}^{33.1}$                               | $6.346_{0.080}^{41.7}$                                   | $2.814_{0.048}^{29.0}$                                                                              | $90.840793_{0.115}^{50.8}$               | $0.887245_{0.900}^{21.3}$                                          | $1.133050_{0.775}^{21.9}$                                                                          | $1.443683_{0.695}^{21.6}$                             | 2.2570 |
|          |               |         |                                                       |                                                          |                                                                                                    |                                          |                                                                    |                                                                                                    |                                                       |        |
|          | <b>MOGWO</b>  |         | $33.480_{0.024}^{47.6}$                               | $32.269^{\tiny{49.5}}_{\tiny{0.060}}$                    | $0.000\substack{48.0\\0.000}$                                                                       | $67.731130^{\rm 44.4}_{\rm 0.060}$       | $1.960765^{\tiny{47.4}}_{\tiny{0.005}}$                            | $5.981808^{\rm 47.5}_{\rm 0.005}$                                                                  | $9.892722_{\scriptstyle 0.004}^{\scriptstyle 47.4}$   | 2.1283 |
| DTLZ7    | MOGWO-P       | 404     | $33.088_{0.880}^{45.4}$                               | $32.285_{0.060}^{44.3}$                                  | $0.000_{0.000}^{48.0}$                                                                              | $67.715161_{0.060}^{49.6}$               | $1.961688_{0.000}^{47.2}$                                          | $5.982695_{0.000}^{47.0}$                                                                          | $9.893572_{0.000}^{47.1}$                             | 1.9196 |
|          | MOGWO-O       |         | $33.432_{0.096}^{48.0}$                               | $32.284_{0.056}^{47.2}$                                  | $0.027_{0.002}^{45.0}$                                                                              | $67.688391_{0.055}^{47.0}$               | $1.979692_{0.142}^{41.9}$                                          | $5.870927_{0.584}^{42.1}$                                                                          | $9.657395_{1.276}^{42.0}$                             | 5.6831 |
|          |               |         |                                                       |                                                          |                                                                                                    |                                          |                                                                    |                                                                                                    |                                                       |        |
|          | <b>MOGWO</b>  |         | $30.962_{\substack{0.336 \\ 0.336}}^{54.4}$           | $29.898\substack{54.4 \\ 0.116}$                         | $0.000\substack{47.0\\0.000}$                                                                       | $70.102447_{0.116}^{39.6}$               | $1.488560_{0.088}^{34.8}$                                          | $2.230798_{0.696}^{34.4}$                                                                          | $2.652863^{\scriptstyle 34.8}_{\scriptstyle 1.344}$   | 1.2396 |
| DTLZ8    | MOGWO-P       | 38      | $30.769_{0.335}^{54.8}$                               | $30.099_{0.109}^{54.1}$                                  | $0.000_{0.000}^{47.0}$                                                                              | $69.901481_{0.109}^{39.9}$               | $1.488654_{0.088}^{37.7}$                                          | $2.230886_{0.696}^{36.3}$                                                                          | $2.652936_{1.344}^{34.5}$                             | 1.2365 |
|          | MOGWO-O       |         | $38.269_{0.329}^{31.8}$                               | $40.004_{0.136}^{32.5}$                                  | $0.000_{0.000}^{47.0}$                                                                              | $59.996072_{0.136}^{61.5}$               | $1.488809_{0.088}^{68.5}$                                          | $2.231052_{0.696}^{70.3}$                                                                          | $2.653105_{1.344}^{71.6}$                             | 4.3553 |
|          |               |         |                                                       |                                                          |                                                                                                    |                                          |                                                                    |                                                                                                    |                                                       |        |
|          | <b>MOGWO</b>  |         | $12.926_{0.325}^{61.0}$                               | $1.411_{0.079}^{62.4}$                                   | $0.000_{0.000}^{47.0}$                                                                              | $98.588710_{0.079}^{31.6}$               | 14.302770 $_{2.381}^{62.5}$                                        | $20.448449_{3.404}^{62.5}$                                                                         | $23.417253_{3.898}^{62.5}$                            | 2.5609 |
| DTLZ9    | MOGWO-P       | 138     | $15.959_{0.356}^{58.9}$                               | $0.907_{0.051}^{62.5}$                                   | $0.000_{0.000}^{47.0}$                                                                              | $99.092742_{0.051}^{31.5}$               | $14.302771_{2.381}^{52.5}$                                         | $20.448450_{3.404}^{62.5}$                                                                         | $23.417253_{3.898}^{62.5}$                            | 2.5319 |
|          | MOGWO-O       |         | $71.115_{0.319}^{21.1}$                               | $84.084_{0.282}^{16.1}$                                  | $0.000_{0.000}^{47.0}$                                                                              | $15.916140_{0.282}^{77.9}$               | $0.305778_{0.366}^{16.1}$                                          | $0.393180_{0.442}^{16.1}$                                                                          | $0.667353_{0.369}^{16.1}$                             | 3.2119 |

El subíndice representa a la desviación estándar y el superíndice es el ranking obtenido por el método Borda. La celda de color gris representa que existen diferencias estadísticas significativas a favor.

En la experimentación realizada para 3, 5 y 10 objetivos las variantes de MOGWO que incorporan las preferencias del DM obtienen un mejor desempeño para guiar en el proceso de búsqueda de la RoI, sin embargo, para el problema DTLZ7 no se muestra diferencias estadísticas entre las alternativas de solución por lo tanto para este problema es indistinto la alternativa en cualquier tamaño de búsqueda del espacio objetivo. El comportamiento en el tiempo promedio de ejecución para cada corrida se mantuvo constante, las alternativas de menor a mayor tiempo de ejecución son: MOGWO, MOGWO-P y MOGWO-O.

### <span id="page-55-1"></span>5.4 Análisis de control de la población externa

Se analizó la sensibilidad de las variantes de MOGWO, con respecto al parámetro de control de la población externa (EP) y como esto afecta a la convergencia y exploración de la RoI, para ello se analizaron la familia de problemas DTLZ con instancias para 3, 5 y 10 objetivos.

Puesto que se analiza la sensibilidad de MOGWO-O y MOGWO-P con respecto a EP, se requiere el establecimiento de diferentes valores. Estos niveles han sido establecidos mediante un proceso de experimentación previo. En función de esto, el diseño experimental es el siguiente:

- 1. Los valores para EP son:  $10M, \frac{N}{2}$  $\frac{N}{2}$  y N. Donde M son el número de objetivos y N el tamaño de la población.
- 2. Con base a los valores de EP, se han formado 9 combinaciones de parámetros como se muestra en la Tabla [5.4.](#page-56-0)
- 3. Se realizaron 31 ejecuciones independientes por cada combinación de parámetros para cada problema de prueba, esto con 3, 5 y 10 objetivos.
- 4. Se aplicaron los indicadores de desempeño de la sección [4.2:](#page-37-0) conservación de dominancia, conservación de la satisfacción (CHSat, CSat) y distancia euclidiana mínima a la RoI.
- 5. Se aplico la prueba estadística de Friedman y para el ranking la prueba post-hoc de Finner, con un nivel de significancia  $\alpha = 0.05$ .
- 6. Se contabilizaron las variantes en las cuales existen diferencias significativas en el indicador CHSat y CSat, se resumieron en la Tabla [5.5,](#page-56-1) esta estrategia se aplico también al indicador de distancia euclidiana esto se visualiza en la Tabla [5.6.](#page-57-0) Se anexaron los resultados de la experimentación realizada para su consulta en el Apéndice [E.](#page-97-0)

<span id="page-56-0"></span>Tabla 5.4: Combinaciones resultantes de los valores establecidos para el tamaño de la población externa en las variantes de MOGWO que integran preferencias

| Algoritmo    | Población externa |                |                |  |  |  |
|--------------|-------------------|----------------|----------------|--|--|--|
|              | 10M               | $\frac{N}{2}$  | N.             |  |  |  |
| <b>MOGWO</b> | A 1               | A2             | A3             |  |  |  |
| MOGWO-P      | B1                | B <sub>2</sub> | B <sub>3</sub> |  |  |  |
| MOGWO-O      | C <sub>1</sub>    | C2             | C <sub>3</sub> |  |  |  |

Se encuentra un patrón para las primeras dos variantes con respecto al indicador de satisfacción, teniendo un comportamiento estable y el mejor en relación a el posicionamiento de soluciones en la RoI en comparación de las otras variantes, dado el conteo de diferencias significativas y posicionamiento la mejor variante es B3 que corresponde a la configuración de MOGWO-P con  $EP = N$ , y la segunda mejor es C3 la cual es MOGWO-O con  $EP = N$ . Destacando el desempeño de C2, MOGWO-O con  $EP = \frac{N}{2}$  $\frac{N}{2}$ , que de igual forma ofrece mayor proporción de soluciones en cuatro problemas a diferencia de las otras variantes.

<span id="page-56-1"></span>Tabla 5.5: Conteo por variantes en las cuales se posicionan en el primer lugar para el indicador de satisfacción

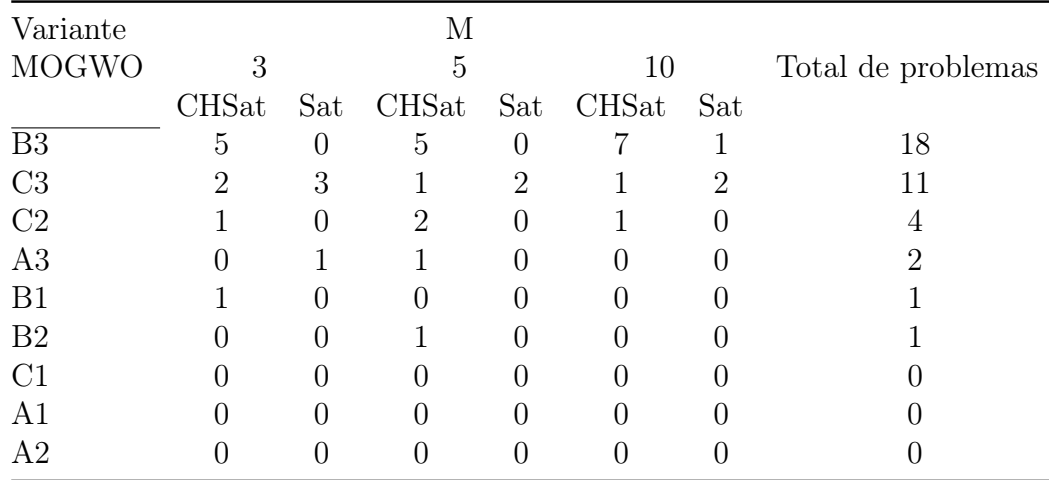

Evaluando la proximidad a la RoI como indicador de desempeño, se obtuvo un buen desempeño para C3 y esta vez fue la variante que en mayor cantidad de problemas se posiciono como la mejor variante en proveer soluciones cercanas a la RoI, en comparación con B3 quedando en segundo lugar con 5 problemas y C2 con 3, en este caso no hay un patrón claro de comportamiento entre los problemas y las variantes para ofrecer soluciones.

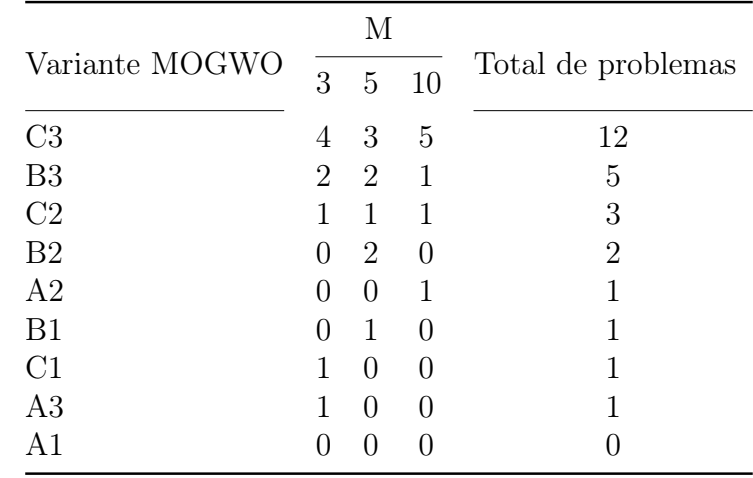

<span id="page-57-0"></span>Tabla 5.6: Conteo por variantes en las cuales se posicionan en el primer lugar para el indicador de distancia euclidiana

De este estudio se encontró que la mejor configuración para MOGWO-P y MOGWO-O es con un tamaño de población externa igual N para los indicadores de CHSat y CSat, cumpliendo con el objetivo de guiar al algoritmo a la RoI del DM y ofrecer soluciones altamente satisfactorias (Con el indicador CHSat y MOGWO-P con EP=N al ser la mejor variante para 12 problemas).

#### 5.4.1 Discusión

Los experimentos mostraron que para 3, 5 y 10 objetivos las variantes de MOGWO con preferencias obtienen mejor desempeño que las variantes sin preferencias, en cercanía a la RoI y satisfacción del DM. Sin embargo, para el problema DTLZ7 no se identificó una mejor alternativa de solución para los números de objetivos analizados. De acuerdo con el tiempo de ejecución observado, los algoritmos se posicionan en el siguiente orden ascendente: MOGWO, MOGWO-P y MOGWO-O.

De este estudio se encontró que el parámetro de población externa en los algoritmos basados en MOGWO posee un impacto en proveer más soluciones clasificadas como altamente satisfactorias acorde las preferencias de un DM. Por lo tanto, se recomienda que los algoritmos MOGWO-O y MOGWO-P empleen un tamaño de población externa igual a N. Sin embargo, cuando se requiere actualizar EP en cada generación se debe tener presente que la complejidad computacional de la malla pasa a ser de  $O(N^2)$  (Toscano-Pulido, [2005\)](#page-76-0).

# <span id="page-58-1"></span>Propuesta de incorporación de PREFERENCIAS A IMOACO $_R$

Este capítulo presenta dos nuevos algoritmos de inteligencia de enjambres basados en colonias de hormigas con incorporación de preferencias del tomador de decisiones. Se obtienen variantes de los algoritmos propuestos con diferentes grados de diversificación y se comparan contra un algoritmo de referencia.

### 6.1 iMOACO<sub>R</sub>-P<sub>1</sub> e iMOACO<sub>R</sub>-P<sub>2</sub>

<span id="page-58-0"></span>Se propone integrar el método de clasificación ordinal descrito en la sección [2.6.5](#page-28-0) a iMOACO<sub>R</sub>. El diagrama de flujo de iMOACO<sub>R</sub> se ilustra en la Figura [6.1,](#page-58-0) en este se colorea el método que se modifica para integrar las preferencias del DM.

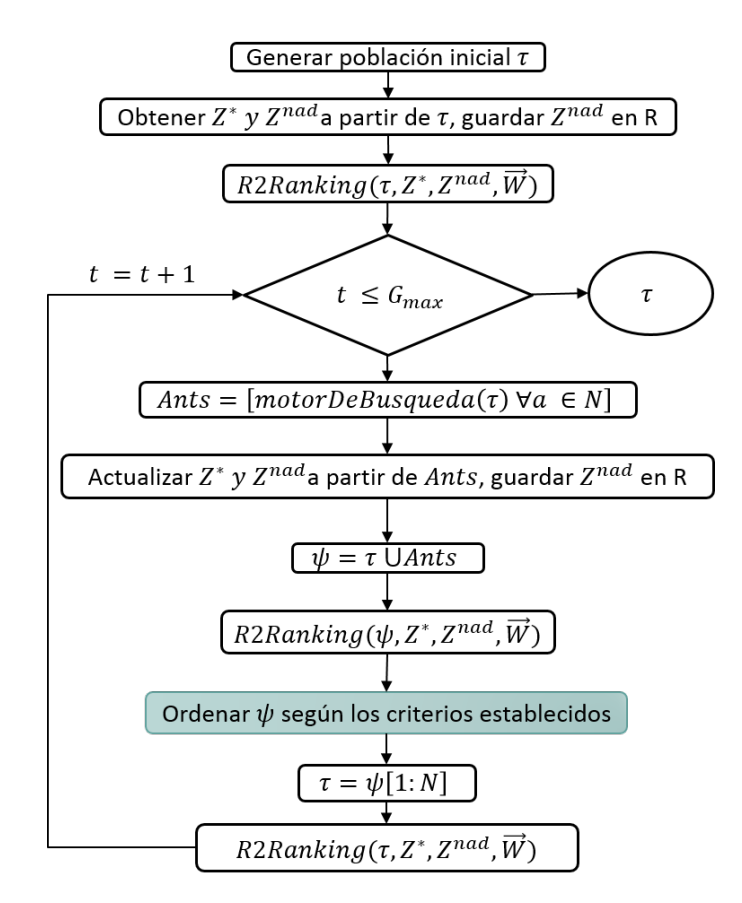

Figura 6.1: Diagrama de flujo de iMOACO<sub>R</sub>. El método coloreado en azul se modifica para integrar las preferencias del DM

Se propone clasificar las soluciones de  $\Psi$ , las cuales son la unión de la población inicial  $\tau$  y las hormigas Ants generadas por el motor de búsqueda, teniendo la siguiente relación entre las clases

 $HSat = 1$ ,  $Sat = 2$ ,  $Dis = 3$  y  $HDis = 4$ . Se modifica el orden lexicográfico empleado para el ordenamiento creciente de  $\Psi$  que posteriormente son empleados para sustituir a los N elementos del conjunto de feromonas. Se tienen dos propuestas de orden lexicográfico:

- 1. iMOACO<sub>R</sub>-P<sub>1</sub>:  $class \prec rank \prec u^* \prec normal_2$
- 2. iMOACO<sub>R</sub>-P<sub>2</sub>:  $rank \prec class \prec u^* \prec normal_2$

Donde class es la clase asignada empleando el clasificador ordinal multicriterio basado en outranking, rank es posicionamiento asignado por la clasificación R2,  $u^*$  es el mejor valor de utilidad utilizado en R2 y norma $L_2$  es el valor de la norma  $L_2$  del vector objetivo de la solución x, estos criterios se emplean en las comparaciones para realizar el ordenamiento de las soluciones.

En el Algoritmo [10,](#page-59-0) en la Línea 15 se clasifican las soluciones de  $Psi$  con el clasificador ordinal multicriterio basado en outranking descrito en la Sección 1. Posteriormente, en la Línea 16 se realiza el ordenamiento de acuerdo al valor de  $isFirstRank$  (si es cierto corresponde a iMOACO<sub>R</sub>-P<sub>1</sub>, caso contrario iMOACO<sub>R</sub>-P<sub>2</sub>).

#### <span id="page-59-0"></span>Algoritmo 10 iMOACO<sub>R</sub>-P

Input:  $G_{max}$  (limite máximo de generaciones), q (control de la diversificación),  $\xi$  (velocidad de convergencia),  $\alpha$  (umbral de varianza),  $\epsilon$  (umbral de tolerancia), h (parámetro de proporción para calcular el número de hormigas  $N$ ),  $isFirstRank$  orden lexicográfico

**Output:** Aproximación al frente óptimo de Pareto  $\tau$ 

- 1: Generar un conjunto de vectores de peso Λ
- 2: Inicializar aleatoriamente las feromonas en  $\tau$
- 3: Inicializar  $\vec{z}^*$  y  $\vec{z}^{\vec{n}ad}$  usando las soluciones en  $\tau$
- 4:  $Normalizar(\tau, \vec{z^*}, \vec{z^{nad}})$
- 5: Crear instancia R de RECORD, donde RECORD es una estructura que guarda los  $z^{\vec{nad}}$  de cierto número de generaciones.
- 6: Insertar  $z^{\overrightarrow{nad}}$ en R
- 7:  $\tau \leftarrow classificationR2(\tau)$
- $8: t \leftarrow 0$
- 9: while  $t < G_{max}$  do
- 10: for  $a \in A$  do
- 11: Generar solución para a empleando las feromonas en τ
- 12:  $\{z^*, z^{\vec{n}ad}\} \leftarrow ActualizarPuntosReferencia(A, m, R)$
- 13:  $\Psi \leftarrow A \cup \tau$
- 14:  $\Psi \leftarrow clasificationR2(\Psi)$
- 15:  $\Psi \leftarrow clasification(-satisfactor(\Psi))$
- 16: Ordenar  $\Psi$  en forma creciente con respecto al criterio de is $FirstRank$  (iMOACO<sub>R</sub>-P<sub>1</sub> o  $iMOACO<sub>B</sub>-P<sub>2</sub>$ ).
- 17:  $\tau \leftarrow \emptyset$
- 18: Copiar en  $\tau$  los primeros N elementos de  $\Psi$
- 19:  $\tau \leftarrow classificationR2(\tau)$
- 20:  $t \leftarrow t + 1$
- 21: return  $\tau$

### 6.2 Evaluación experimental de iMOACO<sub>R</sub> vs iMOACO<sub>R</sub> con preferencias

El objetivo de esta experimentación es evaluar el rendimiento que tienen las propuestas de incorporación de preferencias a iMOACO<sub>R</sub> para proveer mayor número de soluciones clasificadas como CHSat o CSat en los problemas DTLZ con 3, 5 y 10 objetivos.

### <span id="page-60-1"></span>6.2.1 Configuración experimental

Los algoritmos fueron desarrolladas en Java 11 con OpenJDk 64 bits. Para resolver cada instancia del problema (Apéndice [A\)](#page-78-0), un algoritmo se ejecuto 31 veces. En la Tabla [4.7](#page-46-0) se muestra las iteraciones máximas para cada instancia del problema evaluado para 3, 5 y 10 objetivos. Todas las alternativas algorítmicas evaluadas, ya sea en baja o alta dimensionalidad, emplearon los siguientes parámetros:  $q = 0.1$  y  $\xi = 0.5$ , estos controlan la diversificación de la búsqueda y la velocidad de convergencia respectivamente, los valores fueron tomados del estudio empírico realizado en Falcón-Cardona y Coello Coello [\(2017\)](#page-74-0) y en la Tabla [6.1](#page-60-0) se muestra el número de puntos de referencias, el valor H y el tamaño de la población empleada.

Para Generar los puntos de referencia, Falcón-Cardona y Coello Coello [\(2017\)](#page-74-0) emplearon una variante algorítmica del método Simplex-Lattice, propuesto por Chasalow y Brand [\(1995\)](#page-73-0). Para su estudio experimental, dicho método no puede escalar en altas dimensiones del espacio objetivo. Por tal motivo se utilizaron el método propuesto en Deb y Jain [\(2014\)](#page-74-1), el cual propone usar dos capas para los puntos de referencia. El número de puntos de referencia H es generado por la fórmula  $H = \binom{M+p-1}{p}$ , donde p especifica el número de divisiones para cada objetivo. Cuando  $p \geq M$  donde  $p = 8$  y  $M = 8$  se requieren 5040 puntos de referencia, por ello se dos capas de puntos de referencia con valores pequeños de p. Por ejemplo para  $M = 10$  proponen para la primera capa utilizar  $p = 3$ y para la capa intermedia  $p = 2$ , lo cual se requiere un total de  $H = 220 + 55 = 275$  puntos de referencia.

<span id="page-60-0"></span>Tabla 6.1: Números de puntos de referencia y tamaño de la población N usado en los algoritmos experimentados

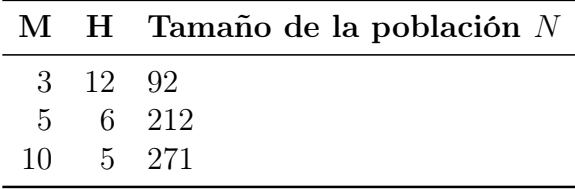

### 6.2.2 Análisis de resultados

Se compararon los resultados obtenidos de la experimentación realizada para la familia de problemas DTLZ con 3, 5 y 10 objetivos para ello se utilizaron las métricas de desempeño definidas en la sección [4.2,](#page-37-0) de esto se obtuvieron las Tablas [6.2,](#page-61-0) [6.3](#page-62-0) y [6.4,](#page-63-0) las cuales contienen el promedio, la desviación estándar y el ranking obtenido para cada métrica evaluada. Se validaron estadísticamente con la prueba de Friedman de rangos alineados y la prueba post-hoc de Finner.

#### Resultados para 3 objetivos

En 3 objetivos no se obtiene una diferencia significativa para el indicador CHSat en ningún problema, en CSat la propuesta iMOACO<sub>R</sub>-P<sub>1</sub> se posiciona como la mejor alternativa con diferencia significativa para el problema DTLZ7. Buscando la cercanía de las soluciones a la RoI solo se encontraron diferencias en el problema DTLZ1 con la propuesta  $iMOACO<sub>R</sub>-P<sub>2</sub>$ . El desempeño en cuestión de tiempo de ejecución no se vio afectado al incorporar las estrategias de preferencia, por lo que cada algoritmo se ejecuta en un tiempo similar.

<span id="page-61-0"></span>Tabla 6.2: Promedio y desviación estándar de las variantes de iMOACO<sub>R</sub> sobre 31 corridas independientes en términos de dos medidas de desempeño para familia de problemas DTLZ con 3 objetivos

|       | % de Conservación                                                      |               |                                                                                             |                                                                                            |                                                                                    | Distancia Euclidiana                                                                           |                                                                                                    |                                                                                                    | Tiempo                                                                                                    |                                  |
|-------|------------------------------------------------------------------------|---------------|---------------------------------------------------------------------------------------------|--------------------------------------------------------------------------------------------|------------------------------------------------------------------------------------|------------------------------------------------------------------------------------------------|----------------------------------------------------------------------------------------------------|----------------------------------------------------------------------------------------------------|----------------------------------------------------------------------------------------------------|----------------------------------|
| DTLZ1 | Problema Configuración<br>$iMOACO_R$<br>$iMOACOB-P1$<br>$iMOACOR - P2$ | $ F_0 $<br>18 | Dominancia<br>$31.803_{0.340}^{50.4}$<br>$35.884_{0.356}^{44.3}$<br>$32.313_{0.304}^{46.3}$ | <b>CHSat</b><br>$8.350_{0.121}^{45.2}$<br>$8.021_{0.136}^{48.4}$<br>$8.674_{0.141}^{47.3}$ | CSat<br>$3.627_{0.066}^{44.3}$<br>$2.543_{0.086}^{54.2}$<br>$3.450_{0.053}^{42.5}$ | CDis<br>$88.022817_{0.146}^{49.2}$<br>$89.436441_{0.176}^{43.1}$<br>$87.875873_{0.139}^{48.7}$ | Min<br>$1086.237000_{1181.610}^{39.8}$<br>$1170.082734_{1179.213}^{47.0}$<br>$58.663519_{57.018}^{18.1}$ | Avg<br>$1105.323773_{1164.645}^{40.9}$<br>$1179.964063_{1169.615}^{46.3}$<br>$77.524773_{62.199}^{17.7}$ | Max<br>$1306.469509_{1347.317}^{41.5}$<br>$1386.936293_{1358357}^{46.3}$<br>$98.281137_{79.907}^{17.1}$        | 13.1097s<br>15.5405s<br>13.8784s |
| DTLZ2 | iMOACO <sub>B</sub><br>$iMOACOB-P1$<br>$iMOACOR - P2$                  | 233           | $31.810_{0.354}^{55.6}$<br>$33.333_{0.314}^{47.4}$<br>$34.856_{0.332}^{38.0}$               | $18.122_{0.072}^{56.4}$<br>$20.941_{0.073}^{43.7}$<br>$21.733_{0.059}^{40.9}$              | $12.914_{0.044}^{43.8}$<br>$13.527_{0.071}^{48.1}$<br>$12.567_{0.031}^{49.1}$      | $68.964719_{0.068}^{38.3}$<br>$65.532060_{0.084}^{47.9}$<br>$65.700383_{0.052}^{54.8}$         | $2.844119_{15.817}^{53.1}$<br>$0.192760_{1.059}^{48.8}$<br>$0.777219_{4.316}^{39.1}$                     | $3.695087_{15.661}^{44.3}$<br>$1.329560_{2.422}^{45.7}$<br>$1.704344_{4.391}^{50.9}$                     | $4.395314^{\scriptstyle 54.5}_{\scriptstyle 15.621}$<br>$2.160857_{3.342}^{44.6}$<br>$2.365857_{4.605}^{41.9}$ | 6.3724s<br>7.5922s<br>7.0502s    |
| DTLZ3 | iMOACO <sub>B</sub><br>$iMOACOR-P1$<br>$iMOACO_R-P_2$                  | 30            | $35.759_{0.259}^{41.5}$<br>$33.984_{0.391}^{46.6}$<br>$30.257_{0.350}^{52.9}$               | $18.690_{0.229}^{37.9}$<br>$10.929_{0.186}^{52.4}$<br>$9.357_{0.109}^{50.8}$               | $3.172_{0.055}^{45.4}$<br>$3.627_{0.063}^{44.4}$<br>$1.949_{0.035}^{51.2}$         | 78.13797355.0<br>$85.444542_{0.216}^{43.7}$<br>$88.693777_{0.126}^{42.3}$                      | $507.412480_{463.668}^{22.0}$<br>447.47673315.7<br>382.67507513.3                                        | $611.314645_{451.421}^{21.4}$<br>$574.765300_{291.733}^{14.8}$<br>$503.291896_{285.609}^{14.8}$          | 755.40108320.5<br>676.274057 $\frac{12.8}{350.997}$<br>$664.429300_{403.987}^{17.7}$                           | 27.8191s<br>37.3628s<br>32.2568s |
| DTLZ4 | $iMOACO_R$<br>$iMOACOR-P1$<br>$iMOACO_R-P_2$                           | 227           | $34.162_{0.284}^{42.8}$<br>$32.919_{0.365}^{49.6}$<br>$32.919_{0.351}^{48.6}$               | $21.990_{0.098}^{45.2}$<br>$21.145_{0.077}^{48.1}$<br>$21.228_{0.094}^{47.7}$              | $7.196_{0.040}^{45.8}$<br>$7.070_{0.040}^{45.4}$<br>$7.006_{0.055}^{49.8}$         | $70.814364_{0.072}^{50.3}$<br>$71.784552_{0.057}^{45.0}$<br>$71.765705_{0.055}^{45.7}$         | $12.772026_{71.109}^{54.2}$<br>$7.283694_{40.553}^{41.7}$<br>$19.986011_{111.276}^{45.0}$                | $16.217659_{85.910}^{48.1}$<br>$14.121429_{74.221}^{49.3}$<br>23.82269643.6                              | $19.000346_{97.909}^{51.9}$<br>21.90820848.8<br>29.08071740.3                                                  | 16.2194s<br>18.5595s<br>17.0359s |
| DTLZ5 | $iMOACO_R$<br>$iMOACOB-P1$<br>$iMOACOB - P2$                           | 240           | $33.911_{0.322}^{42.0}$<br>$33.790_{0.313}^{43.8}$<br>$32.298_{0.364}^{55.2}$               | $0.904_{0.027}^{43.8}$<br>$1.281_{0.051}^{43.5}$<br>$1.077_{0.050}^{53.8}$                 | $0.244_{0.010}^{45.9}$<br>$0.176_{0.006}^{51.2}$<br>$0.217_{0.006}^{43.8}$         | $98.852118_{0.037}^{49.1}$<br>$98.542755_{0.057}^{49.1}$<br>$98.705710_{0.055}^{42.8}$         | $0.004276_{0.005}^{42.1}$<br>$0.004919_{0.005}^{43.9}$<br>$0.006557_{0.005}^{55.0}$                      | $3.530434_{4.161}^{40.8}$<br>$4.067303_{4.212}^{43.1}$<br>$5.410783_{4023}^{57.0}$                       | $5.990034_{7.049}^{40.9}$<br>$6.900878_{7.134}^{46.7}$<br>$9.178120_{6.812}^{53.4}$                            | 17.2086s<br>21.6533s<br>19.2518s |
| DTLZ6 | iMOACO <sub>B</sub><br>$iMOACOB-P1$<br>$iMOACOB - P2$                  | 108           | $32.555_{0.330}^{47.9}$<br>$33.295_{0.337}^{46.8}$<br>$34.150_{0.333}^{46.3}$               | $1.864_{0.018}^{46.0}$<br>$1.772_{0.014}^{44.9}$<br>$1.522_{0.014}^{50.1}$                 | $0.311_{0.006}^{49.7}$<br>$0.406_{0.008}^{47.2}$<br>$0.517_{0.010}^{44.1}$         | $97.825239_{0.020}^{46.7}$<br>$97.822542_{0.020}^{47.3}$<br>$97.961424_{0.019}^{47.0}$         | $5.357600_{1.474}^{19.4}$<br>$5.679631_{0.776}^{19.8}$<br>$5.377214_{1.557}^{20.8}$                      | $5.600976_{1.488}^{19.7}$<br>$5.941983_{0.704}^{20.2}$<br>$5.592755_{1.557}^{20.2}$                      | $5.915849_{1.568}^{20.5}$<br>$6.256823_{0.725}^{20.3}$<br>$5.845708_{1.603}^{19.2}$                            | 17.8326s<br>22.4209s<br>20.6519s |
| DTLZ7 | $iMOACO_R$<br>$iMOACOB-P1$<br>$iMOACOB - P2$                           | 57            | $29.151_{0.270}^{54.0}$<br>$36.885^{\tiny{40.7}}_{\tiny{0.462}}$<br>$33.964_{0.268}^{46.2}$ | $15.183_{0.075}^{47.9}$<br>$16.306_{0.079}^{46.0}$<br>$15.901_{0.074}^{47.1}$              | $5.250_{0.037}^{53.8}$<br>$7.596_{0.040}^{34.8}$<br>$5.334_{0.037}^{52.4}$         | $79.566479_{0.087}^{42.5}$<br>$76.098022_{0.098}^{52.9}$<br>$78.764746_{0.081}^{45.6}$         | $1.590624_{1.239}^{53.4}$<br>$1.229843_{0.788}^{35.9}$<br>$1.390388_{0.861}^{51.7}$                      | $7.772104_{1.653}^{51.8}$<br>$7.322043_{1.166}^{38.5}$<br>$7.806770_{1.507}^{50.6}$                      | $15.123415_{2.396}^{52.4}$<br>14.93720744.4<br>$15.046110_{2.072}^{44.3}$                                      | 20.5231s<br>23.5495s<br>21.4222s |
| DTLZ8 | iMOACO <sub>B</sub><br>$iMOACOB-P1$<br>$iMOACOB - P2$                  | 13            | $31.818_{0.302}^{47.7}$<br>$34.416_{0.321}^{44.1}$<br>$33.766_{0.377}^{49.2}$               | $32.871_{0.321}^{47.1}$<br>$36.708_{0.360}^{43.8}$<br>$28.666_{0.284}^{50.1}$              | $0.332_{0.018}^{45.0}$<br>$0.190_{0.011}^{48.0}$<br>$0.095_{0.005}^{48.0}$         | $66.796852_{0.319}^{47.0}$<br>$63.102125_{0.359}^{50.2}$<br>$71.239543_{0.284}^{43.7}$         | $0.437185_{0.102}^{18.0}$<br>$0.443958_{0.140}^{19.9}$<br>$4.471382_{5.150}^{26.6}$                      | $0.879040_{1.153}^{17.7}$<br>$0.942168_{1.509}^{20.6}$<br>$31.033103_{38.481}^{26.1}$                    | $1.705145_{3.291}^{17.9}$<br>$1.580712_{2.847}^{15.1}$<br>$63.685413_{79.222}^{31.5}$                          | 25.4356s<br>29.6478s<br>26.8933s |
| DTLZ9 | iMOACO <sub>B</sub><br>$iMOACOR-P1$<br>$iMOACOB-P2$                    | 34            | $35.627_{0.361}^{43.8}$<br>$32.328_{0.319}^{47.5}$<br>$32.045_{0.320}^{49.7}$               | $0.000\substack{48.0\\0.000}$<br>$2.509_{0.140}^{45.0}$<br>$0.717_{0.040}^{48.0}$          | $0.000_{0.000}^{47.0}$<br>$0.000_{0.000}^{47.0}$<br>$0.000_{0.000}^{47.0}$         | $100.000000_{0.000}^{46.0}$<br>$97.491039_{0.140}^{49.0}$<br>$99.283154_{0.040}^{46.0}$        | $14.059981_{0.462}^{43.3}$<br>$13.598392_{2.533}^{42.0}$<br>$13.481840_{2.583}^{33.2}$                   | $14.666879_{0.395}^{43.7}$<br>14.15967739.8<br>$14.112403_{2.661}^{35.0}$                                | $15.084402_{0.370}^{42.9}$<br>$14.549314_{2.586}^{35.5}$<br>$14.587886_{2.685}^{40.2}$                         | 15.1650s<br>18.4736s<br>17.1973s |

El subíndice representa a la desviación estándar y el superíndice es el ranking obtenido por el método Borda.

La celda de color gris representa que existen diferencias estadísticas significativas a favor.

En la Tabla [6.3](#page-62-0) se muestran los resultados obtenidos para las instancias de los problemas DTLZ con 5 objetivos, en la cual no se encontraron diferencias significativas en ningún indicador de desempeño.

Sin embargo, en el caso del problema DTLZ9 se observa un comportamiento favorable para el algoritmo iMOACO<sub>R</sub> con preferencias y orden lexicográfico *isF irstRank* = 1 (iMOACO<sub>R</sub>-P<sub>1</sub>) en el indicador de desempeño de porcentaje de conservación de soluciones clasificadas como "altamente satisfactorias" (CHSat).

<span id="page-62-0"></span>Tabla 6.3: Promedio y desviación estándar de las variantes de iMOACO<sub>R</sub> sobre 31 corridas independientes en términos de dos medidas de desempeño para familia de problemas DTLZ con 5 objetivos

|       |                                                                                       |              |                                                                                                    |                                                                                           | % de Conservación                                                                  |                                                                                                |                                                                                                    | Distancia Euclidiana                                                                          |                                                                                                    | Tiempo (s)                       |
|-------|---------------------------------------------------------------------------------------|--------------|----------------------------------------------------------------------------------------------------|-------------------------------------------------------------------------------------------|------------------------------------------------------------------------------------|------------------------------------------------------------------------------------------------|----------------------------------------------------------------------------------------------------|-----------------------------------------------------------------------------------------------|----------------------------------------------------------------------------------------------------|----------------------------------|
| DTLZ1 | Problema Configuración $ F_0 $<br>iMOACO <sub>B</sub><br>$iMOACOB-P1$<br>$iMOACOR-P2$ | 61           | Dominancia<br>$33.845_{0.319}^{45.8}$<br>$36.171_{0.333}^{41.8}$<br>$29.984_{0.347}^{53.4}$             | CHSat<br>$14.105_{0.137}^{45.6}$<br>$16.961_{0.173}^{40.7}$<br>$10.176_{0.098}^{54.7}$    | CSat<br>$1.144_{0.019}^{50.8}$<br>$2.015_{0.035}^{43.7}$<br>$1.463_{0.026}^{46.5}$ | CDis<br>$84.750459_{0.147}^{47.9}$<br>$81.024421_{0.193}^{53.8}$<br>$88.361352_{0.106}^{39.3}$ | Min<br>$32.206361_{46.961}^{25.1}$<br>$30.931143_{24.709}^{30.4}$<br>$53.930537_{74.234}^{27.0}$                                                                                                    | Avg<br>76.45547948.207<br>$66.806799\substack{31.6 \\ 32.523}$<br>$80.776450_{67,411}^{21.9}$ | Max<br>$155.070188_{103.799}^{33.1}$<br>$117.138237_{69.407}^{28.7}$<br>119.48315320.7                                     | 149.8849<br>161.2947<br>159.2302 |
| DTLZ2 | $iMOACO_R$<br>$iMOACOB-P1$<br>$iMOACOR - P2$                                          | 522          | $33.027_{0.337}^{49.7}$<br>$33.141_{0.319}^{49.2}$<br>$33.832_{0.344}^{42.1}$                           | $11.903_{0.025}^{48.3}$<br>$12.486_{0.028}^{41.2}$<br>$11.928_{0.029}^{51.5}$             | $8.231_{0.026}^{36.2}$<br>$7.533_{0.025}^{49.9}$<br>$7.293_{0.023}^{54.9}$         | $79.865881_{0.047}^{51.1}$<br>79.98106649.8<br>$80.778930_{0.039}^{40.1}$                      | $0.940539_{5.217}^{48.9}$<br>$1.191459_{6.616}^{43.3}$<br>$0.693124_{3.839}^{48.9}$                                                                                                    | $3.872360_{16.386}^{45.5}$<br>$3.408855_{13.788}^{46.5}$<br>$4.712615_{21.081}^{49.1}$        | $7.452410_{32.186}^{40.6}$<br>$5.772876_{22.498}^{55.1}$<br>$13.094956_{63.451}^{45.3}$                                    | 59.5585<br>69.5182<br>64.4730    |
| DTLZ3 | $iMOACO_R$<br>$iMOACOB-P1$<br>$iMOACOB - P2$                                          | 31           | $41.235_{0.376}^{39.7}$<br>$28.752_{0.304}^{56.7}$<br>$30.013_{0.321}^{44.7}$                           | $14.401_{0.165}^{44.7}$<br>$10.507_{0.106}^{52.5}$<br>$14.682_{0.142}^{43.7}$             | $0.310_{0.014}^{48.9}$<br>$0.401_{0.019}^{46.1}$<br>$0.513_{0.017}^{46.0}$         | $85.289246_{0.164}^{48.7}$<br>$89.092236_{0.106}^{41.9}$<br>$84.804561_{0.144}^{50.4}$         | $260.309051_{251.421}^{22.7}$<br>$199.911113_{98.261}^{18.6}$<br>$204.780825_{84.686}^{23.1}$                                                                                                    | 299.287880 <sup>23.8</sup><br>$238.149116_{104.805}^{17.8}$<br>240.87835622.9                 | 333.00828622.7<br>$281.066478_{143.710}^{18.4}$<br>$276.837568_{121.368}^{23.4}$                                           | 242.8534<br>283.7143<br>262.3754 |
| DTLZ4 | $iMOACO_R$<br>$iMOACOR-P1$<br>$iMOACOB - P2$                                          | 467          | $33.490_{0.362}^{45.3}$<br>$32.779_{0.323}^{51.0}$<br>$33.731_{0.316}^{44.7}$                           | $15.315_{0.048}^{45.5}$<br>$16.141_{0.045}^{47.9}$<br>$15.634_{0.037}^{47.7}$             | $4.458_{0.026}^{46.3}$<br>$4.316_{0.022}^{46.5}$<br>$4.362_{0.023}^{48.1}$         | $80.226411_{0.060}^{47.9}$<br>$79.543015_{0.047}^{46.8}$<br>$80.003183_{0.049}^{46.3}$         | $0.000259_{0.000}^{46.1}$<br>$4.290845_{23.889}^{41.4}$<br>$5.057316_{28.156}^{49.0}$                                                                                                    | $0.812829_{0.085}^{45.6}$<br>$6.795014_{33.419}^{38.5}$<br>$5.862055_{28.049}^{52.4}$         | $1.414359_{0.000}^{44.3}$<br>$9.150591_{43.072}^{50.6}$<br>$6.457013_{28.076}^{41.5}$                                      | 176.9012<br>202.9695<br>195.7348 |
| DTLZ5 | iMOACO <sub>B</sub><br>$iMOACOR - P1$<br>$iMOACOR$ -P <sub>2</sub>                    | 270          | $30.883_{0.326}^{54.1}$<br>$33.816_{0.322}^{46.3}$<br>$35.301_{0.352}^{40.6}$                           | $10.123_{0.066}^{44.5}$<br>$9.536_{0.062}^{46.6}$<br>$9.129_{0.079}^{49.9}$               | $0.145_{0.008}^{48.0}$<br>$0.190_{0.011}^{45.0}$<br>$0.107_{0.006}^{48.0}$         | $89.732889_{0.068}^{49.6}$<br>$90.273875_{0.065}^{47.5}$<br>$90.764034_{0.082}^{43.9}$         | $0.000663_{0.001}^{31.6}$<br>$0.000654_{0.001}^{34.3}$<br>$0.000765_{0.001}^{34.6}$                                                                                                    | $0.159628_{0.115}^{25.6}$<br>$0.178637_{0.126}^{38.8}$<br>$0.164127_{0.133}^{36.1}$           | $0.419191_{0.201}^{31.5}$<br>$0.429430_{0.199}^{36.6}$<br>$0.414924_{0.196}^{32.3}$                                        | 154.2371<br>178.3715<br>177.4926 |
| DTLZ6 | iMOACO <sub>B</sub><br>$iMOACO_R-P_1$<br>$iMOACOR-P2$                                 | 419          | $33.326^{\scriptstyle 48.9}_{\scriptstyle 0.366}$<br>$32.537_{0.301}^{48.8}$<br>$34.137_{0.333}^{43.3}$ | $2.190^{\rm 48.1}_{\rm 0.015}$<br>$2.335_{0.011}^{46.1}$<br>$2.494_{0.018}^{46.8}$        | $0.069_{0.001}^{48.5}$<br>$0.086_{0.001}^{46.3}$<br>$0.083_{0.001}^{46.2}$         | $97.740971_{0.015}^{45.7}$<br>$97.579438_{0.011}^{47.8}$<br>$97.422778_{0.019}^{47.5}$         | $6.968339_{0.857}^{39.1}$<br>$7.083190_{1.544}^{54.8}$<br>$6.735294_{1.389}^{42.6}$                                                                                                    | $8.131336_{0.855}^{43.2}$<br>$8.144739_{1.668}^{52.8}$<br>$7.790210_{1.586}^{40.5}$           | $9.594433_{0.621}^{46.2}$<br>$9.476780_{1.739}^{54.8}$<br>$9.057064_{1.801}^{35.4}$                                        | 155.0875<br>178.4746<br>169.2719 |
| DTLZ7 | iMOACO <sub>B</sub><br>$iMOACOB-P1$<br>$iMOACOB - P2$                                 | 300          | $34.552_{0.403}^{42.4}$<br>$33.330_{0.275}^{45.4}$<br>$32.118_{0.322}^{53.2}$                           | $23.104_{0.065}^{44.9}$<br>$23.419_{0.062}^{43.3}$<br>$21.691_{0.067}^{52.8}$             | $7.925_{0.041}^{40.8}$<br>$7.248_{0.040}^{49.3}$<br>$7.062_{0.036}^{50.9}$         | $68.970973_{0.072}^{51.1}$<br>$69.333880_{0.071}^{49.6}$<br>$71.246668_{0.076}^{40.2}$         | $2.035214_{1.013}^{54.1}$<br>$1.885093_{1.053}^{44.7}$<br>$1.817696_{1.256}^{42.2}$                                                                                                    | $13.564751_{2.652}^{43.2}$<br>$14.338651_{2.108}^{53.5}$<br>$13.623971_{2.692}^{44.3}$        | $35.592495_{6.697}^{42.4}$<br>$36.886087_{6.471}^{54.2}$<br>35.054205 $^{44.4}_{7.536}$                                    | 200.8881<br>224.4980<br>204.5809 |
| DTLZ8 | $iMOACO_R$<br>$iMOACOB-P1$<br>$iMOACOB-P2$                                            | $\mathbf{1}$ | $28.947_{0.281}^{43.5}$<br>$30.117_{0.312}^{50.3}$<br>$40.936_{0.408}^{47.2}$                           | $46.547_{0.495}^{39.2}$<br>$30.429_{0.456}^{48.3}$<br>$22.007_{0.400}^{53.5}$             | $0.164_{0.009}^{48.0}$<br>$0.383_{0.021}^{45.0}$<br>$0.230_{0.013}^{48.0}$         | $53.289304_{0.494}^{54.7}$<br>$69.188081_{0.455}^{45.7}$<br>$77.763184_{0.401}^{40.5}$         | $9.475936_{9.655}^{38.5}$<br>$13.190184_{9.255}^{48.6}$<br>$14.995212_{8.524}^{54.0}$                                                                                                    | $65.851092_{71.656}^{40.5}$<br>$93.420681_{68.670}^{48.2}$<br>$107.051249_{62.827}^{52.3}$    | $168.653101_{185.464}^{40.4}$<br>239.92077048.0<br>$275.769666^{\scriptstyle 52.7}_{\scriptstyle 161.890}$                 | 244.1187<br>270.7378<br>262.3618 |
| DTLZ9 | $iMOACO_R$<br>$iMOACOB - P1$<br>$iMOACOB - P2$                                        | 197          | $33.518_{0.327}^{46.3}$<br>$32.862_{0.363}^{48.8}$<br>$33.619_{0.310}^{45.9}$                           | $0.000\substack{48.0\\0.000}$<br>$3.226^{\rm 45.0}_{\rm 0.180}$<br>$0.000_{0.000}^{48.0}$ | $0.000\substack{47.0\\0.000}$<br>$0.000_{0.000}^{47.0}$<br>$0.000_{0.000}^{47.0}$  | $100.000000_{0.000}^{46.0}$<br>$96.774194_{0.180}^{49.0}$<br>$100.000000_{0.000}^{46.0}$       | $18.283680_{0.231}^{44.2}$<br>$17.747813_{3.163}^{47.4}$<br>$18.300542_{0.322}^{44.9}$<br>El subíndice representa a la desviación estándar y el superíndice es el ranking obtenido por el método Borda. | $19.190537_{0.226}^{43.5}$<br>$18.664579_{3.265}^{51.6}$<br>$19.188976_{0.291}^{41.4}$        | $20.005431_{0.171}^{50.5}$<br>$19.377626^{\underline{45.6}}_{\underline{3.339}}$<br>$19.967330^{\underline{40.5}}_{0.169}$ | 147.0200<br>164.1958<br>162.0749 |

La celda de color gris representa que existen diferencias estadísticas significativas a favor.

#### Resultados para 10 objetivos

En la Tabla [6.4](#page-63-0) se muestran los resultados para 10 objetivos, en el indicador CHSat se obtienen diferencias significativas en los resultados de 6 de 9 problemas. La propuesta iMOACO<sub>R</sub>-P<sub>1</sub> es la mejor alternativa para los problemas DTLZ1 y DTLZ2, mientras que para los problemas DTLZ3, DTLZ4 y DTLZ6 las propuestas iMOACO<sub>R</sub>-P<sub>1</sub> e iMOACO<sub>R</sub>-P<sub>2</sub> empatan como las mejores alternativas. Evaluando la cercanía de las soluciones a la RoI, el indicador de distancia mínima euclidiana posee diferencias significativas en 7 de los 9 problemas: iMOACO<sub>R</sub>-P<sub>1</sub> es el mejor en proveer soluciones cercanas a la RoI del problema DTLZ1, por otra parte,  $\text{iMOACO}_{R}$ -P<sub>2</sub> es la mejor alternativa en este indicador para los problemas DTLZ2, DTLZ3, DTLZ6, DTLZ7 y DTLZ9, iMOACO<sub>R</sub> para el problema DTLZ8. La alternativa  $\text{IMOACO}_{R}$ - $\text{P}_1$  posee los mayores tiempos de ejecución en esta experimentación, mientras que iMOACO $_R$  es la que menor tiempo de computo requiere para ofrecer soluciones.

<span id="page-63-0"></span>Tabla 6.4: Promedio y desviación estándar de las variantes de  $\text{IMOACO}_R$  sobre 31 corridas independientes en términos de dos medidas de desempeño para familia de problemas DTLZ con 10 objetivos

|                   |                                                                    |               |                                                                                                    | % de Conservación                                                                                       |                                                                                                    |                                                                                                | Distancia Euclidiana                                                                                  |                                                                                                  |                                                                                                 | Tiempo (min)                 |
|-------------------|--------------------------------------------------------------------|---------------|----------------------------------------------------------------------------------------------------|----------------------------------------------------------------------------------------------------|----------------------------------------------------------------------------------------------------|------------------------------------------------------------------------------------------------|----------------------------------------------------------------------------------------------------|--------------------------------------------------------------------------------------------------|-------------------------------------------------------------------------------------------------|------------------------------|
| Problema<br>DTLZ1 | Configuración<br>$iMOACO_R$<br>$iMOACOB-P1$<br>$iMOACOR - P2$      | $ F_0 $<br>48 | Dominancia<br>$21.109^{\scriptstyle 60.1}_{\scriptstyle 0.187}$<br>$45.625_{0.460}^{32.8}$<br>$33.267_{0.353}^{48.1}$ | CHSat<br>$16.969_{0.102}^{58.5}$<br>$33.024_{0.176}^{26.3}$<br>$18.286_{0.137}^{56.3}$                  | CSat<br>$\underset{2.56846.7}{1.207_{0.028}^{53.1}} \label{eq:3.17441.1}$ $\underset{2.56846.7}{3.174_{0.055}^{41.1}} \hspace{-0.5cm}$ | CDis<br>$81.824283_{0.104}^{33.3}$<br>$63.802028_{0.166}^{68.1}$<br>$79.145972_{0.146}^{39.5}$ | Min<br>$20.946812^{\text{54.1}}_{44.324}$<br>$6.448858_{1.979}^{25.8}$<br>$15.067399_{13.055}^{52.1}$ | Avg<br>$51.437312_{46.746}^{45.2}$<br>$31.573338_{20.812}^{30.4}$<br>$65.818189_{44.311}^{56.4}$ | Max<br>$102.427068_{78.992}^{40.1}$<br>$92.992504_{85.194}^{36.1}$<br>159.62708355.8            | 4.2689<br>23.7017<br>3.6599  |
| DTLZ2             | iMOACO <sub>B</sub><br>$iMOACOB - P1$<br>$iMOACOB - P2$            | 544           | $25.610_{0.315}^{78.0}$<br>$37.210_{0.339}^{31.5}$<br>$37.180_{0.346}^{31.5}$                                         | $18.227_{0.074}^{66.4}$<br>$30.592_{0.134}^{35.8}$<br>$27.903_{0.105}^{38.8}$                           | $1.015_{0.007}^{51.9}$<br>$1.176_{0.009}^{44.5}$<br>$1.176_{0.009}^{44.5}$                                                             | $80.757616_{0.074}^{27.1}$<br>$68.232364_{0.129}^{58.4}$<br>$70.920536_{0.102}^{55.5}$         | $0.399527_{2.174}^{72.9}$<br>$0.195718_{1.078}^{31.8}$<br>$0.002167_{0.002}^{31.8}$                   | $1.233319_{2.041}^{32.6}$<br>$1.229692_{1.795}^{52.0}$<br>$0.907585_{0.076}^{52.0}$              | $2.139567_{1.943}^{54.5}$<br>$2.185850_{2.461}^{41.0}$<br>$1.744585_{0.139}^{41.0}$             | 2.0562<br>15.8256<br>9.6591  |
| DTLZ3             | iMOACO <sub>B</sub><br>$iMOACOB - P1$<br>$iMOACOB - P2$            | 19            | $31.497_{0.258}^{57.4}$<br>$34.251_{0.371}^{41.8}$<br>$34.251_{0.371}^{41.8}$                                         | $15.067^{\scriptstyle 67.4}_{\scriptstyle 0.145}$<br>$34.405_{0.151}^{36.8}$<br>$34.405_{0.151}^{36.8}$ | $0.592^{\tiny{44.9}}_{\tiny{0.020}}$<br>$0.160_{0.006}^{48.0}$<br>$0.160_{0.006}^{48.0}$                                               | $84.340427_{0.153}^{26.8}$<br>$65.434895_{0.150}^{57.1}$<br>$65.434895_{0.150}^{57.1}$         | $224.900389_{126.152}^{56.2}$<br>$148.087045_{41.038}^{33.4}$<br>$148.087045_{41.038}^{33.4}$         | $308.243845_{205.336}^{47.0}$<br>$220.342832_{106.319}^{38.0}$<br>$220.342832_{106.319}^{38.0}$  | $412.635376_{351.818}^{41.4}$<br>$311.319244_{238.483}^{40.8}$<br>$311.319244_{238.483}^{40.8}$ | 3.8671<br>24.1388<br>18.0622 |
| DTLZ4             | iMOACO <sub>B</sub><br>$iMOACOB - P1$<br>$iMOACOR$ -P <sub>2</sub> | 311           | $26.744_{0.382}^{65.4}$<br>$36.628_{0.309}^{37.8}$<br>$36.628_{0.309}^{37.8}$                                         | $26.240_{0.119}^{66.1}$<br>$36.880_{0.059}^{37.5}$<br>$36.880_{0.059}^{37.5}$                           | $0.000_{0.000}^{47.0}$<br>$0.000_{0.000}^{47.0}$<br>$0.000_{0.000}^{47.0}$                                                             | $73.760492_{0.119}^{27.9}$<br>$63.119754_{0.059}^{56.5}$<br>$63.119754_{0.059}^{56.5}$         | $6.289945_{34.969}^{43.7}$<br>$7.590065_{42.196}^{48.7}$<br>$7.590065_{42.196}^{48.7}$                | $6.954598_{34.852}^{25.9}$<br>$9.091398_{46.055}^{57.6}$<br>$9.091398_{46.055}^{57.6}$           | $7.735423_{34.808}^{39.7}$<br>11.78349550.7<br>$11.783495_{57.258}^{50.7}$                      | 1.9352<br>15.2208<br>11.6424 |
| DTLZ5             | $iMOACO_R$<br>$iMOACOB - P1$<br>$iMOACOR - P2$                     | 340           | $31.312_{0.341}^{55.3}$<br>$34.344_{0.330}^{42.9}$<br>$34.344_{0.330}^{42.9}$                                         | $10.616_{0.088}^{40.6}$<br>$7.857_{0.106}^{50.2}$<br>$7.857_{0.106}^{50.2}$                             | $2.848_{0.044}^{55.1}$<br>$\begin{array}{r} 4.032_{0.050}^{43.0} \\ 4.032_{0.050}^{43.0} \end{array}$                                  | $86.536654_{0.114}^{49.1}$<br>$88.111444_{0.139}^{46.0}$<br>$88.111444_{0.139}^{46.0}$         | $0.090929_{0.434}^{29.2}$<br>$0.164758_{0.570}^{31.1}$<br>$0.164758_{0.570}^{31.1}$                   | $0.217818_{0.491}^{21.4}$<br>$0.492564_{0.726}^{35.0}$<br>$0.492564_{0.726}^{35.0}$              | $0.502979_{0.567}^{20.7}$<br>$0.948067_{1.010}^{35.4}$<br>$0.948067_{1.010}^{35.4}$             | 2.6923<br>16.8585<br>12.6085 |
| DTLZ6             | $iMOACO_R$<br>$iMOACOR - P1$<br>$iMOACOR - P2$                     | 425           | $28.378_{0.428}^{69.9}$<br>$35.811_{0.286}^{35.6}$<br>$35.811_{0.286}^{35.6}$                                         | $9.665_{0.077}^{62.2}$<br>$16.346_{0.076}^{39.4}$<br>$16.346_{0.076}^{39.4}$                            | $4.241_{0.031}^{50.0}$<br>$4.515_{0.036}^{45.5}$<br>$4.515_{0.036}^{45.5}$                                                             | $86.093172_{0.084}^{31.7}$<br>$79.139288_{0.081}^{54.6}$<br>$79.139288_{0.081}^{54.6}$         | $8.132404_{1.770}^{67.6}$<br>$7.092742_{1.441}^{36.7}$<br>$7.092742_{1.441}^{36.7}$                   | $9.458288_{1.777}^{65.3}$<br>$9.120903_{1.727}^{37.9}$<br>$9.120903_{1.727}^{37.9}$              | $10.065802_{1.816}^{49.8}$<br>$10.053832_{1.814}^{45.6}$<br>$10.053832_{1.814}^{45.6}$          | 1.6566<br>13.7473<br>12.5851 |
| DTLZ7             | iMOACO <sub>B</sub><br>$iMOACOB-P1$<br>$iMOACOB - P2$              | 754           | $33.056^{\tiny{48.0}}_{\tiny{0.370}}$<br>$33.472_{0.315}^{46.5}$<br>$33.472_{0.315}^{46.5}$                           | $32.051^{\tiny{49.5}}_{\tiny{0.057}}$<br>$32.669_{0.043}^{45.8}$<br>$32.669_{0.043}^{45.8}$             | $0.104\substack{57.6 \\ -0.006}$<br>$0.160_{0.007}^{41.7}$<br>$0.160_{0.007}^{41.7}$                                                   | $67.844353_{0.051}^{43.7}$<br>$67.170418_{0.036}^{48.6}$<br>$67.170418_{0.036}^{48.6}$         | $7.850282^{\rm 78.0}_{3.239}$<br>$2.346193_{1.495}^{31.5}$<br>$2.346193_{1.495}^{31.5}$               | $26.704908_{6.665}^{76.2}$<br>$17.065127_{5.029}^{32.4}$<br>$17.065127\substack{32.4\\029}$      | $61.147305_{13.149}^{24.8}$<br>$67.792858_{12.927}^{58.1}$<br>$67.792858_{12.927}^{58.1}$       | 1.6747<br>11.8571<br>13.7492 |
| DTLZ8             | iMOACO <sub>B</sub><br>$iMOACOB - P1$<br>$iMOACOB - P2$            | 34            | $70.109_{0.439}^{20.8}$<br>$14.946_{0.280}^{60.1}$<br>$14.946_{0.280}^{60.1}$                                         | $86.490_{0.316}^{19.9}$<br>$6.755_{0.158}^{60.5}$<br>$6.755_{0.158}^{60.5}$                             | $0.000_{0.000}^{47.0}$<br>$0.000_{0.000}^{47.0}$<br>$0.000_{0.000}^{47.0}$                                                             | $13.510146_{0.316}^{74.1}$<br>$93.244927_{0.158}^{33.5}$<br>$93.244927_{0.158}^{33.5}$         | $1.160705_{1.214}^{15.0}$<br>$56.961201_{30.479}^{56.3}$<br>$56.961201_{30.479}^{56.3}$               | $2.480621_{5.006}^{15.0}$<br>217.898529 $56.3$<br>$217.898529_{117.294}^{56.3}$                  | $4.240721_{12.373}^{14.5}$<br>612.94987956.5<br>$612.949879_{329583}^{56.5}$                    | 1.6659<br>9.7279<br>12.2336  |
| DTLZ9             | iMOACO <sub>B</sub><br>$iMOACOB - P1$<br>$iMOACOR - P2$            | 734           | $30.834_{0.420}^{63.3}$<br>$34.583_{0.290}^{38.9}$<br>$34.583_{0.290}^{38.9}$                                         | $3.226_{0.180}^{45.0}$<br>$0.000_{0.000}^{48.0}$<br>$0.000_{0.000}^{48.0}$                              | $0.000_{0.000}^{47.0}$<br>$0.000_{0.000}^{47.0}$<br>$0.000_{0.000}^{47.0}$                                                             | $96.774194_{0.180}^{49.0}$<br>$100.000000_{0.000}^{46.0}$<br>$100.000000_{0.000}^{46.0}$       | $25.796663_{4.641}^{60.0}$<br>$26.223923_{0.551}^{38.2}$<br>$26.223923_{0.551}^{38.2}$                | $26.828141_{4.704}^{59.2}$<br>27.34328538.6<br>$27.343285_{0.522}^{38.6}$                        | 27.502884 $^{63.2}_{4.757}$<br>28.09298536.7<br>$28.092985_{0.356}^{36.7}$                      | 1.6517<br>10.0270<br>12.3832 |

El subíndice representa a la desviación estándar y el superíndice es el ranking obtenido por el método Borda. La celda de color gris representa que existen diferencias estadísticas significativas a favor.

La hipótesis que se tiene para no encontrar diferencias significativas en 3 y 5 objetivos es que el indicador R2 en baja dimensionalidad no logra hacer la suficiente presión selectiva al incorporar las preferencias del DM como un criterio de ordenamiento. Dado que se tiene un comportamiento favorable, con 10 objetivos, al incorporar las preferencias del DM se plantea que como criterio de ordenamiento para R2 solo es susceptible en alta dimensionalidad, sin embargo, es necesario un estudio experimental más amplio para estas estrategia.

### 6.3 MOGWO-P vs MOGWO-O vs  $\mathbf{iMOACO}_{R}$ -P

El objetivo de esta experimentación es evaluar el rendimiento que tienen las propuestas de incorporación de preferencias de iMOACO<sub>R</sub> y MOGWO para proveer mayor número de soluciones clasificadas como CHSat o CSat en los problemas DTLZ con 3, 5 y 10 objetivos, para  $\text{iMOACO}_{R}$ - $\text{P}_1$ e iMOACO<sub>R</sub>-P<sub>2</sub> se empleó la configuración descrita en la Sección [6.2.1,](#page-60-1) se emplearon las variantes B3 y C3 de MOGWO que integran preferencias. Se hicieron uso de los indicadores de desempeño descritos la sección [4.2](#page-37-0) para evaluar el desempeño de estos algoritmos en conjunto y se validaron estadísticamente con la prueba de Friedman de rangos alineados y el método post-hoc de Finner.

Por motivos de espacio, se seleccionaron en las Tablas [6.5,](#page-64-0) [6.6](#page-64-1) y [6.7;](#page-65-0) los indicadores de desempeño CHSat, CSat y la distancia euclidiana, colocando solo el mejor algoritmo para cada problema respectivamente para cada indicador. Los resultados extendidos se encuentran en el Apéndice [F.](#page-101-0)

#### Resultados para 3 objetivos

Los resultados de la experimentación para 3 objetivos se muestran en la Tabla [6.5,](#page-64-0) en el indicador de Dominancia y CHSat el algoritmo B3 es la mejor opción para 5 problemas, C3 para los problemas DTLZ5, DTLZ6 y DTLZ9, mientras que iMOACO<sub>R</sub>-P<sub>1</sub> para DTLZ3 aunque no existe diferencias estadísticas entre las demás alternativas.

<span id="page-64-0"></span>Tabla 6.5: Mejor variante algorítmica que integra preferencias de las variantes de iMOACO<sub>R</sub> vs MOGWO para la familia de problemas DTLZ con 3 objetivos

|       | Problema Dominancia | <b>CHSat</b>                    | CSat           | Min Euclidiana |
|-------|---------------------|---------------------------------|----------------|----------------|
| DTLZ1 | B <sub>3</sub>      | B <sub>3</sub>                  |                | C <sub>3</sub> |
| DTLZ2 | B <sub>3</sub>      | B <sub>3</sub>                  | C <sub>3</sub> | $iMOACOB-P2$   |
| DTLZ3 | B <sub>3</sub>      | $iMOACO_R-P_1^*$ $iMOACO_R-P_1$ |                | <b>B3</b>      |
| DTLZ4 | B <sub>3</sub>      | B <sub>3</sub>                  | $iMOACO_R-P_1$ | C <sub>3</sub> |
| DTLZ5 | B <sub>3</sub>      | C <sub>3</sub>                  | C <sub>3</sub> | C3             |
| DTLZ6 | C <sub>3</sub>      | C <sub>3</sub>                  | C <sub>3</sub> | C <sub>3</sub> |
| DTLZ7 | B <sub>3</sub>      | B <sub>3</sub>                  | C <sub>3</sub> | B <sub>3</sub> |
| DTLZ8 | B <sub>3</sub>      | B <sub>3</sub>                  |                | C <sub>3</sub> |
| DTLZ9 | C3                  | C3                              | Ξ3             | C3             |

B3 y C3 son variantes de MOGWO con preferencias (ver Tabla [5.4\)](#page-56-0)

\*Estadísticamente son iguales

-Tienen el mismo ranking

Analizando el indicador de distancia euclidiana mínima se tiene que C3 es la mejor alternativa para 6 de 9 problemas, mientras que B3 para el problema DTLZ3 y DTLZ7, mientras que iMOACO<sub>R</sub>-P<sub>2</sub> para el problema DTLZ2.

### Resultados para 5 objetivos

La Tabla [6.6](#page-64-1) muestra la mejor variante en los indicadores de interés antes mencionados para 5 objetivos, el mejor desempeño para el indicador de CHSat lo obtienen B3 con 7 de 9 problemas y C3 para los problemas DTLZ1 y DTLZ9. En CSat la variante  $\text{iMOACO}_{R}$ - $\text{P}_1$  es la mejor alternativa para los problemas DTLZ1, DTLZ2 y DTLZ7. C3 y B3 para los problemas DTLZ4 y DTLZ6 respectivamente. Las variantes de iMOACO<sub>R</sub> proporcionan soluciones más cercanas a la RoI en los problemas DLTZ1 - DTLZ5, mientras que C3 para 3 problemas y B3 para el problema DTLZ7.

<span id="page-64-1"></span>Tabla 6.6: Mejor variante algorítmica que integra preferencias de las variantes de iMOACO<sub>R</sub> vs MOGWO para la familia de problemas DTLZ con 5 objetivos

| Problema | ${\rm Dominancia}$ | <b>CHSat</b>   | CSat           | Min Euclidiana |
|----------|--------------------|----------------|----------------|----------------|
| DTLZ1    | $iMOACO_R-P_1*$    | C <sub>3</sub> | $iMOACO_R-P_1$ | $iMOACO_R-P_1$ |
| DTLZ2    | B <sub>3</sub>     | B <sub>3</sub> | $iMOACO_R-P_1$ | $iMOACO_R-P_2$ |
| DTLZ3    | B <sub>3</sub>     | B <sub>3</sub> |                | $iMOACO_R-P_1$ |
| DTLZ4    | B <sub>3</sub>     | B <sub>3</sub> | C <sub>3</sub> | $iMOACO_R-P_2$ |
| DTLZ5    | B <sub>3</sub>     | B <sub>3</sub> |                | $iMOACO_R-P_2$ |
| DTLZ6    | C <sub>3</sub>     | B <sub>3</sub> | B3             | C <sub>3</sub> |
| DTLZ7    | B <sub>3</sub>     | B <sub>3</sub> | $iMOACO_R-P_1$ | B <sub>3</sub> |
| DTLZ8    | B <sub>3</sub>     | B <sub>3</sub> |                | C <sub>3</sub> |
| DTLZ9    | C3                 | C <sub>3</sub> | $C3*$          | C3             |

B3 y C3 son variantes de MOGWO con preferencias (ver Tabla [5.4\)](#page-56-0)

-Tienen el mismo ranking

#### Resultados para 10 objetivos

La Tabla [6.7](#page-65-0) se encuentra un resumen de los indicadores para la familia de problemas DTLZ con 10 objetivos. En el caso de dominancia las variantes de MOGWO obtuvieron el mejor desempeño en la familia de problemas DTLZ. En CHSat B3 para 7 de los 9 problemas y C3 para los problemas DTLZ8 y DTLZ9. En el caso de la distancia mínima, el comportamiento es a favor de las variantes de iMOACO<sub>R</sub> para los problemas DTLZ1 - DTLZ5 y DTLZ7, mientras que C3 para los problemas DTLZ6, DTLZ8 y DTLZ9.

<span id="page-65-0"></span>Tabla 6.7: Mejor variante algorítmica que integra preferencias de las variantes de iMOACO<sub>R</sub> vs MOGWO para la familia de problemas DTLZ con 10 objetivos

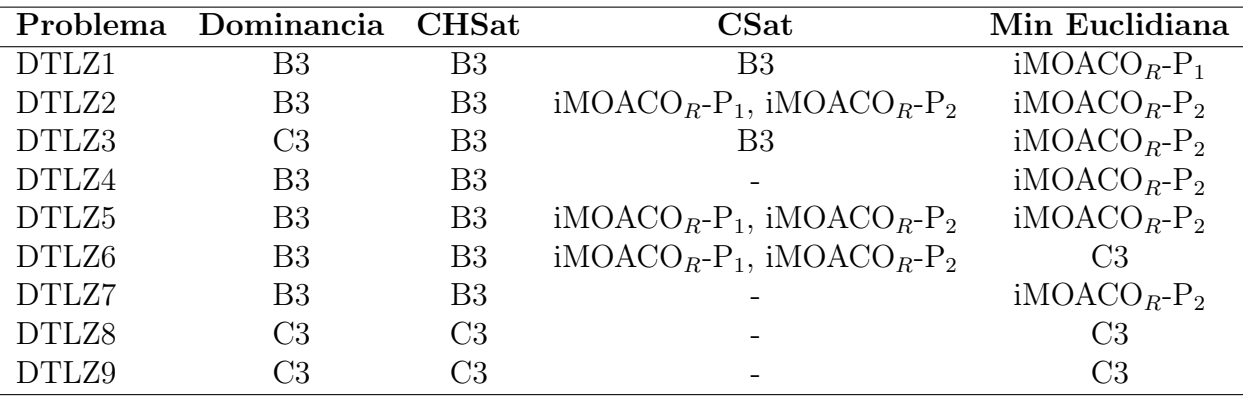

B3 y C3 son variantes de MOGWO con preferencias (ver Tabla [5.4\)](#page-56-0)

\*Estadísticamente son iguales

-Tienen el mismo ranking

### 6.3.1 Discusión

De la experimentación realizada con diferentes objetivos podemos concluir que las variantes de MOGWO con preferencias poseen el mejor desempeño en proveer soluciones clasificadas como altamente satisfactorias para la familia de problemas DTLZ, destacando que MOGWO-O con  $EP = 2$ es la mejor alternativa para el problema DTLZ9 en cualquier dimensionalidad del espacio de búsqueda de los objetivos.

Las variantes de iMOACO<sub>R</sub> solo resultan competitivos en proveer soluciones cercanas a la RoI cuando se tiene una alta dimensionalidad en el espacio de búsqueda, esto basado en el indicador de distancia mínima euclidiana y para CSat el comportamiento de las variantes de iMOACO<sub>R</sub> es favorable cuando el número de objetivos es grande (5 y 10).

# <span id="page-66-1"></span>Evaluación experimental de los algoritmos propuestos

Los capítulos 4 al 6 presentaron tres tipos de algoritmos que fueron modificados con el método de incorporación de preferencias propuesto. Se evaluaron principalmente diferentes versiones del mismo algoritmo con diferentes niveles de diversidad. En este capítulo se contrasta el desempeño de las mejores versiones de cada algoritmo propuesto. La Tabla [7.1](#page-66-0) muestra estos algoritmos.

### 7.1 Configuración experimental

Los algoritmos fueron evaluados con instancias de los problemas DTLZ para 3, 5 y 10 objetivos y los algoritmos fueron desarrollaron en el lenguaje de programación Java usando el OpenJDK 11.0.10 64-Bit.

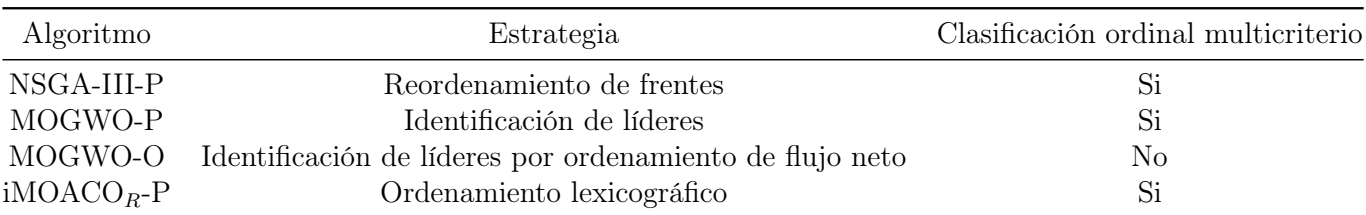

<span id="page-66-0"></span>Tabla 7.1: Resumen de estrategias de incorporación de preferencias en los algoritmos propuestos

Se empleó un algoritmo de referencia del estado del arte propuesto por Fernández et al. [\(2021\)](#page-75-1), el cual trabajo con una variante del algoritmo MOEA/D, llamada  $MOEA/D/O<sub>5</sub>$  que incorpora las preferencias del DM compatibles con el modelo de outranking, en este se modifica el enfoque de optimización escalar de Tchebycheff para integrar las relaciones de outranking en el proceso evolutivo y emplea números de intervalos para definir el modelo de preferencias de un DM con imprecisión.

El algoritmo NSGA-III-P fue ejecutado con las siguientes configuraciones para el mecanismo de integración de preferencias: C1R0 clasificación cada iteración con 0% y C1R2 clasificación con 2% de remplazo en la población. Las variantes de NSGA-III-P y  $MOEA/D/O/VAR_5$  emplearon los operadores de cruza y mutación con la configuración descrita en la Tabla [7.2.](#page-67-0)

En la Tabla [7.4](#page-67-1) se muestra la configuración empleada para los diferentes algoritmos de acuerdo al número de objetivos para los parámetros de puntos de referencia o vectores de peso y el tamaño de la población. Puesto que los algoritmos basados en NSGA-III, iMOACO<sub>R</sub> y  $MOEA/D/O_5$  emplean un conjunto de vectores de peso o puntos de referencia, en la Tabla [7.4](#page-67-1) se muestra el valor del parámetro H que controla el número de puntos generados por método propuesto en Tian et al. [\(2018\)](#page-76-1).

<span id="page-67-0"></span>Tabla 7.2: Parámetros los operadores de cruzamiento y mutación empleados por las variantes de NSGA-III-P y MOEA/ $D/O/VAR_5$ 

| Parámetro                                                                        | Valor               |
|----------------------------------------------------------------------------------|---------------------|
| Probabilidad de mutación Polinomial $p_m$<br>Indice de mutación Polinomial $n_m$ | $\frac{1}{n}$<br>20 |
| Probabilidad de cruza SBX $p_c$<br>Índice de cruza SBX $n_c$                     | 30                  |

Deb y Jain [\(2014\)](#page-74-1) proponen usar dos capas para los puntos de referencia dado que H es generado por la fórmula  $H = \binom{M+p-1}{p}$ , donde p especifica el número de divisiones para cada objetivo. Cuando  $p > M$  donde  $p = 8$  y  $\overrightarrow{M} = 8$  se requieren 5040 puntos de referencia, por ello se dos capas de puntos de referencia con valores pequeños de p. Por ejemplo para  $M = 10$  proponen para la primera capa utilizar  $p = 3$  y para la capa intermedia  $p = 2$ , lo cual se requiere un total de  $H = 220 + 55 = 275$ puntos de referencia. El número de iteraciones máximas para cada problema DTLZ se muestra en la Tabla [7.3](#page-67-2) y el número de particiones por objetivo, así como el tamaño de la población N usado en todo la experimentación se muestra en a la Tabla [7.4.](#page-67-1)

<span id="page-67-2"></span>Tabla 7.3: número de iteraciones máximas para cada problema DTLZ con 3, 5 y 10 objetivos

| Problema | M    |      |      |  |  |
|----------|------|------|------|--|--|
|          | 3    | 5    | 10   |  |  |
| DTLZ1    | 400  | 600  | 1000 |  |  |
| DTLZ2    | 250  | 350  | 750  |  |  |
| DTLZ3    | 1000 | 1000 | 1500 |  |  |
| DTLZ4    | 600  | 1000 | 2000 |  |  |
| DTLZ5    | 750  | 1000 | 1500 |  |  |
| DTLZ6    | 750  | 1000 | 1500 |  |  |
| DTLZ7    | 750  | 1000 | 1500 |  |  |
| DTLZ8    | 750  | 1000 | 1500 |  |  |
| DTLZ9    | 750  | 1000 | 1500 |  |  |

Para las variantes de iMOACO<sub>R</sub>P, ya sea en baja o alta dimensionalidad, los valores que se emplearon para los parámetros son:  $q = 0.1$  y  $\xi = 0.5$ , estos controlan la diversificación de la búsqueda y la velocidad de convergencia respectivamente, los valores fueron tomados por el estudio empírico realizado en Falcón-Cardona y Coello Coello [\(2017\)](#page-74-0).

Se seleccionaron B3 y C3 para esta experimentación ya que son las mejores variantes con respecto al estudio realizado previamente en la Sección [5.4.](#page-55-1)

<span id="page-67-1"></span>Tabla 7.4: Números de puntos de referencia/vectores de peso y tamaño de la población usado en los algoritmos experimentados

|  | M Particiones Tamaño de la población $(N)$ |
|--|--------------------------------------------|
|  |                                            |
|  | 919                                        |
|  |                                            |

### 7.1.1 Indicadores de desempeño

A la última población que resulta de la ejecución de un algoritmo evaluado se le aplica los siguientes indicadores:

- a Conservación de la dominancia. Se integra un conjunto de soluciones no dominadas provenientes de todas las variantes algorítmicas evaluadas. En esta métrica se contabiliza el número de soluciones correspondiente a cada variante, que continúan siendo no dominadas en el nuevo conjunto.
- b Distancia euclidiana mínima, promedio y máxima. Estas distancias se obtienen entre un conjunto de soluciones no dominadas y la RoI (también llamadas en las tablas como Min, Mean, Max Euclid respectivamente).
- c Conservación de la Satisfacción. Las soluciones no dominadas del conjunto integrado se clasifican (empleando INTERCLASS-nC) y contabilizan para cada variante, las que pertenecen a las clases HSat y Sat.

### 7.2 Análisis de resultados

Se presentan los resultados obtenidos de experimentar los diferentes algoritmos que integran las preferencias de un DM, por motivos de espacio se resumirá en las Tablas [7.5,](#page-68-0) [7.6](#page-69-0) y [7.7](#page-70-0) para 3, 5 y 10 objetivos respectivamente. En estas tablas se muestra solo los indicadores siguientes: porcentaje de conservación de soluciones altamente satisfactorias (CHSat), el porcentaje de conservación de soluciones satisfactorias (CSat) y la distancia mínima euclidiana para cada problema. Los resultados fueron validados estadísticamente con la prueba no paramétrica de Friedman con un valor de significancia de 0.05 y la prueba post-hoc de Finner. Los resultados extendidos de la experimentación realizada se pueden consultar en el Apéndice [G.](#page-104-0)

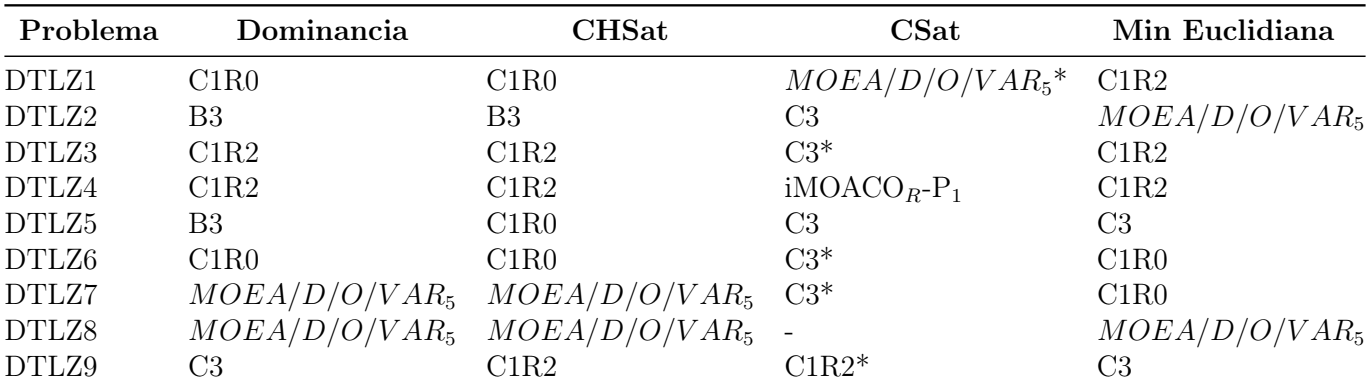

<span id="page-68-0"></span>Tabla 7.5: Mejor variante algorítmica que integra preferencias para la familia de problemas DTLZ con 3 objetivos

C1R0 y C1R2 son variantes de NSGA-III con preferencias (ver Tabla [4.8\)](#page-46-1)

B3 y C3 son variantes de MOGWO con preferencias (ver Tabla [5.4\)](#page-56-0)

\* Estadísticamente no hay diferencias significativas entre las alternativas.

- Poseen el mismo ranking todas las alternativas.

### Resultados para 3 objetivos

En la Tabla [7.5](#page-68-0) se muestran las mejores variantes por cada problema de la familia DTLZ con 3 objetivos, analizando el indicador de dominancia se tiene que el algoritmo C1R0 se posiciona mejor en 2 de los 9 problemas evaluados (DTLZ1 y DTLZ6), C1R2 en 2 problemas (DTLZ3 y DTLZ4),  $MOEA/D/O/VAR_5$  igualmente en 2 problemas (DTLZ7 y DTLZ8), mientras que B3 en 2 problemas (DTLZ2 y DTLZ5) y C3 en DTLZ9. Teniendo como objetivo la satisfacción del DM, en el indicador CHSat el algoritmo C1R0 es el mejor para 3 de los 9 problemas (DTLZ1, DTLZ5 y DTLZ6). C1R2 en 3 problemas (DTLZ3, DTLZ4 y DTLZ9),  $MOEA/D/O/VAR_5$  en 2 problemas (DTLZ7 y DTLZ8) y B3 en DTLZ2. En el segundo indicador de satisfacción CSat, solo se encontraron diferencias estadísticas en 3 problemas: DTLZ3 y DTLZ5 por C3 y DTLZ4 por  $iMOACO_R-P_1$ . Si el DM está interesado en la cercanía de las soluciones a la RoI, el desempeño de los diferentes algoritmos es variado, pero es de interesante hacer notar que el algoritmo C3 se posiciona con soluciones más cercanas para los problemas DTLZ5 y DTLZ9. C1R2 en 3 problemas (DLTZ1, DTLZ3 y DTLZ4), C1R0 en los problemas DTLZ6 y DTLZ7, mientras que  $MOEA/D/O/VAR_5$  en dos problemas.

<span id="page-69-0"></span>Tabla 7.6: Mejor variante algorítmica que integra preferencias para la familia de problemas DTLZ con 5 objetivos

| Problema | Dominancia       | <b>CHSat</b>     | CSat             | Min Euclidiana   |
|----------|------------------|------------------|------------------|------------------|
| DTLZ1    | C1R0             | C1R2             | C1R2             | C1R2             |
| DTLZ2    | B <sub>3</sub>   | B <sub>3</sub>   | $iMOACO_R-P_1$   | $MOEA/D/O/VAR_5$ |
| DTLZ3    | C1R0             | C1R0             | C1R0             | C1R0             |
| DTLZ4    | C1R0             | C1R0             | $iMOACOR-P2$     | C1R0             |
| DTLZ5    | C1R0             | C1R0             | $iMOACO_R-P_1*$  | C1R0             |
| DTLZ6    | C3               | $MOEA/D/O/VAR_5$ | $iMOACO_R-P_1*$  | $MOEA/D/O/VAR_5$ |
| DTLZ7    | B <sub>3</sub>   | B <sub>3</sub>   | $iMOACO_R-P_2^*$ | C1R2             |
| DTLZ8    | $MOEA/D/O/VAR_5$ | $MOEA/D/O/VAR_5$ | $iMOACO_R-P_2*$  | $MOEA/D/O/VAR_5$ |
| DTLZ9    | C3               | C1R0             | C1R0             | $iMOACOB-P2$     |

C1R0 y C1R2 son variantes de NSGA-III con preferencias (ver Tabla [4.8\)](#page-46-1)

B3 y C3 son variantes de MOGWO con preferencias (ver Tabla [5.4\)](#page-56-0)

\* Estadísticamente no hay diferencias significativas entre las alternativas.

#### Resultados para 5 objetivos

Los resultados de la experimentación de las instancias de problemas DTLZ para 5 objetivos se muestran en la Tabla [7.6.](#page-69-0) Para el indicador de dominancia se tiene que: C1R0 se posiciona como la mejor alternativa para 4 de los 9 problemas (DTLZ1, DTLZ3 - DTLZ5),  $MOEA/D/O/VAR_5$ solo se mantiene como la mejor opción para DTLZ8, B3 en 3 problemas (DTLZ2, DTLZ7) y C3 en los 2 problemas restantes. C1R0 ofrece mayor número de soluciones CHSat en 4 de 9 problemas (DTLZ3 - DTLZ5 y DTLZ9),  $MOEA/D/O/VAR_5$  en 2 problemas (DTLZ6 y DTLZ8), B3 con dos problemas (DTLZ2 y DTLZ7) y C1R2 en DTLZ1. En el indicador CSat solo se encuentran diferencias significativas en el promedio que aportan las variantes C1R2 para el problema DTLZ1, iMOACO<sub>R</sub>-P<sub>1</sub> para el DTLZ2, C1R0 para el DTLZ3, DTLZ9 e iMOACO<sub>R</sub>-P<sub>2</sub> para el DTLZ4. En el indicador de distancia mínima euclidiana C1R0 aporta soluciones cercanas a la RoI de los problemas DTLZ3 - DTL5, C1R2 en DTLZ1 y DTLZ7,  $MOEA/D/O/VAR_5$  en DTLZ2, DTLz6 y DTLZ8, iMOACO<sub>R</sub>-P<sub>2</sub> en DTLZ9. Por lo tanto, se nota un mejor desempeño para el algoritmo C1R0 en 5 objetivos teniendo en cuenta los indicadores de Dominancia y CHSat, también que los algoritmos IMOARCORPR1 y iMOACO<sub>R</sub>-P<sub>2</sub> se posicionan mejor en el indicador CSat a pesar de no poseer diferencias significativas entre las alternativas.

|       | Problema Dominancia CHSat |                | CSat                            | Min Euclidiana   |
|-------|---------------------------|----------------|---------------------------------|------------------|
| DTLZ1 | C1R0                      | C1R0           | B3                              | C1R2             |
| DTLZ2 | C1R0                      | C1R0           | $iMOACO_R-P_1$ , $iMOACO_R-P_2$ | C1R0             |
| DTLZ3 | C1R0                      | C1R2           | C1R0                            | C1R2             |
| DTLZ4 | B <sub>3</sub>            | B <sub>3</sub> | $C1R0*$                         | $iMOACOB-P2$     |
| DTLZ5 | B <sub>3</sub>            | B <sub>3</sub> | $MOEA/D/O/VAR_5$                | C <sub>3</sub>   |
| DTLZ6 | B <sub>3</sub>            | B <sub>3</sub> | $iMOACOB-P1$ , $iMOACOB-P2$     | B <sub>3</sub>   |
| DTLZ7 | B <sub>3</sub>            | B <sub>3</sub> | $C3*$                           | C1R2             |
| DTLZ8 | C1R2                      | C1R2           | $MOEA/D/O/VAR_5*$               | $MOEA/D/O/VAR_5$ |
| DTLZ9 | C1R0                      | C3             |                                 | C3               |
|       |                           |                |                                 |                  |

<span id="page-70-0"></span>Tabla 7.7: Mejor variante algorítmica que integra preferencias para la familia de problemas DTLZ con 10 objetivos

C1R0 y C1R2 son variantes de NSGA-III con preferencias (ver Tabla [4.8\)](#page-46-1)

B3 y C3 son variantes de MOGWO con preferencias (ver Tabla [5.4\)](#page-56-0)

\* Estadísticamente no hay diferencias significativas entre las alternativas.

- Poseen el mismo ranking todas las alternativas.

#### Resultados para 10 objetivos

En la Tabla [7.7](#page-70-0) se muestran los mejores algoritmos para la instancias de problemas DTLZ con 10 objetivos. En el indicador de dominancia C1R0 se posiciona como la mejor alternativa para 4 de 9 problemas (DTLZ1 - DTLZ3 y DTLZ9), B3 para 4 problemas (DTLZ4 - DTLZ7) y C1R2 para DTLZ8. Por otra parte analizando el desempeño de las alternativas para el indicador CHSat encontramos que: C1R0 es la mejor opción para 2 problemas (DTLZ1 y DTLZ2), C1R2 para 2 problemas (DTLZ3 y DTLZ8), B3 para 4 problemas (DTLZ4 - DTLZ7) y C3 para DTLZ9. En CSat las variantes de iMOACO<sub>R</sub> que incorporan preferencias obtiene el mejor desempeño para DTLZ2 y DTLZ6, B3, C1R0 y  $MOEA/D/O/VAR_5$  para los problemas DTLZ1, DTLZ3 y DTLZ5 respectivamente. Evaluando la distancia a la RoI se obtiene que cada alternativa resulta ser competitiva en por lo menos un problema.

### 7.2.1 Discusión

De la experimentación realizada con diferentes objetivos podemos concluir que las tres mejores variantes que poseen el mejor desempeño en proveer soluciones clasificadas como altamente satisfactorias para la familia de problemas DTLZ son:

- La variante de NSGA-III-P con clasificación cada iteración y 0% de reemplazo (C1R0) lo es para 9 problemas.
- La variante de MOGWO-P con  $EP = N$  (B3) lo es para 7 problemas, y
- La variante de NSGA-III-P con clasificación cada iteración y 2% de reemplazo (C1R2) lo es para 6 problemas.

Mientras que, las variantes de iMOACO<sub>R</sub> posee el mejor desempeño en proveer soluciones clasificadas como satisfactorias cuando el número de objetivos es igual a 5, sin embargo, este desempeño decrece en 10 objetivos. En términos de cercanía a la RoI, se obtiene un comportamiento favorable para las variantes de los algoritmos propuestos que integran preferencias sin distinción.

#### capítulo 8

## **CONCLUSIONES**

Para dar cumplimiento a los objetivos de la tesis, en este trabajo se han introducido nuevas estrategias para la incorporación de preferencias a priori en tres algoritmos representativos del estado del arte, las propuestas emplean el método INTERCLASS-nC para discriminar entre las soluciones más preferentes para el DM. Se abordó la presencia de conocimiento imperfecto en el modelo de preferencias, para ello se empleó el modelo de Fernandez (Fernandez et al., [2018\)](#page-74-2) para determinar relaciones de outraking entre un par de soluciones dadas.

Otras aportaciones y resultados relevantes se describen a continuación:

- 1. Se incorporaron preferencias a los algoritmos NSGA-III, MOGWO e iMOACO<sub>R</sub> del estado del arte. Cada algoritmo posee una estrategia específica de incorporación acorde a su método de ordenamiento de soluciones: NSGA-III emplea un reordenamiento de frentes no dominados, MOGWO posee dos estrategias independientes para la identificación de líderes que pueden ser por flujo neto o selección por clase e iMOACO<sub>R</sub> se apoya de un ordenamiento poblacional.
- 2. La investigación reportada en esta tesis provee un conjunto de algoritmos que integran preferencias para tratar con problemas de muchos objetivos, en particular  $IMOACO<sub>R</sub>$  y MOGWO se centran en problemas de optimización continuos, mientras que las variantes de NSGA-III-P pueden abordar problemas de optimización combinatoria.
- 3. Una contribución relevante en este trabajo es la incorporación de preferencias en el algoritmo MOGWO, dado que hasta nuestro conocimiento solo se han incorporado preferencias en una etapa a posteriori (por ejemplo en: Kumar et al., [2019,](#page-75-2) empleando un vector de pesos asociados a un método de MCDM y en Maadanpour Safari et al., [2021,](#page-75-3) con el método TOPSIS) y solo evaluado hasta tres objetivos. Por lo tanto, la principal diferencia son la etapa en la que se incorporan las preferencias y el número de objetivos. También se realizó la evaluación experimental con muchos objetivos mostrando que es competitivo contra algoritmos como NSGA-III y MOEA/D/O y que es compatible con un sistema de preferencias que puede contener conocimiento imperfecto.
- 4. Las propuestas fueron evaluadas con diversas configuraciones y con un número alto de objetivos, siguiendo la tendencia en los trabajos del estado del arte. Toda la experimentación está respalda por pruebas estadísticas que fueron aplicadas en la evaluación de las variantes algorítmicas propuestas.
- 5. Los estudios experimentales realizados en los Capítulos [4,](#page-37-1) [5](#page-49-1) y [6,](#page-58-1) mostraron que las propuestas logran proveer soluciones de mejor calidad que cuando las preferencias no son consideradas. Se validó en el Capítulo [7](#page-66-1) que las propuestas poseen un desempeño igual o mejor que un algoritmo del estado del arte que ya considera las preferencias de un tomador de decisiones.

### 8.1 Publicaciones

Las siguientes artículos son productos de difusión de esta tesis:
1. Castellanos-Alvarez, A., Cruz-Reyes, L., Fernandez, E., Rangel-Valdez, N., Gómez-Santillán, C., Fraire, H., & Brambila-Hernández, J. A. (2021). A Method for Integration of Preferences to a Multi-Objective Evolutionary Algorithm Using Ordinal Multi-Criteria Classification. Mathematical and Computational Applications, 26(2), 27. https://doi.org/10.3390/mca26020027

### 8.2 Trabajos futuros

Como trabajo futuro se propone lo siguiente:

- 1. Experimentación con al menos otro conjunto de pruebas estándar como: el conjunto de problemas WFG (Huband et al., [2006\)](#page-75-0), la cual es muy utilizada en problemas de optimización de muchos objetivos por las características de cada problema; también, el conjunto de problemas MaF (Cheng et al., [2017\)](#page-73-0), los cuales pretenden representar escenarios del mundo real.
- 2. Adaptar los algoritmos  $IMOACO_R$  y MOGWO para trabajar con problemas discretos, o realizar la incorporación de preferencias en las versiones discretas del estado del arte de dichos algoritmos.
- 3. Explorar otros modelos de caracterización de preferencias de un DM.
- 4. Regular la presión selectiva ejercida en el proceso de búsqueda al incorporar las preferencias con algún mecanismos de diversificación e intensificación apropiado para cada estrategia.
- 5. El estudio de una metahueristica basada en MOGWO resulta prometedor para problemas con muchos objetivos, para ello se propone sustituir la dominancia de Pareto por algún otro indicador o estrategia para mantener la población externa y que sea escalable con muchos objetivos.

## Bibliografía

- Adra, S. F., Griffin, I., & Fleming, P. J. (2007). A comparative study of progressive preference articulation techniques for multiobjective optimisation. Proceedings of the 4th International Conference on Evolutionary Multi-Criterion Optimization, 908–921.
- Alhammadi, H. Y., & Romagnoli, J. A. (2004). Process design and operation. The integration of process design and control (pp. 264–305). Elsevier. [https://doi.org/10.1016/s1570-7946\(04\)](https://doi.org/10.1016/s1570-7946(04)80063-4) [80063-4](https://doi.org/10.1016/s1570-7946(04)80063-4)
- Balderas, F., Fernandez, E., Cruz-Reyes, L., Gomez-Santillan, C., & Rangel-Valdez, N. (2021). Solving group multi-objective optimization problems by optimizing consensus through multi-criteria ordinal classification [to appear].
- Balderas, F., Fernandez, E., Gomez-Santillan, C., Rangel-Valdez, N., & Cruz-Reyes, L. (2019). An interval-based approach for evolutionary multi-objective optimization of project portfolios. International Journal of Information Technology  $\mathcal B$  Decision Making, 18(04), 1317–1358. [https:](https://doi.org/10.1142/s021962201950024x) [//doi.org/10.1142/s021962201950024x](https://doi.org/10.1142/s021962201950024x)
- Balderas Jaramillo, F. A. (2018). Modelando la imprecision del problema de cartera de proyectos con filosofía gris (Doctoral dissertation). Instituo Tecnólogico de Tijuana.
- Bechikh, S. (2013). Incorporating decision maker's preference information in evolutionary multiobjective optimization (Doctoral dissertation). University of Tunis.
- Bechikh, S., Elarbi, M., & Said, L. B. (2017). Many-objective optimization using evolutionary algorithms: A survey. Recent advances in evolutionary multi-objective optimization (pp. 105–137). Springer.
- Bechikh, S., Kessentini, M., Said, L. B., & Ghédira, K. (2015). Chapter four preference incorporation in evolutionary multiobjective optimization: A survey of the state-of-the-art. In A. R. Hurson (Ed.). Elsevier. <https://doi.org/https://doi.org/10.1016/bs.adcom.2015.03.001>
- Boy, G. A. (1991). Intelligent assistant systems. Academic Press.
- Branke, J., Corrente, S., Greco, S., Słowiński, R., & Zielniewicz, P. (2016). Using choquet integral as preference model in interactive evolutionary multiobjective optimization. European Journal of Operational Research, 250 (3), 884–901. <https://doi.org/10.1016/j.ejor.2015.10.027>
- Branke, J., & Deb, K. (2005a). Integrating user preferences into evolutionary multi-objective optimization. [https://doi.org/10.1007/978-3-540-44511-1\\_21](https://doi.org/10.1007/978-3-540-44511-1_21)
- Branke, J., & Deb, K. (2005b). Integrating user preferences into evolutionary multi-objective optimization. Knowledge incorporation in evolutionary computation (pp. 461–477). Springer.
- Branke, J., Kaußler, T., & Schmeck, H. (2001). Guidance in evolutionary multi-objective optimization. Advances in Engineering Software, 32 (6), 499–507.
- Chakraborty, A., & Kar, A. K. (2017). Swarm intelligence: A review of algorithms. Nature-inspired computing and optimization (pp. 475–494). Springer International Publishing. [https://doi.](https://doi.org/10.1007/978-3-319-50920-4_19) [org/10.1007/978-3-319-50920-4\\_19](https://doi.org/10.1007/978-3-319-50920-4_19)
- Chasalow, S. D., & Brand, R. J. (1995). Algorithm as 299: Generation of simplex lattice points. Applied Statistics, 44 (4), 534. <https://doi.org/10.2307/2986144>
- <span id="page-73-0"></span>Cheng, R., Li, M., Tian, Y., Zhang, X., Yang, S., Jin, Y., & Yao, X. (2017). A benchmark test suite for evolutionary many-objective optimization. <https://doi.org/10.1007/s40747-017-0039-7>
- Coello, C., Veldhuizen, D., & Lamont, G. (2007). Evolutionary algorithms for solving multi-objective problems second edition. <https://doi.org/10.1007/978-0-387-36797-2>
- Cruz-Reyes, L., Fernandez, E., Gomez, C., Rivera, G., & Perez, F. (2014). Many-objective portfolio optimization of interdependent projects with 'a priori' incorporation of decision-maker preferences. Applied Mathematics & Information Sciences,  $8(4)$ , 1517–1531. [https://doi.org/10.](https://doi.org/10.12785/amis/080405) [12785/amis/080405](https://doi.org/10.12785/amis/080405)
- Cruz-Reyes, L., Fernandez, E., Sanchez, P., Coello, C., & Gomez, C. (2017). Incorporation of implicit decision-maker preferences in multi-objective evolutionary optimization using a multi-criteria classification method. Applied Soft Computing, 50, 48–57. [https://doi.org/10.1016/j.asoc.](https://doi.org/10.1016/j.asoc.2016.10.037) [2016.10.037](https://doi.org/10.1016/j.asoc.2016.10.037)
- Cruz-Reyes, L., Fernandez, E., Sanchez-Solis, J. P., Coello Coello, C. A., & Gomez, C. (2020). Hybrid evolutionary multi-objective optimisation using outranking-based ordinal classification methods. Swarm and Evolutionary Computation, 54, 100652. [https://doi.org/10.1016/j.swevo.](https://doi.org/10.1016/j.swevo.2020.100652) [2020.100652](https://doi.org/10.1016/j.swevo.2020.100652)
- Cvetkovic, D., & Parmee, I. C. (2002). Preferences and their application in evolutionary multiobjective optimization. IEEE Transactions on evolutionary computation,  $6(1)$ , 42–57.
- Deb, K., Pratap, A., Agarwal, S., & Meyarivan, T. (2002). A fast and elitist multiobjective genetic algorithm: Nsga-ii. IEEE Transactions on Evolutionary Computation,  $6(2)$ , 182–197. [https:](https://doi.org/10.1109/4235.996017) [//doi.org/10.1109/4235.996017](https://doi.org/10.1109/4235.996017)
- Deb, K. (2001). Multiobjective optimization using evolutionary algorithms. wiley, new york.
- Deb, K., Sinha, A., Korhonen, P., & Wallenius, J. (2010). An interactive evolutionary multiobjective optimization method based on progressively approximated value functions. Evolutionary Computation, IEEE Transactions on, 14, 723–739. <https://doi.org/10.1109/TEVC.2010.2064323>
- Deb, K., & Jain, H. (2014). An evolutionary many-objective optimization algorithm using referencepoint-based nondominated sorting approach, part i: Solving problems with box constraints. IEEE Transactions on Evolutionary Computation, 18 (4), 577–601. [https://doi.org/10.1109/](https://doi.org/10.1109/tevc.2013.2281535) [tevc.2013.2281535](https://doi.org/10.1109/tevc.2013.2281535)
- Deb, K., Thiele, L., Laumanns, M., & Zitzler, E. (2005). Scalable test problems for evolutionary multiobjective optimization. Advanced information and knowledge processing (pp. 105–145). Springer-Verlag. [https://doi.org/10.1007/1-84628-137-7\\_6](https://doi.org/10.1007/1-84628-137-7_6)
- Durillo, J., Nebro, A., Coello, C., García-Nieto, J., Luna, F., & Alba, E. (2010). A study of multiobjective metaheuristics when solving parameter scalable problems. Evolutionary Computation, IEEE Transactions on, 14, 618–635. <https://doi.org/10.1109/TEVC.2009.2034647>
- Emmerich, M. T. M., & Deutz, A. H. (2018). A tutorial on multiobjective optimization: Fundamentals and evolutionary methods. Natural Computing,  $17(3)$ , 585–609. [https://doi.org/10.1007/](https://doi.org/10.1007/s11047-018-9685-y) [s11047-018-9685-y](https://doi.org/10.1007/s11047-018-9685-y)
- Falcón-Cardona, J. G., & Coello Coello, C. A. (2017). A new indicator-based many-objective ant colony optimizer for continuous search spaces. Swarm Intelligence,  $11(1)$ ,  $71-100$ . [https://](https://doi.org/10.1007/s11721-017-0133-x) [doi.org/10.1007/s11721-017-0133-x](https://doi.org/10.1007/s11721-017-0133-x)
- Fernandez, E., Figueira, J., & Navarro, J. (2018). An interval extension of the outranking approach and its application to multiple-criteria ordinal classification. Omega,  $84$ . [https://doi.org/10.](https://doi.org/10.1016/j.omega.2018.05.003) [1016/j.omega.2018.05.003](https://doi.org/10.1016/j.omega.2018.05.003)
- Fernandez, E., Lopez, E., Mazcorro, G., Olmedo, R., & Coello, C. (2013). Application of the nonoutranked sorting genetic algorithm to public project portfolio selection. Information Sciences, 228, 131–149. <https://doi.org/10.1016/j.ins.2012.11.018>
- Fernandez, E., Lopez, E., Navarro, J., & Vega, I. (2011). Aplicación de metaheurísticas multiobjetivo a la solución de problemas de cartera de proyectos públicos con una valoración multidimensional de su impacto. Gestión politica y publica, 20, 381–432. [http://www.scielo.org.mx/scielo.php?](http://www.scielo.org.mx/scielo.php?script=sci_arttext&pid=S1405-10792011000200005&nrm=iso) [script=sci\\_arttext&pid=S1405-10792011000200005&nrm=iso](http://www.scielo.org.mx/scielo.php?script=sci_arttext&pid=S1405-10792011000200005&nrm=iso)
- <span id="page-75-1"></span>Fernández, E., Figueira, J. R., & Navarro, J. (2020). Interval-based extensions of two outranking methods for multi-criteria ordinal classification. Omega, 95, 102065. [https://doi.org/10.1016/](https://doi.org/10.1016/j.omega.2019.05.001) [j.omega.2019.05.001](https://doi.org/10.1016/j.omega.2019.05.001)
- Fernández, E., Rangel-Valdez, N., Cruz-Reyes, L., Gomez-Santillan, C., & Coello-Coello, C. A.  $(2021)$ . Preference incorporation into moea/d using an outranking approach with imprecise model parameters [to appear].
- Fliedner, T., & Liesiöb, J. (2016). Adjustable robustness for multi-attribute project portfolio selection. European Journal of Operational Research, 931–946. [https://doi.org/10.1016/j.ejor.](https://doi.org/10.1016/j.ejor.2016.01.058) [2016.01.058](https://doi.org/10.1016/j.ejor.2016.01.058)
- French, S. (Ed.). (1986). Decision theory: An introduction to the mathematics of rationality. Halsted Press.
- Garey, M. R., & Johnson, D. S. (1979). Computers and intractability (Vol. 174). freeman San Francisco.
- Goulart, F., & Campelo, F. (2016). Preference-guided evolutionary algorithms for many-objective optimization. Information Sciences, 329, 236–255. <https://doi.org/10.1016/j.ins.2015.09.015>
- <span id="page-75-0"></span>Huband, S., Hingston, P., Barone, L., & While, L. (2006). A review of multiobjective test problems and a scalable test problem toolkit. <https://doi.org/10.1109/tevc.2005.861417>
- Ikeda, K., Kita, H., & Kobayashi, S. (2001). Failure of pareto-based moeas: Does non-dominated really mean near to optimal? Proceedings of the 2001 Congress on Evolutionary Computation (IEEE Cat. No.01TH8546). <https://doi.org/10.1109/cec.2001.934293>
- Kumar, A., Pant, S., Ram, M., & Chaube, S. (2019). Multi-objective grey wolf optimizer approach to the reliability-cost optimization of life support system in space capsule. International Journal of System Assurance Engineering and Management,  $10(2)$ , 276–284. [https://doi.org/10.1007/](https://doi.org/10.1007/s13198-019-00781-1) [s13198-019-00781-1](https://doi.org/10.1007/s13198-019-00781-1)
- Liesiö, J., Mild, P., & Salo, A. (2007). Preference programming for robust portfolio modeling and project selection. European Journal of Operational Research, 181 (3), 1488–1505. [https://doi.](https://doi.org/10.1016/j.ejor.2005.12.041) [org/10.1016/j.ejor.2005.12.041](https://doi.org/10.1016/j.ejor.2005.12.041)
- López Jaimes, A., & Coello Coello, C. A. (2015). Many-objective problems: Challenges and methods. Springer handbook of computational intelligence (pp. 1033–1046). Springer Berlin Heidelberg. [https://doi.org/10.1007/978-3-662-43505-2\\_51](https://doi.org/10.1007/978-3-662-43505-2_51)
- Maadanpour Safari, F., Etebari, F., & Pourghader Chobar, A. (2021). Modelling and optimization of a tri-objective transportation-location-routing problem considering route reliability: Using mogwo, mopso, mowca and nsga-ii. Journal of Optimization in Industrial Engineering, 14 (2), 83–98. <https://doi.org/10.22094/joie.2020.1893849.1730>
- Miettinen, K. (2012). Nonlinear multiobjective optimization (Vol. 12). Springer Science & Business Media.
- Miller, G. A. (1956). The magical number seven plus or minus two: Some limits on our capacity for processing information. Psychological review, 63 2, 81–97.
- Mirjalili, S., Mirjalili, S. M., & Lewis, A. (2014a). Grey wolf optimizer. Advances in Engineering Software, 69, 46–61. <https://doi.org/10.1016/j.advengsoft.2013.12.007>
- Mirjalili, S., Mirjalili, S. M., & Lewis, A. (2014b). Grey wolf optimizer. Advances in engineering software, 69, 46–61.
- Mirjalili, S., Saremi, S., Mirjalili, S. M., & Coelho, L. d. S. (2016). Multi-objective grey wolf optimizer: A novel algorithm for multi-criterion optimization. Expert Systems with Applications, 47, 106– 119. <https://doi.org/10.1016/j.eswa.2015.10.039>
- Moore, R. E. (1979). Methods and applications of interval. Society for Industrial; Applied Mathematics.
- Moore, R. E. (1963). Interval arithmetic and automatic error analysis in digital computing (Doctoral dissertation) [AAI6304614]. Stanford, CA, USA, Stanford University.
- Mousseau, V., Slowinski, R., & Zielniewicz, P. (2000). A user-oriented implementation of the electretri method integrating preference elicitation support. Computers  $\mathcal{B}$  Operations Research,  $27(7)$ , 757–777. [https://doi.org/https://doi.org/10.1016/S0305-0548\(99\)00117-3](https://doi.org/https://doi.org/10.1016/S0305-0548(99)00117-3)
- Muñoz, M. A., Lopez, J., & Caicedo Bravo, E. (2008). Inteligencia de enjambres: Sociedades para la solución de problemas (una revisión). Ingenieria e Investigación, 28, 119–130.
- Oliveira, E., & Antunes, C. (2010). An evolutionary algorithm based on an outranking relation for sorting problems, 2732–2739. <https://doi.org/10.1109/ICSMC.2010.5641799>
- Oliveira, E., Antunes, C. H., & Gomes, Á. (2013). A comparative study of different approaches using an outranking relation in a multi-objective evolutionary algorithm [Emergent Nature Inspired Algorithms for Multi-Objective Optimization]. Computers & Operations Research,  $40(6)$ , 1602–1615. <https://doi.org/https://doi.org/10.1016/j.cor.2011.09.023>
- Sudeng, S., & Wattanapongsakorn, N. (2014). Finding robust pareto-optimal solutions using geometric angle-based pruning algorithm. Intelligent systems for science and information (pp. 277– 295). Springer International Publishing. [https://doi.org/10.1007/978-3-319-04702-7\\_16](https://doi.org/10.1007/978-3-319-04702-7_16)
- Talbi, E.-G. (2009). Metaheuristics: From design to implementation. Wiley Publishing.
- Tian, Y., Xiang, X., Zhang, X., Cheng, R., & Jin, Y. (2018). Sampling reference points on the pareto fronts of benchmark multi-objective optimization problems. 2018 IEEE Congress on Evolutionary Computation (CEC). <https://doi.org/10.1109/cec.2018.8477730>
- Toppila, A., & Salo, A. (2017). Binary decision diagrams for generating and storing non-dominated project portfolios with interval-valued project scores. European Journal of Operational Research,  $260(1)$ , 244–254. <https://doi.org/10.1016/j.ejor.2016.12.019>
- Toscano-Pulido, G. (2005). Uso de auto-adaptación y elitismo para optimización multiobjetivo mediante cúmulos de partículas (Doctoral dissertation). Center for Research y Advanced Studies of the National Polytechnic Institute.
- Veldhuizen, D., & Lamont, G. (2000). Multiobjective evolutionary algorithms: Analyzing the stateof-the-art. Evolutionary computation, 8, 125–47. <https://doi.org/10.1162/106365600568158>
- Wagner, T., & Trautmann, H. (2010). Integration of preferences in hypervolume-based multiobjective evolutionary algorithms by means of desirability functions. Evolutionary Computation, IEEE Transactions on, 14, 688–701. <https://doi.org/10.1109/TEVC.2010.2058119>

# Apéndices

#### apéndice $\mathbf A$

## Instancias DTLZ

### A.1 3 objetivos

Tabla A.1: Instancia del problema DTLZ1 con 3 objetivos

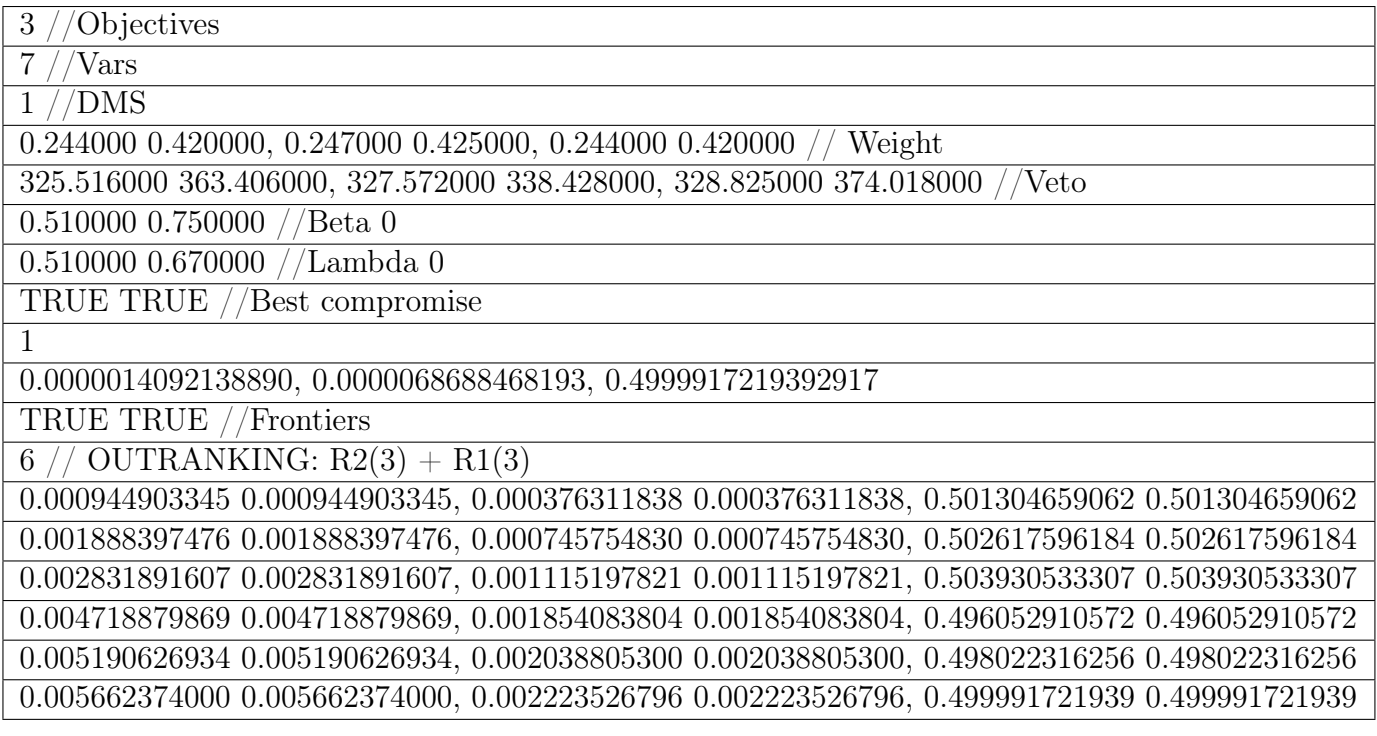

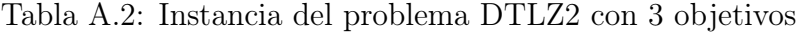

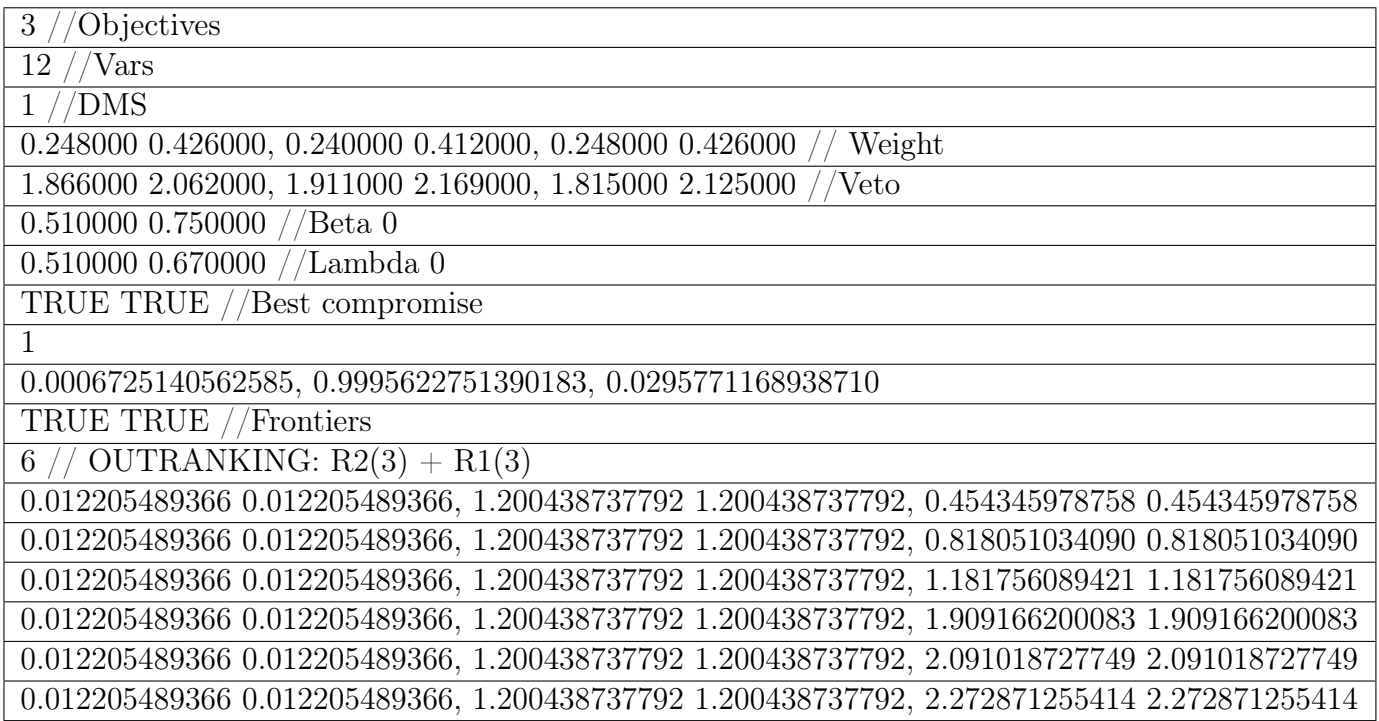

Tabla A.3: Instancia del problema DTLZ3 con 3 objetivos

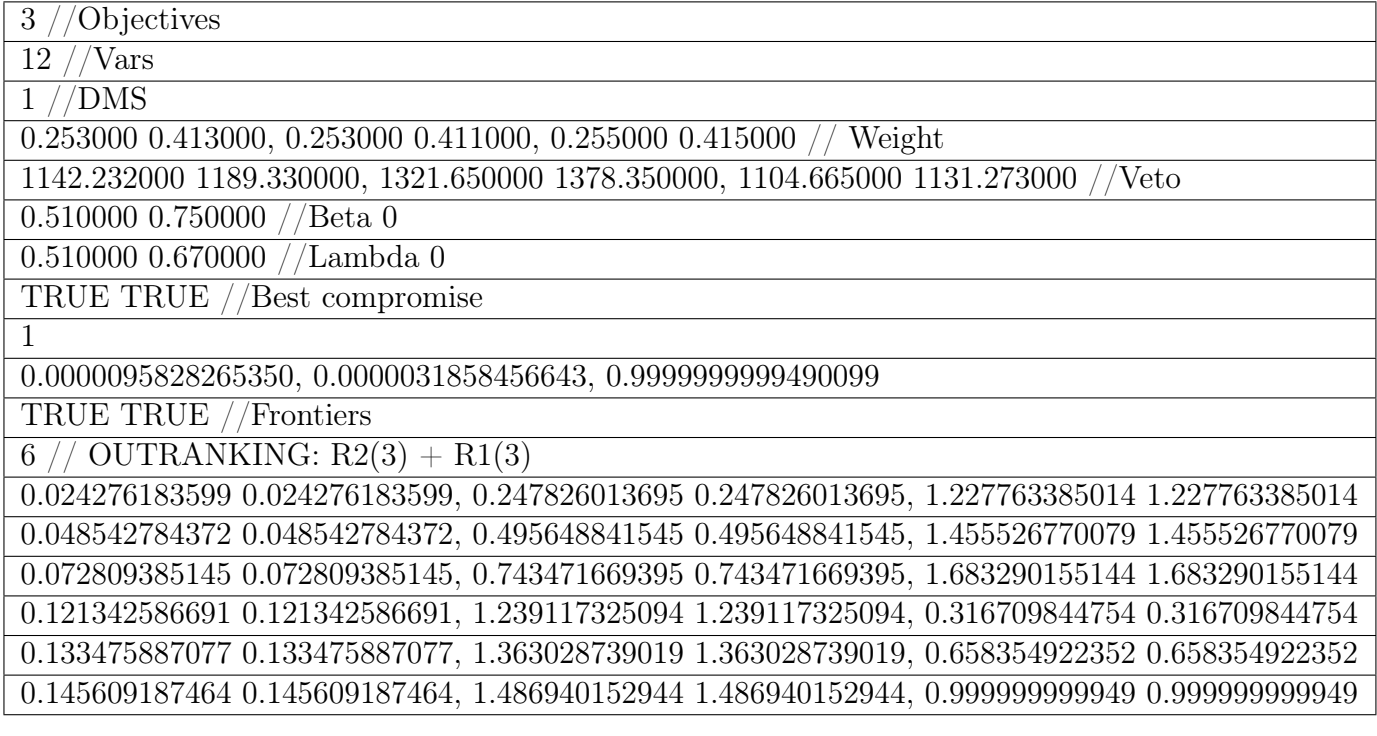

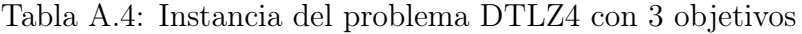

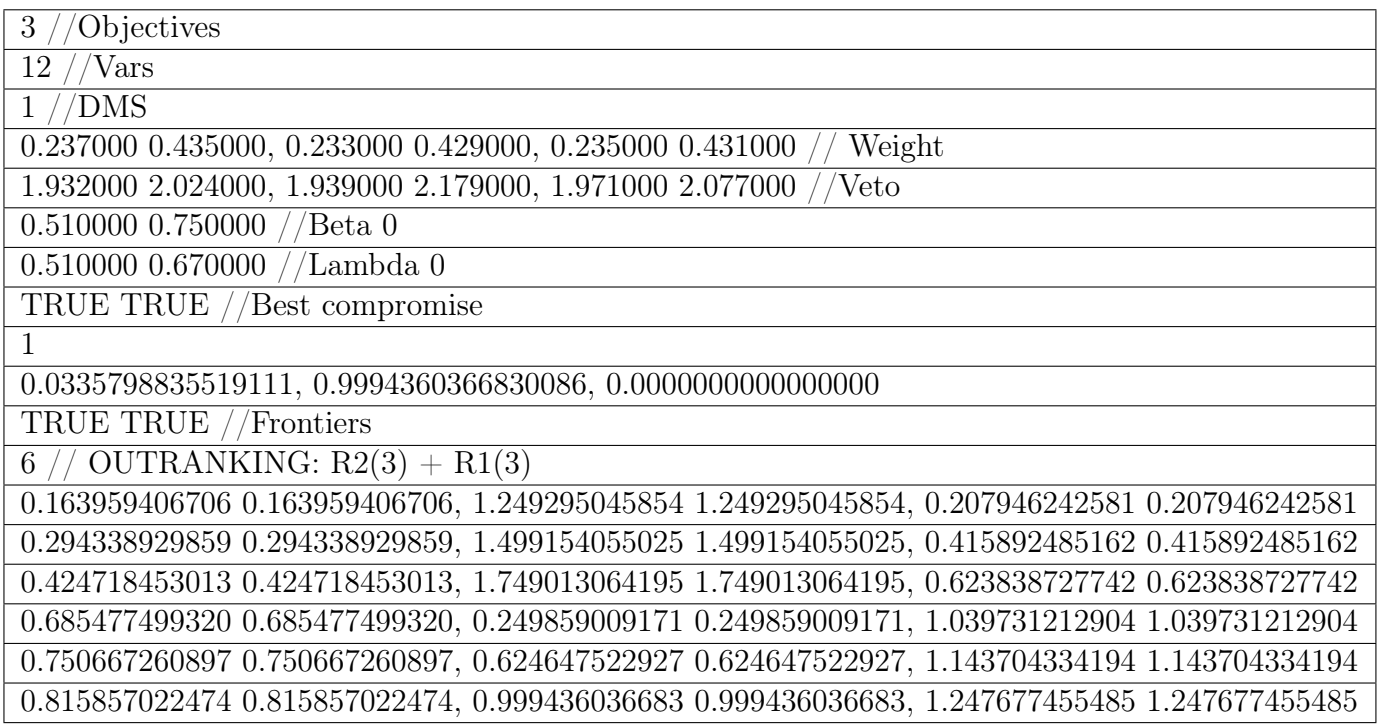

Tabla A.5: Instancia del problema DTLZ5 con 3 objetivos

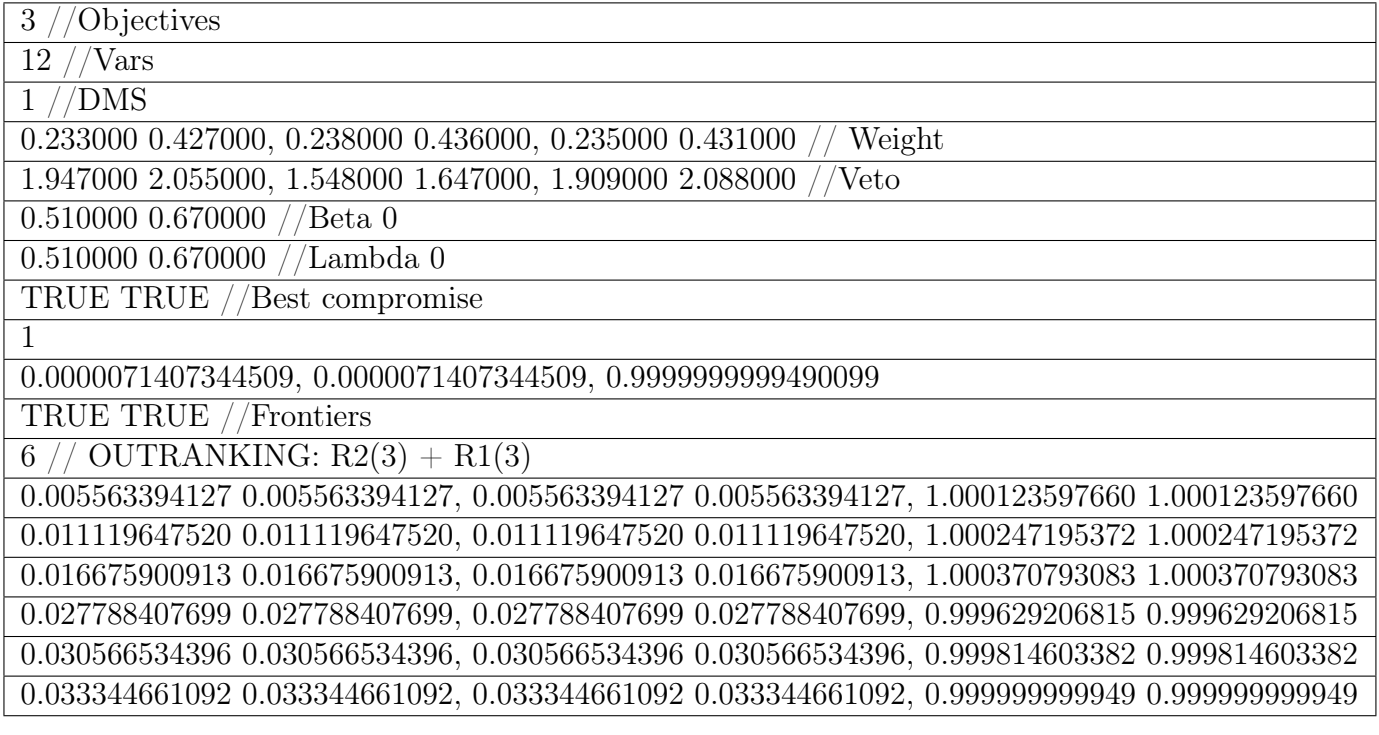

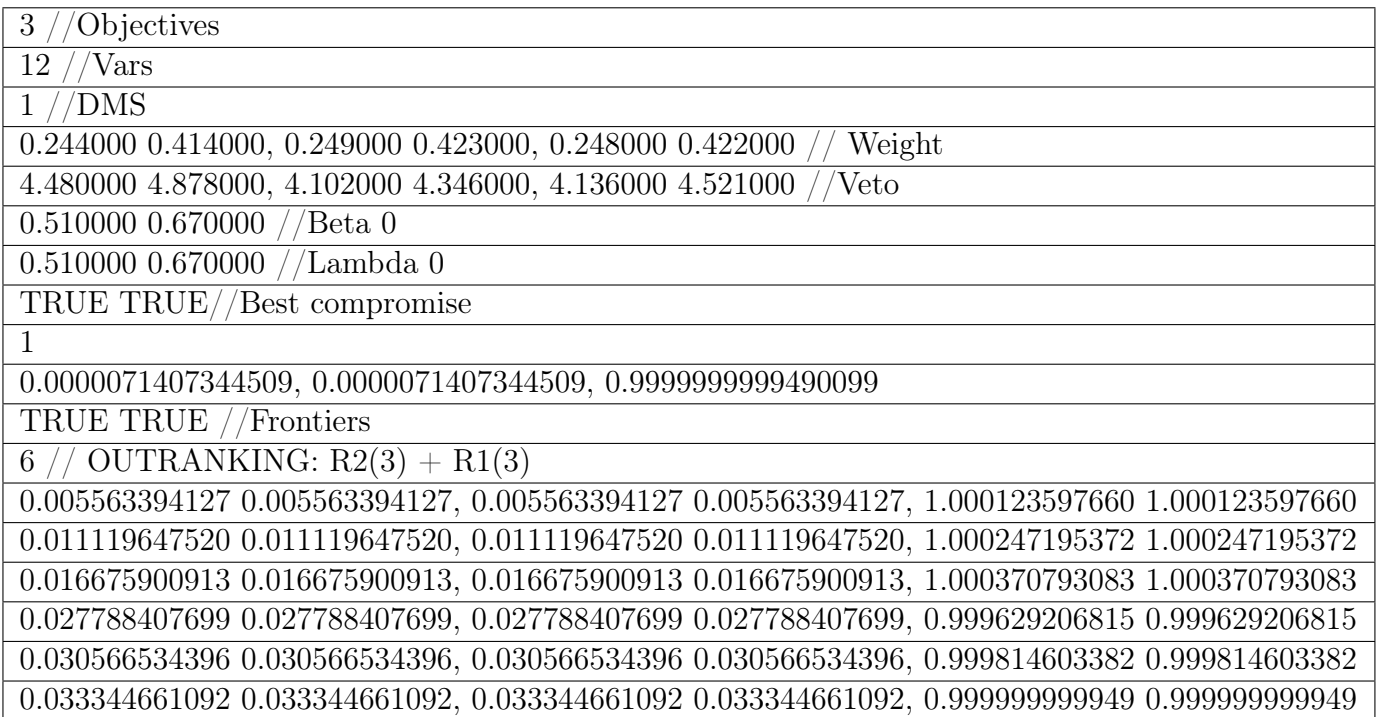

Tabla A.7: Instancia del problema DTLZ7 con 3 objetivos

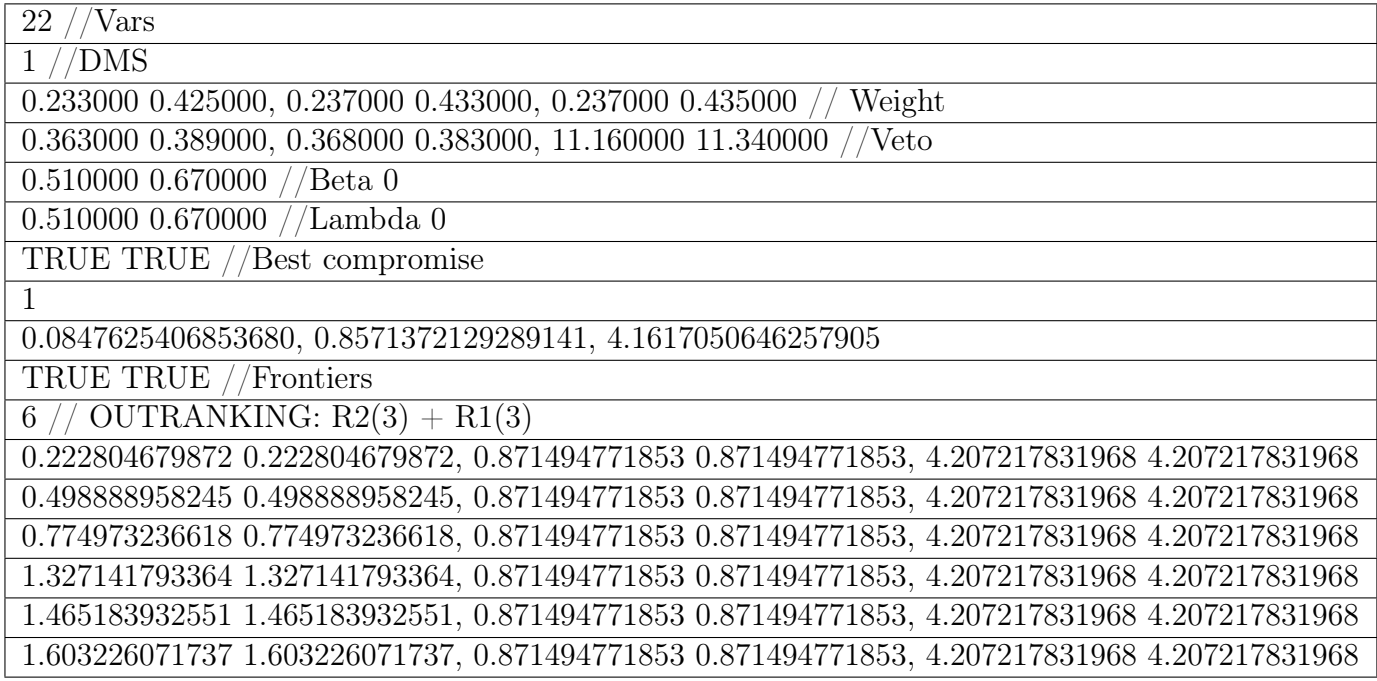

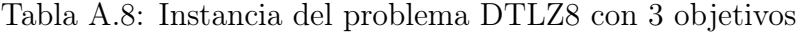

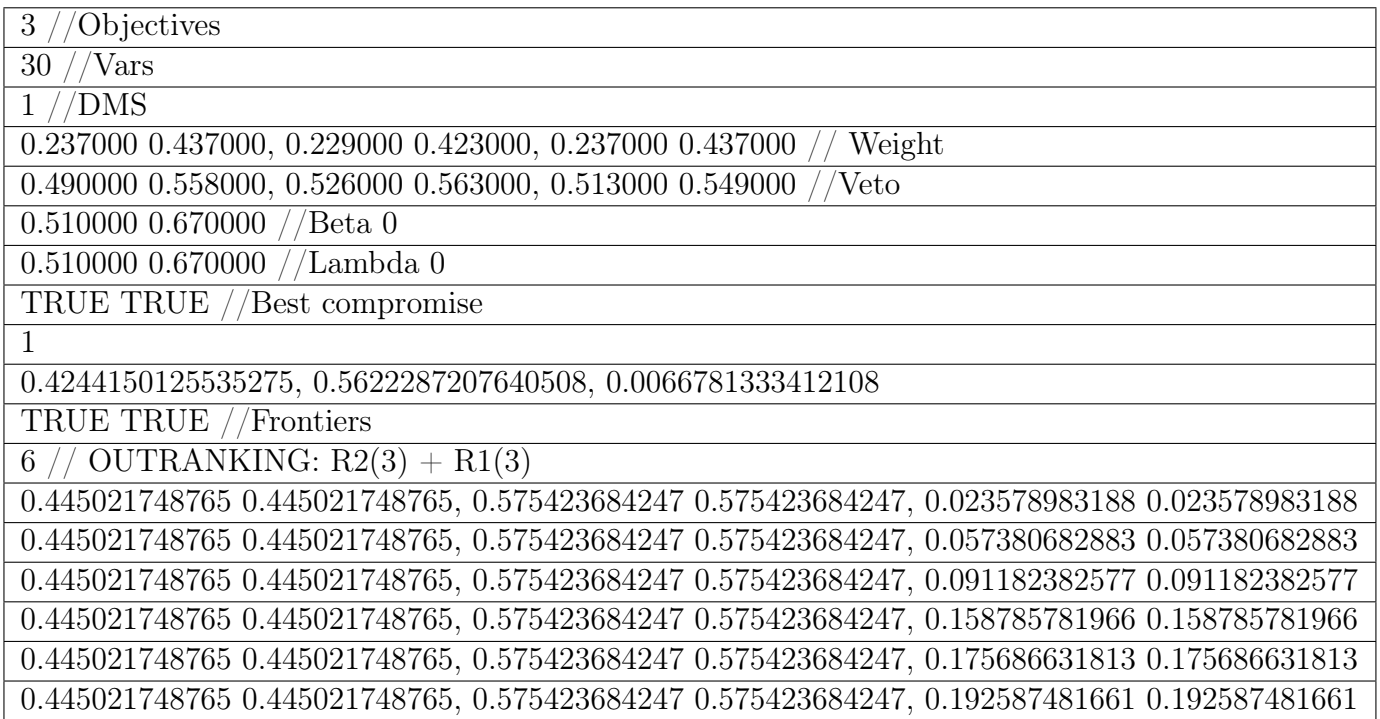

Tabla A.9: Instancia del problema DTLZ9 con 3 objetivos

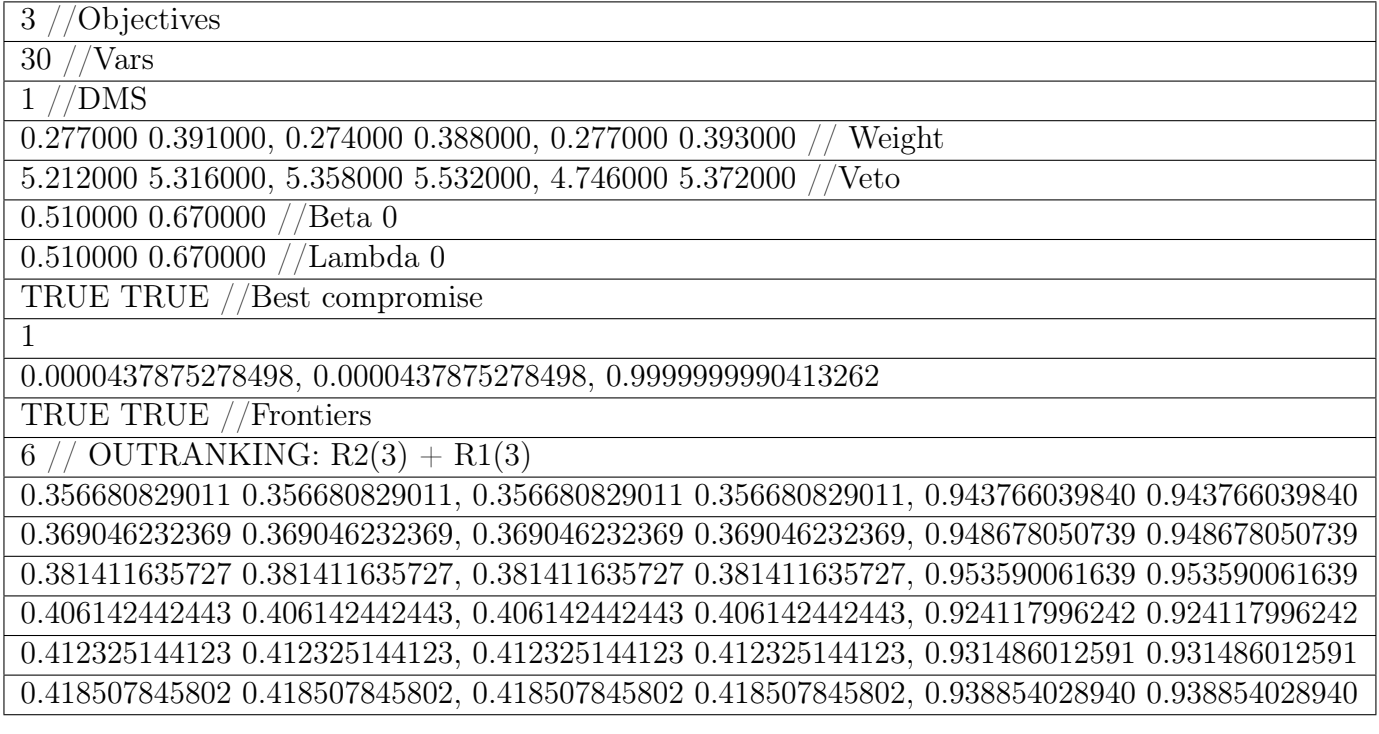

### A.2 5 objetivos

#### Tabla A.10: Instancia del problema DTLZ1 con 5 objetivos

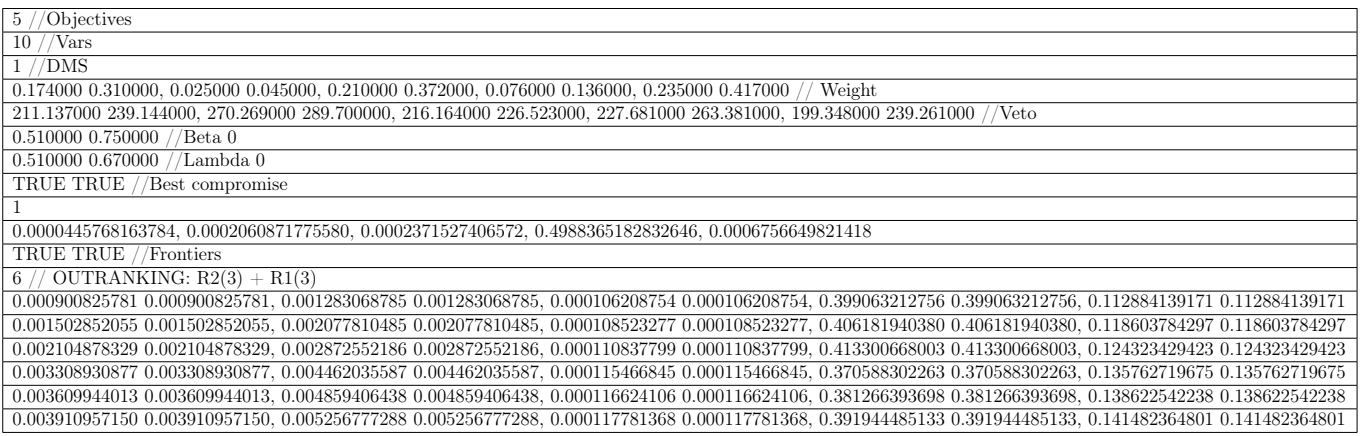

Tabla A.11: Instancia del problema DTLZ2 con 5 objetivos

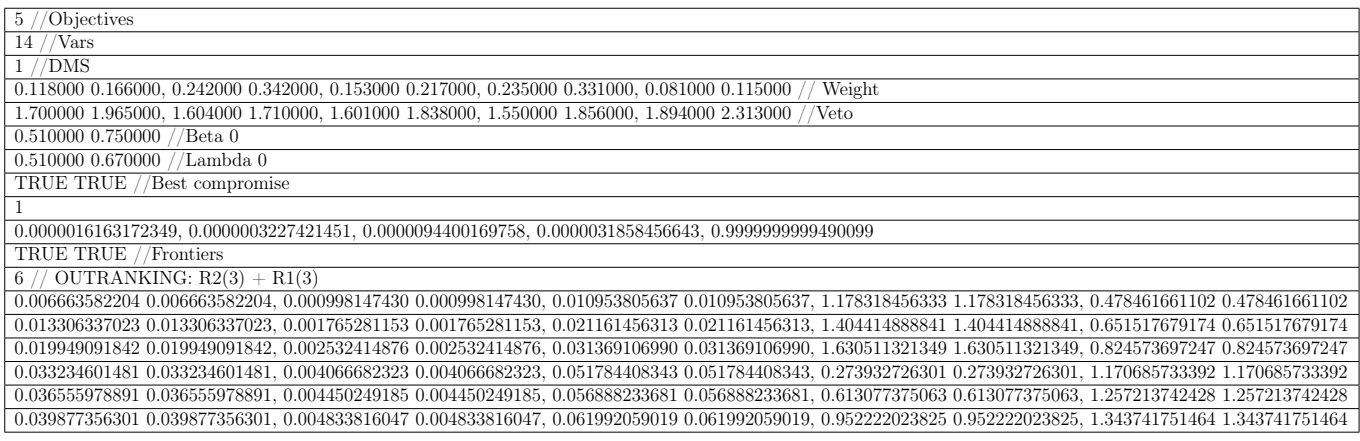

#### Tabla A.12: Instancia del problema DTLZ3 con 5 objetivos

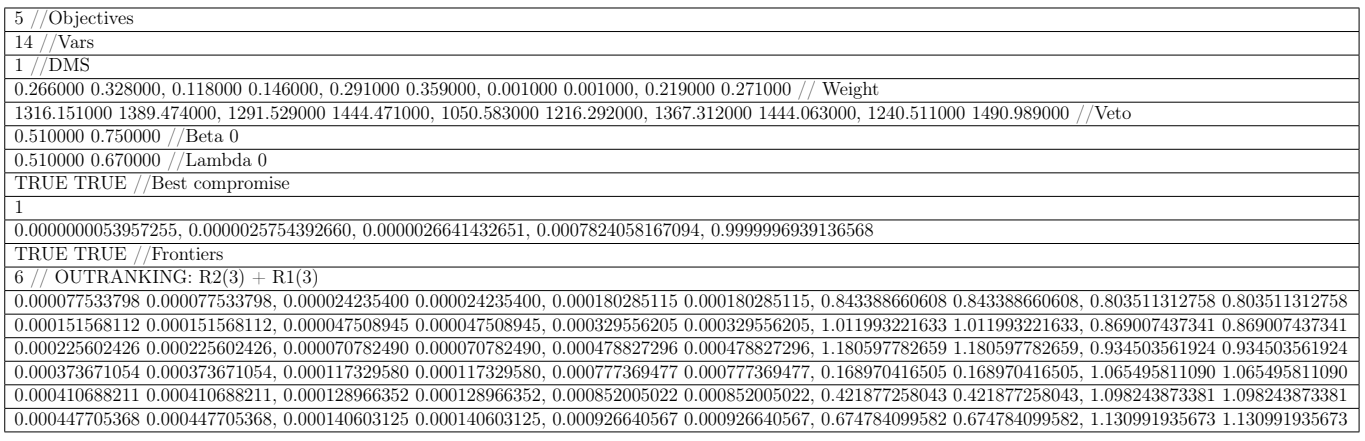

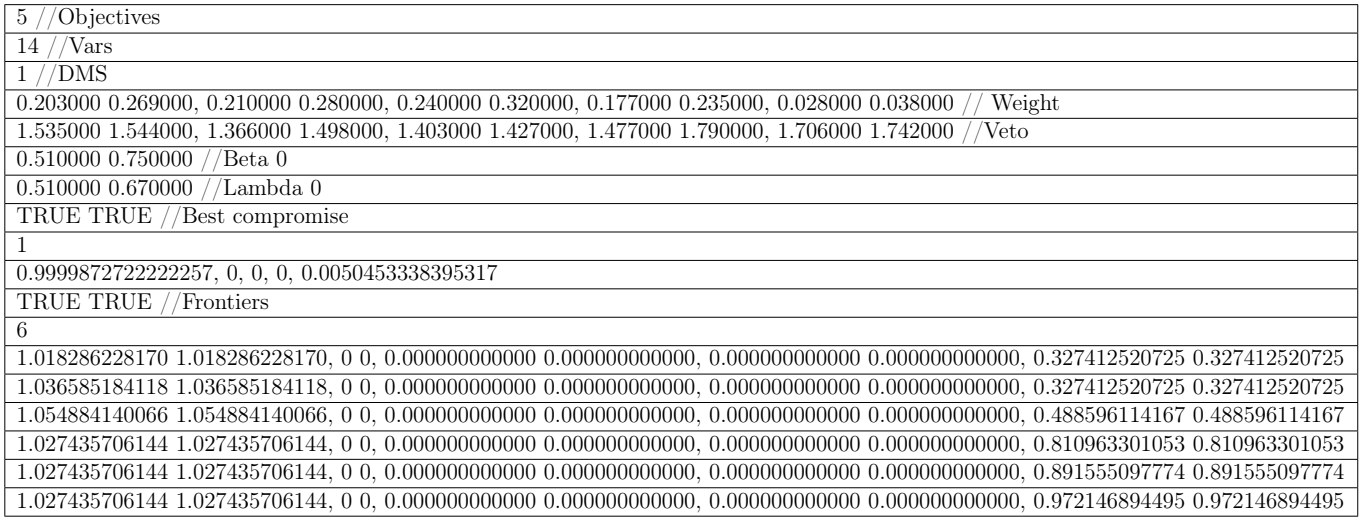

Tabla A.14: Instancia del problema DTLZ5 con 5 objetivos

| $\frac{5}{\sqrt{10}}$                                                                                                    |
|----------------------------------------------------------------------------------------------------|
| $14$ //Vars                                                                                                    |
| $1 //$ DMS                                                                                                    |
| $0.152000$ $0.214000$ , $0.124000$ $0.176000$ , $0.266000$ $0.376000$ , $0.258000$ $0.364000$ , $0.029000$ $0.041000$ // Weight                                                         |
| 1.561000 1.779000, 1.899000 2.246000, 1.357000 1.373000, 1.521000 1.694000, 2.060000 2.263000 //Veto                                                                                    |
| $0.510000$ $0.670000$ //Beta 0                                                                                                    |
| $0.510000$ $0.670000$ //Lambda 0                                                                                                    |
| TRUE TRUE //Best compromise                                                                                                    |
|                                                                                                    |
| $0.0000035703672254, 0.0000035703672254, 0.0000050492617529, 0.0000071407344509, 0.999999999490099$                                                                                     |
| TRUE TRUE //Frontiers                                                                                                    |
| 6 // OUTRANKING: $R2(3) + R1(3)$                                                                                                    |
| $0.142295971009\ 0.142295971009,\\ 0.142295971009\ 0.142295971009,\\ 0.201236892072\ 0.201236892072,\\ 0.284591942018\ 0.284591942018,\\ 0.957785329814\ 0.957785329814$                |
| $0.142295971009\ 0.142295971009,\ 0.142295971009\ 0.142295971009\ 0.142295971009.$                                                                                                    |
| $0.142295971009\ 0.142295971009,\ 0.142295971009\ 0.142295971009\ 0.142295971009,\\ 0.201236892072\ 0.201236892072,\ 0.284591942018\ 0.284591942018,\ 1.012999510954\ 1.012999510954$   |
| $0.142295971009\ 0.142295971009,\ 0.142295971009\ 0.142295971009\ 0.142295971009,\\ 0.201236892072\ 0.201236892072,\ 0.284591942018\ 0.284591942018,\ 1.068213692095\ 1.068213692095$   |
| $0.142295971009\,\, 0.142295971009,\, 0.142295971009\,\, 0.142295971009,\, 0.201236892072\,\, 0.201236892072,\, 0.284591942018\,\, 0.284591942018,\, 1.082017237380\,\, 1.082017237380$ |
| $0.142295971009\ 0.142295971009,\ 0.142295971009\ 0.142295971009\ 0.142295971009,\\ 0.201236892072\ 0.201236892072,\ 0.284591942018\ 0.284591942018,\ 1.095820782665\ 1.095820782665$   |

Tabla A.15: Instancia del problema DTLZ6 con 5 objetivos

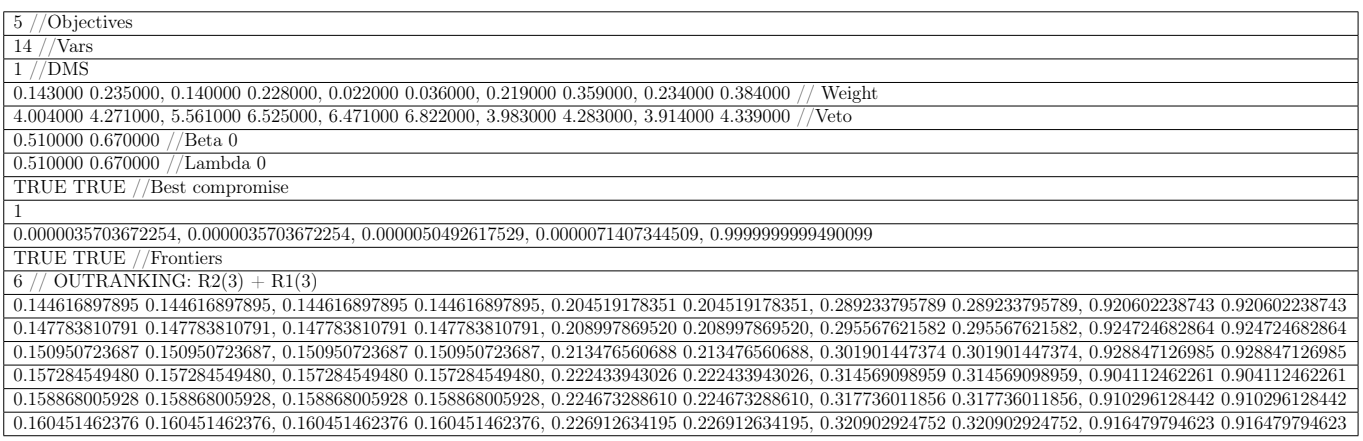

Tabla A.16: Instancia del problema DTLZ7 con 5 objetivos

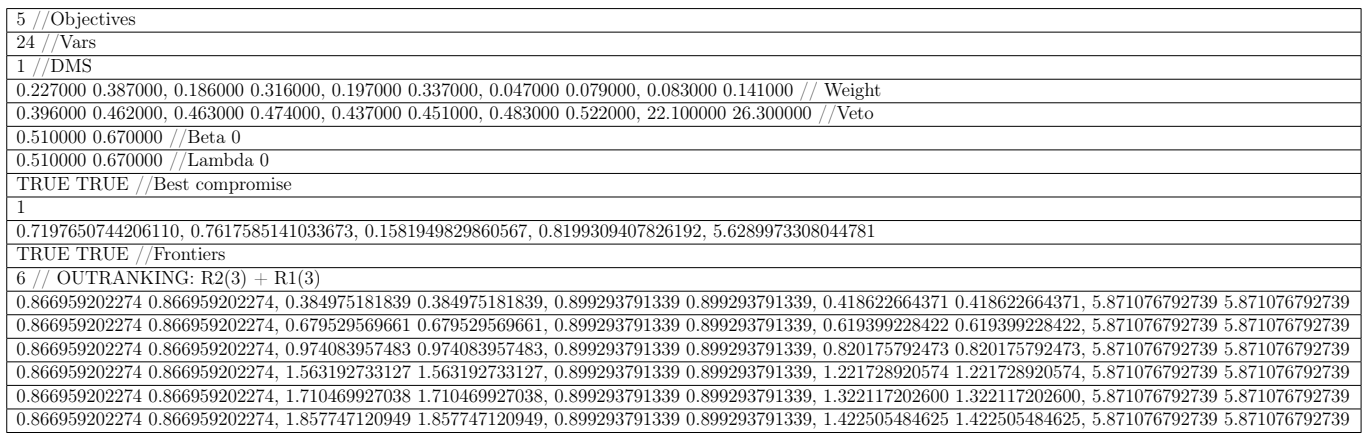

#### Tabla A.17: Instancia del problema DTLZ8 con 5 objetivos

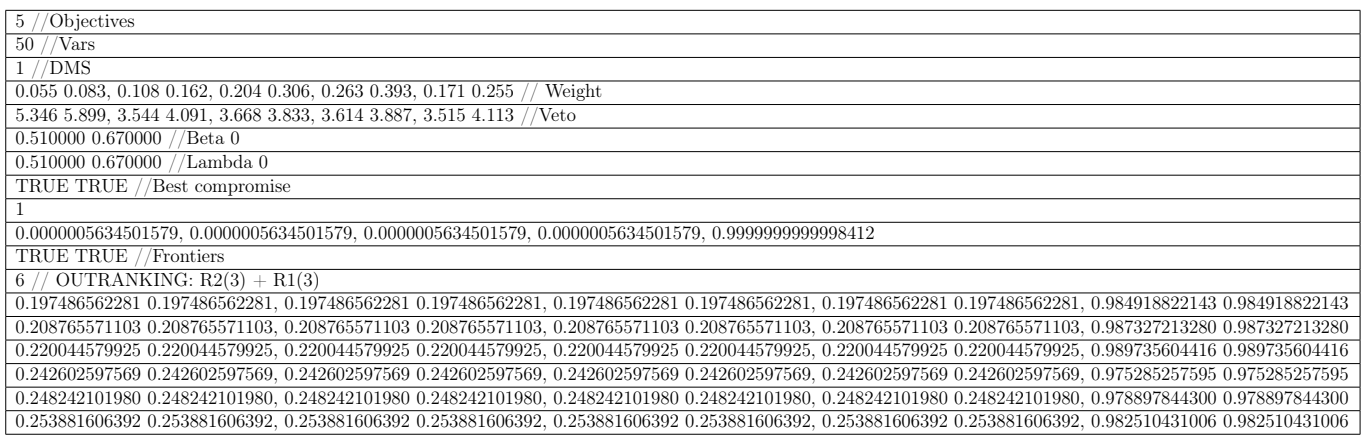

### Tabla A.18: Instancia del problema DTLZ9 con 5 objetivos

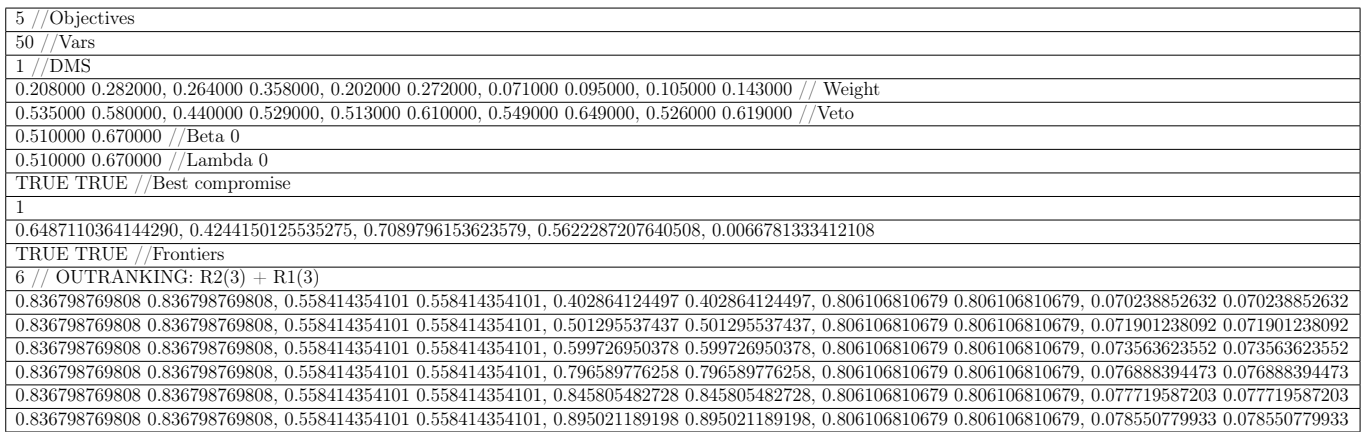

### A.3 10 objetivos

#### Tabla A.19: Instancia del problema DTLZ1 con 10 objetivos

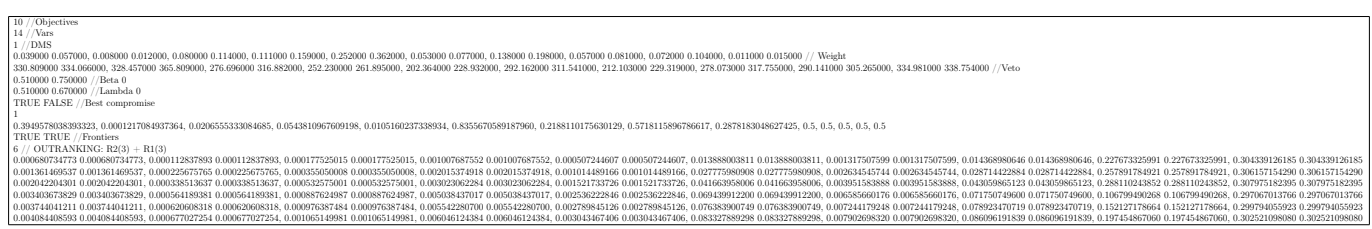

#### Tabla A.20: Instancia del problema DTLZ2 con 10 objetivos

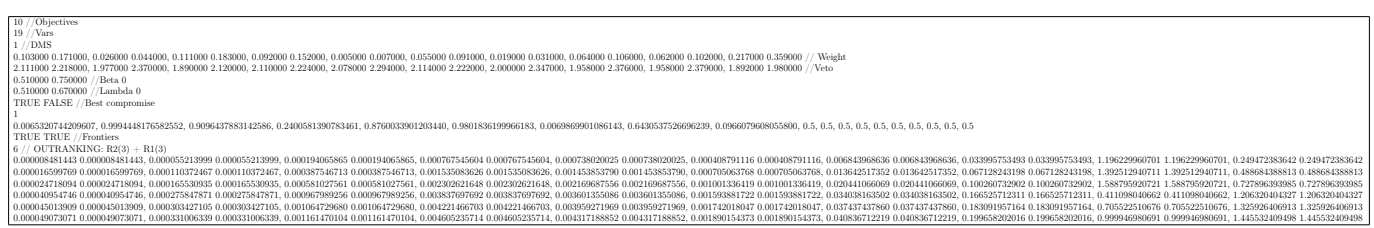

#### Tabla A.21: Instancia del problema DTLZ3 con 10 objetivos

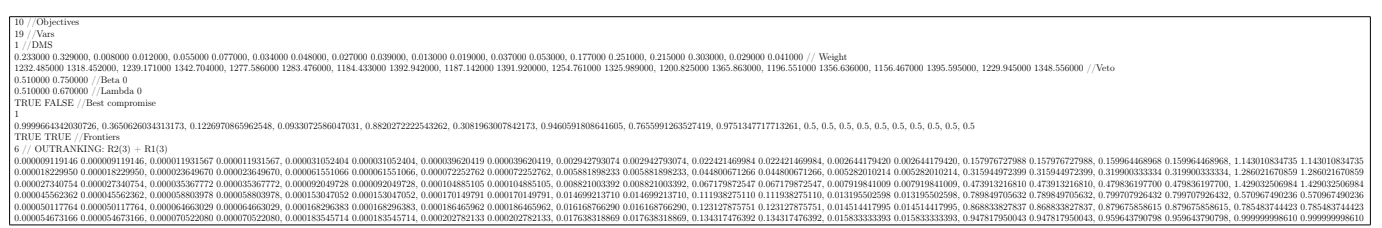

#### Tabla A.22: Instancia del problema DTLZ4 con 10 objetivos

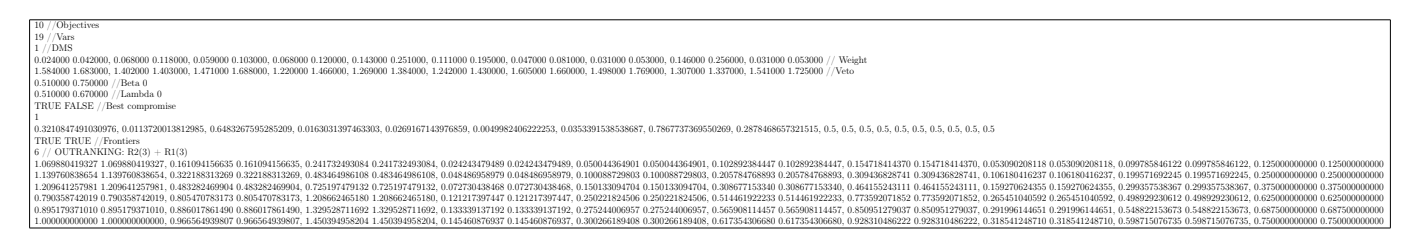

#### Tabla A.23: Instancia del problema DTLZ5 con 10 objetivos

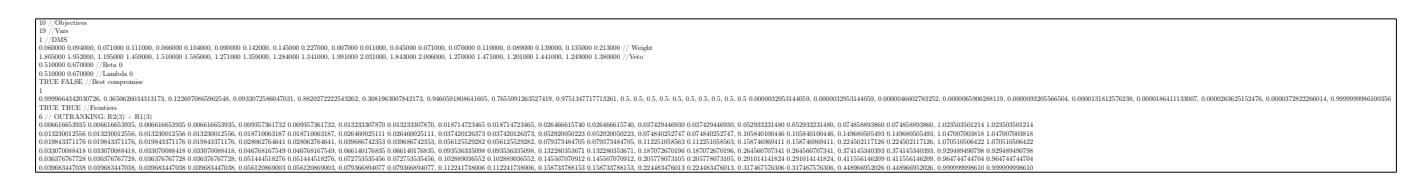

#### Tabla A.24: Instancia del problema DTLZ6 con 10 objetivos

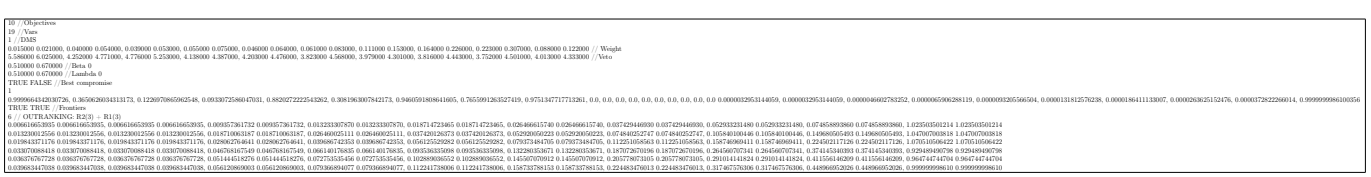

#### Tabla A.25: Instancia del problema DTLZ7 con 10 objetivos

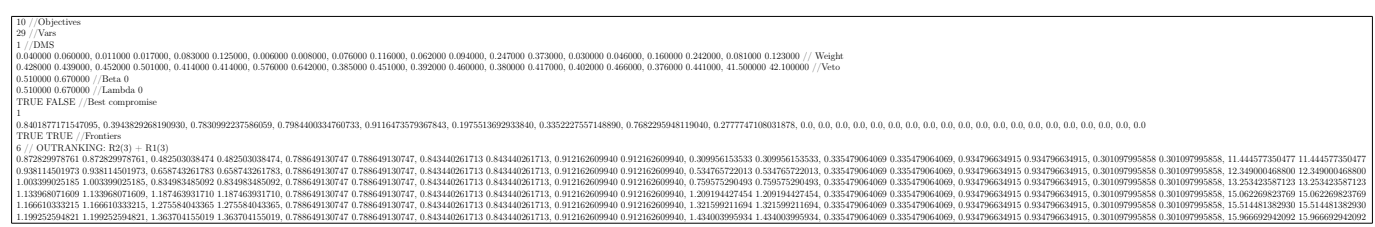

#### Tabla A.26: Instancia del problema DTLZ8 con 10 objetivos

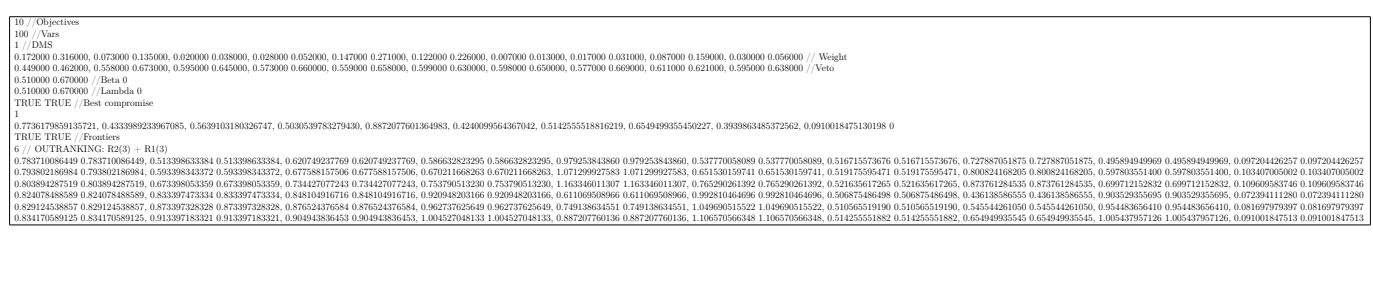

#### Tabla A.27: Instancia del problema DTLZ9 con 10 objetivos

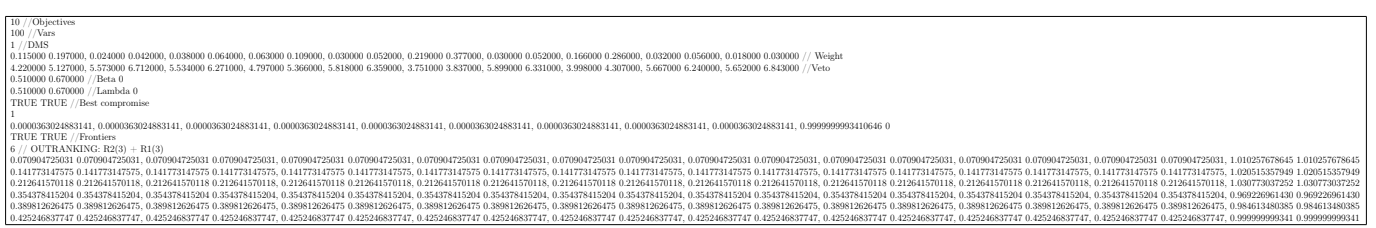

## Generación de un DM Artificial

Las instancias se forman generando de manera aleatoria los pesos y vetos del DM en función del número de objetivos de la instancia deseada. Los métodos usados para el proceso son Generador de Pesos Aleatorios del DM [\(11\)](#page-88-0) y Generador de Vetos del DM [\(12\)](#page-89-0).

```
Algoritmo 11 Generador de Pesos Aleatorios del DM
Input: número m de objetivos.
Output: weights
 1: while descartar == true do
 2: weight \leftarrow metodoButtler(m)
 3: descartar = false4: for i = 0, i < m do
 5: if weight_i > 0.5(1 - weight_i) then
 6: descartar = true7: u \leftarrow rand(0.1, 0.3)8: for i = 0, i < m do
 9: w_i \leftarrow [w_i - u * w_i, w_i + u * w_i]10: return \vec{w}
```
Método Buttler Se sigue el método propuesto por Buttler et al (1997). Para m objetivos primero se generan m −1 números aleatorios de una distribución uniforme en (0, 1). Dichos números son ordenados de tal manera que cumplen de  $d_0 = 0 < d_1 < d_2 < \ldots < d_{m-1} < 1 = d_m$ . Entonces, el peso del criterio j se define como  $w_j = d_j - d_{j-1} \geq 0$ . Esto asegura que los pesos sumen 1 y están distribuidos uniformemente en el unit simplex.

#### <span id="page-89-0"></span>Algoritmo 12 Generador de Vetos del DM

**Input:** número m de objetivos,  $\vec{w}$  un vector de pesos. Output:  $v\vec{e}$ to

1:  $normalize(o_1, ..., o_m)$ 2: while  $i \leq m$  do 3:  $length = o_u - o_l$ 4:  $r_1 = 0.25 * rand(-1, 1)$ 5:  $v_{\text{medio}} = \frac{\text{length}}{2} + r_1 * \frac{\text{length}}{2}$ 2 6:  $r_2 = 0.1 * rand(0, 1)$ 7: descartar  $= false$ 8: **for**  $j < i$  **do**  $\triangleright$  Validar que el veto generado respete  $w_j > w_i \ge v_j < v_i$ 9: if  $P(w_i \ge w_i) > 0.5 \land P(v_i \ge v_i) > 0.5$  then  $\triangleright P(x, y)$  es la función de posibilidad para comparar números en intervalos 10:  $descartar = true$ 11: if descartar = false then 12:  $i+=1$ 13:  $unNormalize(v)$ 14: return v

El DM se genera variando el veto de manera aleatoria a partir del método presentado en esta sección. Dados  $o_i = [o_i, o_u]$  los objetivos i como intervalos,  $w_i = [w_i, w_u]$  los intervalos de pesos asociados y  $v_i = [v_l, v_u]$ , los intervalos de los umbrales de veto a estimar. M es el número de objetivos.

### B.1 Generación de perfiles de referencia

En el Algoritmo [13](#page-90-0) se detalla el proceso para generar los perfiles de referencia a partir de dos soluciones de referencias dadas por el DM, donde el conjunto  $R_2$  se emplea para clasificar soluciones como "buenas", mientras que el conjunto  $R_1$  categoriza a soluciones "malas".

<span id="page-90-0"></span>Algoritmo 13 Generador de perfiles de referencia outranking Input: número de objetivos M,X<sup>∗</sup> mejor compromiso, solución de referencia R2, solución de referencia R1 Output:  $R_2 = \{r_{21}, r_{22}, r_{23}\}, R_1 = \{r_{11}, r_{12}, r_{13}\}$ 1:  $diffIdeal = [abs(midPoint(X_m^* - R2_{1,m})) | \forall m \in M]$ 2:  $R_1 \leftarrow \emptyset, R_2 \leftarrow \emptyset$ 3:  $R_{21} = [R2_m + \frac{diffdeal_m}{4}]$ 4  $\triangleright$  Generamos  $R_{21}$ 4:  $R_{11,m} = [R1_m + \frac{diffdeal_m}{4}]$ 4  $\triangleright$  Generamos  $R_{11}$  $\triangleright$  Mientras no se cumpla que  $R_{21}α$  − domine a  $R_{11}$ 6:  $R_{11,m} = [R_{11,m} + \frac{\textit{diff}{\textit{deal}}_m}{4}]$  $\frac{deal_m}{4}$   $\forall m \in M$ 7:  $diff R2R1 = [abs(midPoint(R_{21,m} - R_{11,m})) | \forall m \in M]$ 8: for  $j = 2$  hasta 3 do  $\triangleright$  Se generan los perfiles faltantes en R2 9:  $R_{2j,m} = [R_{2(j-1),m} + \frac{diffRR1_m}{4}]$ 10: while  $X^* \prec_{\alpha-\text{dom}} R_{2j} \neq -1$  & lassumuption 44 $(R_{2j}, R_2)$  do  $\triangleright$  Assumption 4.4 de Fernández et al. [\(2020\)](#page-75-1) 11:  $R_{2j,m} = [R_{2j,m} + \frac{difR2R1_m}{4}]$  $\frac{2R1_m}{4}$   $\forall m \in M$ 12: for  $j = 2$  hasta 3 do  $\triangleright$  Se generan los perfiles faltantes en R1 13:  $R_{1j,m} = [R_{1(j-1),m} + \frac{diffR2R1_m}{4}]$  $\frac{2R1_m}{4}$   $\forall m \in M$ ] 14: while  $X^* \prec_{\alpha - dom} R_{1j} \neq -1$  & !assumuption44( $R_{1j}$ ,  $R_1$ ) do 15:  $R_{1j,m} = [R_{1j,m} + \frac{\tilde{d}ifR2R1_m}{4}]$  $\frac{2R1_m}{4}$   $\forall m \in M$ 16: **return:**  $R_2, R_1$ 

## Resultados experimentales de NSGA-III-P

En esta sección están los resultados completos del capítulo [4](#page-37-0) de las diversas configuraciones del algoritmo NSGA-III-P.

Tabla C.1: Promedio y desviación estándar de las variantes de NSGA-III-P sobre 31 corridas independientes en términos de dos medidas de desempeño para familia de problemas DTLZ con 3 objetivos

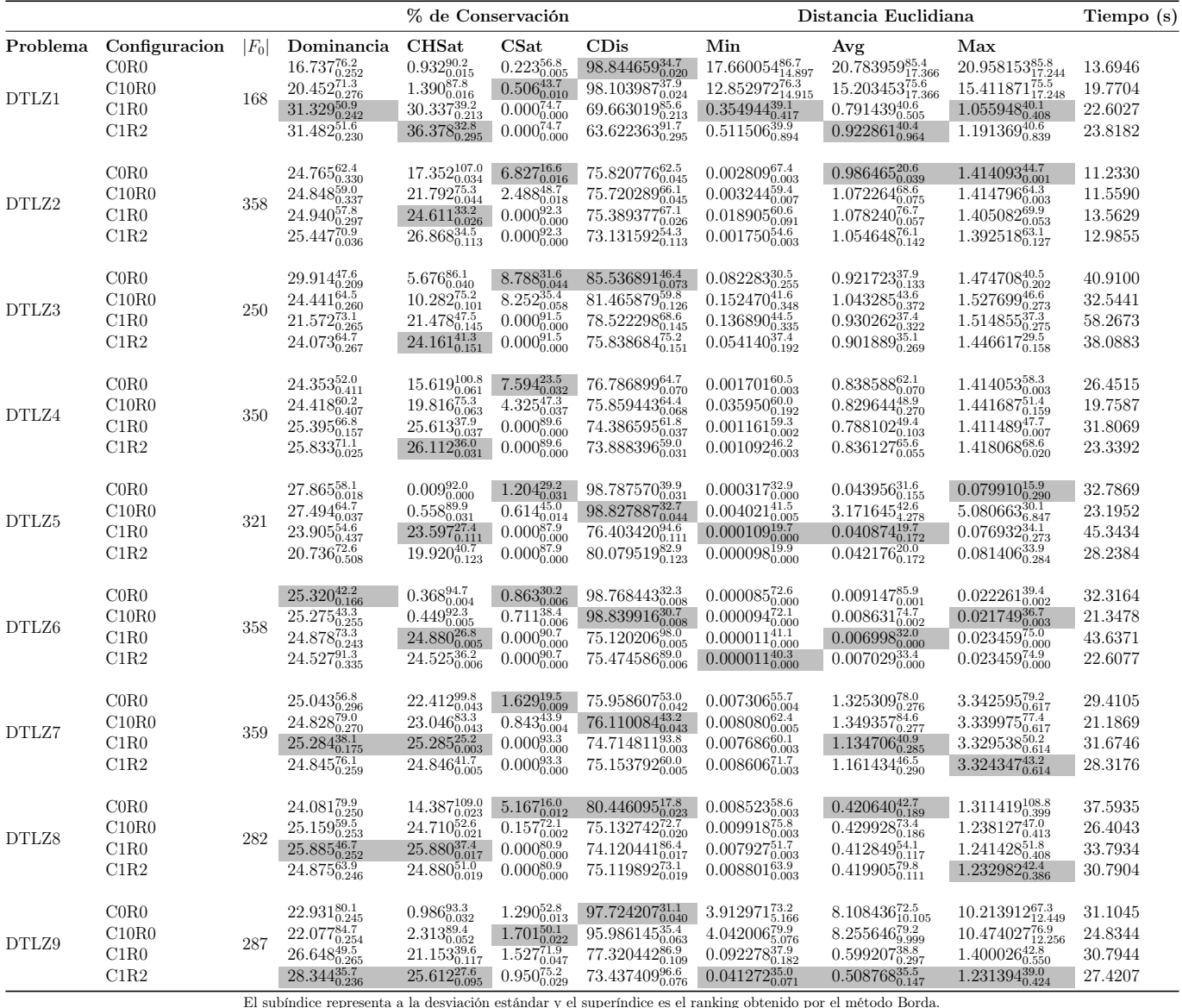

Tabla C.2: Promedio y desviación estándar de las variantes de NSGA-III-P sobre 31 corridas independientes en términos de dos medidas de desempeño para familia de problemas DTLZ con 5 objetivos

|       | % de Conservación                                                          |     |                                                                                                    |                                                                                                    |                                                                                                    |                                                                                                    |                                                                                                    | Distancia Euclidiana                                                                                                    |                                                                                                    |                                              |  |  |
|-------|----------------------------------------------------------------------------|-----|----------------------------------------------------------------------------------------------------|----------------------------------------------------------------------------------------------------|----------------------------------------------------------------------------------------------------|----------------------------------------------------------------------------------------------------|----------------------------------------------------------------------------------------------------|----------------------------------------------------------------------------------------------------|----------------------------------------------------------------------------------------------------|----------------------------------------------|--|--|
| DTLZ1 | Problema Configuracion $ F_0 $ Dominancia<br>COR0<br>C10R0<br>C1R0<br>C1R2 | 557 | $\substack{24.745^{63.5}_{0.255} \\ 22.565^{68.5}_{0.259}}$<br>$29.084_{0.221}^{51.3}$<br>$23.606_{0.265}^{66.7}$     | <b>CHSat</b><br>$\underset{3.472^{73.5}_{0.025}}{4.866_{0.037}^{67.3}}$<br>$\begin{array}{r} 12.677^{49.5}_{0.163} \\ 8.646^{59.7}_{0.125} \end{array}$ | CSat<br>$\frac{0.776_{0.010}^{46.7}}{0.486_{0.005}^{57.2}}$<br>$0.309_{0.005}^{75.0}$<br>$0.398_{0.008}^{0.000}$      | CDis<br>$\substack{94.358269^{57.9}_{0.041}}{96.041469^{51.1}_{0.027}}$<br>$87.013802_{0.162}^{75.6}$<br>$90.955896_{0.125}^{65.4}$             | Min<br>$\begin{array}{c} 0.386359^{41.1}_{0.495} \\ 0.351713^{42.5}_{0.471} \\ 0.121112^{31.9}_{0.372} \\ 0.197110^{30.5}_{0.323} \end{array}$      | Avg<br>$\begin{array}{c} 0.833650^{46.7}_{0.497} \\ 0.761425^{43.6}_{0.429} \\ 0.477978^{28.6}_{0.228} \end{array}$<br>$0.534226_{0.288}^{27.2}$       | Max<br>$\underset{1.044536_{0.431}}{1.114329_{0.520}^{46.1}}$<br>$0.751925_{0.214}^{27.4}$<br>$0.851594_{0.327}^{29.1}$                      | 185.3585<br>186.4334<br>207.0015<br>196.0116 |  |  |
| DTLZ2 | COR0<br>C10R0<br>C1R0<br>C1R2                                              | 839 | $24.782^{\rm 46.1}_{\rm 0.479}$<br>$\frac{25.511_{0.022}^{41.7}}{25.382_{0.037}^{60.3}}$<br>$24.325_{0.462}^{101.9}$  | $\underset{1.372_{0.011}^{94.0}}{1.372_{0.011}^{92.9}}$<br>$24.210_{0.045}^{23.1}$<br>$23.856_{0.044}^{40.0}$                                           | $0.974_{0.007}^{31.4}$<br>$0.880_{0.004}^{32.7}$<br>0.000 $_{0.000}^{93.2}$<br>0.004 $_{0.000}^{93.8}$                | $97.551897_{0.020}^{32.6}$<br>$97.747635^{\scriptstyle 30.5}_{\scriptstyle 0.012}$<br>$75.790155_{0.045}^{100.7}$<br>$76.140002_{0.044}^{86.1}$ | $0.047352_{0.249}^{40.6}$<br>$0.102749_{0.204}^{89.0}$<br>$0.009308_{0.006}^{59.1}$<br>$0.007019_{0.006}^{53.2}$                                    | $\begin{array}{c} 0.974704^{62.9}_{0.316} \\ 1.023706^{88.4}_{0.229} \\ 0.898126^{43.5}_{0.018} \end{array}$<br>$0.906008_{0.015}^{47.2}$              | $1.448514_{0.217}^{85.1}$<br>$1.393715_{0.128}^{92.0}$<br>$\frac{1.295258_{0.041}^{3.128}}{1.324387_{0.078}^{38.6}}$                         | 108.2086<br>108.9917<br>118.3897<br>112.2990 |  |  |
| DTLZ3 | COR0<br>C10R0<br>C1R0<br>C1R2                                              | 732 | $26.097\substack{58.4 \\ 0.212}$<br>$24.253_{0.281}^{63.4}$<br>26.630 $_{0.294}^{53.4}$<br>$23.020_{0.303}^{74.8}$    | $\begin{array}{l} 3.147_{0.037}^{65.2}\\ 2.865_{0.031}^{67.0}\\ 4.739_{0.060}^{51.0}\\ 3.777_{0.060}^{66.8} \end{array}$                                | $2.833\substack{61.4 \\ 0.036}$<br>$2.823_{0.040}^{64.5}$<br>3.076 $_{0.036}^{58.2}$<br>$2.312_{0.027}^{65.9}$        | $94.019206_{0.070}^{59.4}$<br>94.312168 <sup>57.8</sup><br>$92.184571^{\tilde{7}\tilde{2},\tilde{4}}_{0.071}$<br>$93.910897_{0.066}^{60.4}$     | $\begin{array}{c} 0.247860^{48.0}_{0.201} \\ 0.356945^{49.2}_{0.448} \\ 0.288136^{50.0}_{0.401} \\ 0.460152^{62.9}_{0.619} \end{array}$             | $1.009566_{0.172}^{47.2}$<br>$1.118021_{0.311}^{59.1}$ $1.069473_{0.348}^{50.7}$ $1.092584_{0.449}^{53.0}$                                             | $1.421297_{0.007}^{50.8}$<br>$1.503293_{0.248}^{56.1}$<br>$1.456528_{0.231}^{47.7}$<br>$1.562810_{0.350}^{55.4}$                             | 310.6228<br>312.4324<br>346.5669<br>327.4862 |  |  |
| DTLZ4 | COR0<br>C10R0<br>C1R0<br>C1R2                                              | 830 | $25.330_{0.061}^{40.9}$<br>$25.237_{0.170}^{48.1}$<br>$24.973_{0.331}^{66.4}$<br>$24.460_{0.438}^{94.5}$              | $0.334_{0.004}^{103.8}$<br>$0.834_{0.008}^{83.2}$<br>$24.349_{0.036}^{25.7}$<br>$24.457_{0.008}^{30.000}$                                               | $0.167_{0.002}^{29.7}$<br>$0.124_{0.002}^{46.2}$<br>$0.197_{0.011}^{8.002}$<br>0.000 $_{0.000}^{89.0}$                | $99.498577_{0.005}^{21.7}$<br>$99.042198_{0.009}^{41.3}$<br>$75.453562_{0.026}^{99.3}$<br>$75.542618_{0.008}^{87.7}$                            | $\underset{0.012644_{0.046}^{70.2}}{0.022275_{0.074}^{91.1}}$<br>$0.010294_{0.056}^{38.0}$<br>$0.000396_{0.001}^{34.7}$                             | $\underset{0.855633^{69.2}_{0.193}}{0.855633^{69.2}_{0.154}}$<br>$0.756861_{0.055}^{41.3}$<br>$0.742101_{0.066}^{40.2}$                                | $1.412059_{0.004}^{39.0}$<br>$1.412367_{0.004}^{42.0}$<br>$1.415574_{0.003}^{67.0}$<br>$1.476044_{0.244}^{86.0}$                             | 317.6469<br>269.3537<br>266.6656<br>266.2907 |  |  |
| DTLZ5 | COR0<br>C10R0<br>C1R0<br>C1R2                                              | 775 | $26.421_{0.061}^{44.2}$<br>$24.517_{0.128}^{79.5}$<br>$26.084_{0.233}^{48.0}$<br>$22.978_{0.578}^{78.2}$              | $\underset{1.899_{0.018}^{103.5}}{5.329_{0.013}^{80.5}}$<br>$23.273_{0.091}^{29.1}$<br>$21.970_{0.067}^{36.9}$                                          | $0.008\substack{59.5 \\ 0.000}$<br>$0.000^{\check{6}3.5}_{0.000}$<br>$0.000_{0.000}^{63.5}$<br>$0.000_{0.000}^{63.5}$ | $94.663468_{0.012}^{44.6}$<br>$98.101116_{0.018}^{21.4}$<br>$76.726978_{0.091}^{95.9}$<br>$78.029839_{0.067}^{88.1}$                            | $0.000084_{0.000}^{30.7}$<br>$0.000930^{61.9}_{0.002}$<br>0.000271 <sup>33.7</sup><br>$0.000138_{0.000}^{35.8}$                                     | $0.129260_{0.124}^{24.8}$<br>$0.140217_{0.192}^{20.9}$<br>$0.257005_{0.112}^{54.6}$<br>$0.276167_{0.101}^{61.7}$                                       | $0.527153_{0.515}^{52.0}$<br>$0.552968_{0.641}^{22.8}$<br>$0.431797_{0.187}^{39.6}$<br>$0.439009_{0.184}^{47.6}$                             | 309.8837<br>312.2342<br>344.5669<br>325.1734 |  |  |
| DTLZ6 | COR0<br>C10R0<br>C1R0<br>C1R2                                              | 684 | $25.318_{0.206}^{62.8}$<br>$25.206_{0.201}^{64.2}$<br>$25.610_{0.257}^{55.4}$<br>$23.866_{0.336}^{67.6}$              | $0.340_{0.011}^{56.9}$<br>$0.256_{0.006}^{56.9}$<br>$1.010_{0.047}^{55.5}$<br>$0.865_{0.044}^{80.7}$                                                    | $0.005_{0.000}^{64.3}$<br>$0.005_{0.000}^{64.3}$<br>$0.025_{0.001}^{56.9}$<br>$0.005_{0.000}^{64.4}$                  | $99.655431_{0.011}^{67.9}$<br>$99.739167^{\substack{67.9 \\ 0.006}}$<br>$99.129929_{0.044}^{43.5}$                                              | $0.596118_{0.809}^{24.0}$<br>$0.596120_{0.809}^{24.0}$<br>$98.964853_{0.047}^{70.8} \quad 16.695629_{21.931}^{52.9}$<br>$35.886013_{18.625}^{69.1}$ | $0.688567_{0.913}^{24.0}$<br>$0.688374_{0.913}^{24.0}$<br>$18.540325^{\scriptstyle 52.8}_{\scriptstyle 23.901}$<br>39.394799 $_{20.392}^{69.2}$        | $0.979985_{1.062}^{24.1}$<br>$0.976407_{1.064}^{23.9}$<br>$22.262523^{\underline{52.9}}_{\underline{28.420}}$<br>$46.973560_{24.395}^{69.1}$ | 306.5148<br>392.4360<br>404.1726<br>321.4100 |  |  |
| DTLZ7 | COR0<br>C10R0<br>C1R0<br>C1R2                                              | 838 | $25.148_{0.118}^{54.2}$<br>$25.225_{0.106}^{43.3}$<br>$24.993_{0.406}^{53.8}$<br>$24.635_{0.370}^{98.7}$              | $\substack{24.273_{0.045}^{55.2}}{24.350_{0.045}^{44.3}} \atop{24.252_{0.045}^{51.6}} \atop{23.907_{0.044}^{98.9}}$                                     | $0.000_{0.000}^{62.5}$<br>$0.000_{0.000}^{62.5}$<br>$0.000_{0.000}^{0.000}$<br>$0.000_{0.000}^{62.5}$                 | $\substack{75.727095^{69.8}_{0.045} \\ 75.649971^{80.7}_{0.045}}$<br>$75.747751_{0.045}^{73.3}$<br>$76.092512_{0.044}^{26.1}$                   | $\underset{0.194734^{62.4}_{0.075}}{0.194734^{62.4}_{0.075}}$<br>$0.187022_{0.074}^{62.0}$<br>$0.170619_{0.072}^{53.2}$                             | $\begin{array}{l} 2.533990_{0.420}^{64.2}\\ 2.483795_{0.408}^{49.3}\\ 2.652149_{0.135}^{79.3} \end{array}$<br>$2.547400_{0.166}^{49.1}$                | $\begin{array}{c} 6.119763_{1.025}^{69.7} \\ 6.107818_{1.025}^{58.4} \end{array}$<br>$6.290844_{0.082}^{1.020}$<br>$6.277634_{0.066}^{52.1}$ | 307.2891<br>332.3402<br>338.2799<br>336.4899 |  |  |
| DTLZ8 | COR0<br>C10R0<br>C1R0<br>C1R2                                              | 765 | $\substack{24.425^{68.5}_{0.362}}\atop{24.244^{73.9}_{0.320}}\atop{25.516^{57.5}_{0.198}}$<br>$25.815_{0.120}^{50.1}$ | $\substack{24.383^{68.6}_{0.029} \\ 24.213^{73.9}_{0.025}}$<br>$25.533_{0.017}^{57.5}$<br>$25.862_{0.017}^{50.0}$                                       | $0.000_{0.000}^{64.4}$<br>$0.000\substack{64.4 \\ 0.000}$<br>$0.000_{0.000}^{64.4}$<br>$0.008_{0.000}^{56.7}$         | $\substack{75.616744^{56.4}_{0.029} \\ 75.786818^{51.0}_{0.025}}$<br>$74.467104_{0.017}^{67.3}$<br>$74.129333_{0.017}^{75.3}$                   | $\underset{0.842167_{9.145}^{77.6}}{0.842167_{9.145}^{77.6}}$<br>$0.842351_{0.119}^{75.9}$<br>$0.317751_{0.125}^{16.0}$                             | $\underset{1.326434_{0.194}^{76.7}}{1.326434_{0.194}^{75.9}}$<br>$1.328589_{0.210}^{77.4}$<br>$1.249812_{0.239}^{19.9}$                                | $\underset{1.753833_{0.836}^{74.5}}{1.753833_{0.836}^{74.5}}$<br>$1.754229_{0.836}^{79.3}$<br>$1.731856_{0.861}^{21.6}$                      | 340.7775<br>356.7248<br>362.5229<br>362.3064 |  |  |
| DTLZ9 | COR0<br>C10R0<br>$\rm C1R0$<br>C1R2                                        | 250 | $14.429_{0.238}^{70.7}$<br>$6.610_{0.162}^{83.8}$<br>$42.224_{0.295}^{43.0}$<br>$36.738_{0.306}^{52.6}$               | $\underset{1.576_{0.053}}{4.397_{0.111}^{75.2}}$<br>$27.303_{0.288}^{41.6}$<br>$20.305_{0.243}^{53.6}$                                                  | $0.494_{0.011}^{63.9}$<br>$0.061_{0.002}^{79.6}$<br>$0.836_{0.011}^{49.0}$<br>$\overline{0.579^{57.5}_{0.009}}$       | $95.109319_{0.119}^{50.4}$<br>$98.362847_{0.054}^{45.2}$<br>$71.861038_{0.294}^{83.3}$<br>$79.116137_{0.250}^{71.0}$                            | $20.576122^{\tiny{49.9}}_{\tiny{10.692}}$<br>$22.311832_{9.145}^{58.3}$<br>$0.792830_{0.568}^{14.7}$                                                | $23.525117_{12.116}^{49.8}$<br>$25.469774_{10.412}^{58.2}$<br>$1.075219_{0.598}^{14.3}$<br>$12.331833_{12.853}^{47.2} \quad 14.195237_{14.552}^{47.6}$ | $34.907868^{\tiny{49.6}}_{\tiny{18.091}}$<br>$37.736057_{15.722}^{58.2}$<br>$1.631132_{0.525}^{13.8}$<br>$21.184787_{21.532}^{48.3}$         | 301.2443<br>318.3291<br>323.5145<br>323.1946 |  |  |

El subíndice representa a la desviación estándar y el superíndice es el ranking obtenido por el método Borda.

Tabla C.3: Promedio y desviación estándar de las variantes de NSGA-III-P sobre 31 corridas independientes en términos de dos medidas de desempeño para familia de problemas DTLZ con 10 objetivos

| DTLZ1 | Problema Configuracion<br>COR0<br>C1R0 | $ F_0 $ | Dominancia CHSat                                   |                                                             |                                  |                                    |                                                     |                                   |                             |         |
|-------|----------------------------------------|---------|----------------------------------------------------|-------------------------------------------------------------|----------------------------------|------------------------------------|-----------------------------------------------------|-----------------------------------|-----------------------------|---------|
|       |                                        |         |                                                    |                                                             | CSat                             | CDis                               | Min                                                 | Avg                               | Max                         |         |
|       |                                        |         | $32.634^{\rm 37.3}_{\rm 0.510}$                    | $31.172_{0.079}^{36.0}$                                     | $0.339^{\rm 47.8}_{\rm 0.019}$   | $68.488500^{\rm 57.0}_{\rm 0.075}$ | $0.235986^{\scriptstyle 56.5}_{\scriptstyle 0.152}$ | $0.550510^{\rm 60.9}_{\rm 0.148}$ | $0.717032_{0.110}^{59.8}$   | 28.2652 |
|       |                                        | 781     | $33.563_{0.403}^{32.5}$                            | 32.79339.9                                                  | $0.016_{0.001}^{42.5}$           | $67.190573_{0.065}^{55.2}$         | $0.226298_{0.113}^{56.0}$                           | $0.482256_{0.125}^{46.7}$         | $0.635427_{0.081}^{34.6}$   | 31.1135 |
|       | C1R2                                   |         | $33.803_{0.088}^{71.2}$                            | $35.297_{0.123}^{0.51}$                                     | $0.000_{0.000}^{50.7}$           | $64.703192_{0.123}^{28.8}$         | $0.102383_{0.122}^{24.0}$                           | $0.406054_{0.199}^{28.9}$         | $4.447965_{15.163}^{42.1}$  | 30.9291 |
|       | COR0                                   |         | $33.138^{\scriptstyle 34.9}_{\scriptstyle 0.494}$  | $32.098^{\rm 46.0}_{\rm 0.061}$                             | $0.044\substack{45.8 \\ -0.002}$ | $67.858534_{0.061}^{49.5}$         | $0.349051_{0.187}^{74.3}$                           | $1.110893_{0.064}^{73.2}$         | $1.413239_{0.003}^{36.4}$   | 19.3459 |
| DTLZ2 | C1R0                                   | 791     | $33.154_{0.494}^{32.0}$                            | $32.329_{0.060}^{26.6}$                                     | $0.020_{0.001}^{53.4}$           | $67.651376_{0.060}^{66.0}$         | $0.004620_{0.022}^{23.3}$                           | $0.573090_{0.091}^{15.7}$         | $1.393193_{0.018}^{29.2}$   | 22.3791 |
|       | C1R2                                   |         | $33.709_{0.012}^{74.0}$                            | $35.004_{0.121}^{68.5}$                                     | $0.028_{0.001}^{41.7}$           | $64.968326_{0.121}^{25.5}$         | $0.083899_{0.088}^{38.9}$                           | $0.987631_{0.098}^{47.6}$         | $1.621729_{0.254}^{70.9}$   | 22.7783 |
|       | $\rm COR0$                             |         | $34.831^{\rm 37.4}_{\rm 0.269}$                    | $28.371^{\tiny{46.8}}_{\tiny{0.102}}$                       | $0.911_{0.017}^{36.6}$           | $70.717795_{0.099}^{47.9}$         | $0.823859_{0.907}^{43.7}$                           | $1.492694_{0.831}^{42.2}$         | $1.698744_{0.870}^{44.6}$   | 44.0991 |
| DTLZ3 | C1R0                                   | 738     | $31.927_{0.417}^{49.4}$                            | $21.201_{0.130}^{62.4}$                                     | $0.849_{0.022}^{38.1}$           | $77.949959_{0.125}^{31.6}$         | $0.908952_{0.957}^{49.2}$                           | $1.416605_{0.914}^{39.1}$         | $1.668699_{0.885}^{41.0}$   | 46.0633 |
|       | C1R2                                   |         | $33.242_{0.314}^{54.2}$                            | $34.531_{0.146}^{31.8}$                                     | $0.000_{0.000}^{66.4}$           | $65.469368_{0.146}^{61.5}$         | $0.689680_{0.793}^{39.1}$                           | $1.617451_{0.804}^{50.8}$         | $1.737005_{0.907}^{46.4}$   | 42.6612 |
|       | COR0                                   |         | $33.224_{0.491}^{33.3}$                            | $26.823^{\scriptstyle 64.7}_{\scriptstyle 0.079}$           | $1.687_{0.034}^{23.4}$           | $71.490213_{0.064}^{29.7}$         | $0.166052_{0.282}^{57.1}$                           | $1.174762_{0.139}^{73.6}$         | $1.418739_{0.007}^{47.6}$   | 58.1568 |
| DTLZ4 | C1R0                                   | 788     | $33.208_{0.491}^{33.8}$                            | $32.053_{0.064}^{28.9}$                                     | $0.317_{0.018}^{57.4}$           | $67.630281_{0.060}^{68.5}$         | $0.030744_{0.100}^{33.3}$                           | $0.189713_{0.144}^{15.5}$         | $0.718261_{0.089}^{15.5}$   | 57.5947 |
|       | C1R2                                   |         | $33.568_{0.018}^{74.0}$                            | $32.994_{0.125}^{47.4}$                                     | $0.000_{0.000}^{60.2}$           | $67.005660_{0.125}^{42.8}$         | $0.053328_{0.092}^{46.1}$                           | $0.954959_{0.137}^{47.4}$         | $1.621351_{0.226}^{73.4}$   | 62.3629 |
|       | COR0                                   |         | $2.190_{0.479}^{62.5}$                             | $0.000\substack{62.5 \\ 0.000}$                             | $1.716_{0.041}^{40.8}$           | $98.283568_{0.041}^{31.5}$         | $22.536852_{11.226}^{62.5}$                         | $26.743535_{13.323}^{61.7}$       | $28.601017_{14.253}^{61.2}$ | 46.7612 |
| DTLZ5 | C1R0                                   | 279     | $2.190_{0.479}^{62.5}$                             | $0.000_{0.000}^{62.5}$                                      | $1.716_{0.041}^{40.8}$           | $98.283568_{0.041}^{31.5}$         | $22.536852_{11.226}^{62.5}$                         | $26.743535_{13.323}^{61.7}$       | $28.601017_{14.253}^{61.2}$ | 46.0801 |
|       | C1R2                                   |         | $95.619_{0.042}^{16.0}$                            | $95.402_{0.085}^{16.0}$                                     | $0.000_{0.000}^{59.4}$           | $4.597512_{0.085}^{78.0}$          | $0.016489_{0.032}^{16.0}$                           | $2.887795_{0.703}^{17.6}$         | $3.386235_{0.692}^{18.5}$   | 41.1521 |
|       | COR0                                   |         | $\underset{33.087_{0.452}}{33.087_{0.452}^{43.2}}$ | $\substack{32.385^{40.1}_{0.060} \\ 32.385^{40.1}_{0.060}}$ | $0.000\substack{53.2 \\ 0.000}$  | $67.614554_{0.060}^{53.7}$         | $8.743276_{0.150}^{51.8}$                           | $9.740301_{0.063}^{56.0}$         | $10.119493_{0.055}^{34.5}$  | 48.9813 |
| DTLZ6 | C1R0                                   | 746     |                                                    |                                                             | $0.000_{0.000}^{53.2}$           | $67.614554_{0.060}^{53.7}$         | $8.743276_{0.150}^{51.8}$                           | $9.740301_{0.063}^{56.0}$         | $10.119493_{0.055}^{34.5}$  | 49.3654 |
|       | C1R2                                   |         | $33.826_{0.095}^{54.5}$                            | $34.721_{0.122}^{60.8}$                                     | $0.030_{0.001}^{34.6}$           | $65.248904_{0.122}^{33.6}$         | $8.347219_{1.562}^{32.8}$                           | $9.448560_{1.172}^{24.4}$         | $10.059262_{1.217}^{67.4}$  | 52.3173 |
|       | COR0                                   |         | $33.169_{0.495}^{33.5}$                            | $32.458_{0.060}^{33.5}$                                     | $0.000\substack{47.0\\0.000}$    | $67.542296_{0.060}^{60.5}$         | $1.128311_{0.147}^{58.9}$                           | $5.662762_{0.203}^{60.2}$         | $10.300483_{0.307}^{46.8}$  | 49.7414 |
| DTLZ7 | C1R0                                   | 790     | $33.169_{0.495}^{33.5}$                            | $32.458_{0.060}^{33.5}$                                     | $0.000_{0.000}^{47.0}$           | $67.542296_{0.060}^{60.5}$         | $1.128311_{0.147}^{58.9}$                           | $5.662762_{0.203}^{60.2}$         | $10.300483_{0.307}^{46.8}$  | 49.7776 |
|       | C1R2                                   |         | $33.662_{0.009}^{74.1}$                            | $35.025_{0.117}^{74.1}$                                     | $0.000_{0.000}^{47.0}$           | $64.974925_{0.117}^{19.9}$         | $1.172812_{1.438}^{18.7}$                           | $5.239352_{0.900}^{16.2}$         | $10.798398_{2.436}^{43.0}$  | 45.5919 |
|       | $\rm COR0$                             |         | $38.801_{0.422}^{38.1}$                            | $36.476^{\tiny{41.1}}_{\tiny{0.216}}$                       | $0.000_{0.000}^{49.9}$           | $63.524381_{0.216}^{52.9}$         | $1.462651_{0.005}^{48.2}$                           | $2.104514_{0.001}^{48.0}$         | $2.412452_{0.001}^{47.6}$   | 46.8769 |
| DTLZ8 | C1R0                                   | 430     | $27.465_{0.425}^{55.0}$                            | $23.917_{0.213}^{57.7}$                                     | $0.000_{0.000}^{49.9}$           | $76.082646_{0.213}^{36.3}$         | $1.464661_{0.004}^{48.8}$                           | $2.104949_{0.001}^{49.0}$         | $2.413037_{0.002}^{49.4}$   | 48.9869 |
|       | C1R2                                   |         | $33.735_{0.153}^{47.9}$                            | $39.582_{0.194}^{42.2}$                                     | $0.025_{0.001}^{41.3}$           | $60.392973_{0.194}^{51.8}$         | $0.567684_{0.168}^{12.5}$                           | $2.061984_{0.562}^{12.5}$         | $2.590474_{1.377}^{12.5}$   | 48.7573 |
|       | COR0                                   |         | $33.157_{0.607}^{33.5}$                            | $0.512_{0.029}^{48.0}$                                      | $0.000_{0.000}^{47.0}$           | $99.487550_{0.029}^{46.0}$         | $15.250054_{2.573}^{33.1}$                          | $15.851811_{2.571}^{31.6}$        | $16.317817_{2.599}^{31.5}$  | 51.3440 |
| DTLZ9 | C1R0                                   | 808     | $33.937_{0.000}^{30.5}$                            | $1.780_{0.099}^{45.0}$                                      | $0.000_{0.000}^{47.0}$           | $98.219565_{0.099}^{49.0}$         | $15.250050_{2.573}^{33.1}$                          | $15.851837_{2.571}^{31.6}$        | $16.317985_{2.598}^{31.5}$  | 53.4813 |
|       | C1R2                                   |         | $32.906_{0.393}^{77.0}$                            | $0.933_{0.052}^{48.0}$                                      | $0.000_{0.000}^{47.0}$           | $99.067078_{0.052}^{46.0}$         | $15.775824_{2.734}^{74.8}$                          | 16.89033277.8                     | $25.418932_{5.453}^{77.9}$  | 50.1896 |

# Resultados experimentales NSGA-III-P vs MOEA/D/O/V AR<sup>5</sup>

Tabla D.1: Promedio y desviación estándar de las variantes de NSGA-III-P vs MOEA/D/O/V AR<sup>5</sup> sobre 31 corridas independientes en términos de dos medidas de desempeño para familia de problemas DTLZ con 3 objetivos

|                   |                                                                       |                |                                                                                             |                                                                                                    | % de Conservación                                                                  |                                                                                                    | Distancia Euclidiana                                                                                            | Tiempo (s)                                                                                       |                                                                                                    |                              |
|-------------------|-----------------------------------------------------------------------|----------------|---------------------------------------------------------------------------------------------|----------------------------------------------------------------------------------------------------|------------------------------------------------------------------------------------|----------------------------------------------------------------------------------------------------|----------------------------------------------------------------------------------------------------|--------------------------------------------------------------------------------------------------|----------------------------------------------------------------------------------------------------|------------------------------|
| Problema<br>DTLZ1 | Configuración<br>C1R0<br>C1R2<br>$MOEA/D/O/VAR_5$                     | $ F_0 $<br>160 | Dominancia<br>$33.594_{0.389}^{46.3}$<br>$35.899_{0.347}^{43.2}$<br>$30.507_{0.264}^{51.5}$ | CHSat<br>$34.249_{0.274}^{43.6}$<br>$36.729_{0.253}^{41.2}$<br>$22.054_{0.170}^{56.2}$                              | CSat<br>$0.000_{0.000}^{48.9}$<br>$0.000_{0.000}^{48.9}$<br>$0.058_{0.002}^{43.1}$ | CDis<br>$65.751007_{0.274}^{50.4}$<br>$63.270542_{0.253}^{52.8}$<br>$77.887569_{0.169}^{37.8}$                                                                           | Min<br>$0.360810_{0.445}^{41.0}$<br>$0.432471_{0.835}^{34.0}$<br>$1.629404_{4.316}^{39.0}$                      | Avg<br>$0.766836_{0.471}^{28.9}$<br>$0.825298_{0.903}^{27.4}$<br>$9.990521_{21.218}^{57.6}$      | Max<br>$1.021058_{0.364}^{27.2}$<br>$1.125246_{0.785}^{25.6}$<br>$79.885428_{121.896}^{61.2}$                 | 22.6027<br>23.8182           |
| DTLZ2             | C1R0<br>$254\quad 34.668_{0.041}^{38.7}$<br>C1R2<br>$MOEA/D/O/VAR_5$  |                | $33.977_{0.427}^{36.0}$<br>$31.355_{0.532}^{66.2}$                                          | $33.564^{30.8}_{0.044}$ $\,$ $\,0.000^{62.2}_{0.000}$<br>$35.782_{0.100}^{33.2}$<br>$25.345_{0.054}^{77.0}$         | $0.000_{0.000}^{62.2}$<br>$5.310_{0.033}^{16.5}$                                   | $66.436283_{0.044}^{58.0}$<br>$64.218365_{0.100}^{55.6}$<br>$69.345353_{0.062}^{27.4}$                                                                                   | $0.021485_{0.091}^{54.5}$<br>$0.005467^{\rm 56.8}_{\rm 0.005}$<br>$0.000860_{0.002}^{25.2}$                     | $1.082759_{0.056}^{53.9}$<br>$1.061385_{0.143}^{52.3}$<br>$0.959829_{0.288}^{30.3}$              | $1.404981_{0.053}^{36.2}$<br>$1.391407_{0.127}^{29.2}$<br>$2.098722_{1.026}^{71.1}$                           | 13.5629<br>12.9855           |
| DTLZ3             | C1R0<br>$188\quad 38.062_{0.327}^{38.2}$<br>C1R2<br>$MOEA/D/O/VAR_5$  |                | $33.447_{0.379}^{46.2}$<br>$28.491_{0.294}^{56.6}$                                          | $32.121_{0.205}^{46.7}$<br>$40.156_{0.233}^{38.1}$<br>$26.630_{0.148}^{56.2}$                                       | $0.000_{0.000}^{48.9}$<br>$0.000_{0.000}^{48.9}$<br>$0.515_{0.025}^{43.1}$         | $67.879439\substack{47.2 \\ 0.205}$<br>$59.843564_{0.233}^{55.8}$<br>$72.855032_{0.141}^{38.0}$                                                                          | $0.136374^{\scriptstyle 23.0}_{\scriptstyle 0.335}$<br>$0.120065_{0.309}^{22.1}$<br>$24.960376_{20.152}^{55.3}$ | $0.915517_{0.310}^{22.4}$<br>$\frac{0.985302_{0.397}^{22.6}}{88.467519_{153.323}^{55.5}}$        | $1.516298_{0.274}^{22.5}$<br>$1.505570_{0.256}^{22.5}$<br>438.19774555.5                                      | 58.2673<br>38.0883           |
| DTLZ4             | C1R0<br>C1R2<br>$MOEA/D/O/VAR_5$                                      |                | $41.208_{0.215}^{32.5}$<br>$214 \quad 42.050_{0.025}^{30.5}$<br>$16.742_{0.760}^{78.0}$     | $41.899\substack{32.4 \\ 0.062}$<br>$43.185_{0.076}^{30.6}$<br>$9.711_{0.095}^{78.0}$                               | $0.000_{0.000}^{56.0}$<br>$0.000_{0.000}^{56.0}$<br>$3.425_{0.051}^{28.9}$         | $58.100873^{\t61.7}_{\t0.062}$<br>$56.814979_{0.076}^{63.3}$<br>$86.864743_{0.108}^{16.0}$                                                                               | $0.001120^{\rm 27.6}_{\rm 0.002}$<br>$0.000786_{0.003}^{19.2}$<br>$0.010154_{0.015}^{49.1}$                     | $\frac{0.789141_{0.102}^{21.7}}{0.835861_{0.054}^{30.2}}$<br>$0.945378_{0.181}^{44.1}$           | $1.411474_{0.007}^{19.6}$<br>$1.414607_{0.002}^{33.1}$<br>$1.536350_{0.486}^{43.3}$                           | 31.8069<br>23.3392           |
| DTLZ5             | C1R0<br>$173\quad 38.367_{0.465}^{40.9}$<br>C1R2<br>$MOEA/D/O/VAR_5$  |                | $44.230_{0.400}^{31.2}$<br>$17.403_{0.136}^{68.9}$                                          | $44.407_{0.237}^{28.3}$<br>$36.893_{0.247}^{37.6}$<br>$0.000_{0.000}^{75.1}$                                        | $\big  0.000^{47.0}_{0.000}$<br>$0.000_{0.000}^{47.0}$<br>$0.000_{0.000}^{47.0}$   | $55.592880^{\rm 65.7}_{\rm 0.237}$<br>$63.107169_{0.247}^{56.4}$<br>$100.000000_{0.000}^{18.9}$                                                                          | $0.000109_{0.000}^{16.8}$<br>$0.000098_{0.000}^{22.2}$<br>$0.003731_{0.000}^{48.0}$                             | $0.040874_{0.172}^{15.6}$<br>$0.042176_{0.172}^{23.4}$<br>$8.843054_{0.000}^{48.0}$              | $0.076932_{0.273}^{23.1}$<br>$0.081406_{0.284}^{15.9}$<br>$14.142152_{0.000}^{48.0}$                          | 45.3434<br>28.2384           |
| DTLZ6             | C1R0<br>$177 \quad 49.664_{0.561}^{36.4}$<br>C1R2<br>$MOEA/D/O/VAR_5$ |                | $50.318_{0.400}^{26.6}$<br>$0.018_{0.039}^{78.0}$                                           | $50.323_{0.009}^{26.6}$<br>$49.659_{0.009}^{36.4}$<br>$0.000_{0.000}^{78.0}$                                        | $0.000_{0.000}^{47.0}$<br>$0.000_{0.000}^{47.0}$<br>$0.000_{0.000}^{47.0}$         | $49.677111_{0.009}^{67.4}$<br>$50.341012_{0.009}^{57.6}$<br>$100.000000_{0.000}^{16.0}$                                                                                  | $\frac{0.000011_{0.000}^{31.4}}{0.000011_{0.000}^{31.6}}$<br>$0.000974\substack{78.0\\0.000}$                   | $0.006994_{0.000}^{26.9}$<br>$0.007024_{0.000}^{36.1}$<br>$0.071367_{0.000}^{78.0}$              | $0.023459_{0.000}^{33.2}$<br>$0.023459_{0.000}^{29.8}$<br>$0.234585_{0.000}^{78.0}$                           | 43.6371<br>22.6077           |
| DTLZ7             | C1R0<br>$269\quad 33.293_{0.036}^{62.6}$<br>C1R2<br>$MOEA/D/O/VAR_5$  |                | $33.676_{0.028}^{47.4}$<br>$33.030_{0.936}^{31.0}$                                          | $34.114^{\tiny{47.4}}_{\tiny{0.046}}$<br>$33.731_{0.046}^{62.6}$<br>$32.154_{0.092}^{31.0}$ 0.000 $_{0.000}^{47.0}$ |                                                                                    | $\begin{array}{c c} 0.000^{47.0}_{0.000} & 65.885622^{46.6}_{0.046} \\ \hline 0.000^{47.0}_{0.000} & 66.268679^{31.4}_{0.046} \end{array}$<br>$67.845699_{0.092}^{63.0}$ | $0.007686_{0.003}^{27.4}$<br>$0.008606_{0.003}^{33.6}$<br>$0.185919_{0.244}^{75.5}$                             | $1.131533_{0.285}^{27.7}$<br>$1.161088_{0.292}^{34.8}$<br>$1.535671_{0.233}^{74.0}$              | $3.306953^{\scriptstyle 39.2}_{\scriptstyle 0.611}$<br>$3.309781_{0.612}^{42.1}$<br>$3.479640_{0.236}^{55.2}$ | 31.6746<br>28.3176<br>$\sim$ |
| DTLZ8             | C1R0<br>$101 \quad 2.825_{0.318}^{61.5}$<br>C1R2<br>$MOEA/D/O/VAR_5$  |                | $2.920_{0.329}^{61.5}$<br>$94.256_{0.354}^{18.0}$                                           | $1.640_{0.091}^{62.0}$<br>$1.586_{0.088}^{62.0}$<br>$96.774_{0.180}^{17.0}$ 0.000 $_{0.000}^{47.0}$                 | $0.000_{0.000}^{47.0}$<br>$0.000_{0.000}^{47.0}$                                   | $98.360364_{0.091}^{32.0}$<br>$98.413830_{0.088}^{32.0}$<br>$3.225806_{0.180}^{77.0}$                                                                                    | $4.014960_{0.743}^{60.5}$<br>$4.014718_{0.745}^{60.5}$<br>$0.414844_{0.000}^{15.5}$                             | $10.111728_{1.683}^{60.5}$<br>$10.110935_{1.688}^{60.5}$<br>$0.627511_{0.000}^{15.5}$            | 33.368486 $^{60.5}_{5.555}$<br>$33.364484\substack{60.5 \\ 5.577}$<br>$0.987085_{0.000}^{15.5}$               | 33.7934<br>30.7904           |
| DTLZ9             | C1R0<br>$114\quad 41.730_{0.388}^{36.6}$<br>C1R2<br>$MOEA/D/O/VAR_5$  |                | $38.196_{0.377}^{43.1}$<br>$20.074_{0.235}^{61.2}$                                          | $20.531^{\scriptstyle 54.6}_{\scriptstyle 0.238}$<br>$26.991_{0.237}^{47.5}$<br>$41.532_{0.451}^{38.8}$             | $1.053^{\rm 45.1}_{\rm 0.058}$<br>$0.421_{0.022}^{45.1}$<br>$0.000_{0.000}^{50.7}$ | $78.415977^{\scriptstyle 39.8}_{\scriptstyle 0.239}$<br>$72.588545_{0.234}^{46.2}$<br>$58.467673_{0.451}^{55.0}$                                                         | $\phantom{-} 9.584797_{9.997}^{46.2}\atop-7.043065_{9.573}^{38.8}\phantom{-}$<br>$0.908872_{0.466}^{20.0}$      | $11.093676^{\rm 46.9}_{\rm 11.094}$<br>$8.251397_{10.640}^{31.109}$<br>$0.982270_{0.527}^{18.9}$ | $12.652781_{11.996}^{47.6}$<br>$9.530963_{11.545}^{39.7}$<br>$1.056351_{0.472}^{17.7}$                        | 30.7944<br>27.4207           |

El subíndice representa a la desviación estándar y el superíndice es el ranking obtenido por el método Borda.

Tabla D.2: Promedio y desviación estándar de las variantes de NSGA-III-P vs $\mathit{MOEA}/D/O/VAR_5$ sobre 31 corridas independientes en términos de dos medidas de desempeño para familia de problemas DTLZ con 5 objetivos

|                   |                                                                       |         |                                                                                                    |                                                                                                    | % de Conservación                                                                  |                                                                                                    |                                                                                                    | Distancia Euclidiana                                                                                                    |                                                                                                    | Tiempo (s)                                       |
|-------------------|-----------------------------------------------------------------------|---------|----------------------------------------------------------------------------------------------------|----------------------------------------------------------------------------------------------------|------------------------------------------------------------------------------------|----------------------------------------------------------------------------------------------------|----------------------------------------------------------------------------------------------------|----------------------------------------------------------------------------------------------------|----------------------------------------------------------------------------------------------------|--------------------------------------------------|
| Problema<br>DTLZ1 | Configuración<br>C1R0<br>C1R2<br>$MOEA/D/O/VAR_5$                     | $ F_0 $ | Dominancia CHSat<br>$48.985_{0.324}^{27.4}$<br>397 $44.941_{0.500}^{36.0}$<br>$6.074_{0.176}^{77.5}$                  | $17.427_{0.197}^{39.9}$<br>$15.299_{0.199}^{43.5}$<br>$5.923_{0.053}^{57.6}$                                                                              | CSat<br>$0.584_{0.010}^{39.6}$<br>$0.662_{0.015}^{37.4}$<br>$0.000_{0.000}^{64.0}$ | <b>CDis</b><br>81.98809854.6<br>$84.038984_{0.200}^{51.4}$<br>$94.077345_{0.053}^{35.0}$                | Min<br>$0.111648_{0.176}^{19.7}$<br>$0.209736_{0.314}^{19.7}$<br>$18.688787_{74.486}^{43.1}$                                                                              | Avg<br>$0.467409_{0.221}^{18.6}$<br>$0.551967_{0.276}^{18.4}$<br>$76.465855^{\textcolor{red}{45.5}}_{\textcolor{red}{123.630}}$ | Max<br>$0.749014_{0.210}^{18.3}$<br>$0.877141_{0.329}^{18.7}$<br>295.500220 $\frac{45.5}{277.919}$ | 207.0015<br>196.0116                             |
| DTLZ2             | C1R0<br>C1R2<br>$MOEA/D/O/VAR_5$                                      |         | $45.451_{0.065}^{27.1}$<br>$465 \overline{44.173_{0.465}^{35.9}}$<br>$10.376_{0.470}^{78.0}$                          | $43.568_{0.083}^{28.5}$<br>$42.933_{0.081}^{34.6}$<br>$10.047_{0.037}^{78.0}$                                                                             | $0.000_{0.000}^{49.9}$<br>$0.007_{0.000}^{49.8}$<br>$0.040_{0.002}^{41.3}$         | $56.432225_{0.083}^{65.5}$<br>$57.060428_{0.081}^{59.4}$<br>$89.912615_{0.037}^{16.0}$                  | $0.011353_{0.013}^{56.0}$<br>$0.028764_{0.121}^{47.3}$<br>$0.005744_{0.015}^{33.2}$                                                                                       | $0.879214_{0.107}^{38.9}$<br>$0.908218_{0.019}^{40.1}$<br>$1.334847_{0.742}^{57.6}$                                             | $1.274091_{0.125}^{29.5}$<br>$1.323105_{0.077}^{32.5}$<br>$2.271865_{1.055}^{74.6}$                | 118.3897<br>112.2990                             |
| DTLZ3             | C1R0<br>C1R2<br>$MOEA/D/O/VAR_5$                                      |         | $\begin{array}{r} 49.684_{0.376}^{25.2}\\ 398\quad \  \, 44.422_{0.516}^{38.5} \end{array}$<br>$5.894_{0.108}^{77.3}$ | $9.568^{\tiny{40.2}}_{\tiny{0.122}} \\ 7.236^{\tiny{52.1}}_{\tiny{0.117}}$<br>$5.589_{0.038}^{48.7}$                                                      | $5.831_{0.074}^{33.1}$<br>$4.211_{0.049}^{38.9}$<br>$0.014_{0.001}^{68.9}$         | $84.600971_{0.153}^{58.4}$<br>$88.553321_{0.126}^{49.2}$<br>$94.396651_{0.038}^{33.5}$                  | $\begin{array}{c} 0.287596^{30.1}_{0.398} \\ 0.472206^{30.9}_{0.596} \\ 99.232647^{75.5}_{315.890} \end{array}$                                                           | $\begin{array}{r} 1.077124^{30.7}_{0.345} \\ 1.113151^{30.3}_{0.438} \\ 493.482060^{75.5}_{442.008} \end{array}$                | $1.462848_{0.232}^{30.4}$<br>$1.590837_{0.373}^{30.6}$<br>1672.38299275.5<br>$72.382992723.587$    | 346.5669<br>327.4862<br>$\overline{\phantom{a}}$ |
| DTLZ4             | C1R0<br>$440\quad 46.095_{0.234}^{35.9}$<br>C1R2<br>$MOEA/D/O/VAR_5$  |         | $47.112_{0.177}^{27.1}$<br>$6.793_{0.590}^{78.0}$                                                                     | $\frac{45.957_{0.067}^{28.6}}{46.163_{0.023}^{34.4}} \begin{array}{l} 0.392_{0.022}^{53.1} \\ 0.000_{0.000}^{56.0} \end{array}$<br>$2.837_{0.040}^{78.0}$ | $0.632_{0.013}^{31.9}$                                                             | $\substack{53.651486^{65.1}_{0.046}}{53.836526^{59.9}_{0.023}}$<br>$96.531657_{0.038}^{16.0}$           | $\begin{array}{c} 0.010294^{23.2}_{0.056} \\ 0.000396^{23.8}_{0.001} \\ 0.500991^{58.0}_{0.950} \end{array}$                                                              | $\frac{0.758242_{0.060}^{23.9}}{0.742256_{0.066}^{24.5}}$<br>$2.079978_{1.167}^{56.6}$                                          | $1.415574_{0.003}^{24.9}$<br>$1.481037_{0.249}^{29.9}$<br>$2.476130_{1.132}^{50.2}$                | 266.6656<br>266.2907<br>$\omega$                 |
| DTLZ5             | C1R0<br>$467 \quad 38.168_{0.536}^{40.5}$<br>C1R2<br>$MOEA/D/O/VAR_5$ |         | $43.787_{0.196}^{23.1}$<br>$18.045_{0.268}^{77.4}$                                                                    | $39.396_{0.150}^{28.9}$ $\quad 0.000_{0.000}^{47.0}$<br>$36.329_{0.106}^{38.2}$<br>$14.792_{0.047}^{73.9}$                                                | $0.000_{0.000}^{47.0}$<br>$0.000_{0.000}^{47.0}$                                   | $\rm 60.604277^{65.1}_{0.150} \\ \rm 63.670536^{55.8}_{0.106}$<br>$85.207962_{0.047}^{20.1}$            | $0.000225_{0.000}^{51.6}$<br>$0.000138_{0.000}^{53.3}$<br>$0.000094_{0.000}^{27.1}$                                                                                       | $0.251479^{\scriptstyle 53.2}_{\scriptstyle 0.114}$<br>$0.276101_{0.101}^{63.4}$<br>$0.079189_{0.013}^{15.4}$                   | $0.431690_{0.183}^{33.6}$<br>$0.439009_{0.184}^{42.9}$<br>$0.403185_{0.030}^{55.5}$                | 344.5669<br>325.1734                             |
| DTLZ6             | C1R0<br>C1R2<br>$MOEA/D/O/VAR_5$                                      |         | $43.563_{0.336}^{28.7}$<br>332 $40.715_{0.382}^{35.3}$<br>$15.722_{0.282}^{77.0}$                                     | $1.834_{0.091}^{60.1}$<br>$1.680_{0.086}^{61.0}$<br>$14.650_{0.105}^{19.9}$ 0.000 $_{0.000}^{50.7}$                                                       | $0.054^{\tiny{42.3}}_{\tiny{0.002}} \\ 0.009^{\tiny{48.0}}_{\tiny{0.001}}$         | $98.111876_{0.091}^{34.0}$<br>$98.311446_{0.086}^{32.9}$<br>$85.349535_{0.105}^{74.1}$                  | 47.76869548.6<br>$65.839306_{31.669}^{61.1}$<br>$1.541564_{2.905}^{17.8}$                                                                                                 | $52.517615_{43.822}^{48.6}$<br>$72.393733_{34.763}^{31.1}$<br>$1.874939_{3.228}^{17.8}$                                         | $61.108300_{51.057}^{48.6}$<br>$84.258204_{40.523}^{61.1}$<br>$2.851993_{3.922}^{17.8}$            | 404.1726<br>321.4100                             |
| DTLZ7             | C1R0<br>C1R2<br>$MOEA/D/O/VAR_5$                                      |         | $44.699_{0.072}^{28.4}$<br>$470\quad 43.999_{0.052}^{34.6}$<br>$11.302_{0.876}^{78.0}$                                | $43.323_{0.087}^{28.9}$ 0.000 $_{0.000}^{47.0}$<br>$42.668_{0.086}^{34.1}$ 0.000 $_{0.000}^{47.0}$<br>$10.792_{0.068}^{78.0}$                             | $0.000_{0.000}^{47.0}$                                                             | $56.677308_{0.087}^{65.1}$<br>$57.332420_{0.086}^{59.9}$<br>$89.208034_{0.068}^{16.0}$                  | $0.187022_{0.074}^{31.9}$<br>$0.179788_{0.087}^{29.2}$<br>$1.114677_{0.828}^{75.4}$                                                                                       | $2.651234_{0.135}^{35.2}$<br>$2.479977_{0.406}^{25.8}$<br>$3.500199_{1.014}^{75.5}$                                             | $6.273083_{0.067}^{32.2}$<br>$6.076553_{1.004}^{31.6}$<br>7.956305 $^{72.7}_{3.863}$               | 338.2799<br>336.4899                             |
| DTLZ8             | C1R0<br>C1R2<br>$MOEA/D/O/VAR_5$                                      |         | $24.466_{0.439}^{54.8}$<br>$111 \quad 19.648_{0.356}^{57.3}$<br>$55.886_{0.205}^{28.9}$                               | $6.667_{0.176}^{61.3}$<br>$5.348_{0.142}^{61.8}$<br>$87.985_{0.318}^{17.9}$                                                                               | $0.000_{0.000}^{47.0}$<br>$0.000_{0.000}^{47.0}$<br>$\mid 0.000_{0.000}^{47.0}$    | $93.332564_{0.176}^{32.7}$<br>$94.652316_{0.142}^{32.2}$<br>$12.015120_{0.318}^{76.1}$                  | $\begin{array}{r} 7.702354^{60.6}_{2.744} \\ 7.680745^{60.1}_{2.800} \end{array}$<br>$0.817146_{0.059}^{15.8}$                                                            | $22.316639_{8.115}^{60.6}$<br>$22.313019_{8.125}^{60.4}$<br>$1.213002_{0.027}^{15.5}$                                           | 55.864093 $_{20.788}^{60.6}$<br>55.864768 $\frac{60.4}{20.787}$<br>$1.523931_{0.016}^{15.5}$       | 362.5229<br>362.3064                             |
| DTLZ9             | C1R0<br>C1R2<br>$MOEA/D/O/VAR_5$                                      |         | $48.379_{0.457}^{37.1}$<br>$258\quad 39.290_{0.460}^{44.7}$<br>$12.331_{0.083}^{59.2}$                                | $27.538_{0.251}^{33.4}$<br>$21.153_{0.227}^{41.4}$<br>$0.000_{0.000}^{66.2}$                                                                              | $0.837_{0.011}^{34.0}$<br>$0.551_{0.008}^{43.4}$<br>$0.000_{0.000}^{63.7}$         | $71.625093_{0.256}^{60.9}$<br>78.29573852.3<br>$100.0000000_{0.000}^{27.8}$ 26.150155 $_{0.000}^{49.0}$ | $0.792328_{0.566}^{12.4}$<br>$11.498839_{12.666}^{34.6}$<br>El subíndice representa a la desviación estándar y el superíndice es el ranking obtenido por el método Borda. | $1.072393_{0.594}^{12.0}$<br>$13.293370_{14.399}^{35.0}$<br>$29.949527_{0.000}^{49.0}$                                          | $1.663440_{0.523}^{11.8}$<br>$19.839123_{21.328}^{35.2}$<br>$44.517559_{0.000}^{\overline{49.0}}$  | 323.5145<br>323.1946                             |

Tabla D.3: Promedio y desviación estándar de las variantes de NSGA-III-P vs $\mathit{MOEA}/D/O/VAR_5$ sobre 31 corridas independientes en términos de dos medidas de desempeño para familia de problemas DTLZ con 10 objetivos

|          |                                                                                            |                                                                                                    |                                                                                                    |                                                                                                    | % de Conservación                                                                                    |                                                                                                 |                                                                   | Distancia Euclidiana                                        |                                                                 | Tiempo (min) |  |  |
|----------|--------------------------------------------------------------------------------------------|----------------------------------------------------------------------------------------------------|----------------------------------------------------------------------------------------------------|----------------------------------------------------------------------------------------------------|----------------------------------------------------------------------------------------------------|-------------------------------------------------------------------------------------------------|-------------------------------------------------------------------|-------------------------------------------------------------|-----------------------------------------------------------------|--------------|--|--|
| Problema | Configuración                                                                              | $ F_0 $                                                                                                    | Dominancia CHSat                                                                                      |                                                                                                    | CSat                                                                                                 | CDis                                                                                            | Min                                                               | Avg                                                         | Max                                                             |              |  |  |
|          | C1R0<br>C1R0<br>C1R2                                                                       |                                                                                                    | $\begin{array}{r} \  \  \, 48.292^{19.6}_{0.731} \\ 543 \quad 48.595^{43.5}_{0.159} \end{array}$      | $47.279_{0.089}^{24.9}$ 0.023 $_{0.001}^{41.3}$                                                                                |                                                                                                    | $52.697206^{\scriptstyle 69.3}_{\scriptstyle 0.089}$                                            | $0.226298_{0.113}^{31.7}$                                         | $0.482256^{\rm 30.7}_{\rm 0.125}$                           | $0.635427_{0.081}^{30.2}$                                       | 31.1135      |  |  |
| DTLZ1    |                                                                                            |                                                                                                    |                                                                                                    | $49.435_{0.095}^{39.1}$                                                                                                    | $0.000_{0.000}^{49.9}$                                                                               | $50.565319_{0.095}^{54.7}$                                                                      | $0.102383_{0.122}^{29.3}$                                         | $0.392130_{0.181}^{30.3}$                                   | $0.748042_{0.565}^{30.8}$                                       | 30.9291      |  |  |
|          | $MOEA/D/O/VAR_5$                                                                           |                                                                                                    | $3.113_{0.110}^{78.0}$                                                                                | $3.046_{0.013}^{77.0}$                                                                                                    | $0.000_{0.000}^{49.9}$                                                                               | $96.954433_{0.013}^{17.0}$                                                                      | $7.667369_{3.609}^{75.5}$                                         | $140.347827_{94.091}^{75.5}$                                | $406.677323_{149.689}^{75.5}$                                   |              |  |  |
|          | C1R0                                                                                       |                                                                                                    | $47.877_{0.840}^{19.9}$                                                                               | $46.920_{0.088}^{24.4}$ $0.029_{0.002}^{46.0}$                                                                                 |                                                                                                    | $53.050707^{\scriptstyle 69.7}_{\scriptstyle 0.088}$                                            | $0.004620_{0.022}^{28.8}$                                         | $0.573083_{0.091}^{16.5}$                                   | $1.393111_{0.018}^{25.8}$                                       | 22.3791      |  |  |
| DTLZ2    | $547 \overline{48.460_{0.015}^{43.1}}$<br>C1R2                                             |                                                                                                    |                                                                                                    | $49.302_{0.094}^{39.6}$ 0.000 $_{0.000}^{48.9}$                                                                                |                                                                                                    | $50.698202_{0.094}^{54.3}$                                                                      | $0.087367_{0.094}^{74.4}$                                         | $0.986844^{67.6}_{0.098}$                                   | $1.429879_{0.115}^{41.2}$                                       | 22.7783      |  |  |
|          | $MOEA/D/O/VAR_5$                                                                           |                                                                                                    | $3.663_{0.145}^{78.0}$                                                                                | $3.573_{0.014}^{77.0}$                                                                                                    | $0.006_{0.000}^{46.1}$                                                                               | $96.420724_{0.014}^{17.0}$                                                                      | $0.006116_{0.004}^{33.3}$                                         | $0.913989_{0.159}^{52.4}$                                   | $1.628836_{0.472}^{69.5}$                                       |              |  |  |
|          | C1R0                                                                                       |                                                                                                    | $47.008_{0.566}^{30.0}$                                                                               | $31.667^{\textbf{44.2}}_{\textbf{0.183}}$<br>$1.253^{\textbf{19.9}}_{\textbf{0.032}}$                                          |                                                                                                    | $67.079961_{0.175}^{50.2}$                                                                      | $1.006117_{1.081}^{29.8}$                                         | $1.499898_{1.006}^{29.4}$                                   | $1.746015_{0.967}^{29.6}$                                       | 46.0633      |  |  |
| DTLZ3    | $512 \begin{array}{r} 47.008^{50.566}_{0.566} \ 49.358^{33.1}_{0.355} \end{array}$<br>C1R2 |                                                                                                    |                                                                                                    | $\frac{50.301_{0.136}^{0.153}}{3.702_{0.022}^{76.7}}$                                                                          | $\begin{array}{ c } \hline 0.000^{60.5}_{0.000} \ \hline 0.000^{60.5}_{0.000} \ \hline \end{array}$  | $\frac{49.698830_{0.136}^{73.7}}{96.297945_{0.022}^{17.1}}$                                     | $\frac{0.679058_{0.781}^{29.2}}{50.898682_{25.009}^{73.0}}$       | $1.613636_{0.785}^{29.6}$<br>125.922455 $_{130.231}^{73.0}$ | $\frac{1.737005_{0.907}^{29.4}}{337.978693_{520.593}^{73.0}}$   | 42.6612      |  |  |
|          | $MOEA/D/O/VAR_5$                                                                           |                                                                                                    | $3.634_{0.079}^{78.0}$                                                                                |                                                                                                    |                                                                                                    |                                                                                                 |                                                                   |                                                             |                                                                 |              |  |  |
|          | C1R0                                                                                       |                                                                                                    | $48.178_{0.790}^{20.2}$                                                                               |                                                                                                    |                                                                                                    | $\substack{52.784519_{0.089}^{73.7}}{53.641798_{0.102}^{50.3}} \atop{96.667860_{0.018}^{17.0}}$ |                                                                   | $0.189723_{0.144}^{16.0}$                                   | $0.718261_{0.089}^{15.5}$                                       | 57.5947      |  |  |
| DTLZ4    | $\frac{48.178_{0.790}^{20.2}}{48.404_{0.036}^{42.8}}$<br>C1R2                              |                                                                                                    |                                                                                                    | $\frac{46.766_{0.095}^{21.3}}{46.358_{0.102}^{42.6}} \begin{array}{l} 0.449_{0.025}^{45.0}\\ 0.000_{0.000}^{48.0} \end{array}$ |                                                                                                    |                                                                                                 | $\frac{0.030744_{0.100}^{34.6}}{0.059039_{0.091}^{46.7}}$         | $0.957116_{0.137}^{48.6}$                                   | $1.557632_{0.210}^{47.5}$                                       | 62.3629      |  |  |
|          | $MOEA/D/O/VAR_5$                                                                           |                                                                                                    | $3.418_{0.174}^{78.0}$                                                                                | $3.332_{0.018}^{77.0}$                                                                                                    | $0.000_{0.000}^{48.0}$                                                                               |                                                                                                 | $0.181483_{0.297}^{55.1}$                                         | $1.348801_{0.534}^{71.9}$                                   | $2.042504_{0.629}^{73.5}$                                       |              |  |  |
|          | C1R0                                                                                       |                                                                                                    | $1.962_{0.484}^{77.7}$                                                                                |                                                                                                    | $1.700_{0.041}^{52.1}$                                                                               | $98.300394_{0.041}^{19.2}$                                                                      |                                                                   | $27.770327^{\rm 73.4}_{\rm 13.887}$                         |                                                                 | 46.0801      |  |  |
| DTLZ5    | $\frac{1.962_{0.484}^{t.i.4}}{83.591_{0.230}^{16.0}}$<br>C1R2                              |                                                                                                    |                                                                                                    | $\underset{83.060_{0.035}^{16.0}}{0.000_{0.000}^{77.2}}$                                                                       | $\big  0.000_{0.000}^{66.2}$                                                                         | $16.939507_{0.035}^{78.0}$                                                                      | $\underset{1.404542_{1.284}^{37.1}}{23.301056_{11.646}^{75.1}}$   | $2.914046_{0.716}^{34.9}$                                   | $\underset{3.38623523}{28.800186_{14.362}^{72.6}} \phantom{00}$ | 41.1521      |  |  |
|          | $MOEA/D/O/VAR_5$                                                                           |                                                                                                    | $14.447_{0.286}^{47.3}$                                                                               | $4.392_{0.014}^{47.8}$                                                                                                    | $4.237_{0.016}^{22.7}$                                                                               | $91.371698_{0.022}^{43.8}$                                                                      | $0.464444_{0.868}^{24.3}$                                         | $3.092850_{0.287}^{28.2}$                                   | $3.637281_{0.002}^{41.3}$                                       |              |  |  |
|          | C1R0                                                                                       |                                                                                                    | $\begin{array}{r} 0.000^{66.0}_{0.000} \\ 37.690^{55.1}_{0.786} \\ 62.310^{20.0}_{0.214} \end{array}$ |                                                                                                    | $\begin{array}{c} 0.000^{61.6}_{0.000} \\ 0.269^{59.8}_{0.015} \\ 11.860^{19.6}_{0.151} \end{array}$ |                                                                                                 |                                                                   |                                                             | $108.669687_{0.000}^{68.8}$                                     | 49.3654      |  |  |
| DTLZ6    | $\overline{27}$<br>C1R2                                                                    |                                                                                                    |                                                                                                    | $\begin{array}{c} 0.000\substack{66.4\\ 0.000} \\ 10.406\substack{55.0\\ 0.240} \end{array}$                                   |                                                                                                    | $\frac{100.000000^{26.5}}{89.325438^{39.2}_{0.239}}$                                            | $\substack{102.177925^{68.8}_{0.000}}{69.132859^{52.2}_{45.328}}$ | $\underset{71.512110_{46.680}}{105.555832_{0.000}^{68.8}}$  | 73.573868 $\frac{52.2}{48.120}$                                 | 52.3173      |  |  |
|          | $MOEA/D/O/VAR_5$                                                                           |                                                                                                    |                                                                                                    | $67.769_{0.281}^{19.5}$                                                                                                    |                                                                                                    | $20.370816_{0.238}^{75.2}$                                                                      | $0.772880_{0.879}^{15.5}$                                         | $3.443391_{2.182}^{15.5}$                                   | $7.663022_{2.709}^{15.5}$                                       |              |  |  |
|          | C1R0                                                                                       |                                                                                                    | $48.723_{0.855}^{20.2}$                                                                               |                                                                                                    |                                                                                                    | $52.061872^{69.8}_{0.089}$                                                                      | $1.128311_{0.147}^{25.5}$                                         | $5.662762_{0.203}^{26.3}$                                   | $10.300483_{0.307}^{23.5}$                                      | 49.7776      |  |  |
| DTLZ7    | C1R2                                                                                       |                                                                                                    | 538 $49.449_{0.016}^{42.8}$                                                                           | $\frac{47.938_{0.089}^{24.2}}{50.220_{0.089}^{39.5}} \begin{array}{l} 0.000_{0.000}^{47.0}\\ 0.000_{0.000}^{47.0} \end{array}$ |                                                                                                    | $49.780146_{0.089}^{54.5}$                                                                      | $1.172812_{1.438}^{23.7}$                                         | $5.239352_{0.900}^{22.7}$                                   | $10.798398^{\rm 25.5}_{\rm 2.436}$                              | 45.5919      |  |  |
|          | $MOEA/D/O/VAR_5$                                                                           |                                                                                                    | $1.828_{0.129}^{78.0}$                                                                                | $1.783_{0.013}^{77.3}$                                                                                                    | $0.000_{0.000}^{47.0}$                                                                               | 98.217499 $_{0.013}^{16.7}$                                                                     | $12.247508_{12.222}^{60.3}$                                       | $20.904101_{11.467}^{60.5}$                                 | 32.17293860.5                                                   |              |  |  |
|          | C1R0                                                                                       |                                                                                                    | $56.729_{0.559}^{19.3}$                                                                               | $55.511_{0.140}^{20.9}$ 0.000 $_{0.000}^{51.6}$                                                                                |                                                                                                    |                                                                                                 | $1.462062_{0.004}^{75.5}$                                         | $2.104917_{0.001}^{75.5}$                                   | $2.413625_{0.002}^{70.8}$                                       | 48.9869      |  |  |
| DTLZ8    | C1R2                                                                                       |                                                                                                    | 431 33.333 $\frac{44.2}{0.332}$                                                                       | $34.486_{0.147}^{43.2}$                                                                                                    | $0.008_{0.000}^{48.8}$                                                                               | $\rm 44.488830^{73.1}_{0.140} \\ \, 65.506453^{50.8}_{0.147}$                                   | $0.612424_{0.205}^{41.5}$                                         | $2.065801_{0.562}^{45.5}$                                   | $2.590474_{1.377}^{50.2}$                                       | 48.7573      |  |  |
|          | $MOEA/D/O/VAR_5$                                                                           |                                                                                                    | $9.938_{0.109}^{77.4}$                                                                                | $9.959_{0.034}^{76.9}$                                                                                                    | $0.037_{0.001}^{40.6}$                                                                               | $90.004717_{0.035}^{17.1}$                                                                      | $0.457231_{0.062}^{19.5}$                                         | $1.124354_{0.105}^{15.5}$                                   | $1.611375_{0.141}^{15.5}$                                       |              |  |  |
|          | C1R0                                                                                       |                                                                                                    |                                                                                                    |                                                                                                    |                                                                                                    | $97.883309_{0.118}^{48.0}$                                                                      | $15.250050_{2.573}^{19.9}$                                        | $15.851837_{2.571}^{16.7}$                                  | $16.317985_{2.598}^{15.8}$                                      | 53.4813      |  |  |
| DTLZ9    | C1R2                                                                                       |                                                                                                    | $\begin{array}{r} 47.863^{20.3}_{0.000} \\ 570 \quad 46.268^{42.7}_{0.659} \end{array}$               | $\begin{array}{c} 2.117_{0.118}^{46.0}\\ 1.109_{0.062}^{46.0} \end{array}$                                                     | $\underset{0.000_{0.000}^{47.0}}{0.000_{0.000}^{47.0}}$                                              | $98.890885_{0.062}^{48.0}$                                                                      | $15.775824_{2.734}^{41.1}$                                        | $16.857633_{2.771}^{44.3}$                                  | 22.381638 $\frac{48.3}{5.550}$                                  | 50.1896      |  |  |
|          | $MOEA/D/O/VAR_5$                                                                           |                                                                                                    | $5.868_{0.341}^{78.0}$                                                                                | $0.000_{0.000}^{49.0}$                                                                                                    | $0.000_{0.000}^{47.0}$                                                                               | $100.000000_{0.000}^{45.0}$                                                                     | $23.005350_{1.007}^{75.5}$                                        | 24.71860275.5                                               | $27.232324_{1.411}^{72.3}$                                      | ×.           |  |  |
|          |                                                                                            | El subíndice representa a la desviación estándar y el superíndice es el ranking obtenido por el método Borda. |                                                                                                    |                                                                                                    |                                                                                                    |                                                                                                 |                                                                   |                                                             |                                                                 |              |  |  |

lice representa a la desviación estandar y el superindice es el ranking obtenido por el metodo.<br>La celda de color gris representa que existen diferencias estadísticas significativas a favor.

# Resultados experimentales del análisis de control de población externa en variantes de MOGWO

Tabla E.1: Promedio y desviación estándar de las variantes de las variantes de MOGWO con diferentes valores de EP sobre 31 corridas independientes en términos de dos medidas de desempeño para familia de problemas DTLZ con 3 objetivos

|       |                                  |     |                                                                |                                                                                      | % de Conservación                                                                                          |                                                                                                    |                                                                                                    | Distancia Euclidiana                                                                             | Tiempo (s)                                                                                                    |                  |
|-------|----------------------------------|-----|----------------------------------------------------------------|--------------------------------------------------------------------------------------|----------------------------------------------------------------------------------------------------|----------------------------------------------------------------------------------------------------|----------------------------------------------------------------------------------------------------|--------------------------------------------------------------------------------------------------|----------------------------------------------------------------------------------------------------|------------------|
|       | Problema Configuración $ F_0 $   |     | Dominancia CHSat                                               |                                                                                      | CSat                                                                                                    | CDis                                                                                                    | Min                                                                                                    | Avg                                                                                              | Max                                                                                                    |                  |
|       | A1                               |     | $7.011_{0.097}^{5.9}$                                          | $0.154\substack{6.2 \\ 0.006}$                                                       | $0.000_{0.000}^{5.1}$                                                                                      | $99.845612_{0.006}^{3.8}$                                                                                  | 2784.518069 $^{6.5}_{729.583}$                                                                             | 2791.408910 $_{721.506}^{6.5}$                                                                   | 3576.104300 $_{921.243}^{6.5}$                                                                                     | 0.0833           |
|       | A2<br>A3                         |     | $16.301_{0.117}^{3.1}$<br>$31.201_{0.193}^{1.8}$               | $0.162_{0.005}^{6.1}$<br>$0.258_{0.005}^{5.7}$                                       | $0.000_{0.000}^{5.1}$<br>$0.000^{\tilde{\bf 5}, \hat{\bf 1}}_{\underline{0}, \hat{\bf 0} {\bf 0} {\bf 0}}$ | $99.838114_{0.005}^{3.9}$<br>$99.741800^{\underline{4.2}}_{0.005}$                                         | $2689.254287^{\scriptstyle 6.0}_{881.183}$<br>2425.908219 <sup>6.0</sup><br>1136.263                       | $2694.924918^{\scriptstyle 6.1}_{\scriptstyle 878.430}$<br>$2429.837599_{1138.020}^{5.9}$        | $3451.593432^{\underline{6.1}}_{1125.635}$<br>$3104.253817^{\scriptscriptstyle 5.9}_{\scriptscriptstyle 1473.589}$ | 0.1165<br>0.1383 |
|       | B1                               |     | $7.011_{0.107}^{6.1}$                                          | $2.835_{0.056}^{4.3}$                                                                | $0.000_{0.000}^{5.1}$                                                                                      | $97.164579^{\scriptstyle 5.7}_{\scriptstyle 0.056}$                                                        | $1562.774077^{\underline{4.3}}_{1481.152}$                                                                 | $1585.207100^{\bar{4}.3}_{1463.157}$                                                             | $2033.238301^{\tiny{4.4}}_{\tiny{1871.433}}$                                                                       | 0.494            |
| DTLZ1 | B <sub>2</sub>                   | 73  | $8.195_{0.089}^{5.4}$                                          | $3.071_{0.043}^{3.90}$                                                               | $0.000\substack{5.1\\0.000}$                                                                               | $96.929221_{0.043}^{6.0}$                                                                                  | $1480.109928^{\tiny{4.7}}_{\tiny{1470.373}}$                                                               | $1498.381549_{\color{red}1457.096}^{\color{red}4.7}$                                             | $1926.484080^{\rm 4.6}_{\rm 1859.331}$                                                                             | 0.6688           |
|       | B3                               |     | $13.541_{0.155}^{4.0}$                                         | $4.704_{0.049}^{3.1}$                                                                | $0.140_{0.006}^{4.8}$                                                                                      | $95.156259_{0.052}^{6.8}$                                                                                  | $54.268542_{51.672}^{2.0}$                                                                                 | $88.375269_{60.805}^{2.3}$                                                                       | $132.942393_{90.525}^{2.3}$                                                                                        | 0.9915           |
|       | C1<br>C <sub>2</sub>             |     | $4.864_{0.074}^{6.5}$<br>$5.478_{0.068}^{6.2}$                 | $0.285^{\scriptscriptstyle 5.6}_{\scriptscriptstyle 0.005}$<br>$0.994_{0.013}^{4.5}$ | $0.138_{0.006}^{4.8}$<br>$0.040_{0.002}^{5.0}$                                                             | $99.577253_{0.009}^{4.5}$<br>$98.965792^{\scriptstyle 5.5}_{\scriptstyle 0.014}$                           | $2312.953511_{1242.627}^{5.4}$<br>$1650.825110_{1481.314}^{4.4}$                                           | $2316.678554^{\textbf{5.3}}_{\textbf{1244.608}}$<br>$1657.815978^{\tiny{4.2}}_{\tiny{1478.936}}$ | $\overline{2964.206072^{5.3}_{1599.781}}$<br>$2121.813104_{\rm 1896.101}^{\rm 4.3}$                                | 0.9717<br>0.9241 |
|       | C <sub>3</sub>                   |     | $6.398_{0.099}^{6.0}$                                          | $0.308_{0.006}^{5.6}$                                                                | $0.040_{0.002}^{5.0}$                                                                                      | $99.651695^{\scriptstyle 4.5}_{\scriptstyle 0.007}$                                                        | $2313.544518^{\bf 5.7}_{\bf 1241.504}$                                                                     | $2320.542331^{\scriptstyle 5.6}_{\scriptstyle 1237.393}$                                         | $2971.311151^{\textbf{5.6}}_{\textbf{1586.688}}$                                                                   | 1.4949           |
|       | A1                               |     | $5.951_{0.053}^{7.9}$                                          | $4.209_{0.027}^{6.0}$                                                                | $1.520_{0.027}^{5.9}$                                                                                      | $94.271211_{0.014}^{1.9}$                                                                                  | $0.348358_{0.221}^{5.6}$                                                                                   | $1.163720_{0.215}^{6.3}$                                                                         | $1.379551_{0.100}^{5.8}$                                                                                           | 0.1903           |
|       | A2                               |     | $9.534_{0.075}^{4.6}$                                          | $7.407^{4.0}_{0.042}$                                                                | $1.844_{0.038}^{5.9}$                                                                                      | $90.748341_{0.019}^{5.3}$                                                                                  | $0.475569_{0.159}^{6.8}$                                                                                   | $1.143817^{\underline{5}.3}_{0.175}$                                                             | $1.291330^{\rm 2.9}_{\rm 0.136}$                                                                                   | 0.3249           |
|       | A3<br>B1                         |     | $19.390_{0.143}^{1.6}$<br>$6.056_{0.044}^{7.8}$                | $9.627_{0.096}^{4.5}$<br>$5.879_{0.011}^{5.1}$                                       | $9.201_{0.099}^{3.8}$<br>$0.000_{0.000}^{6.8}$                                                             | $81.171437_{0.037}^{8.2}$<br>$94.121222_{0.011}^{2.2}$                                                     | $0.512269_{0.103}^{7.3}$<br>$2.706696^{\bar{3}.2}_{14.238}$                                                | $0.965467_{0.126}^{3.8}$<br>$3.850860_{14.114}^{8.1}$                                            | $1.097427_{0.084}^{1.1}$<br>$\overline{3.980102^{8.3}_{14.092}}$                                                   | 0.5943<br>0.6362 |
| DTLZ2 | B <sub>2</sub>                   | 475 | $9.262_{0.080}^{5.4}$                                          | $9.065_{0.017}^{3.3}$                                                                | $0.000_{0.000}^{6.8}$                                                                                      | $90.935074_{0.017}^{4.8}$                                                                                  | $3.283463^{\scriptstyle 6.2}_{\scriptstyle 15.986}$                                                        | $4.168911^{\rm 7.5}_{\rm 15.909}$                                                                | $4.274046^{\textbf{7.0}}_{\textbf{15.892}}$                                                                        | 0.6808           |
|       | B3                               |     | $18.195_{0.190}^{2.2}$                                         | $17.669_{0.040}^{1.5}$                                                               | $0.000_{0.000}^{6.8}$                                                                                      | $82.331352_{0.040}^{7.7}$                                                                                  | $0.542245^{\rm 7.8}_{\rm 0.092}$                                                                           | $1.291258^{\scriptstyle 6.3}_{\scriptstyle 0.042}$                                               | $1.395351\substack{ 4.2 \\ 0.044}$                                                                                 | 1.5931           |
|       | C1<br>$\rm{C2}$                  |     | $6.265_{0.053}^{7.8}$                                          | $0.633_{0.020}^{7.7}$                                                                | $5.475_{0.022}^{3.8}$                                                                                      | $93.891990^{\underline{2}.3}_{\underline{0.012}}$                                                          | $0.081206^{\rm 3.0}_{\rm 0.041}$<br>$0.992011^{\underline{2.8}}_{\underline{5.125}}$                       | $0.780290^{\underline{2.5}}_{0.219}$                                                             | $1.410236^{\tiny 4.2}_{\tiny 0.001}$<br>$2.303895^{\tiny{4.4}}_{\tiny{4.973}}$                                     | 1.0496<br>2.2146 |
|       | C <sub>3</sub>                   |     | $9.653_{0.078}^{4.6}$<br>$15.695_{0.283}^{2.9}$                | $1.730_{0.037}^{7.0}$<br>$4.080_{0.040}^{5.7}$                                       | $7.703_{0.039}^{2.9}$<br>$10.697_{0.060}^{2.3}$                                                            | $90.566907_{0.016}^{5.5}$<br>$85.223075^{\textbf{7.0}}_{\textbf{0.056}}$                                   | $1.151733_{6.061}^{2.3}$                                                                                   | $1.716706_{4.999}^{3.0}$<br>$5.107175_{24.162}^{2.3}$                                            | $9.112067^{\rm 7.1}_{42.167}$                                                                                      | 5.9314           |
|       | A1                               |     | $12.553_{0.097}^{4.9}$                                         | $0.373_{0.012}^{5.9}$                                                                | $0.166_{0.007}^{5.5}$                                                                                      | $99.461086_{0.015}^{3.7}$                                                                                  | $8765.358461_{3758.891}^{6.3}$                                                                             | 8780.986807 $5.4$ <sub>3743.955</sub>                                                            | $11223.437215_{4809.006}^{6.3}$                                                                                    | 0.264            |
|       | A2                               |     | $8.930_{0.086}^{5.3}$                                          | $0.473_{0.017}^{5.9}$                                                                | $0.186_{0.006}^{5.4}$                                                                                      | $99.341854^{\bf 3.9}_{\bf 0.019}$                                                                          | $8486.133857^{6.1}_{3945.399}$                                                                             | $8496.187394_{3943.210}^{5.8}$                                                                   | $10839.037717^{\scriptscriptstyle{5.5}}_{\scriptscriptstyle{5102.405}}$                                            | 0.3888           |
|       | A3                               |     | $20.177_{0.154}^{2.3}$                                         | $0.504_{0.010}^{5.5}$                                                                | $1.307_{0.034}^{4.0}$                                                                                      | $98.189109_{0.035}^{5.4}$                                                                                  | $5642.602602\substack{5.4 \\ 4983.057}$                                                                    | $5684.735269^{\textstyle 5.2}_{4949.046}$                                                        | $7220.055538_{6384.964}^{5.2}$                                                                                     | 0.4094           |
| DTLZ3 | B1<br>B <sub>2</sub>             | 62  | $7.077^{5.9}_{0.063}$<br>$5.855_{0.084}^{6.7}$                 | $0.511_{0.013}^{5.7}$<br>$0.590^{\rm 5.5}_{\rm 0.017}$                               | $0.182_{0.006}^{5.3}$<br>$0.000_{0.000}^{5.8}$                                                             | $99.306809_{0.013}^{4.2}$<br>$99.410474_{0.017}^{4.0}$                                                     | $7471.179404^{\bf 5.8}_{\bf 4635.297}$<br>8479.912489 $_{3958.948}^{6.5}$                                  | $7477.720704^{\tiny{6.1}}_{4639.097}$<br>$8489.979483^{\underline{6.6}}_{3956.622}$              | $9537.069761^{\underline{6.1}}_{5977.412}$<br>$10832.930403^{\scriptstyle 6.3}_{\scriptstyle 5115.397}$            | 2.0412<br>1.8507 |
|       | B <sub>3</sub>                   |     | $10.868_{0.161}^{5.0}$                                         | $1.188_{0.036}^{5.4}$                                                                | $0.187_{0.006}^{5.3}$                                                                                      | $98.624658_{0.037}^{4.4}$                                                                                  | $7514.026877^{\scriptstyle 5.8}_{\scriptstyle 4567.885}$                                                   | 7528.867489 $\frac{5.6}{4558.791}$                                                               | 9599.6486055879.319                                                                                                | 3.0508           |
|       | C1                               |     | $6.908_{0.064}^{6.1}$                                          | $1.565_{0.019}^{3.9}$                                                                | $0.432_{0.013}^{5.2}$                                                                                      | $98.002382^{\underline{5.9}}_{\underline{0.022}}$                                                          | 4234.2192354.9                                                                                             | $4269.347080^{\tiny{4.9}}_{4952.769}$                                                            | $5425.181777^{\scriptstyle 5.3}_{\scriptstyle 6363.827}$                                                           | 2.0612           |
|       | $\rm{C2}$<br>C <sub>3</sub>      |     | $13.901_{0.114}^{4.3}$<br>$13.732_{0.176}^{4.6}$               | $2.304_{0.022}^{3.0}$<br>$1.342_{0.021}^{4.2}$                                       | $1.184_{0.021}^{4.1}$<br>$1.237_{0.034}^{4.3}$                                                             | $96.511936_{0.030}^{7.0}$<br>$97.421041_{0.037}^{6.4}$                                                     | $351.961875_{227.465}^{2.1}$<br>$\overline{421.782896_{217.612}^{2.3}}$                                    | $406.785213_{231.708}^{2.2}$<br>$458.213318^{\underline{2.1}}_{\underline{219.266}}$             | $458.403807_{258.699}^{2.3}$<br>$498.425826^{\underline{2.6}}_{\underline{242.568}}$                               | 4.2389<br>4.4694 |
|       | A1                               |     | $6.572_{0.078}^{5.8}$                                          | $2.393^{6.8}_{0.033}$                                                                | $1.804_{0.034}^{4.7}$                                                                                      | $95.802669_{0.038}^{3.4}$                                                                                  | $0.005686_{0.003}^{5.2}$                                                                                   | $0.671407_{0.130}^{5.3}$                                                                         | $1.398927_{0.005}^{2.8}$                                                                                           | 0.2942           |
|       | A2                               |     | $10.359_{0.122}^{4.6}$                                         | $5.638_{0.064}^{5.9}$                                                                | $2.639_{0.049}^{4.6}$                                                                                      | $91.722448_{0.060}^{5.0}$                                                                                  | $0.003534_{0.002}^{4.0}$                                                                                   | $0.652105^{\scriptstyle 4.3}_{\scriptstyle 0.134}$                                               | $1.399647_{0.006}^{4.1}$                                                                                           | 0.5066           |
|       | A3                               |     | $25.965_{0.171}^{1.9}$                                         | $12.315_{0.132}^{5.0}$                                                               | $9.597_{0.124}^{3.7}$                                                                                      | $78.087550_{0.097}^{7.6}$                                                                                  | $0.001696_{0.002}^{2.1}$                                                                                   | $0.644838^{\rm 4.3}_{\rm 0.097}$                                                                 | $1.398974^{\tiny{4.3}}_{\tiny{0.006}}$                                                                             | 0.9207           |
| DTLZ4 | B1<br>B <sub>2</sub>             | 327 | $5.559_{0.083}^{6.4}$<br>$9.803_{0.110}^{4.3}$                 | $5.439_{0.037}^{5.0}$<br>$9.406_{0.047}^{3.4}$                                       | $0.000_{0.000}^{6.3}$<br>$0.057_{0.003}^{6.2}$                                                             | $94.560717_{0.037}^{4.0}$<br>$90.537430^{\scriptstyle 6.0}_{\scriptstyle 0.045}$                           | $0.005243_{0.003}^{5.5}$<br>$18.346707^{\scriptstyle 3.7}_{\scriptstyle 102.136}$                          | $0.591653_{0.070}^{3.0}$<br>$18.932682^{\scriptstyle 2.8}_{\scriptstyle 102.193}$                | $1.399055^{\dot 3.3}_{0.006}$<br>$19.729753^{\scriptstyle 3.4}_{\scriptstyle 102.065}$                             | 1.198<br>1.098   |
|       | B <sub>3</sub>                   |     | $27.727_{0.114}^{1.6}$                                         | $27.205_{0.058}^{1.4}$                                                               | $0.000_{0.000}^{6.3}$                                                                                      | $72.794981_{0.058}^{8.6}$                                                                                  | $0.001055_{0.000}^{1.6}$                                                                                   | $0.562952_{0.025}^{2.0}$                                                                         | $1.400248_{0.005}^{4.1}$                                                                                           | 2.589            |
|       | C1                               |     | $4.506_{0.086}^{6.9}$                                          | $3.465_{0.030}^{5.7}$                                                                | $0.829_{0.012}^{4.4}$                                                                                      | $95.705980^{\underline{3.6}}_{\underline{0.036}}$                                                          | $\overline{10.409813^{7.6}_{52.152}}$                                                                      | $11.630308_{53.199}^{8.1}$                                                                       | $12.23262\overline{1_{54.213}^{7.3}}$                                                                              | 2.2799           |
|       | C <sub>2</sub>                   |     | $5.641_{0.112}^{6.5}$                                          | $3.924_{0.042}^{5.6}$                                                                | $0.898_{0.013}^{4.2}$                                                                                      | $95.177356_{0.044}^{3.9}$                                                                                  | $0.148999^{\rm 7.3}_{\rm 0.143}$                                                                           | $1.082867_{0.280}^{7.0}$                                                                         | $1.619436_{0.178}^{7.3}$                                                                                           | 3.4115           |
|       | $\rm C3$<br>A1                   |     | $3.868^{\rm 7.1}_{\rm 0.124}$                                  | $2.170_{0.031}^{6.3}$                                                                | $0.733_{0.017}^{4.5}$                                                                                      | $97.097267_{0.042}^{3.0}$                                                                                  | $8.505925_{44.084}^{8.1}$                                                                                  | $9.609414^{\mbox{{\scriptsize 8.2}}}_{44.563}$                                                   | $10.267513^{\scriptstyle 8.4}_{\scriptstyle 45.267}$<br>$16.634115_{0.000}^{6.5}$                                  | 1.8979<br>0.4308 |
|       | A2                               |     | $6.474_{0.107}^{6.5}$<br>$10.453\substack{4.4 \\ 0.005}$       | $0.000^{5.8}_{0.000}$ $0.436^{5.6}_{0.024}$                                          | $0.000_{0.000}^{6.4}$<br>$0.000^{\check 6.4}_{0.000}$                                                      | $100.000000_{0.000}^{3.5}$<br>$99.563567\substack{3.7 \\ 0.024}$                                           | $2.610885_{0.000}^{6.5}$<br>$2.526718^{\scriptstyle 6.5}_{\scriptstyle 0.469}$                             | $14.148626_{0.000}^{6.5}$<br>$13.711238^{\scriptstyle 6.5}_{\scriptstyle 2.435}$                 | $16.142693^{\underline{6.5}}_{\underline{2.736}}$                                                                  | 0.5367           |
|       | A3                               |     | $20.421^{\rm 1.7}_{\rm 0.226}$                                 | $0.000_{0.000}^{5.8}$                                                                | $0.769_{0.043}^{6.3}$                                                                                      | $99.231499^{\small 3.7}_{\small 0.043}$                                                                    | $2.526702^{\bar 6.5}_{0.469}$                                                                              | $13.716384_{2.407}^{6.5}$                                                                        | $16.143015_{2.734}^{6.5}$                                                                                          | 0.7955           |
|       | B1                               |     | $6.313_{0.119}^{6.7}$<br>$442\quad 10.45\bar{3}^{4.4}_{0.005}$ | $0.285_{0.016}^{5.6}$                                                                | $0.000_{0.000}^{6.4}$                                                                                      | $99.715370^{\rm 3.6}_{\rm 0.016}$                                                                          | $2.526970^{\bar 6.5}_{0.467}$                                                                              | $13.710067_{2.442}^{6.5}$                                                                        | $16.142779^{\scriptstyle 6.5}_{\scriptstyle 2.736}$                                                                | 1.9856           |
| DTLZ5 | B <sub>2</sub><br>B <sub>3</sub> |     | $20.906_{0.011}^{1.4}$                                         | $0.436_{0.024}^{5.6}$<br>$0.844_{0.047}^{5.5}$                                       | $0.000_{0.000}^{6.4}$<br>$0.000_{0.000}^{6.4}$                                                             | $99.563567^{\scriptscriptstyle 3.7}_{\scriptscriptstyle 0.024}$<br>$99.155598^{\small 3.7}_{\small 0.047}$ | $2.526677^{6.5}_{0.469}$<br>$2.526690^{\scriptstyle 6.5}_{\scriptstyle 0.469}$                             | $13.710482_{2.439}^{6.5}$<br>$13.709800_{2.443}^{6.5}$                                           | 16.142460 $^{6.5}_{2.737}$<br>$16.142525^{\scriptstyle 6.5}_{\scriptstyle 2.737}$                                  | 1.8542<br>3.7749 |
|       | C1                               |     | $3.523_{0.141}^{8.6}$                                          | $0.329_{0.003}^{2.9}$                                                                | $2.285_{0.012}^{2.2}$                                                                                      | $97.386319_{0.014}^{7.9}$                                                                                  | $0.008471_{0.047}^{1.8}$                                                                                   | $0.055876_{0.252}^{1.2}$                                                                         | $0.073784^{\scriptstyle 2.1}_{\scriptstyle 0.285}$                                                                 | 2.4989           |
|       | C <sub>2</sub>                   |     | $4.456_{0.131}^{8.1}$                                          | $0.000_{0.000}^{5.8}$                                                                | $1.135_{0.014}^{3.1}$                                                                                      | $98.865364^{\scriptstyle 6.7}_{\scriptstyle 0.014}$                                                        | $0.000225^{\tilde{2}.\dot{4}}_{0.000}$                                                                     | $0.013747_{0.002}^{2.9}$                                                                         | $0.022350_{0.001}^{1.5}$                                                                                           | 6.9228           |
|       | C <sub>3</sub>                   |     | $17.001^{\rm 3.1}_{\rm 0.254}$                                 | $0.584_{0.010}^{2.5}$                                                                | $4.538_{0.018}^{1.3}$                                                                                      | $94.877422_{0.019}^{8.5}$                                                                                  | $0.003136^{\rm 1.8}_{\rm 0.017}$                                                                           | $0.043629^{\rm i.9}_{\rm 0.181}$                                                                 | $\overline{0.076107^{2.3}_{0.295}}$                                                                                | 11.6463          |
|       | A1<br>A2                         |     | $24.145_{0.110}^{3.4}$<br>$6.634_{0.108}^{6.4}$                | $0.342_{0.015}^{5.9}$<br>$0.000_{0.000}^{6.1}$                                       | $0.251_{0.010}^{5.2}$<br>$0.000_{0.000}^{5.5}$                                                             | $99.407183_{0.020}^{4.2}$<br>$100.000000_{0.000}^{3.8}$                                                    | $61.612467_{20.214}^{5.8}$<br>$68.121528_{0.000}^{6.2}$                                                    | $64.825345_{21.178}^{5.8}$<br>$71.644772^{\scriptstyle 6.2}_{\scriptstyle 0.000}$                | $68.043846_{22.131}^{5.8}$<br>$75.170014^{\scriptstyle 6.2}_{\scriptstyle 0.000}$                                  | 0.833<br>0.8669  |
|       | A3                               |     | $9.889_{0.132}^{4.5}$                                          | $0.000_{0.000}^{6.1}$                                                                | $0.000\substack{5.5 \\ 0.000}$                                                                             | $100.000000_{0.000}^{3.8}$                                                                                 | $68.121528^{\scriptstyle 6.2}_{\scriptstyle 0.000}$                                                        | $71.644772_{0.000}^{6.2}$                                                                        | $75.170014^{\underline{6.2}}_{0.000}$                                                                              | 0.4012           |
|       | B1                               |     | $5.356_{0.080}^{6.4}$                                          | $0.228_{0.007}^{5.6}$                                                                | $0.000_{0.000}^{5.5}$                                                                                      | $99.771575_{0.007}^{4.4}$                                                                                  | $59.753425^{\underline{6.0}}_{22.105}$                                                                     | $62.831301_{23.281}^{6.0}$                                                                       | $65.910947_{24.457}^{6.0}$                                                                                         | 2.1228           |
| DTLZ6 | B <sub>2</sub><br>B <sub>3</sub> | 66  | $6.799_{0.099}^{5.7}$<br>$4.162^{6.7}_{0.130}$                 | $0.309_{0.009}^{5.5}$<br>$0.244_{0.011}^{5.9}$                                       | $0.079_{0.003}^{5.2}$<br>$0.000_{0.000}^{5.5}$                                                             | $99.612514_{0.009}^{4.6}$<br>$99.755572_{0.011}^{4.1}$                                                     | $55.469303_{26.264}^{5.3}$<br>$64.119180_{15.494}^{6.0}$                                                   | $58.338229_{27.620}^{5.3}$<br>$67.426485^{\scriptstyle 6.0}_{\scriptstyle 16.330}$               | $61.209639_{28.976}^{5.3}$<br>$70.73\underline{5672^{6.0}_{17.167}}$                                               | 1.8481<br>2.959  |
|       | C1                               |     | $14.339_{0.081}^{3.9}$                                         | $8.270_{0.112}^{2.6}$                                                                | $0.922_{0.017}^{3.9}$                                                                                      | $90.807834_{0.123}^{7.3}$                                                                                  | $1.401126_{1.234}^{1.6}$                                                                                   | $1.678603_{1.184}^{1.6}$                                                                         | $1.820969_{1.204}^{1.6}$                                                                                           | 2.1557           |
|       | C <sub>2</sub>                   |     | $11.537_{0.097}^{4.0}$                                         | $4.307_{0.064}^{3.8}$                                                                | $0.436_{0.010}^{4.6}$                                                                                      | $95.256806_{0.070}^{6.1}$                                                                                  | $33.732333_{33.856}^{4.3}$                                                                                 | $35.630201_{35.453}^{4.3}$                                                                       | $37.430537_{37.151}^{4.3}$                                                                                         | 3.6726           |
|       | C <sub>3</sub>                   |     | $17.141_{0.162}^{4.1}$                                         | $5.108_{0.074}^{3.5}$                                                                | $1.074_{0.023}^{4.3}$                                                                                      | $93.818316_{0.087}^{6.7}$                                                                                  | $27.324678^{\scriptstyle 3.7}_{\scriptstyle 32.967}$                                                       | $28.888629_{34.548}^{3.6}$                                                                       | $30.354732^{\underline{3.6}}_{36.211}$                                                                             | 2.8788           |
|       | A <sub>1</sub><br>A2             |     | $6.509_{0.007}^{7.5}$<br>$9.696_{0.070}^{4.8}$                 | $6.185_{0.013}^{7.3}$<br>$9.485_{0.020}^{4.6}$                                       | $0.000_{0.000}^{5.4}$<br>$0.020_{0.001}^{5.2}$                                                             | $93.815480_{0.013}^{2.4}$<br>$90.495294^{\scriptscriptstyle 5.2}_{\scriptscriptstyle 0.020}$               | $0.115865_{0.041}^{4.5}$<br>$0.087604^{\tiny{4.1}}_{\tiny{0.050}}$                                         | $1.459124_{0.067}^{4.4}$<br>$1.426042_{0.079}^{4.1}$                                             | $3.422907_{0.029}^{4.5}$<br>$3.405896^{\rm 3.9}_{\rm 0.047}$                                                       | 2.9582<br>3.73   |
|       | A3                               |     | $18.184_{0.223}^{2.5}$                                         | $17.505_{0.057}^{2.4}$                                                               | $0.000_{0.000}^{5.4}$                                                                                      | $82.495460_{0.057}^{7.5}$                                                                                  | $0.085278^{\rm 3.9}_{\rm 0.052}$                                                                           | $1.382879_{0.123}^{3.8}$                                                                         | $3.371605_{0.093}^{3.8}$                                                                                           | 9.8822           |
|       | B <sub>1</sub>                   |     | $6.304\substack{7.7 \\ -0.046}$                                | $6.185_{0.014}^{7.3}$                                                                | $0.000\substack{5.4 \\ 0.000}$                                                                             | $93.814545_{0.014}^{2.4}$                                                                                  | $0.103229^{\tiny{4.5}}_{\tiny{0.052}}$                                                                     | $1.444312_{0.074}^{4.7}$                                                                         | $3.421429^{\underline{4.8}}_{\underline{0.032}}$                                                                   | 4.63             |
| DTLZ7 | B <sub>2</sub><br>B <sub>3</sub> | 470 | $9.392_{0.098}^{4.9}$                                          | $9.192_{0.026}^{4.7}$                                                                | $0.000_{0.000}^{5.4}$                                                                                      | $90.807615^{\scriptscriptstyle 5.1}_{\scriptscriptstyle 0.026}$                                            | $0.101512_{0.055}^{5.0}$                                                                                   | $1.428247_{0.104}^{5.1}$<br>$1.432974^{\scriptscriptstyle 5.4}_{\scriptscriptstyle 0.081}$       | $3.420962_{0.033}^{5.3}$                                                                                           | 6.2939           |
|       | C1                               |     | $19.011_{0.148}^{2.1}$<br>$5.279_{0.094}^{7.8}$                | $18.650_{0.043}^{2.1}$<br>$4.558\substack{7.7 \\ 0.028}$                             | $0.000_{0.000}^{5.4}$<br>$0.728_{0.021}^{4.5}$                                                             | $81.349833_{0.043}^{7.9}$<br>$94.713998_{0.023}^{2.2}$                                                     | $0.095452_{0.056}^{5.1}$<br>$0.201909_{0.517}^{6.2}$                                                       | $1.442420_{0.333}^{5.8}$                                                                         | $3.421425_{0.030}^{5.3}$<br>$3.301472_{0.210}^{5.7}$                                                               | 12.298<br>5.7081 |
|       | C <sub>2</sub>                   |     | $8.678_{0.114}^{5.5}$                                          | $6.895_{0.041}^{5.6}$                                                                | $1.479_{0.034}^{4.4}$                                                                                      | $91.626140_{0.026}^{4.6}$                                                                                  | $0.165180_{0.338}^{6.0}$                                                                                   | $1.398869_{0.202}^{6.5}$                                                                         | $3.257120_{0.318}^{5.7}$                                                                                           | 13.849           |
|       | C3                               |     | $16.947_{0.200}^{2.4}$                                         | $13.608_{0.081}^{3.4}$                                                               | $2.964_{0.054}^{4.0}$                                                                                      | $83.428324_{0.036}^{7.7}$                                                                                  | $0.154430^{\rm 5.7}_{\rm 0.279}$                                                                           | $1.413383_{0.253}^{5.1}$                                                                         | $3.293680^{\rm 6.1}_{\rm 0.211}$                                                                                   | 33.2804          |
|       | A1                               |     | $6.455_{0.012}^{7.3}$                                          | $6.459_{0.002}^{7.2}$                                                                | $0.000_{0.000}^{5.0}$                                                                                      | $93.540986_{0.002}^{2.8}$                                                                                  | $0.139625_{0.040}^{7.4}$                                                                                   | $0.584368_{0.177}^{5.7}$                                                                         | $0.889182_{0.476}^{3.5}$                                                                                           | 0.781            |
|       | A2<br>A3                         |     | $9.846_{0.048}^{4.5}$<br>$19.811_{0.027}^{1.5}$                | $9.851^{4.5}_{0.003}$<br>$19.178^{\textcolor{red}{1.8}}_{\textcolor{red}{0.036}}$    | $0.000_{0.000}^{5.0}$<br>$0.000_{0.000}^{5.0}$                                                             | $90.148695_{0.003}^{5.5}$<br>$80.821738_{0.036}^{8.2}$                                                     | $0.105688_{0.056}^{5.8}$<br>$0.040480^{\rm 3.1}_{\rm 0.032}$                                               | $0.515673_{0.178}^{3.6}$<br>$0.366983_{0.169}^{1.4}$                                             | $0.868853_{0.462}^{2.8}$<br>$0.940646_{0.427}^{5.1}$                                                               | 0.8906<br>2.9842 |
|       | B1                               |     | $6.448_{0.023}^{7.2}$                                          |                                                                                      | $0.000_{0.000}^{5.0}$                                                                                      | $93.548365_{0.002}^{2.8}$                                                                                  | $0.146628^{\textstyle 7.8}_{\textstyle 0.031}$                                                             | $0.614646_{0.169}^{6.6}$                                                                         | $0.919608_{0.468}^{4.2}$                                                                                           | 1.7245           |
| DTLZ8 | B <sub>2</sub>                   | 461 | $9.825_{0.043}^{4.6}$                                          | $6.452^{7.2}_{0.002}$<br>9.8324.6                                                    | $0.000\substack{5.0\\0.000}$                                                                               | $90.168487_{0.003}^{5.4}$                                                                                  | $0.115715^{\scriptstyle 6.4}_{\scriptstyle 0.033}$                                                         | $0.576524^{\scriptscriptstyle 5.2}_{\scriptscriptstyle 0.171}$                                   | $0.875800^{\dot 2.8}_{0.474}$                                                                                      | 2.0659           |
|       | B <sub>3</sub><br>C1             |     | $19.818_{0.024}^{1.5}$<br>$4.679_{0.235}^{8.8}$                | $19.830_{0.005}^{1.5}$<br>$4.647_{0.012}^{8.8}$                                      | $0.000_{0.000}^{5.0}$<br>$0.007_{0.000}^{4.9}$                                                             | $80.170179_{0.005}^{8.5}$                                                                                  | $0.053329_{0.035}^{3.6}$<br>$0.093070^{\rm 5.7}_{\rm 0.052}$                                               | $0.403647_{0.208}^{1.9}$<br>$0.661971_{0.157}^{8.6}$                                             | $0.910979_{0.477}^{4.0}$<br>$1.005239_{0.456}^{7.2}$                                                               | 2.7342<br>1.5011 |
|       | C <sub>2</sub>                   |     | $7.221_{0.272}^{6.6}$                                          | $7.194_{0.014}^{6.5}$                                                                | $0.000\substack{5.0\\0.000}$                                                                               | $95.345804_{0.012}^{1.2}$<br>$92.805817_{0.014}^{3.5}$                                                     | $0.043088_{0.033}^{3.5}$                                                                                   | $0.642884^{\tilde{7}.5}_{0.158}$                                                                 | $1.010701_{0.452}^{7.3}$                                                                                           | 4.7541           |
|       | C3                               |     | $15.897_{0.315}^{3.0}$                                         | $15.871_{0.014}^{2.9}$                                                               | $0.000_{0.000}^{5.0}$                                                                                      | $84.128995_{0.014}^{7.1}$                                                                                  | $0.019145_{0.023}^{1.7}$                                                                                   | $0.568095_{0.173}^{4.5}$                                                                         | $1.034243_{0.448}^{8.0}$                                                                                           | 18.7233          |
|       | A1                               |     | $0.823_{0.052}^{6.5}$                                          | $0.213_{0.012}^{6.1}$                                                                | $0.000_{0.000}^{5.7}$                                                                                      | $99.786841_{0.012}^{3.8}$                                                                                  | 27.052172 $^{6.6}_{4.995}$                                                                                 | $30.079661_{5.472}^{6.5}$                                                                        | $30.608727_{5.526}^{6.4}$                                                                                          | 0.6169           |
|       | A2<br>A3                         |     | $1.262_{0.079}^{6.5}$<br>$2.578^{6.2}_{0.157}$                 | $0.327_{0.018}^{6.0}$<br>$0.647_{0.036}^{6.0}$                                       | $0.000\substack{5.7\\0.000}$                                                                               | $99.673156_{0.018}^{3.9}$<br>$99.353418_{0.036}^{4.0}$                                                     | $27.048979^{\scriptstyle 6.4}_{\scriptstyle 5.013}$<br>$27.048448^{\scriptstyle 6.3}_{\scriptstyle 5.016}$ | $30.073986_{5.504}^{6.3}$<br>$30.071423_{5.518}^{6.3}$                                           | $30.604941^{\scriptstyle 6.2}_{\scriptstyle 5.547}$<br>$30.608395^{\scriptstyle 6.4}_{\scriptstyle 5.528}$         | 0.5616<br>1.0816 |
|       | B <sub>1</sub>                   |     | $0.823_{0.052}^{6.5}$                                          | $0.213_{0.012}^{6.1}$                                                                | $0.000_{0.000}^{5.7}$<br>$0.000\substack{5.7 \\ 0.000}$                                                    | $99.786841_{0.012}^{3.8}$                                                                                  | $27.053292_{4.989}^{6.6}$                                                                                  | $30.077517^{\scriptstyle 6.4}_{\scriptstyle 5.484}$                                              | $30.607422_{5.533}^{6.3}$                                                                                          | 1.8006           |
| DTLZ9 | B <sub>2</sub>                   | 108 | $1.317_{0.077}^{6.4}$                                          | $0.320^{6.1}_{0.018}$<br>$0.654^{5.9}_{0.036}$                                       | $0.000_{0.000}^{5.7}$                                                                                      | $99.680261_{0.018}^{3.9}$                                                                                  | $27.050269_{5.006}^{6.5}$<br>27.049235 $_{5.011}^{6.4}$                                                    | $30.077966^{\scriptscriptstyle 6.4}_{\scriptscriptstyle 5.482}$                                  | $30.606515^{\scriptstyle 6.3}_{\scriptstyle 5.538}$                                                                | 2.0089           |
|       | B <sub>3</sub>                   |     | $2.578^{6.3}_{0.158}$                                          |                                                                                      | $0.000_{0.000}^{5.7}$                                                                                      | $99.346312^{\underline{4.0}}_{0.036}$                                                                      |                                                                                                    | $30.071143_{5.520}^{6.2}$                                                                        | $30.608956^{\scriptstyle 6.5}_{\scriptstyle 5.525}$                                                                | 2.0974           |
|       | C1<br>C <sub>2</sub>             |     | $17.910_{0.082}^{2.9}$<br>$26.495_{0.098}^{2.3}$               | $15.833_{0.146}^{3.0}$<br>$15.739_{0.122}^{3.1}$                                     | $0.905_{0.018}^{3.9}$<br>$0.512_{0.008}^{3.9}$                                                             | $83.261647_{0.155}^{7.1}$<br>$83.748576_{0.124}^{7.0}$                                                     | $0.217298_{0.744}^{2.2}$<br>$0.044631_{0.194}^{2.0}$                                                       | $0.380253_{0.795}^{2.1}$<br>$0.214366_{0.254}^{2.2}$                                             | $0.730882_{0.708}^{2.3}$<br>$0.799519_{0.611}^{1.9}$                                                               | 1.766<br>5.2735  |
|       | C <sub>3</sub>                   |     | $46.215_{0.245}^{1.4}$                                         | $21.080_{0.171}^{2.6}$                                                               | $1.753_{0.024}^{2.8}$                                                                                      | $77.167152_{0.184}^{7.6}$                                                                                  | $0.104621_{0.349}^{2.0}$                                                                                   | $0.323860^{\underline{2.6}}_{0.457}$                                                             | $\overline{0.995949^{2.7}_{0.682}}$                                                                                | 11.6172          |

Tabla E.2: Promedio y desviación estándar de las variantes de las variantes de MOGWO con diferentes valores de EP sobre 31 corridas independientes en términos de dos medidas de desempeño para familia de problemas DTLZ con 5 objetivos

|       |                                  |      |                                                                                             | % de Conservación<br>Distancia Euclidiana                                         |                                                              |                                                                                  |                                                                                                    |                                                                                                    | Tiempo (s)                                                                                       |                      |
|-------|----------------------------------|------|---------------------------------------------------------------------------------------------|-----------------------------------------------------------------------------------|--------------------------------------------------------------|----------------------------------------------------------------------------------|----------------------------------------------------------------------------------------------------|----------------------------------------------------------------------------------------------------|--------------------------------------------------------------------------------------------------|----------------------|
|       | Problema Configuración $ F_0 $   |      | Dominancia                                                                                  | <b>CHSat</b>                                                                      | $\operatorname{Csat}$                                        | CDis                                                                             | Min                                                                                                    | Avg                                                                                                   | Max                                                                                              |                      |
|       | A1                               |      | $11.956_{0.163}^{4.0}$                                                                      | $2.802^{\scriptstyle 5.0}_{\scriptstyle 0.030}$                                   | $0.351_{0.008}^{3.8}$                                        | $96.847912_{0.032}^{5.2}$                                                        | $1452.388845^{\scriptstyle 6.4}_{\scriptstyle 1671.834}$                                                   | 1481.500280 $_{1647.082}^{6.6}$                                                                       | $1960.376994^{\scriptstyle 6.5}_{\scriptstyle 2133.448}$                                         | 1.3944               |
|       | A2<br>A3                         |      | $14.763_{0.207}^{3.1}$<br>$54.290^{\textcolor{red}{\textbf{1}}.1}_{\textcolor{red}{0.283}}$ | $0.239_{0.007}^{7.9}$<br>$0.471_{0.005}^{7.0}$                                    | $0.000_{0.000}^{5.1}$<br>$0.000_{0.000}^{5.1}$               | $99.761042_{0.007}^{2.1}$<br>$99.529132_{0.005}^{3.0}$                           | $\frac{2759.214944_{1303.847}^{8.0}}{1522.051382_{1612.865}^{7.5}}$                                        | $2761.092367^{\textbf{7.9}}_{1300.325}$<br>$1535.203261^{\textcolor{red}{\overline{7.6}}}_{1601.231}$ | $3604.504046_{1710.593}^{7.5}$<br>$1981.113808_{2115.437}^{7.1}$                                 | 0.7497<br>2.3012     |
|       | B1                               |      | $3.660_{0.078}^{6.3}$                                                                       | $3.460_{0.040}^{4.3}$                                                             | $0.000_{0.000}^{5.1}$                                        | $96.540158_{0.040}^{5.7}$                                                        | $48.843397_{60.388}^{3.9}$                                                                                 | $65.076577_{63.309}^{3.2}$                                                                            | $91.665839_{75.714}^{2.9}$                                                                       | 2.0266               |
| DTLZ1 | B <sub>2</sub>                   | 181  | $3.109_{0.087}^{6.2}$                                                                       | $2.465_{0.030}^{4.8}$                                                             | $0.000_{0.000}^{5.1}$                                        | $97.534588_{0.030}^{5.2}$                                                        | $57.941355^{\underline{3.1}}_{78.846}$                                                                     | $83.109297_{80.960}^{3.1}$                                                                            | $137.170702^{\bf 3.9}_{\bf 107.434}$                                                             | 1.4338               |
|       | B <sub>3</sub><br>C1             |      | $3.162_{0.055}^{6.2}$<br>$2.309^{6.5}_{0.031}$                                              | $2.714_{0.028}^{4.5}$<br>$2.239_{0.019}^{4.5}$                                    | $0.000_{0.000}^{5.1}$<br>$0.000_{0.000}^{5.1}$               | $97.285681_{0.028}^{5.4}$<br>$97.761349_{0.019}^{5.5}$                           | $28.685944^{\underline{3.0}}_{14.515}$<br>$63.653935^{\tiny{4.4}}_{60.404}$                                | $52.045111^{\underline{3.1}}_{\underline{23.143}}$<br>$96.286414_{60.169}^{4.5}$                      | $102.809203^{\scriptstyle 3.4}_{\scriptstyle 66.035}$<br>$153.772526^{\underline{4.2}}_{90.956}$ | 2.4313<br>3.1538     |
|       | C <sub>2</sub>                   |      | $3.375^{\scriptscriptstyle 5.8}_{\scriptscriptstyle 0.048}$                                 | $3.304\substack{ 3.5 \\ 0.025}$                                                   | $0.000_{0.000}^{5.1}$                                        | $96.695713_{0.025}^{6.5}$                                                        | $54.341415^{\tiny{4.4}}_{\tiny{48.408}}$                                                                   | $99.719343^{\tiny{4.5}}_{63.672}$                                                                     | $160.424871^{\textcolor{red}{4.8}}_{\textcolor{red}{93.113}}$                                    | 3.1191               |
|       | C3                               |      | $3.375^{\scriptstyle 5.8}_{\scriptstyle 0.048}$                                             | $3.304\substack{ 3.5 \\ 0.025}$                                                   | $0.000_{0.000}^{5.1}$                                        | $96.695713_{0.025}^{6.5}$                                                        | $54.341415^{\tiny 4.4}_{\tiny 48.408}$                                                                     | $99.719343^{\dot{4}.\dot{5}}_{63.672}$                                                                | $160.424871^{\tiny{4.8}}_{93.113}$                                                               | 2.5993               |
|       | A1                               |      | $2.995_{0.089}^{8.1}$                                                                       | $2.897_{0.025}^{7.4}$                                                             | $0.042_{0.002}^{5.3}$                                        | $97.061555_{0.025}^{2.4}$                                                        | 447.8824126.8                                                                                              | $\overline{449.583559^{7.6}_{608.898}}$                                                               | $\overline{595.331631^{7.3}_{804.937}}$                                                          | 3.2083               |
|       | A2<br>A3                         |      | $9.168_{0.137}^{5.4}$<br>$22.216_{0.076}^{1.3}$                                             | $7.561_{0.044}^{5.1}$<br>$5.653_{0.097}^{6.8}$                                    | $0.533^{\tiny{4.4}}_{\tiny{0.013}}$<br>$3.613_{0.084}^{4.6}$ | $91.906268_{0.044}^{4.9}$<br>$90.734669_{0.111}^{4.4}$                           | $0.658634_{0.551}^{3.9}$<br>$693.3823\bar{6}3^{8.3}_{630.832}$                                             | $1.330387_{0.218}^{5.9}$<br>$693.91362\bar{4}_{631.179}^{7.5}$                                        | $1.509536_{0.135}^{5.8}$<br>$916.380182^{\underline{6.5}}_{836.156}$                             | 3.1256<br>10.4971    |
|       | B1                               |      | $\overline{4.961^{7.4}_{0.046}}$                                                            | $4.889^{6.3}_{0.012}$                                                             | $0.000\substack{5.6 \\ 0.000}$                               | $95.110511^{\mbox{\scriptsize{$\ddot{3}$}}.4}_{0.012}$                           | $1.931771^{\scriptscriptstyle 5.8}_{\scriptscriptstyle 5.911}$                                             | $2.513444_{6.714}^{5.6}$                                                                              | $2.808441^{\rm 3.5}_{\rm 7.575}$                                                                 | 4.5958               |
| DTLZ2 | B <sub>2</sub>                   | 960  | $10.480_{0.072}^{4.5}$                                                                      | $10.292_{0.018}^{3.7}$                                                            | $0.000_{0.000}^{5.6}$                                        | $89.707629^{\scriptstyle 6.1}_{\scriptstyle 0.018}$                              | $1.493940_{4.934}^{4.5}$                                                                                   | $2.816830^{5.6}_{8.516}$                                                                              | $3.854309_{13.384}^{5.0}$                                                                        | 6.5344               |
|       | B <sub>3</sub><br>C1             |      | $21.177_{0.135}^{2.1}$<br>$4.885_{0.047}^{7.3}$                                             | $20.907_{0.031}^{1.5}$<br>$4.810_{0.013}^{6.2}$                                   | $0.000_{0.000}^{5.6}$<br>$0.000_{0.000}^{5.6}$               | $79.092761_{0.031}^{8.5}$<br>$95.189597_{0.013}^{3.5}$                           | $1.622770^{\scriptscriptstyle 5.3}_{\scriptscriptstyle 4.744}$<br>$1.568102^{\tiny{4.2}}_{5.414}$          | $2.828358_{8.334}^{5.6}$<br>$1.960595_{6.747}^{1.8}$                                                  | $6.782670^{\rm 5.3}_{\rm 29.598}$<br>$2.818719^{\scriptstyle{2.1}}_{\scriptstyle{8.000}}$        | 25.4998<br>7.3394    |
|       | C <sub>2</sub>                   |      | $8.958_{0.134}^{5.0}$                                                                       | $8.550_{0.037}^{4.3}$                                                             | $0.061_{0.002}^{5.0}$                                        | $91.388974_{0.036}^{5.5}$                                                        | $1.375805^{\scriptstyle 3.7}_{\scriptstyle 4.748}$                                                         | $\underset{3.197096_{12.976}^{2.7}}{3.197096_{12.976}^{2.7}}$                                         | $6.095183^{3.5}_{25.602}$<br>$6.386148^{6.0}_{25.549}$                                           | 22.3968              |
|       | C <sub>3</sub>                   |      | $15.159_{0.265}^{3.8}$                                                                      | $12.775_{0.075}^{3.8}$                                                            | $0.407_{0.007}^{3.4}$                                        | $86.818666_{0.072}^{6.4}$                                                        | $1.145221_{4.789}^{2.4}$                                                                                   |                                                                                                    |                                                                                                  | 71.8134              |
|       | A1<br>A2                         |      | $13.969_{0.085}^{3.7}$                                                                      | $4.849_{0.079}^{5.4}$<br>$1.349_{0.024}^{6.4}$                                    | $0.000_{0.000}^{5.2}$                                        | $95.150806_{0.079}^{4.5}$<br>$98.637994^{\bar{3}.\bar{5}}_{0.024}$               | 3860.868913 $^{6.2}_{4301.407}$                                                                            | $4551.337631_{5055.055}^{5.1}$                                                                        | $6086.889810_{6769.560}^{4.8}$<br>$7898.331478^{\scriptstyle 6.2}_{\scriptstyle 6747.024}$       | 6.1637<br>2.0987     |
|       | A3                               |      | $20.519_{0.159}^{3.4}$<br>$\overline{10.447^{6.1}_{\,0.188}}$                               | $0.154\substack{7.7 \\ -0.005}$                                                   | $0.013_{0.001}^{5.0}$<br>$0.806_{0.042}^{4.9}$               | $99.039924_{0.042}^{2.6}$                                                        | $\substack{4974.131601_{4329.658}^{6.7}}{7192.218685_{3417.488}^{7.7}}$                                    | $5885.224898^{\scriptstyle 6.5}_{\scriptstyle 5059.875}$<br>$8461.461268^{\textbf{7.5}}_{4026.006}$   | $11313.368312_{5407.180}^{7.3}$                                                                  | 6.381                |
|       | B1                               |      | $6.805_{0.044}^{5.5}$                                                                       | $6.091_{0.037}^{3.2}$                                                             | $0.026_{0.001}^{5.1}$                                        | $93.882936_{0.037}^{6.8}$                                                        | $201.011270_{72.630}^{2.8}$                                                                                | 354.4846864.0                                                                                         | $609.726535_{293.207}^{4.0}$                                                                     | 4.5285               |
| DTLZ3 | B <sub>2</sub><br>B <sub>3</sub> | 189  | $11.106_{0.095}^{4.4}$<br>$15.003_{0.178}^{4.1}$                                            | $7.421_{0.064}^{2.9}$<br>$8.178_{0.094}^{2.9}$                                    | $0.033_{0.001}^{4.9}$<br>$0.110^{\rm 4.8}_{\rm 0.004}$       | 93.0020000.0001<br>92.546582 <sup>7.0</sup><br>91.711444 <sup>7.1</sup>          | $209.206876^{\rm 2.7}_{\rm 141.413}$<br>$205.592017_{64.682}^{3.2}$                                        | $356.832199_{193.941}^{3.9}$<br>$391.876448^{\underline{4.4}}_{161.523}$                              | $649.843923_{369.505}^{4.2}$<br>$709.578971^{\underline{4.6}}_{\underline{354.301}}$             | 4.9727<br>11.8018    |
|       | C1                               |      | $5.156^{\underline{6.9}}_{0.072}$                                                           | $3.293_{0.069}^{5.7}$                                                             | $0.017_{0.001}^{5.0}$                                        | $96.690427^{\underline{4.2}}_{0.069}$                                            | $3556.758358^{\scriptsize 6.2}_{\scriptsize 4267.459}$                                                     | $4195.195101_{5014.319}^{5.3}$                                                                        | $5609.674503^{\scriptstyle 5.0}_{\scriptstyle 6714.164}$                                         | 10.6188              |
|       | C <sub>2</sub>                   |      | $6.340_{0.085}^{6.3}$                                                                       | $2.621_{0.049}^{5.6}$                                                             | $0.013_{0.001}^{5.0}$                                        | $97.365265_{0.049}^{4.3}$                                                        | $3312.982291^{\underline{5.6}}_{4168.174}$                                                                 | $3933.434288_{4878.803}^{5.3}$                                                                        | $5272.977723^{\underline{5.8}}_{6\underline{521.470}}$                                           | 29.774               |
|       | C <sub>3</sub>                   |      | $10.656_{0.094}^{4.6}$                                                                      | $2.775^{5.2}_{0.036}$                                                             | $0.004_{0.000}^{5.1}$                                        | $97.221143_{0.036}^{4.8}$                                                        | $263.878074_{197.348}^{4108.1}$                                                                            | 326.8471213.0                                                                                         | $411.627016^{\rm 3.2}_{\rm 251.461}$                                                             | 65.1412              |
|       | A1<br>A2                         |      | $4.026_{0.056}^{7.4}$<br>$9.615_{0.092}^{4.8}$                                              | $3.282_{0.025}^{6.1}$<br>$7.360^{\underline{4.8}}_{0.052}$                        | $0.805_{0.018}^{5.4}$<br>$2.019_{0.038}^{5.1}$               | $\frac{95.913790_{0.019}^{2.7}}{90.620878_{0.035}^{5.0}}$                        | $8.646003_{47.266}^{7.8}$<br>$0.018916_{0.041}^{5.4}$                                                      | $13.596489^{5.6}_{70.837}$<br>$0.673493_{0.189}^{5.2}$                                                | 17.424224 $\frac{5.6}{87.734}$<br>$1.405419_{0.004}^{4.9}$                                       | 5.6026<br>$5.1155\,$ |
|       | A3                               |      | $20.377_{0.165}^{2.4}$                                                                      |                                                                                   | $5.039_{0.089}^{4.9}$                                        |                                                                                  | $0.004214_{0.008}^{3.2}$                                                                                   | $0.644163^{\underline{5.5}}_{0.096}$                                                                  | $1.404996_{0.004}^{4.9}$                                                                         | 25.1239              |
|       | B1                               |      | $4.181_{0.056}^{7.1}$                                                                       | $13.884_{0.101}^{3.6}$<br>$4.534_{0.029}^{5.3}$                                   | $0.000_{0.000}^{6.4}$                                        | $81.076722_{0.066}^{7.33}$<br>95.465807 $_{0.029}^{3.0}$                         | $5.398623_{29.768}^{7.9}$                                                                                  | $11.021107_{57.589}^{6.0}$                                                                            | $17.569120^{\scriptstyle 5.0}_{\scriptstyle 89.973}$                                             | 8.6815               |
| DTLZ4 | B <sub>2</sub><br>B <sub>3</sub> | 965  | $9.570^{5.0}_{0.101}$<br>$21.586_{0.121}^{1.9}$                                             | $9.340_{0.032}^{3.8}$<br>$21.352_{\textcolor{red}{0.038}}^{\textcolor{red}{1.3}}$ | $0.000_{0.000}^{6.4}$<br>$0.000_{0.000}^{6.4}$               | $90.659510_{0.032}^{5.0}$<br>$78.647969_{0.038}^{8.2}$                           | $9.268758^{\scriptstyle 6.0}_{\scriptstyle 50.714}$<br>$6.375201_{35.475}^{3.3}$                           | $12.896555_{66.969}^{6.0}$<br>$13.129174^{\bar 6.6}_{69.272}$                                         | $17.070701_{85.814}^{3.6}$<br>$17.941220^{\underline{5},3}_{92.067}$                             | 9.4094<br>26.7018    |
|       | C1                               |      | $3.334_{0.070}^{8.0}$                                                                       | $1.579_{0.023}^{7.0}$                                                             | $1.623_{0.023}^{4.7}$                                        | $96.797646_{0.023}^{2.1}$                                                        | $10.553918_{52.757}^{5.0}$                                                                                 | $11.030006_{52.727}^{2.7}$                                                                            | $11.923545^{\underline{4.5}}_{\underline{52.589}}$                                               | 18.722               |
|       | C <sub>2</sub>                   |      | $8.706_{0.112}^{5.5}$                                                                       | $2.881^{\scriptstyle 6.8}_{\scriptstyle 0.047}$                                   | $5.590_{0.051}^{3.5}$                                        | $91.528640_{0.038}^{4.6}$                                                        | $0.001199_{0.001}^{3.5}$                                                                                   | $0.511019_{0.120}^{3.1}$                                                                              | $1.405668_{0.002}^{4.5}$                                                                         | 31.8873              |
|       | C <sub>3</sub><br>A1             |      | $18.607_{0.228}^{2.9}$<br>$\overline{4.637^{7.5}_{0.120}}$                                  | $5.242_{0.083}^{6.2}$                                                             | $12.783_{0.106}^{2.4}$                                       | $81.974858_{0.075}^{7.1}$                                                        | $5.193746_{28.347}^{2.9}$                                                                                  | $11.906297^{\tiny{4.3}}_{61.947}$                                                                     | $18.969282_{96.020}^{6.6}$<br>$14.704670_{3.685}^{7.8}$                                          | 63.0043<br>6.0062    |
|       | A2                               |      | $10.082^{4.8}_{0.245}$                                                                      | $0.161_{0.009}^{7.9}$<br>$0.000_{0.000}^{8.0}$                                    | $0.145_{0.008}^{4.9}$<br>$0.349_{0.019}^{4.9}$               | $99.693878_{0.012}^{2.1}$                                                        | $0.698974_{0.186}^{7.8}$<br>$0.722971_{\scriptstyle 0.134}^{\scriptstyle 7.8}$                             | $10.114928_{2.568}^{7.9}$<br>$10.454773_{1.800}^{8.0}$                                                | $15.196612_{2.559}^{8.0}$                                                                        | 7.5407               |
|       | A3                               |      | $21.373^{\rm 1.4}_{\rm 0.119}$                                                              | $0.698\substack{7.8 \\ 0.039}$                                                    | $0.000_{0.000}^{5.0}$                                        | $\frac{99.651086_{0.019}^{2.1}}{99.302172_{0.039}^{2.2}}$                        | $0.722963^{\rm 7.8}_{\rm 0.134}$                                                                           | $10.449496^{\rm 7.9}_{\rm 1.830}$                                                                     | $15.196456^{\textcolor{red}{\bar{7}}.9}_{\textcolor{red}{2.560}}$                                | 25.2693              |
| DTLZ5 | B1<br>B <sub>2</sub>             | 976  | $4.518_{0.137}^{7.5}$<br>$10.832_{0.009}^{4.4}$                                             | $4.385_{0.014}^{5.0}$<br>$10.842_{0.003}^{2.0}$                                   | $0.000_{0.000}^{5.0}$<br>$0.000_{0.000}^{5.0}$               | $95.614774_{0.014}^{5.0}$<br>$89.157893_{0.003}^{7.9}$                           | $0.004047_{0.006}^{5.5}$<br>$0.003546^{\rm 3.5}_{\rm 0.013}$                                               | $0.186109_{0.105}^{4.5}$<br>$0.155471^{\dot{3} . 9}_{0.099}$                                          | $0.304335_{0.210}^{1.6}$<br>$0.295363_{0.208}^{1.6}$                                             | 8.3755<br>8.3029     |
|       | B <sub>3</sub>                   |      | $21.604_{0.013}^{1.6}$                                                                      | $21.601_{0.008}^{1.0}$                                                            | $0.000_{0.000}^{5.0}$                                        | $78.399499_{0.008}^{9.0}$                                                        | $0.001591_{0.004}^{3.8}$                                                                                   | $0.260081_{0.040}^{5.9}$                                                                              | $0.373432_{0.191}^{2.9}$                                                                         | 23.9351              |
|       | C1                               |      | $2.365^{8.8}_{0.083}$                                                                       | $2.099_{0.007}^{6.0}$                                                             | $0.000_{0.000}^{5.0}$                                        | $97.900827_{0.007}^{4.0}$                                                        | $0.000290_{\underline{0.001}}^{3.7}$                                                                       | $0.088368^{\rm 1.1}_{\rm 0.062}$                                                                      | $0.439639^{\underline{4.8}}_{0.179}$                                                             | 21.0445              |
|       | C <sub>2</sub><br>$\rm C3$       |      | $7.315_{0.127}^{5.9}$<br>$17.275_{0.146}^{3.0}$                                             | $5.765_{0.013}^{4.1}$<br>$7.399_{0.012}^{3.2}$                                    | $0.000_{0.000}^{5.0}$<br>$0.000_{0.000}^{5.0}$               | $94.234976_{0.013}^{5.9}$<br>$92.601369_{0.012}^{6.8}$                           | $0.000092_{0.000}^{2.3}$<br>$0.000626_{0.003}^{2.9}$                                                       | $\overline{0.107933^{2.3}_{0.056}}$<br>$0.139726_{0.174}^{3.4}$                                       | $0.440480^{\rm 5.2}_{\rm 0.179}$<br>$0.444999_{0.208}^{5.1}$                                     | 57.3742<br>135.6595  |
|       | A1                               |      | $7.175_{0.059}^{5.6}$                                                                       | $4.595_{0.050}^{4.6}$                                                             | $0.000_{0.000}^{5.2}$                                        | $95.405144_{0.050}^{5.4}$                                                        | $39.655990_{41.630}^{4.9}$                                                                                 | $40.994563_{42.846}^{4.9}$                                                                            | $41.402526_{43.101}^{4.3}$                                                                       | 14.9801              |
|       | A2                               |      | $8.111_{0.157}^{5.7}$                                                                       | $4.547\substack{5.3 \\ 0.083}$                                                    | $0.014_{0.001}^{5.1}$                                        | $95.439775_{0.083}^{4.7}$                                                        | $58.291399^{\scriptstyle 5.1}_{\scriptstyle 37.610}$                                                       | $60.160827_{38.731}^{4.8}$                                                                            | $60.715678^{\tiny{4.6}}_{\tiny{38.910}}$                                                         | 8.7224               |
|       | A3                               |      | $2.117_{0.148}^{7.9}$                                                                       | $0.008\substack{6.7\\0.000}$                                                      | $0.008_{0.000}^{5.1}$                                        | $99.984820_{0.001}^{3.3}$<br>$95.036212_{0.045}^{6.0}$                           | $79.465226^{\rm 7.1}_{13.846}$                                                                             | $81.975131_{\bf 14.202}^{7.1}$                                                                        | $82.633414^{\rm 7.1}_{14.253}$                                                                   | 39.8004              |
| DTLZ6 | B1<br>B <sub>2</sub>             | 538  | $5.310_{0.076}^{6.4}$                                                                       | $4.964_{0.045}^{3.9}$<br>$15.015_{0.075}^{1.9}$                                   | $0.000_{0.000}^{5.2}$                                        | $84.971729_{0.075}^{8.1}$                                                        | $0.387573_{0.962}^{2.4}$<br>$0.590208^{\rm 1.7}_{\rm 1.569}$                                               | $0.511300_{0.975}^{2.4}$<br>$0.795533^{\rm 1.7}_{\rm 1.788}$                                          | $0.824945_{1.001}^{2.4}$<br>$1.180427_{1.824}^{2.4}$                                             | 14.0091<br>30.7379   |
|       | B <sub>3</sub>                   |      | $\frac{15.152_{0.116}^{3.3}}{15.251_{0.278}^{4.7}}$                                         | $9.845_{0.128}^{3.0}$                                                             | $0.013_{0.001}^{4.9}$<br>$0.135_{0.002}^{3.8}$               | $90.019404_{0.127}^{7.0}$                                                        | $3.347986_{2.498}^{3.9}$                                                                                   | $3.634831_{2.497}^{4.1}$                                                                              | $3.777942_{2.498}^{3.6}$                                                                         | 31.4873              |
|       | C1                               |      | $5.538_{0.049}^{6.2}$                                                                       | $0.097_{0.004}^{6.6}$                                                             | $0.000_{0.000}^{5.2}$                                        | $99.903112_{0.004}^{3.4}$                                                        | $76.728149^{\scriptstyle 6.8}_{\scriptstyle 20.222}$<br>$74.274890_{23.870}^{6.7}$                         | $79.138593^{\scriptstyle 6.7}_{\scriptstyle 20.855}$                                                  | $79.777587_{20.964}^{6.9}$<br>$77.248657_{24.699}^{7.0}$                                         | 33.6059              |
|       | C <sub>2</sub><br>C <sub>3</sub> |      | $13.526_{0.054}^{3.6}$<br>$27.819^{\boldsymbol{1.4}}_{\boldsymbol{0.065}}$                  | $0.393^{\scriptstyle 6.5}_{\scriptstyle 0.015}$<br>$0.279_{0.013}^{6.4}$          | $0.000_{0.000}^{5.2}$<br>$0.000_{0.000}^{5.2}$               | $99.607181_{0.015}^{3.5}$<br>$99.721076_{0.013}^{3.6}$                           | $71.833732_{26.745}^{6.4}$                                                                                 | $76.617400_{24.589}^{6.8}$<br>$74.121754_{27.499}^{6.5}$                                              | $74.732526^{\scriptstyle 6.6}_{\scriptstyle 27.646}$                                             | 66.2801<br>155.156   |
|       | A1                               |      | $4.694_{0.000}^{7.8}$                                                                       | $4.772_{0.008}^{7.7}$                                                             | $0.000_{0.000}^{5.0}$                                        | $95.228270_{0.008}^{2.3}$                                                        | $0.679191_{0.158}^{5.4}$                                                                                   | $2.788095^{5.4}_{0.485}$                                                                              | $6.037979_{1.071}^{5.5}$                                                                         | 36.0299              |
|       | $\rm A2$                         |      | $9.814_{0.028}^{5.0}$                                                                       | $9.438_{0.018}^{5.1}$                                                             | $0.000_{0.000}^{5.0}$                                        | $90.561561_{0.018}^{4.9}$                                                        | $0.647313_{0.150}^{3.8}$                                                                                   | $2.838612_{0.108}^{3.8}$                                                                              | $6.219876_{0.093}^{3.9}$                                                                         | 44.4                 |
|       | A3<br>B1                         |      | $18.577^{\scriptstyle 2.4}_{\scriptstyle 0.341}$<br>$4.391_{0.081}^{7.9}$                   | $18.209_{0.049}^{2.3}$<br>$4.464_{0.014}^{7.8}$                                   | $0.000_{0.000}^{5.0}$<br>$0.000_{0.000}^{5.0}$               | $81.791469_{0.049}^{7.7}$<br>$95.535930_{0.014}^{2.2}$                           | $0.612762_{0.147}^{3.9}$<br>$0.665198_{0.181}^{5.6}$                                                       | $2.817930^{\rm 3.7}_{\rm 0.092}$<br>$2.764963_{0.524}^{5.5}$                                          | $6.219217_{0.068}^{3.9}$<br>$6.018328_{1.085}^{5.6}$                                             | 147.6085<br>41.9672  |
| DTLZ7 | B <sub>2</sub>                   | 1082 | $9.902_{0.009}^{4.9}$                                                                       | $10.063_{0.017}^{4.8}$                                                            | $0.000_{0.000}^{5.0}$                                        | $89.936660_{0.017}^{5.2}$                                                        | $0.675474_{0.146}^{3.5}$                                                                                   | $2.77362\underline{8^{3.5}_{0.509}}$                                                                  | $6.029662_{1.047}^{3.2}$                                                                         | 67.4559              |
|       | B <sub>3</sub>                   |      | $19.129_{0.247}^{2.1}$                                                                      | $18.885^{\scriptstyle 2.1}_{\scriptstyle 0.037}$                                  | $0.000_{0.000}^{5.0}$                                        | $81.115130_{0.037}^{7.9}$                                                        | $0.578026^{\underline{2.9}}_{0.183}$                                                                       | $2.760403_{\textcolor{red}{0.203}}^{\textcolor{red}{3.0}}$                                            | $6.210216_{0.092}^{3.4}$                                                                         | 141.9027             |
|       | C1<br>C <sub>2</sub>             |      | $4.684_{0.004}^{7.9}$<br>$9.847_{0.036}^{4.7}$                                              | $4.484_{0.009}^{7.9}$<br>$9.498_{0.019}^{4.8}$                                    | $0.000_{0.000}^{5.0}$<br>$0.000_{0.000}^{5.0}$               | $95.515775_{0.009}^{2.1}$<br>$90.502280^{\rm 5.2}_{\rm 0.019}$                   | $0.739360^{\rm 7.1}_{\rm 0.000}$<br>$0.736576_{0.009}^{7.1}$                                               | $2.906409_{0.000}^{7.1}$<br>$2.903629_{0.009}^{7.2}$                                                  | $6.259748^{\small 7.1}_{\small 0.000}$<br>$6.256890^{\textstyle}_{0.010}$                        | 52.4968<br>97.4877   |
|       | C3                               |      | $18.962_{0.254}^{2.3}$                                                                      | $18.134_{0.049}^{2.5}$                                                            | $0.000_{0.000}^{5.0}$                                        | $81.865713_{0.049}^{7.5}$                                                        | $0.731829_{0.014}^{5.7}$                                                                                   | $2.898924_{0.014}^{5.7}$                                                                              | $6.252105_{0.015}^{5.5}$                                                                         | 505.7329             |
|       | A1                               |      | $1.140_{0.058}^{7.6}$                                                                       | $1.058_{0.008}^{7.6}$                                                             | $0.000_{0.000}^{5.0}$                                        | $98.942153_{0.008}^{2.4}$                                                        | $0.886078^{\pm.0}_{0.029}$                                                                                 | $1.351118_{0.299}^{8.0}$                                                                              | $1.764131_{0.864}^{6.4}$                                                                         | 6.1437               |
|       | A2<br>A3                         |      | $2.310_{0.119}^{6.0}$<br>$32.403_{0.147}^{1.5}$                                             | $2.144_{0.016}^{6.0}$                                                             | $0.000_{0.000}^{5.0}$                                        | $97.855852_{0.016}^{4.0}$<br>67.2739578.5                                        | $0.883449_{0.044}^{6.3}$                                                                                   | $1.344566_{0.272}^{6.3}$                                                                              | $1.750711_{0.819}^{4.6}$<br>$1.705047_{0.843}^{1.6}$                                             | 5.4362               |
|       | B <sub>1</sub>                   |      | $1.022_{0.063}^{8.1}$                                                                       | $32.726_{0.041}^{1.5}$<br>$0.921_{0.010}^{8.1}$                                   | $0.000_{0.000}^{5.0}$<br>$0.000_{0.000}^{5.0}$               | $99.079294_{0.010}^{1.9}$                                                        | $0.760747_{0.069}^{4.1}$<br>$0.885381_{0.030}^{8.2}$                                                       | $1.281842^{\scriptstyle 3.7}_{\scriptstyle 0.282}$<br>$1.360113_{0.322}^{8.2}$                        | $\overline{1.789892_{0.931}^{6.7}}$                                                              | 19.3086<br>7.722     |
| DTLZ8 | B <sub>2</sub>                   | 616  | $2.121_{0.120}^{6.3}$                                                                       | $1.931_{0.016}^{6.3}$                                                             | $0.000_{0.000}^{5.0}$                                        | $98.068603_{0.016}^{3.7}$                                                        | $0.884079^{6.5}_{0.040}$                                                                                   | $1.344898_{0.274}^{6.5}$                                                                              | $1.751053^{\textcolor{red}{\bar{4}}.5}_{\textcolor{red}{0.821}}$                                 | 14.7368              |
|       | B <sub>3</sub><br>C1             |      | $32.567^{\textcolor{red}{1.6}}_{\textcolor{red}{0.166}}$                                    | $32.888^{\rm 1.6}_{\rm 0.047}$<br>$2.212_{0.021}^{6.8}$                           | $0.000_{0.000}^{5.0}$<br>$0.000_{0.000}^{5.0}$               | $67.112401_{0.047}^{8.4}$<br>$97.788488_{0.021}^{3.2}$                           | $0.768169^{\textcolor{red}{\dot{4}}.3}_{\textcolor{red}{0.055}}$<br>$0.677075^{\tiny{4.2}}_{\tiny{0.182}}$ | $1.288897^{\underline{4.0}}_{0.305}$<br>$1.297551_{0.302}^{4.6}$                                      | $1.709860^{\hat{2},\hat{0}}_{0.846}$<br>$1.743340_{0.839}^{5.6}$                                 | 26.2063              |
|       | C <sub>2</sub>                   |      | $2.310^{\scriptstyle 6.8}_{\scriptstyle 0.101}$<br>$5.878_{0.100}^{4.1}$                    | $5.786_{0.014}^{4.1}$                                                             | $0.000_{0.000}^{5.0}$                                        | $94.213538_{0.014}^{5.9}$                                                        | $0.367580_{0.156}^{2.1}$                                                                                   | $1.211213_{0.316}^{2.5}$                                                                              | $1.751173_{0.837}^{6.7}$                                                                         | 8.3635<br>9.2134     |
|       | C3                               |      | $20.247^{\scriptstyle 2.9}_{\scriptstyle 0.125}$                                            | $20.329^{\underline{2.9}}_{0.019}$                                                | $0.005_{0.000}^{4.9}$                                        | $79.665714_{0.019}^{7.1}$                                                        | $0.190588^{\rm 1.3}_{\rm 0.110}$                                                                           | $1.075443^{\rm 1.2}_{\rm 0.340}$                                                                      | $1.752056^{\textbf{7.0}}_{\textbf{0.836}}$                                                       | 80.9576              |
|       | A1                               |      | $29.975_{0.113}^{2.6}$                                                                      | $14.011_{0.197}^{4.2}$                                                            | $0.000_{0.000}^{5.1}$                                        | 85.9890495.6                                                                     | $43.314055_{34.895}^{4.4}$                                                                                 | $44.756915_{35.996}^{4.4}$                                                                            | $45.019450_{35.981}^{4.3}$                                                                       | 13.2211              |
|       | A2<br>A3                         |      | $3.624_{0.107}^{6.3}$<br>$6.511^{6.3}_{0.213}$                                              | $0.059_{0.003}^{5.9}$<br>$1.042\substack{5.7 \\ 0.058}$                           | $0.000_{0.000}^{5.1}$<br>$0.000\substack{5.1\\0.000}$        | $99.940991_{0.003}^{4.0}$<br>$98.957514_{\scriptstyle 0.058}^{\scriptstyle 4.2}$ | $68.345709_{12.519}^{6.0}$<br>$68.340601_{12.547}^{5.9}$                                                   | $70.588316_{12.860}^{6.0}$<br>$70.585930^{\rm 5.9}_{\rm 12.873}$                                      | $70.840957_{12.850}^{5.9}$<br>$70.838830^{\rm 5.8}_{\rm 12.862}$                                 | 18.3626<br>14.6378   |
|       | B1                               |      | $36.302_{0.107}^{2.3}$                                                                      | $16.735_{0.279}^{4.4}$                                                            | $11.017_{0.213}^{4.1}$                                       | $72.247883_{0.292}^{6.7}$                                                        | $29.738464^{\rm 3.7}_{\rm 35.295}$                                                                         | $30.823219^{\scriptstyle 3.7}_{\scriptstyle 36.349}$                                                  | $30.997285^{\scriptstyle 3.6}_{\scriptstyle 36.415}$                                             | 16.2995              |
| DTLZ9 | B <sub>2</sub>                   | 86   | $0.522_{0.017}^{6.4}$                                                                       | $0.084\substack{5.8 \\ -0.005}$                                                   | $0.000_{0.000}^{5.1}$                                        | $99.916404^{\tiny{4.1}}_{\tiny{0.005}}$                                          | $68.345705_{12.519}^{6.0}$                                                                                 | $70.588314_{12.860}^{6.0}$                                                                            | $70.840956_{12.850}^{5.9}$                                                                       | 21.296               |
|       | B <sub>3</sub><br>C1             |      | $6.511_{0.213}^{6.3}$<br>$4.054_{0.042}^{5.4}$                                              | $1.042\substack{5.7 \\ 0.058}$<br>$4.284_{0.082}^{4.6}$                           | $0.000_{0.000}^{5.1}$<br>$0.000_{0.000}^{5.1}$               | $98.957514_{0.058}^{4.2}$<br>$95.715594_{0.082}^{5.2}$                           | $68.342482_{12.537}^{5.9}$<br>$47.875618_{33.467}^{4.6}$                                                   | $70.586967_{12.868}^{5.9}$<br>$49.498978_{34.471}^{4.5}$                                              | $70.840027_{12.855}^{5.8}$<br>$49.786511\substack{4.7 \\ 34.418}$                                | 18.6625<br>6.8349    |
|       | C2                               |      | $6.327_{0.059}^{4.5}$                                                                       | $8.555_{0.141}^{3.9}$                                                             | $0.030_{0.002}^{5.0}$                                        | $91.414926_{0.141}^{5.9}$                                                        | $38.852252_{35.560}^{3.9}$                                                                                 | $40.197266^{\bar{3}.9}_{36.635}$                                                                      | $40.470799^{\hat{3}.9}_{36.609}$                                                                 | 5.758                |
|       | C <sub>3</sub>                   |      | $6.173_{0.130}^{4.9}$                                                                       | $2.767_{0.067}^{4.8}$                                                             | $0.036_{0.002}^{5.0}$                                        | $97.196735^{\textcolor{red}{\ring{5}}.1}_{0.067}$                                | $50.404145_{32.110}^{4.6}$                                                                                 | $52.130305^{\underline{4.7}}_{33.029}$                                                                | $52.392636^{\underline{4.9}}_{33.010}$                                                           | 9.8189               |

Tabla E.3: Promedio y desviación estándar de las variantes de las variantes de MOGWO con diferentes valores de EP sobre 31 corridas independientes en términos de dos medidas de desempeño para familia de problemas DTLZ con 10 objetivos

|       |                                  |      |                                                                          | % de Conservación                                       |                                                       |                                                                                          | Distancia Euclidiana                                                                                                    | Tiempo (min)                                                                                        |                                                                                                    |                   |
|-------|----------------------------------|------|--------------------------------------------------------------------------|---------------------------------------------------------|-------------------------------------------------------|------------------------------------------------------------------------------------------|----------------------------------------------------------------------------------------------------|----------------------------------------------------------------------------------------------------|----------------------------------------------------------------------------------------------------|-------------------|
|       | Problema Configuración $ F_0 $   |      | Dominancia                                                               | <b>CHSat</b>                                            | CSat                                                  | CDis                                                                                     | Min                                                                                                    | Avg                                                                                                 | Max                                                                                                   |                   |
|       | A1                               |      | $8.107_{\scriptstyle 0.082}^{5.2}$                                       | $7.048_{0.059}^{4.5}$                                   | $0.527^{\tiny{4.7}}_{\tiny{0.014}}$                   | $92.425127^{\scriptscriptstyle 5.6}_{\scriptscriptstyle 0.059}$                          | $25.236131_{33.247}^{6.2}$                                                                                                    | $74.017624^{\textbf{7.5}}_{\textbf{45.454}}$                                                        | $187.310963_{80.161}^{7.2}$                                                                           | 0.0843            |
|       | A2                               |      | $10.087^{\rm 4.8}_{\rm 0.119}$                                           | $1.433_{\scriptstyle 0.030}^{\scriptstyle 7.3}$         | $0.273_{0.007}^{4.7}$                                 | $98.294073^{\scriptstyle 2.8}_{\scriptstyle 0.033}$                                      | $35.681440^{\underline{4.8}}_{40.656}$                                                                                               | $56.273510^{\rm 3.3}_{\rm 41.300}$                                                                  | $104.010442_{82.835}^{2.5}$                                                                           | 0.0714            |
|       | A3<br>B1                         |      | $23.592_{0.160}^{2.3}$<br>$9.277^{\rm 5.1}_{\rm 0.109}$                  | $1.491_{0.015}^{6.5}$<br>8.747 <sup>4.0</sup>           | $0.069_{0.001}^{5.2}$<br>$0.098_{0.002}^{5.2}$        | $98.440246^{\rm 3.5}_{\rm 0.015}$<br>$91.155527^{\scriptstyle 5.9}_{\scriptstyle 0.085}$ | $29.980383^{\rm 7.0}_{25.046}$<br>$27.167005^{\scriptstyle 5.3}_{\scriptstyle 27.668}$                                               | $78.046893^{\scriptscriptstyle 5.7}_{\scriptscriptstyle 32.404}$<br>$95.260415^{\bar 6.7}_{51.476}$ | $155.812161_{64.190}^{5.0}$<br>$218.772342^{\tilde{7}.2}_{101.717}$                                   | 0.1564<br>0.2341  |
| DTLZ1 | B <sub>2</sub>                   | 314  | $10.754_{0.115}^{4.4}$                                                   | $11.137_{0.087}^{3.3}$                                  | $0.207_{0.004}^{4.6}$                                 | $88.656408_{0.088}^{6.7}$                                                                | $23.368802_{17.272}^{4.2}$                                                                                                    | $104.89986\substack{06.5 \\ 47.798}$                                                                | $256.506165^{6.0}_{78,744}$                                                                           | 0.1888            |
|       | B <sub>3</sub>                   |      | $28.681_{0.266}^{2.2}$                                                   | $23.916_{0.120}^{1.6}$                                  | $0.718_{0.009}^{3.4}$                                 | $75.365965_{0.120}^{8.4}$                                                                | $17.597924^{\tiny{5.5}}_{9.123}$                                                                                                    | $96.166585^{6.5}_{47.733}$                                                                          | $286.804616^{\textbf{7.0}}_{80,117}$                                                                  | 0.5401            |
|       | C1                               |      | $3.232_{0.065}^{7.2}$                                                    | $3.228_{0.049}^{6.2}$                                   | $0.027_{0.001}^{5.8}$                                 | $96.745153^{\scriptstyle 3.8}_{\scriptstyle 0.049}$                                      | $25.593903^{\bar{3}.3}_{\bar{5}\bar{3}.237}$                                                                                         | $43.362628^{\scriptstyle 3.7}_{\scriptstyle 52.123}$                                                | $116.404690^{\underline{5.0}}_{113.088}$                                                              | 0.2864            |
|       | C <sub>2</sub>                   |      | $3.109_{0.045}^{7.0}$                                                    | $3.436^{\scriptstyle 6.0}_{\scriptstyle 0.050}$         | $0.137_{0.005}^{5.7}$                                 | $96.427443^{\underline{4.0}}_{0.050}$                                                    | $16.822158_{11.188}^{4.8}$                                                                                                    | $32.124700_{20.336}^{2.9}$                                                                          | $89.456690^{\rm 2.6}_{\rm 77.349}$                                                                    | 0.3211            |
|       | C <sub>3</sub>                   |      | $3.161_{0.040}^{6.8}$                                                    | $3.694_{0.054}^{5.5}$                                   | $0.069_{0.002}^{5.7}$                                 | $96.236528^{\tiny{4.4}}_{\tiny{0.054}}$                                                  | $13.126280_{5.757}^{3.9}$                                                                                                    | $23.763444^{\underline{2.3}}_{13.286}$                                                              | $63.558005^{\scriptstyle 2.6}_{\scriptstyle 70.774}$                                                  | 0.3214            |
|       | A1<br>A2                         |      | $2.732_{0.071}^{7.1}$<br>$4.639^{\scriptstyle 6.5}_{\scriptstyle 0.128}$ | $\frac{1.201_{0.030}^{7.2}}{2.433_{0.046}^{6.9}}$       | $0.739_{0.025}^{3.9}$<br>$0.765^{\check 4.5}_{0.024}$ | $98.060499_{0.036}^{2.9}$<br>$96.801662_{0.050}^{3.2}$                                   | $147.093188_{150.615}^{7.5}$<br>$175.719988^{\textbf{\textit{7}}.\textbf{\textit{7}}}_{148.789}$                                     | $1197.725038_{1249.087}^{7.6}$<br>$1434.352119_{1234.876}^{7.7}$                                    | $\overline{2034.806768^{7.7}_{2119.772}}$<br>$2434.380054\substack{7.7\\2097.827}$                    | 0.8977<br>1.2121  |
|       | A3                               |      | $1.757_{0.115}^{7.6}$                                                    | $0.092_{0.005}^{8.0}$                                   | $0.009_{0.001}^{5.2}$                                 | $99.898618_{0.006}^{1.9}$                                                                | $290.916713^{\textbf{8.5}}_{51.145}$                                                                                                 | $2388.883020^{\textcolor{red}{8.5}}_{433.399}$                                                      | $4058.453688^{8.5}_{722.351}$                                                                         | 2.5921            |
|       | B1                               |      | $7.483_{0.098}^{6.2}$                                                    | $7.678_{0.058}^{5.8}$                                   | $0.000_{0.000}^{5.3}$                                 | $\overline{92.321599^{4.1}_{0.058}}$                                                     | $2.188903_{3.155}^{4.5}$                                                                                                    | $3.206010_{6.718}^{4.6}$                                                                            | $6.340337_{20.341}^{4.8}$                                                                             | 0.6306            |
| DTLZ2 | B <sub>2</sub>                   | 937  | $10.495_{0.127}^{4.4}$                                                   | $10.084_{0.065}^{4.2}$                                  | $0.009_{0.001}^{5.2}$                                 | $89.906363^{\scriptstyle 5.8}_{\scriptstyle 0.065}$                                      | $2.629975_{5.730}^{4.0}$                                                                                                    | $11.583982_{\bf 48.979}^{4.1}$                                                                      | $18.659415^{\tiny{4.3}}_{\tiny{83.368}}$                                                              | 0.8863            |
|       | B <sub>3</sub><br>C1             |      | $25.909_{0.184}^{1.9}$<br>$9.348_{0.062}^{5.5}$                          | $25.295_{0.107}^{1.9}$<br>$9.521_{0.036}^{5.2}$         | $0.065_{0.004}^{5.1}$<br>$0.000_{0.000}^{5.3}$        | $74.640846^{\pm\!\,1}_{\!\!\,0.107}$<br>$90.478854^{\underline{4.8}}_{0.036}$            | $1.613235^{\bar{3}.\bar{4}}_{2.373}$<br>$1.492396_{1.831}^{3.4}$                                                                     | $5.661833_{21.894}^{3.7}$<br>$3.146396_{9.187}^{2.9}$                                               | $13.234952_{61.686}^{3.7}$<br>$8.092449_{35.752}^{2.4}$                                               | 2.916<br>1.687    |
|       | C <sub>2</sub>                   |      | $13.083^{\scriptstyle 3.8}_{\scriptstyle 0.063}$                         | $13.566_{0.050}^{3.6}$                                  | $0.000_{0.000}^{5.3}$                                 | $86.433844^{\scriptstyle 6.3}_{\scriptstyle 0.050}$                                      | $1.223028_{0.419}^{3.1}$                                                                                                    | $1.534007_{0.206}^{2.9}$                                                                            | $1.656276_{0.234}^{2.9}$                                                                              | 2.6081            |
|       | C3                               |      | $24.556_{0.150}^{2.0}$                                                   | $22.990_{0.085}^{2.2}$                                  | $0.031_{0.002}^{5.0}$                                 | $76.978486_{0.084}^{7.8}$                                                                | $1.463567^{\underline{2.9}}_{\underline{2.158}}$                                                                                     | $1.991071_{2.549}^{2.9}$                                                                            | $2.342427_{3.321}^{3.0}$                                                                              | 8.0791            |
|       | A1                               |      | $6.065_{0.084}^{6.0}$                                                    | $5.993_{0.070}^{5.3}$                                   | $0.011_{0.001}^{5.2}$                                 | $93.996119_{0.070}^{4.6}$                                                                | 174.8881563.7                                                                                                    | $226.572067^{\scriptstyle 3.0}_{\scriptstyle 112.886}$                                              | $383.190251_{317.656}^{3.1}$                                                                          | 0.2561            |
|       | A2                               |      | $5.669\substack{5.9 \\ 0.086}$                                           | $6.097_{0.097}^{5.4}$                                   | $0.036_{0.002}^{5.2}$                                 | $93.867709^{\textcolor{red}{4.6}}_{\textcolor{red}{0.097}}$                              | $180.675810^{\rm 3.0}_{\rm 25.843}$                                                                                                  | $271.348734_{140.084}^{3.0}$                                                                        | $517.356818^{\scriptstyle 3.7}_{\scriptstyle 397.001}$                                                | 0.1786            |
|       | A3<br>B1                         |      | $9.902_{0.112}^{4.7}$<br>$8.616_{0.081}^{5.1}$                           | $9.475_{0.091}^{4.1}$<br>$8.504_{0.072}^{4.3}$          | $0.018_{0.000}^{4.8}$                                 | $90.507261^{\scriptstyle 5.9}_{\scriptstyle 0.091}$<br>$91.489993_{0.072}^{5.7}$         | $196.230260^{\rm 4.4}_{\rm 33.348}$<br>$176.432867_{42.532}^{3.9}$                                                                   | $501.584442_{173.047}^{6.8}$<br>$295.926618_{174.678}^{4.0}$                                        | $1060.849199^{\scriptstyle 6.9}_{\scriptstyle 413.586}$<br>$535.665235^{\tiny{4.5}}_{\tiny{402.692}}$ | 0.3047<br>0.2977  |
| DTLZ3 | B <sub>2</sub>                   | 612  | $8.496_{0.096}^{5.1}$                                                    | $8.009_{0.075}^{4.4}$                                   | $0.006_{0.000}^{5.2}$<br>$0.007_{0.000}^{5.2}$        | $91.984501\substack{5.6 \\ 0.075}$                                                       | $182.639084^{\scriptstyle 3.5}_{\scriptstyle 53.536}$                                                                                | $362.366392_{187.455}^{5.2}$                                                                        | $708.038900^{\tiny{4.7}}_{\tiny{462.579}}$                                                            | 0.364             |
|       | B <sub>3</sub>                   |      | $15.612_{0.153}^{3.6}$                                                   | $12.778_{0.091}^{3.2}$                                  | $0.156_{0.003}^{3.7}$                                 | $87.066\underline{142}_{0.091}^{6.9}$                                                    | $187.295197^{\tiny 4.5}_{\tiny 46.813}$                                                                                              | $432.488769^{\scriptstyle 6.4}_{\scriptstyle 179.822}$                                              | $942.485807^{\scriptstyle 6.8}_{\scriptstyle 443.264}$                                                | 0.6648            |
|       | C1                               |      | $4.857_{0.088}^{7.0}$                                                    | $3.377^{6.6}_{0.057}$                                   | $0.000_{0.000}^{5.3}$                                 | $96.623130_{0.057}^{3.4}$                                                                | $3117.677203^{\textcolor{red}{8.1}}_{2362.456}$                                                                                      | $5079.448797^{\underline{6.9}}_{3947.026}$                                                          | $9882.719108^{\textcolor{red}{6.5}}_{\textcolor{red}{7826.495}}$                                      | 5.4423            |
|       | C <sub>2</sub>                   |      | $7.793_{0.124}^{5.8}$                                                    | $5.706_{0.094}^{6.0}$                                   | $0.000_{0.000}^{5.3}$                                 | $94.294008^{4.0}_{0.094}$                                                                | 2824.0866652398.366                                                                                                    | $4579.344765^{\scriptstyle 6.4}_{\scriptstyle 4017.119}$                                            | 8876.830605 $^{6.0}_{7980.899}$                                                                       | 4.172             |
|       | C <sub>3</sub>                   |      | $32.990^{\rm 1.8}_{\rm 0.177}$                                           | $5.833_{0.131}^{5.6}$                                   | $0.021_{0.001}^{5.1}$                                 | $94.145341_{0.131}^{4.4}$                                                                | 220.5138675.9                                                                                                    | $239.271368^{\overline{3},\overline{3}}_{91.537}$                                                   | $278.209225^{\t2.7}_{\t179.402}$                                                                      | 20.9098           |
|       | A1<br>A2                         |      | $6.323_{0.089}^{7.8}$<br>$8.845_{0.107}^{5.1}$                           | $6.348_{0.017}^{7.8}$<br>$8.698_{0.021}^{5.1}$          | $0.000_{0.000}^{5.0}$<br>$0.000_{0.000}^{5.0}$        | $93.652261_{0.017}^{2.2}$<br>$91.301654_{0.021}^{4.9}$                                   | $5.736440^{\underline{5.4}}_{\underline{29.721}}$<br>$0.303709_{0.295}^{5.3}$                                                        | $7.485040_{37.690}^{4.9}$<br>$0.619249_{0.221}^{5.0}$                                               | $18.046669_{94.106}^{4.4}$<br>$0.886938_{0.141}^{4.9}$                                                | 0.5566<br>0.793   |
|       | A3                               |      | $17.922^{\scriptstyle 2.1}_{\scriptstyle 0.208}$                         | $17.632_{0.039}^{2.1}$                                  | $0.000_{0.000}^{5.0}$                                 | $82.367610_{0.039}^{7.9}$                                                                | $10.523338^{\scriptscriptstyle 5.6}_{\scriptscriptstyle 56.823}$                                                                     | $22.788628^{\overline{6.0}}_{123.141}$                                                              | $38.217193^{\scriptstyle 6.1}_{\scriptstyle 207.395}$                                                 | 1.3863            |
|       | B1                               |      | $6.631_{0.068}^{7.5}$                                                    | $6.768_{0.020}^{7.5}$                                   | $0.000_{0.000}^{5.0}$                                 | $93.231552^{\underline{2.5}}_{0.020}$                                                    | $4.700991_{24.052}^{5.4}$                                                                                                    | $4.979655_{24.060}^{5.0}$                                                                           | $5.415323_{24.911}^{4.3}$                                                                             | 0.9446            |
| DTLZ4 | B <sub>2</sub>                   | 1451 | $8.890_{0.099}^{5.1}$                                                    | $8.752_{0.020}^{5.1}$                                   | $0.000_{0.000}^{5.0}$                                 | $91.247608^{\dot 4.9}_{0.020}$                                                           | $6.044025_{31.540}^{6.0}$                                                                                                    | $6.230211^{\overline{4.9}}_{31.505}$                                                                | $6.505988^{\overline{4.8}}_{31.453}$                                                                  | 1.1414            |
|       | B <sub>3</sub><br>C1             |      | $18.606_{0.110}^{1.9}$                                                   | $18.551_{0.012}^{1.9}$                                  | $0.010_{0.001}^{4.9}$                                 | $81.439565^{\bf 8.1}_{\bf 0.011}$<br>$93.464872^{\underline{2}.\underline{4}}_{0.015}$   | $7.190495_{38.677}^{5.1}$<br>$0.153580^{\overline{4.8}}_{0.120}$                                                                     | $18.481854_{99.559}^{4.7}$<br>$0.500062_{0.301}^{3.7}$                                              | $49.311548_{269.443}^{5.2}$                                                                           | 1.9356<br>4.6015  |
|       | C <sub>2</sub>                   |      | $6.640_{0.072}^{7.6}$<br>$8.412_{0.118}^{5.3}$                           | $\frac{6.535_{0.015}^{7.6}}{8.594_{0.032}^{5.3}}$       | $0.000_{0.000}^{5.0}$<br>$0.000_{0.000}^{5.0}$        | $91.406050^{\tiny 4.7}_{\tiny 0.032}$                                                    | $8.229693_{44.870}^{4.4}$                                                                                                    | $8.671744_{44,794}^{5.2}$                                                                           | $0.839643_{0.277}^{3.5}$<br>$\overline{9.136456^{5.4}_{44.810}}$                                      | 2.9634            |
|       | C <sub>3</sub>                   |      | $17.730_{0.129}^{2.6}$                                                   | $18.111_{0.048}^{2.6}$                                  | $0.000_{0.000}^{5.0}$                                 | $81.888828_{0.048}^{7.4}$                                                                | $8.156169_{45.059}^{2.9}$                                                                                                    | $8.712651_{44.962}^{5.6}$                                                                           | $9.406820_{44.837}^{6.4}$                                                                             | 17.1684           |
|       | A1                               |      | $\overline{3.236^{7.9}_{0.149}}$                                         | $0.216_{0.012}^{8.0}$                                   | $0.000_{0.000}^{6.0}$                                 | $99.783648^{\scriptstyle 2.0}_{\scriptstyle 0.012}$                                      | $3.947440_{0.721}^{7.9}$                                                                                                    | $7.695732_{1.287}^{8.0}$                                                                            | $15.806612_{2.759}^{8.0}$                                                                             | 0.5345            |
|       | A2                               |      | $10.335_{0.141}^{4.6}$                                                   | $0.295_{0.016}^{7.9}$                                   | $0.000_{0.000}^{6.0}$                                 | $99.705115^{\underline{2.1}}_{0.016}$                                                    | $3.832655^{\scriptstyle 8.0}_{\scriptstyle 0.946}$                                                                                   | $7.436816^{\rm 7.8}_{\rm 1.897}$                                                                    | $15.287872_{3.926}^{7.8}$                                                                             | 0.8161            |
|       | A3<br>B1                         |      | $20.957_{0.235}^{1.7}$<br>$6.348_{0.099}^{6.7}$                          | $0.586_{0.033}^{7.8}$                                   | $0.000_{0.000}^{6.0}$<br>$0.000_{0.000}^{6.0}$        | $99.413686^{\underline{2}.\underline{2}}_{0.033}$<br>$93.678698_{0.023}^{5.3}$           | $3.949846_{0.708}^{8.0}$                                                                                                    | $7.682495^{\rm 7.8}_{\rm 1.361}$<br>$0.077218_{0.046}^{4.7}$                                        | $15.799878^{\textstyle 7.8}_{\textstyle 2.796}$<br>$0.250828_{0.086}^{1.9}$                           | 2.4634<br>0.5675  |
| DTLZ5 | B <sub>2</sub>                   |      | $1167$ $10.201_{0.097}^{5.0}$                                            | $6.321_{0.023}^{4.7}$<br>$10.210_{0.024}^{3.1}$         | $0.000_{0.000}^{6.0}$                                 | $89.790261^{\scriptstyle 6.8}_{\scriptstyle 0.024}$                                      | $0.016257_{0.030}^{5.3}$<br>$0.013981_{0.017}^{5.4}$                                                                                 | $0.092821^{\underline{5},\underline{0}}_{0.126}$                                                    | $0.258051_{0.136}^{2.0}$                                                                              | 0.5418            |
|       | B <sub>3</sub>                   |      | $21.149_{0.077}^{1.9}$                                                   | $21.075_{0.028}^{1.0}$                                  | $0.132_{0.001}^{3.3}$                                 | $78.792288_{0.028}^{9.0}$                                                                | $0.022018_{0.072}^{4.1}$                                                                                                    | $0.084540^{\rm 5.1}_{\rm 0.077}$                                                                    | $0.261966_{0.106}^{2.4}$                                                                              | 0.8963            |
|       | C1                               |      | $4.321_{\scriptstyle 0.065}^{\scriptstyle 7.9}$                          | $4.177_{0.015}^{5.7}$                                   | $0.017_{0.000}^{5.3}$                                 | $95.806016^{\rm 4.2}_{\rm 0.015}$                                                        | $0.011147_{0.022}^{2.6}$                                                                                                    | $0.072461^{\rm 1.7}_{\rm 0.121}$                                                                    | $0.315981_{0.114}^{4.6}$                                                                              | 2.5131            |
|       | $\rm{C2}$<br>C <sub>3</sub>      |      | $7.165_{0.062}^{6.5}$<br>$16.289^{\underline{2.8}}_{0.076}$              | $7.134_{0.016}^{4.5}$                                   | $0.014_{0.000}^{5.5}$                                 | $92.851690_{0.016}^{5.5}$<br>$87.548765^{\textbf{7.8}}_{\textbf{0.021}}$                 | $0.005725_{0.004}^{2.2}$                                                                                                    | $0.074151_{0.133}^{1.7}$<br>$0.075817^{\rm 3.2}_{\rm 0.102}$                                        | $0.340093_{0.240}^{5.0}$                                                                              | 2.2306<br>23.7383 |
|       | A1                               |      | $9.199_{0.070}^{4.9}$                                                    | $11.857_{0.023}^{2.3}$<br>$0.000_{0.000}^{7.1}$         | $0.594_{0.003}^{1.2}$<br>$0.000_{0.000}^{6.0}$        | $100.000000_{0.000}^{2.8}$                                                               | $0.002582_{0.002}^{1.6}$<br>$55.427957_{0.000}^{7.4}$                                                                                | $55.472622_{0.000}^{7.4}$                                                                           | $0.326901_{0.114}^{5.5}$<br>$55.974444_{0.000}^{7.4}$                                                 | 0.821             |
|       | A2                               |      | $5.308_{0.099}^{6.4}$                                                    | $1.906_{0.052}^{6.4}$                                   | $0.608_{0.034}^{5.8}$                                 | $97.486017_{0.060}^{3.7}$                                                                | $46.487967^{\hat 6.1}_{20.723}$                                                                                                    | $46.538725_{20.709}^{5.9}$                                                                          | $46.986597^{\underline{6},\underline{1}}_{20.834}$                                                    | 1.2107            |
|       | A3                               |      | $8.521^{\tiny{6.1}}_{\tiny{0.190}}$                                      | $0.000_{0.000}^{7.1}$                                   | $0.000\substack{6.0\\0.000}$                          | $100.000000^{2.8}_{0.000}$                                                               | $55.427957^{\textbf{7.4}}_{\textbf{0.000}}$                                                                                          | $55.472622^{\textbf{7.4}}_{\textbf{0.000}}$                                                         | $55.974444^{\textbf{7.4}}_{\textbf{0.000}}$                                                           | 1.3907            |
|       | B1                               |      | $10.255_{0.064}^{4.4}$                                                   | $10.955_{0.063}^{2.6}$                                  | $0.024_{0.001}^{5.4}$                                 | $89.020840_{0.063}^{7.4}$                                                                | $0.032708_{0.099}^{2.7}$                                                                                                    | $0.116996_{0.141}^{1.9}$                                                                            | $0.280879_{0.167}^{1.5}$                                                                              | 1.4879            |
| DTLZ6 | B <sub>2</sub><br>B <sub>3</sub> | 746  | $3.394_{0.083}^{6.7}$                                                    | $2.607_{0.057}^{5.9}$<br>$28.993_{0.169}^{1.7}$         | $0.000_{0.000}^{6.0}$<br>$0.025_{0.001}^{5.4}$        | $97.392580_{0.057}^{4.1}$<br>$70.982530^{\textcolor{red}{8.3}}_{\textcolor{red}{0.169}}$ | $41.320433^{\tiny{6.7}}_{\tiny{24.334}}$<br>$0.022256_{0.100}^{2.4}$                                                                 | $41.363963_{24.336}^{6.3}$<br>$0.133965_{0.163}^{2.5}$                                              | $41.779642^{\tiny{6.4}}_{\tiny{24.483}}$<br>$0.317797_{0.233}^{2.3}$                                  | 0.9583<br>2.1819  |
|       | C1                               |      | $\frac{29.507_{0.156}^{1.9}}{7.170_{0.070}^{5.4}}$                       | $1.203_{0.011}^{4.3}$                                   | $0.855^{\tilde{3}.\tilde{3}}_{0.010}$                 | $97.942509^{\scriptstyle 5.6}_{\scriptstyle 0.019}$                                      | $\overline{0.158986_{0.373}^{2.8}}$                                                                                                  | $0.299019_{0.341}^{3.8}$                                                                            | $0.544518_{0.357}^{3.8}$                                                                              | 2.0594            |
|       | C <sub>2</sub>                   |      | $4.544^{\scriptstyle 6.1}_{\scriptstyle 0.083}$                          | $0.605^{5.7}_{0.015}$                                   | $0.506_{0.010}^{4.5}$                                 | $98.889014_{\scriptstyle 0.021}^{\scriptstyle 4.3}$                                      | $30.588542^{\bar 6.1}_{27.829}$                                                                                                    | $30.675379^{\underline{6.2}}_{27.781}$                                                              | $31.08867\bar{2}_{27.880}^{\bar{6},3}$                                                                | 2.257             |
|       | C <sub>3</sub>                   |      | $22.102_{0.186}^{3.2}$                                                   | $2.410_{0.029}^{4.3}$                                   | $2.006_{0.022}^{2.6}$                                 | $95.583523_{0.045}^{6.0}$                                                                | $0.145802_{0.411}^{3.3}$                                                                                                    | $0.295170_{0.382}^{3.6}$                                                                            | $0.542422_{0.392}^{3.6}$                                                                              | 21.0821           |
|       | A1                               |      | $6.708_{0.009}^{7.8}$                                                    | $\substack{6.444^{7.9}_{0.012} \\ 8.707^{5.1}_{0.017}}$ | $0.000_{0.000}^{5.0}$                                 | $93.555564_{0.012}^{2.1}$                                                                | $1.961585_{0.001}^{5.3}$                                                                                                    | $5.982602_{0.001}^{5.2}$                                                                            | $9.893477_{0.001}^{5.1}$                                                                              | 2.3962            |
|       | A2<br>A3                         |      | $8.790_{0.151}^{5.1}$<br>$17.926_{0.113}^{2.0}$                          | $17.180_{0.034}^{2.1}$                                  | $0.000_{0.000}^{5.0}$<br>$0.000_{0.000}^{5.0}$        | $91.292762_{0.017}^{\dot{4.9}}$<br>$82.819865_{0.034}^{7.9}$                             | $1.960765_{0.005}^{5.3}$<br>$1.961259_{0.002}^{4.5}$                                                                                 | $5.981808_{0.005}^{5.4}$<br>$5.982223_{0.002}^{4.5}$                                                | $9.892722_{0.004}^{5.4}$<br>$9.893121_{0.002}^{4.7}$                                                  | 2.1283<br>5.3078  |
|       | B1                               |      | $6.530_{0.104}^{7.8}$                                                    |                                                         | $0.000\substack{5.0\\0.000}$                          | $93.534125_{0.012}^{2.2}$                                                                | $1.938681_{0.128}^{5.6}$                                                                                                    | $5.837160^{\underline{5},\underline{6}}_{0.811}$                                                    | $9.637979^{\scriptstyle 5.6}_{\scriptstyle 1.423}$                                                    | 2.9399            |
| DTLZ7 | B <sub>2</sub>                   | 1501 | $8.795_{0.151}^{5.0}$                                                    | $6.466_{0.012}^{7.8}$<br>$8.711_{0.017}^{5.0}$          | $0.000_{0.000}^{5.0}$                                 | $91.288505^{\underline{5.0}}_{0.017}$                                                    | $1.961688^{\scriptstyle 5.6}_{\scriptstyle 0.000}$                                                                                   | $5.982695^{\underline{5.6}}_{0.000}$                                                                | $9.893572_{0.000}^{5.5}$                                                                              | 1.9196            |
|       | B <sub>3</sub>                   |      | $17.637_{0.303}^{2.0}$                                                   | $17.643_{0.037}^{2.0}$                                  | $0.000_{0.000}^{5.0}$                                 | $82.356742_{0.037}^{8.0}$                                                                | $1.896163_{0.358}^{4.7}$                                                                                                    | $5.785472^{\bar{4}.\bar{7}}_{1.080}$                                                                | $9.571379_{1.764}^{4.9}$                                                                              | 6.9197            |
|       | C1<br>C <sub>2</sub>             |      | $6.706_{0.006}^{8.0}$<br>$8.777_{0.151}^{5.1}$                           | $6.459_{0.011}^{7.9}$<br>$8.694_{0.017}^{5.1}$          | $0.029_{0.002}^{4.9}$<br>$0.000_{0.000}^{5.0}$        | $93.512389_{0.009}^{2.1}$<br>$91.305641_{0.017}^{4.9}$                                   | $1.897192_{0.352}^{6.2}$<br>$1.954921_{0.034}^{5.7}$                                                                                 | $5.791794^{\widehat{6}\1}_{1.055}$<br>$5.975699^{\scriptstyle 5.7}_{\scriptstyle 0.035}$            | $9.583102^{\scriptstyle 6.0}_{\scriptstyle 1.721}$<br>$9.886446_{0.036}^{5.7}$                        | 6.5205<br>5.6831  |
|       | C <sub>3</sub>                   |      | $18.132_{0.013}^{2.2}$                                                   | $17.492_{0.027}^{2.2}$                                  | $0.081_{0.004}^{4.9}$                                 | $82.426823_{0.023}^{7.8}$                                                                | $1.863633^{\scriptstyle 2.1}_{\scriptstyle 0.356}$                                                                                   | $5.753534^{\underline{2.1}}_{1.052}$                                                                | $9.544060^{\rm 2.1}_{\rm 1.716}$                                                                      | 31.3846           |
|       | A1                               |      | $8.433_{0.057}^{4.4}$                                                    | $10.179_{0.059}^{4.4}$                                  | $0.000_{0.000}^{5.0}$                                 | $89.821184_{0.059}^{5.6}$                                                                | $1.489223_{0.089}^{4.7}$                                                                                                    | $2.235096_{0.708}^{4.7}$                                                                            | $2.661022_{1.366}^{4.6}$                                                                              | 1.2691            |
|       | A <sub>2</sub>                   |      | $7.265^{\scriptstyle 5.1}_{\scriptstyle 0.075}$                          | $8.307_{0.057}^{5.1}$                                   | $0.000\substack{5.0\\0.000}$                          | $91.693178^{\dot 4.9}_{0.057}$                                                           | $1.489078_{0.089}^{3.9}$                                                                                                    | $2.234959\substack{3.9 \\ 0.708}$                                                                   | $2.660901^{\scriptstyle 3.2}_{\scriptstyle 1.366}$                                                    | 1.2396            |
|       | A3                               |      | $15.509\substack{5.6 \\ 0.187}$                                          | $12.203_{0.178}^{5.6}$                                  | $0.000_{0.000}^{5.0}$                                 | $87.797064^{\textcolor{red}{4.4}}_{\textcolor{red}{0.178}}$                              | $11.438272_{9.166}^{5.8}$                                                                                                    | $33.88398\bar{4}_{29.072}^{5.8}$                                                                    | $55.585114_{48.582}^{5.4}$                                                                            | 5.7354            |
| DTLZ8 | B1<br>B <sub>2</sub>             | 159  | $7.675_{0.055}^{4.6}$<br>$7.359\substack{5.3 \\ 0.075}$                  | $9.247_{0.053}^{4.6}$<br>$7.888_{0.045}^{5.3}$          | $0.000_{0.000}^{5.0}$<br>$0.000_{0.000}^{5.0}$        | $90.752652^{\underline{5}.4}_{0.053}$<br>$92.112272_{0.045}^{4.7}$                       | $1.489209_{0.089}^{5.6}$<br>$1.489175_{0.089}^{3.7}$                                                                                 | $2.235169_{0.708}^{5.6}$<br>$2.235050_{0.708}^{3.7}$                                                | $2.661107_{1.366}^{5.2}$<br>$2.660977_{1.366}^{3.2}$                                                  | 1.5241<br>1.2365  |
|       | B <sub>3</sub>                   |      | $15.461\substack{5.4 \\ 0.190}$                                          | $12.172_{0.166}^{5.4}$                                  | $0.000_{0.000}^{5.0}$                                 | $87.827967_{0.166}^{4.6}$                                                                | $10.853387^{\boldsymbol{4.9}}_{\,.205}$                                                                                              | $32.022677^{\scriptscriptstyle 5.0}_{\scriptscriptstyle 29.203}$                                    | $52.472035^{\tiny{4.5}}_{\tiny{48.802}}$                                                              | 8.5729            |
|       | C1                               |      | $5.828_{0.060}^{6.0}$                                                    | $7.379^{6.0}_{0.073}$                                   | $0.000_{0.000}^{5.0}$                                 | $92.621108^{\underline{4.0}}_{0.073}$                                                    | $1.496326_{0.107}^{7.4}$                                                                                                    | $2.290606_{0.846}^{7.3}$                                                                            | $2.768035_{1.633}^{7.3}$                                                                              | 13.7127           |
|       | C <sub>2</sub>                   |      | $5.922_{0.079}^{5.9}$                                                    | $6.019_{0.069}^{5.9}$                                   | $0.000_{0.000}^{5.0}$                                 | $93.981389^{\underline{4.1}}_{0.069}$                                                    | $7.928184_{8.815}^{7.9}$                                                                                                    | $22.713956^{\textstyle 7.9}_{\textstyle 27.990}$                                                    | $36.904814_{46.785}^{7.8}$                                                                            | 4.3553            |
|       | C <sub>3</sub>                   |      | $26.548_{0.222}^{2.8}$                                                   | $26.607_{0.199}^{2.8}$                                  | $0.000_{0.000}^{5.0}$                                 | $73.393186_{0.199}^{7.2}$                                                                | $0.855291_{0.265}^{1.0}$                                                                                                    | $2.059147_{0.713}^{1.0}$                                                                            | $2.646346_{1.326}^{3.8}$                                                                              | 2.2459            |
|       | A <sub>1</sub><br>A2             |      | $15.152_{0.120}^{4.2}$<br>$4.474_{0.097}^{5.8}$                          | $0.595_{0.033}^{5.7}$<br>$0.438_{0.024}^{5.7}$          | $0.000_{0.000}^{5.0}$<br>$0.000_{0.000}^{5.0}$        | $99.404948_{0.033}^{4.3}$                                                                | $14.302771_{2.381}^{5.9}$<br>$14.302770^{\rm 5.8}_{\rm 2.381}$                                                                       | $20.448450_{3.404}^{5.9}$<br>$20.448449^{\scriptscriptstyle 5.8}_{\scriptscriptstyle 3.404}$        | $23.417273_{3.898}^{5.9}$<br>$23.417273_{3.898}^{5.8}$                                                | 3.9851            |
|       | A3                               |      | $0.021_{0.001}^{6.5}$                                                    | $0.063_{0.003}^{5.9}$                                   | $0.000_{0.000}^{5.0}$                                 | $99.561541_{0.024}^{4.3}$<br>$99.937363_{0.003}^{4.1}$                                   | $14.302658^{\scriptscriptstyle 5.8}_{\scriptscriptstyle 2.382}$                                                                      | $20.448321_{3.405}^{5.8}$                                                                           | $23.417157_{3.899}^{5.7}$                                                                             | 2.5609<br>9.1387  |
|       | B1                               |      | $15.077^{\tiny{4.3}}_{\tiny{0.121}}$                                     | $0.376^{\scriptstyle 5.8}_{\scriptstyle 0.021}$         | $0.000_{0.000}^{5.0}$                                 | $99.624178^{\color{red}4.2}_{\color{red}0.021}$                                          | $14.302771_{2.381}^{6.0}$                                                                                                    | $20.448450_{3.404}^{6.0}$                                                                           | $23.417274^{\scriptstyle 5.9}_{\scriptstyle 3.898}$                                                   | 4.3092            |
| DTLZ9 | B <sub>2</sub>                   | 308  | $7.304_{0.121}^{5.5}$<br>0.384 $_{0.016}^{6.2}$                          | $0.282^{5.8}_{0.016}$<br>$1.127^{5.7}_{0.063}$          | $0.000_{0.000}^{5.0}$                                 | $99.718133_{\textcolor{red}{0.016}}^{\textcolor{red}{4.2}}$                              | $\substack{14.302771_{\textcolor{red}{2.381}}^{\textcolor{red}{5.9}}}\\ 14.302638_{\textcolor{red}{2.382}}^{\textcolor{red}{5.9}}}}$ | $20.448450_{3.404}^{5.9}$                                                                           | $23.417273^{\underline{5},\underline{8}}_{3.898}$                                                     | 2.5319            |
|       | B <sub>3</sub>                   |      |                                                                          |                                                         | $0.000_{0.000}^{5.0}$                                 | $98.872534^{\textcolor{red}{\hat{4}}.3}_{0.063}$                                         | $5.350252_{7.074}^{3.7}$                                                                                                    | $20.448319^{\bar 5.7}_{3.405}$                                                                      | $23.417156^{\scriptscriptstyle 5.7}_{\scriptscriptstyle 3.899}$                                       | 7.5331            |
|       | C1<br>C <sub>2</sub>             |      | $15.601_{0.105}^{4.2}$<br>$18.580_{0.133}^{3.5}$                         | $17.363_{0.217}^{3.3}$<br>$23.960_{0.276}^{2.8}$        | $0.000_{0.000}^{5.0}$<br>$0.000\substack{5.0\\0.000}$ | $82.637397^{\scriptstyle 6.7}_{\scriptstyle 0.217}$<br>$76.039765_{0.276}^{\tilde{7}.2}$ | $0.218590_{0.358}^{1.6}$                                                                                                    | $7.636845_{10.121}^{3.7}$<br>0.301964 $_{0.466}^{1.6}$                                              | $8.928749_{11.451}^{3.6}$<br>$0.637772^{\rm 1.5}_{\rm 0.415}$                                         | 4.4692<br>3.2119  |
|       | C <sub>3</sub>                   |      | $23.406_{0.287}^{4.8}$                                                   | $13.015_{0.210}^{4.3}$                                  | $0.000_{0.000}^{5.0}$                                 | $86.985470^{\scriptscriptstyle 5.7}_{\scriptscriptstyle 0.210}$                          | $\overline{10.133811^{4.5}_{6.773}}$                                                                                                 | $\overline{14.494552^{4.6}_{9.674}}$                                                                | $16.631474_{11.032}^{5.0}$                                                                            | 23.419            |

## Resultados experimentales de las variantes de iMOACO $_R$  y MOGWO que integran preferencias

Tabla F.1: Promedio y desviación estándar de las variantes de  $iMOACO<sub>R</sub>$  y MOGWO que integran preferencias sobre 31 corridas independientes en términos de dos medidas de desempeño para familia de problemas DTLZ con 3 objetivos

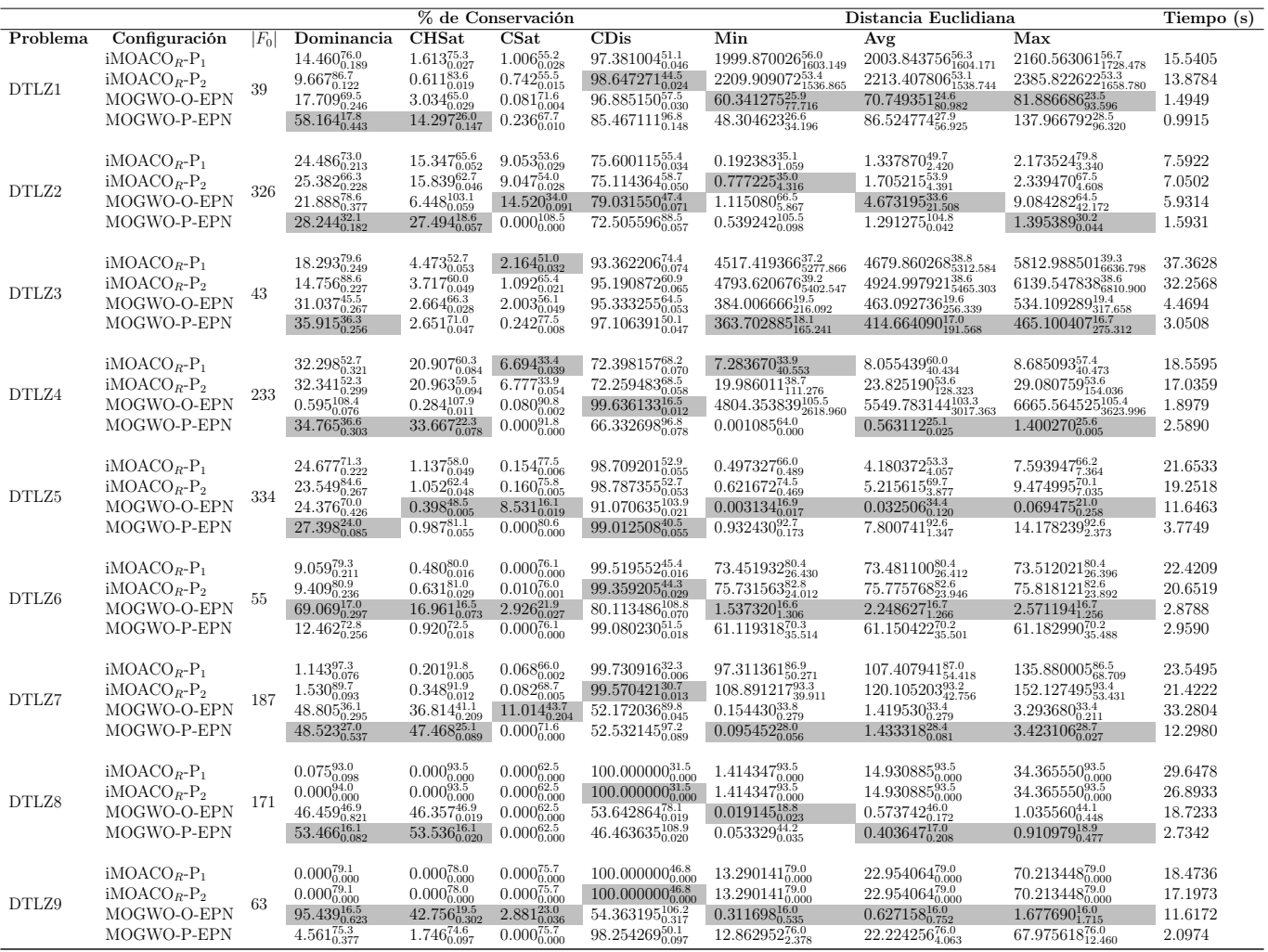

El subíndice representa a la desviación estándar y el superíndice es el ranking obtenido por el método Borda. La celda de color gris representa que existen diferencias estadísticas significativas a favor.

Tabla F.2: Promedio y desviación estándar de las variantes de iMOACO $_R$ y MOGWO que integran preferencias sobre 31 corridas independientes en términos de dos medidas de desempeño para familia de problemas DTLZ con 5 objetivos

|          |                                | % de Conservación |                                                           |                                                    |                                                  |                                                           | Distancia Euclidiana                                            | Tiempo (s)                                                                       |                                                           |                      |
|----------|--------------------------------|-------------------|-----------------------------------------------------------|----------------------------------------------------|--------------------------------------------------|-----------------------------------------------------------|-----------------------------------------------------------------|----------------------------------------------------------------------------------|-----------------------------------------------------------|----------------------|
| Problema | Configuración                  | $ F_0 $           | Dominancia                                                | <b>CHSat</b>                                       | $\overline{\text{Csat}}$                         | CDis                                                      | Min                                                             | Avg                                                                              | Max                                                       |                      |
|          | $iMOACO_R-P_1$                 |                   | $\underset{22.732_{0.319}^{56.1}}{22.732_{0.319}^{71.1}}$ | $6.929\substack{79.8 \\ -0.069}$                   | $1.799_{0.033}^{41.9}$                           | $91.271869_{0.091}^{47.4}$                                | $19.475816_{8.533}^{29.6}$                                      | $31.642696_{7.707}^{28.5}$                                                       | $42.048601_{10.103}^{28.5}$                               | 161.2947             |
| DTLZ1    | $iMOACOB-P2$                   | 58                |                                                           | $4.080_{0.051}^{91.4}$                             | $1.263_{0.023}^{51.0}$                           | $94.656384_{0.058}^{35.3}$                                | 799.76479655.2                                                  | $906.554971_{1120.816}^{50.9}$                                                   | $1443.272834_{1795.732}^{49.7}$                           | 159.2302             |
|          | MOGWO-O-EPN                    |                   | $23.341_{0.160}^{60.5}$                                   | $24.416_{0.171}^{36.6}$                            | $0.000_{0.000}^{78.6}$                           | $75.583763_{0.171}^{86.5}$                                | $40.552094_{36.790}^{52.7}$                                     | $87.315469^{\textbf{58.0}}_{\textbf{45.098}}$                                    | 211.602879 $\frac{57.5}{97.830}$                          | 2.5993               |
|          | MOGWO-P-EPN                    |                   | $24.889_{0.228}^{62.3}$                                   | $21.417_{0.172}^{42.1}$                            | $0.000_{0.000}^{78.6}$                           | 78.58323580.8                                             | $24.894318_{8.623}^{40.5}$                                      | $47.491496_{18.773}^{40.7}$                                                      | $107.615656_{76.398}^{42.3}$                              | 2.4313               |
|          | $iMOACO_R-P_1$                 |                   | $23.583_{0.202}^{83.3}$                                   | $9.063^{\rm 89.6}_{\rm 0.019}$                     | $5.309_{0.017}^{30.3}$                           | $85.628511_{0.032}^{38.5}$                                | $1.191247_{6.616}^{38.7}$                                       | $2.208747_{7.201}^{48.3}$                                                        | $3.122245_{7.796}^{70.8}$                                 | 69.5182              |
|          | $iMOACOR$ -P <sub>2</sub>      |                   | $23.798_{0.245}^{81.0}$                                   | $8.290_{0.020}^{96.7}$                             | $5.040_{0.016}^{35.7}$                           | $86.670137_{0.030}^{28.2}$                                | $0.693003_{3.839}^{35.4}$                                       | $2.040445_{6.257}^{49.9}$                                                        | $3.052535_{7.455}^{65.6}$                                 | 64.4730              |
| DTLZ2    | MOGWO-O-EPN                    | 761               | $24.738_{0.309}^{62.8}$                                   | $22.178_{0.061}^{46.0}$                            | $0.905_{0.016}^{82.9}$                           | 76.91620577.0                                             | $1.138574_{4.790}^{73.1}$                                       | $2.938139^{\tiny{49.2}}_{\tiny{11.398}}$                                         | $6.438117_{25.540}^{80.9}$                                | 71.8134              |
|          | MOGWO-P-EPN                    |                   | $27.881_{0.244}^{22.9}$                                   | $27.754_{0.019}^{17.7}$                            | $0.000_{0.000}^{101.1}$                          | $72.246328_{0.019}^{106.2}$                               | $1.614274_{4.745}^{102.8}$                                      | $2.769565_{7.998}^{102.6}$                                                       | $6.806920_{29.593}^{32.6}$                                | 25.4998              |
|          |                                |                   |                                                           |                                                    |                                                  |                                                           |                                                                 |                                                                                  |                                                           |                      |
|          | $iMOACOB-P1$                   |                   | $12.080_{0.223}^{91.1}$                                   | $3.317^{\scriptstyle{91.7}}_{\scriptstyle{0.027}}$ | $0.268_{0.013}^{62.5}$                           | $96.414315_{0.033}^{33.5}$                                | $203.969868^{\rm 44.5}_{\rm 92.675}$                            | $251.289838_{92.563}^{29.5}$                                                     | $308.202599_{135.889}^{25.4}$                             | 283.7143             |
| DTLZ3    | $iMOACOR-P2$                   | 85                | $13.454_{0.241}^{86.7}$                                   | $4.185_{0.036}^{88.0}$                             | $0.251_{0.009}^{58.7}$                           | $95.564828_{0.040}^{37.0}$                                | 206.048470 $\frac{47.0}{81.448}$                                | $265.018782_{107.196}^{32.7}$                                                    | $328.110781_{156.372}^{28.4}$                             | 262.3754             |
|          | MOGWO-O-EPN                    |                   | $30.828_{0.263}^{46.6}$                                   | $12.561_{0.078}^{52.1}$                            | $0.081_{0.004}^{66.1}$                           | $87.357557_{0.078}^{72.8}$                                | $255.110004^{\dot 66.0}_{139.283}$                              | $439.742044_{200.148}^{74.6}$                                                    | 696.61703770.4                                            | 65.1412              |
|          | MOGWO-P-EPN                    |                   | $43.638_{0.273}^{25.5}$                                   | $25.620_{0.114}^{18.2}$                            | $0.075_{0.003}^{62.7}$                           | $74.304791_{0.113}^{106.8}$                               | $194.098080_{45.411}^{36.6}$                                    | $388.828459_{141.989}^{57.3}$                                                    | 777.947034 $\frac{69.8}{337.709}$                         | 11.8018              |
|          |                                |                   |                                                           |                                                    |                                                  |                                                           |                                                                 |                                                                                  |                                                           |                      |
|          | $iMOACOB-P1$<br>$iMOACO_R-P_2$ |                   | $22.326_{0.207}^{84.7}$<br>$22.912_{0.203}^{81.4}$        | $10.573_{0.028}^{69.9}$<br>$10.374_{0.027}^{71.5}$ | $2.917_{0.014}^{64.6}$<br>$2.954_{0.015}^{66.0}$ | $86.509678_{0.033}^{35.8}$<br>86.67247735.6               | $4.290833_{23.889}^{38.6}$<br>$5.057251_{28.156}^{39.1}$        | $6.796143_{33.419}^{69.4}$                                                       | $9.150622_{43.072}^{77.3}$<br>$6.457122_{28.076}^{75.3}$  | 202.9695<br>195.7348 |
| DTLZ4    | MOGWO-O-EPN                    | 692               | $25.415_{0.402}^{49.9}$                                   | $6.886_{0.110}^{91.7}$                             | $17.483_{0.140}^{27.0}$                          | $75.631634_{0.095}^{83.4}$                                | $5.547205_{29.345}^{65.9}$                                      | $5.862588_{28.049}^{77.5}$<br>$12.548890_{63.424}^{28.6}$                        | $20.193165_{99.396}^{43.9}$                               | 63.0043              |
|          | MOGWO-P-EPN                    |                   | $29.347_{0.188}^{34.0}$                                   | $29.031_{0.052}^{17.0}$                            | $0.000_{0.000}^{92.4}$                           | $70.969421_{0.052}^{95.2}$                                | $6.375201_{35.475}^{82.5}$                                      | $10.030001_{52.019}^{50.6}$                                                      | $12.063299_{59.341}^{29.5}$                               | 26.7018              |
|          |                                |                   |                                                           |                                                    |                                                  |                                                           |                                                                 |                                                                                  |                                                           |                      |
|          | $iMOACOR-P1$                   |                   | $13.890_{0.284}^{93.5}$                                   | $3.419_{0.027}^{91.2}$                             | $0.152_{0.008}^{60.5}$                           | $96.428604_{0.033}^{33.8}$                                | $0.000584_{0.000}^{52.4}$                                       | $0.182135_{0.129}^{47.9}$                                                        | $0.419187_{0.206}^{52.5}$                                 | 178.3715             |
| DTLZ5    | $iMOACOB-P2$                   | 579               | $14.434_{0.308}^{91.3}$                                   | $3.497_{0.040}^{93.8}$                             | $0.091_{0.005}^{60.5}$                           | $96.411289_{0.044}^{31.2}$                                | $0.000901_{0.001}^{62.0}$                                       | $0.172938_{0.138}^{44.7}$                                                        | $0.390070_{0.208}^{36.1}$                                 | 177.4926             |
|          | MOGWO-O-EPN                    |                   | $35.003_{0.401}^{37.9}$                                   | $18.354_{0.035}^{49.0}$                            | $0.000_{0.000}^{64.5}$                           | $81.646214_{0.035}^{76.0}$                                | $0.004983_{0.027}^{30.3}$                                       | $0.121119_{0.143}^{18.7}$                                                        | $0.444026_{0.195}^{74.8}$                                 | 135.6595             |
|          | MOGWO-P-EPN                    |                   | $36.673_{0.007}^{27.2}$                                   | $36.735_{0.019}^{16.0}$                            | $0.000_{0.000}^{64.5}$                           | $63.264920_{0.019}^{109.0}$                               | $0.001591_{0.004}^{41.3}$                                       | $0.260076_{0.040}^{74.7}$                                                        | $0.373432_{0.191}^{22.7}$                                 | 23.9351              |
|          |                                |                   |                                                           |                                                    |                                                  |                                                           |                                                                 |                                                                                  |                                                           |                      |
|          | $iMOACO_R-P_1$                 |                   | $10.879_{0.198}^{89.4}$                                   | $2.672^{\rm 70.3}_{\rm 0.013}$                     | $0.107_{0.002}^{60.5}$                           | $97.221702_{0.013}^{54.1}$                                | $7.166139^{\rm 57.5}_{\rm 1.638}$<br>$6.846358_{1.536}^{1.006}$ | $8.153512^{\scriptstyle 59.0}_{\scriptstyle 1.694}$<br>$7.818941_{1.661}^{53.9}$ | $9.475057_{1.748}^{59.2}$                                 | 178.4746             |
| DTLZ6    | $iMOACOR-P2$<br>MOGWO-O-EPN    | 381               | $9.291_{0.165}^{94.1}$<br>$47.509_{0.093}^{22.3}$         | $2.819_{0.017}^{69.4}$<br>$0.813_{0.032}^{88.7}$   | $0.117_{0.002}^{59.8}$<br>$0.014_{0.001}^{81.5}$ | $97.064145_{0.017}^{55.6}$<br>$99.173145_{0.032}^{36.0}$  | $70.204338_{42.584}^{101.6}$                                    | 72.406874 $\frac{101.2}{43.723}$                                                 | $9.114300_{1.848}^{54.1}$<br>$74.152090_{44.602}^{101.0}$ | 169.2719<br>155.1560 |
|          | MOGWO-P-EPN                    |                   | $32.321_{0.545}^{44.2}$                                   | $21.172_{0.196}^{21.5}$                            | $0.211_{0.003}^{48.3}$                           | $78.616448_{0.195}^{104.3}$                               | $2.647071_{2.592}^{28.5}$                                       | $3.084561_{2.573}^{28.0}$                                                        | $3.359167_{2.576}^{27.7}$                                 | 31.4873              |
|          |                                |                   |                                                           |                                                    |                                                  |                                                           |                                                                 |                                                                                  |                                                           |                      |
|          | $iMOACOB-P1$                   |                   | $2.255\substack{95.1 \\ 0.388}$                           | $1.494\substack{91.8 \\ -0.031}$                   | $0.260_{0.006}^{48.6}$                           | $98.246278_{0.031}^{33.5}$                                | $89.977160^{\textcolor{red}{82.5}}_{113.041}$                   | $100.567562_{120.583}^{80.5}$                                                    | $163.738425^{\textbf{80.6}}_{\textbf{196.700}}$           | 224.4980             |
|          | $iMOACO_R-P_2$                 |                   | $2.576_{0.380}^{91.9}$                                    | $1.357_{0.029}^{95.2}$                             | $0.193_{0.004}^{49.3}$                           | 98.449680 $_{0.029}^{29.6}$                               | $112.050016_{117.915}^{89.1}$                                   | 123.90802386.8                                                                   | 202.46800986.7                                            | 204.5809             |
| DTLZ7    | MOGWO-O-EPN                    | 441               | $47.348_{0.190}^{32.3}$                                   | $46.327_{0.091}^{32.8}$                            | $0.000_{0.000}^{76.0}$                           | $53.673480_{0.091}^{92.1}$                                | $0.732085_{0.014}^{36.9}$                                       | $2.899178_{0.014}^{39.0}$                                                        | $6.252364_{0.015}^{38.4}$                                 | 505.7329             |
|          | MOGWO-P-EPN                    |                   | $47.822_{0.041}^{30.7}$                                   | $47.955_{0.028}^{30.2}$                            | $0.000_{0.000}^{76.0}$                           | $52.044523_{0.028}^{94.8}$                                | $0.569145_{0.187}^{33.5}$                                       | $2.683906_{0.470}^{35.7}$                                                        | $6.023972_{1.041}^{36.4}$                                 | 141.9027             |
|          |                                |                   |                                                           |                                                    |                                                  |                                                           |                                                                 |                                                                                  |                                                           |                      |
|          | $iMOACO_R-P_1$                 |                   | $0.000\substack{93.5 \\ 0.000}$                           | $0.000_{0.000}^{93.5}$                             | $0.000_{0.000}^{64.4}$                           | 100.000000031.5                                           | $8.453183_{0.000}^{94.5}$                                       | $29.065343_{0.000}^{94.5}$                                                       | $62.598767_{0.000}^{94.5}$                                | 270.7378             |
| DTLZ8    | $iMOACOB-P2$                   | 342               | $0.159_{0.074}^{93.5}$                                    | $0.000_{0.000}^{93.5}$                             | $0.022_{0.001}^{60.5}$                           | $99.977855_{0.001}^{31.5}$                                | $8.195937_{1.432}^{92.5}$                                       | $28.179383_{4.933}^{92.5}$                                                       | $60.715721_{10.484}^{92.5}$                               | 262.3618             |
|          | MOGWO-O-EPN<br>MOGWO-P-EPN     |                   | $40.011_{0.395}^{46.0}$                                   | $40.121_{0.044}^{46.1}$<br>$59.744_{0.047}^{16.9}$ | $0.009_{0.001}^{60.6}$                           | $59.869482_{0.044}^{78.9}$<br>$40.256007_{0.047}^{108.1}$ | $0.190588_{0.110}^{17.0}$                                       | $1.086558_{0.338}^{17.1}$<br>$1.288912_{0.305}^{46.0}$                           | $1.754230_{0.836}^{46.0}$                                 | 80.9576              |
|          |                                |                   | $59.830_{0.531}^{17.0}$                                   |                                                    | $0.000_{0.000}^{64.4}$                           |                                                           | $0.768169_{0.055}^{46.1}$                                       |                                                                                  | $1.709900_{0.846}^{17.0}$                                 | 26.2063              |
|          | $iMOACO_R-P_1$                 |                   | $0.000_{0.000}^{79.0}$                                    | $0.000_{0.000}^{78.7}$                             | $0.000_{0.000}^{66.2}$                           | $100.000000_{0.000}^{46.3}$                               | $34.005683_{0.000}^{79.0}$                                      | $54.735321_{0.000}^{79.0}$                                                       | $73.148868_{0.000}^{79.0}$                                | 164.1958             |
|          | $iMOACOR-P2$                   |                   | $0.000_{0.000}^{79.0}$                                    | $0.000_{0.000}^{78.7}$                             | $0.000_{0.000}^{66.2}$                           | $100.000000_{0.000}^{46.3}$                               | $34.005683_{0.000}^{79.0}$                                      | $54.735321_{0.000}^{79.0}$                                                       | $73.148868_{0.000}^{79.0}$                                | 162.0749             |
| DTLZ9    | MOGWO-O-EPN                    | 19                | $78.122_{0.505}^{17.0}$                                   | $90.640_{0.155}^{16.0}$                            | $0.309_{0.010}^{51.3}$                           | $9.051006_{0.151}^{109.0}$                                | $1.294908_{1.179}^{16.0}$                                       | $2.248221_{1.898}^{16.0}$                                                        | $2.950879_{2.349}^{16.0}$                                 | 9.8189               |
|          | MOGWO-P-EPN                    |                   | $21.878_{0.495}^{75.1}$                                   | $1.910_{0.106}^{76.6}$                             | $0.000_{0.000}^{66.2}$                           | $98.089746_{0.106}^{48.4}$                                | 32.93425476.0                                                   | $53.010111_{9.606}^{76.0}$                                                       | $70.840027_{12.855}^{76.0}$                               | 18.6625              |

El subíndice representa a la desviación estándar y el superíndice es el ranking obtenido por el método Borda.

Tabla F.3: Promedio y desviación estándar de las variantes de iMOACO $_R$ y MOGWO que integran preferencias sobre 31 corridas independientes en términos de dos medidas de desempeño para familia de problemas DTLZ con 10 objetivos

| Problema<br>Configuración<br><b>CHSat</b><br>$\overline{\text{CSat}}$<br>CDis<br>Min<br>Max<br>$ F_0 $<br>Dominancia<br>Avg<br>$5.178^{\rm 76.5}_{\rm 0.031}$<br>$7.620^{\rm 73.9}_{\rm 0.133}$<br>$0.645^{\rm 66.6}_{\rm 0.013}$<br>$6.542871_{2.101}^{22.1}$<br>$94.176522_{0.035}^{50.7}$<br>$16.161692_{10.486}^{27.4}$<br>$36.369320_{49.738}^{27.8}$<br>$iMOACOR-P1$<br>23.7017<br>18.05536349.0<br>33.06719338.8<br>$3.690_{0.088}^{85.5}$<br>$2.044_{0.024}^{95.4}$<br>$0.349_{0.006}^{73.8}$<br>57.317434 $\frac{31.0}{84.253}$<br>$iMOACOB-P2$<br>97.60785728.7<br>3.6599<br>187<br>DTLZ1<br>$9.096_{0.145}^{74.4}$<br>$11.060_{0.132}^{61.6}$<br>$13.149848_{6.110}^{60.3}$<br>MOGWO-O-EPN<br>$0.116_{0.005}^{80.3}$<br>$88.824199_{0.133}^{62.0}$<br>$42.065636^{\scriptstyle 53.9}_{\scriptstyle 28.213}$<br>$152.002591^{\scriptstyle 58.7}_{\scriptstyle 120.636}$<br>0.3214<br>$79.595_{0.635}^{16.3}$<br>$65.167_{0.147}^{16.5}$<br>$3.200_{0.032}^{29.3}$<br>$31.632541_{0.140}^{108.6}$<br>$94.923457_{34.733}^{82.0}$<br>$312.170826_{71.872}^{84.5}$<br>$14.982919_{4.227}^{70.6}$<br>MOGWO-P-EPN<br>0.5401<br>$21.952_{0.197}^{86.8}$<br>$16.965_{0.060}^{85.8}$<br>$0.195718_{1.078}^{30.6}$<br>$82.327871_{0.058}^{39.5}$<br>$1.226070_{1.795}^{30.8}$<br>$2.188824_{2.460}^{60.9}$<br>$0.708_{0.006}^{37.7}$<br>$iMOACOB-P1$<br>15.8256<br>$21.934_{0.201}^{86.9}$<br>$16.888_{0.062}^{85.9}$<br>$1.747658_{0.138}^{60.9}$<br>$0.708_{0.006}^{37.7}$<br>$0.002167_{0.002}^{30.6}$<br>$82.404676_{0.060}^{39.5}$<br>$0.903843_{0.072}^{30.8}$<br>$iMOACO_R-P_2$<br>9.6591<br>926<br>DTLZ2<br>$28.236_{0.269}^{39.0}$<br>$25.825_{0.074}^{43.2}$<br>$0.251_{0.012}^{86.4}$<br>$73.924649_{0.073}^{81.9}$<br>$\frac{1.462206_{2.158}^{86.8}}{1.668003_{2.296}^{94.0}}$<br>$3.219334_{8.015}^{58.2}$<br>MOGWO-O-EPN<br>$2.376599_{4.636}^{88.2}$<br>8.0791<br>$27.878_{0.333}^{37.3}$<br>$27.560_{0.090}^{35.1}$<br>$0.246_{0.014}^{88.2}$<br>$72.193766_{0.099}^{89.2}$<br>$4.898880_{17.994}^{92.2}$<br>$13.429630_{64.503}^{61.9}$<br>MOGWO-P-EPN<br>2.9160<br>$1.423_{0.027}^{82.0}$<br>$2.564_{0.174}^{93.5}$<br>$0.061_{0.003}^{72.5}$<br>$98.515657_{0.029}^{43.0}$<br>$145.481304_{40.034}^{26.5}$<br>$200.498107^{\rm 30.8}_{\rm 105.472}$<br>$268.359294_{241.203}^{35.6}$<br>$iMOACOR-P1$<br>24.1388<br>$1.423_{0.027}^{82.0}$<br>$2.564_{0.174}^{93.5}$<br>$0.061_{0.003}^{72.5}$<br>$98.515657_{0.029}^{43.0}$<br>$145.481304_{40.034}^{26.5}$<br>$200.498107^{\overline{30.8}}_{105.472}$<br>$268.359294_{241.203}^{35.6}$<br>$iMOACOB-P2$<br>18.0622<br>437<br>DTLZ3<br>MOGWO-O-EPN<br>$49.940_{0.336}^{25.9}$<br>$6.015_{0.145}^{68.5}$<br>$0.041_{0.002}^{75.1}$<br>$93.944135_{0.145}^{56.5}$<br>$226.691721_{70.530}^{80.5}$<br>$292.922818_{200.264}^{40.1}$<br>253.87272453.5<br>20.9098<br>$37.638_{0.124}^{17.5}$<br>$61.686570_{0.122}^{107.5}$<br>185.65485860.5<br>$415.873174_{139.321}^{79.0}$<br>$0.675_{0.013}^{29.8}$<br>$44.933_{0.316}^{37.1}$<br>$1001.390268_{419.187}^{82.7}$<br>MOGWO-P-EPN<br>0.6648<br>$15.193^{\scriptstyle 93.5}_{\scriptstyle 0.036}$<br>$15.483_{0.233}^{93.5}$<br>$0.000_{0.000}^{63.5}$<br>$9.107199^{\rm 86.0}_{\rm 46.052}$<br>$84.807167_{0.036}^{31.5}$<br>$7.586349_{42.197}^{46.7}$<br>11.793771 $_{57.256}^{88.8}$<br>$iMOACOR$ -P <sub>1</sub><br>15.2208<br>$15.483_{0.233}^{93.5}$<br>$15.193_{0.036}^{93.5}$<br>$9.107199_{46.052}^{86.0}$<br>$0.000_{0.000}^{63.5}$<br>$84.807167_{0.036}^{31.5}$<br>$7.586349_{42.197}^{46.7}$<br>11.793771 $_{57.256}^{88.8}$<br>11.6424<br>$iMOACOB-P2$<br>$752\,$<br>DTLZ4<br>MOGWO-O-EPN<br>$33.226_{0.300}^{38.0}$<br>$33.777_{0.083}^{37.8}$<br>$0.000_{0.000}^{63.5}$<br>$8.156183_{45.059}^{63.3}$<br>$9.173484_{44.878}^{41.4}$<br>$66.222698_{0.083}^{87.2}$<br>$8.677611_{44.969}^{36.7}$<br>17.1684<br>$6.267894_{33.540}^{93.4}$<br>$35.795_{0.032}^{25.2}$<br>$0.008_{0.000}^{59.5}$<br>$35.808_{0.233}^{25.0}$<br>$64.196658_{0.032}^{99.8}$<br>$13.811579_{73.556}^{41.2}$<br>$38.806417_{210.953}^{31.1}$<br>MOGWO-P-EPN<br>1.9356<br>$15.075_{0.415}^{93.5}$<br>$\underset{2.940_{0.039}^{93.5}}{2.940_{0.039}^{93.5}}$<br>$0.002367_{0.003}^{46.9}$<br>$95.557746_{0.053}^{31.5}$<br>$0.423654_{0.630}^{82.9}$<br>$0.847557_{0.951}^{86.1}$<br>$iMOACOB-P1$<br>$1.502_{0.021}^{55.5}$<br>16.8585<br>$15.075_{0.415}^{93.5}$<br>$1.502_{0.021}^{55.5}$<br>$95.557746^{\rm 31.5}_{\rm 0.053}$<br>$0.002367_{0.003}^{46.9}$<br>$0.847557_{0.951}^{86.1}$<br>$0.423654_{0.630}^{82.9}$<br>12.6085<br>$iMOACO_R-P_2$<br>754<br>DTLZ5<br>$34.185_{0.149}^{37.8}$<br>$27.369_{0.027}^{46.7}$<br>$0.891_{0.005}^{57.6}$<br>$0.073182^{33.2}_{0.102}$<br>0.084492 <sup>51.0</sup><br>$0.327135_{0.114}^{55.2}$<br>MOGWO-O-EPN<br>$71.740673_{0.025}^{78.5}$<br>$\underset{0.021975^{105.8}_{0.002}}{0.021975^{105.8}_{0.072}}$<br>23.7383<br>$35.515_{0.030}^{0.021}$<br>$64.287363_{0.030}^{108.5}$<br>$0.197_{0.002}^{81.4}$<br>MOGWO-P-EPN<br>$0.262340_{0.106}^{22.6}$<br>$35.665_{0.021}^{25.2}$<br>0.8963<br>$8.092^{\scriptstyle 66.1}_{\scriptstyle 0.046} \\ 8.092^{\scriptstyle 66.1}_{\scriptstyle 0.046}$<br>$17.245_{0.078}^{86.4}$<br>$\begin{array}{c} 2.673^{46.3}_{0.019} \\ 2.673^{46.3}_{0.019} \end{array}$<br>89.23406758.7<br>$8.252947_{1.698}^{87.4}$<br>$9.460537_{1.772}^{87.4}$<br>$10.054089_{1.812}^{87.4}$<br>$iMOACO_R-P_1$<br>13.7473<br>$17.245_{0.078}^{86.4}$<br>89.23406758.7<br>$8.252947_{1.698}^{87.4}$<br>$9.460537_{1.772}^{87.4}$<br>$10.054089_{1.812}^{87.4}$<br>$iMOACO_R-P_2$<br>12.5851<br>682<br>DTLZ6<br>$0.900952^{40.8}_{0.598}$<br>$31.205_{0.383}^{42.6}$<br>$4.247_{0.050}^{93.4}$<br>$2.285_{0.025}^{56.6}$<br>$93.467693_{0.060}^{36.0}$<br>$0.489690_{0.426}^{39.0}$<br>MOGWO-O-EPN<br>$0.130623_{0.300}^{32.3}$<br>21.0821<br>$0.035_{0.001}^{0.020}$<br>$30.928_{0.154}^{24.4}$<br>MOGWO-P-EPN<br>$34.305_{0.460}^{34.7}$<br>$69.037034_{0.154}^{96.6}$<br>$0.013020_{0.051}^{26.8}$<br>$0.133340_{0.159}^{20.2}$<br>$0.322727_{0.242}^{18.3}$<br>2.1819<br>$\begin{array}{r} 5.661_{0.053}^{93.4}\\ 5.661_{0.053}^{93.4} \end{array}$<br>$\begin{array}{r} 6.756^{93.5}_{0.482} \\ 6.756^{93.5}_{0.482} \\ 43.141^{32.4}_{0.024} \\ 43.348^{30.6}_{0.012} \end{array}$<br>$0.087_{0.004}^{57.8}$<br>$10.708319_{8.214}^{61.9}$<br>$94.251836_{0.053}^{31.5}$<br>$\begin{array}{c} 3.775568^{53.7}_{4.237} \\ 3.775568^{53.7}_{4.237} \end{array}$<br>$25.493144^{\rm 70.8}_{\rm 21.310}$<br>$iMOACO_R-P_1$<br>11.8571<br>$10.708319_{8.214}^{61.9}$<br>$25.493144_{21.310}^{70.8}$<br>$0.087_{0.004}^{57.8}$<br>$iMOACOB-P2$<br>$94.251836_{0.053}^{31.5}$<br>13.7492<br>616<br>DTLZ7<br>$\phantom{-}1.8636325^{50.3}_{0.356} \phantom{-}1.898289^{52.4}_{0.352}$<br>$5.753432_{1.052}^{42.4}$<br>$42.931_{0.089}^{32.9}$<br>$9.544060_{1.716}^{33.7}$<br>MOGWO-O-EPN<br>$0.101_{0.006}^{65.2}$<br>$56.967633_{0.085}^{92.3}$<br>31.3846<br>$44.075_{0.056}^{30.3}$<br>$5.791846_{1.062}^{43.8}$<br>$0.000_{0.000}^{69.2}$<br>$55.925060_{0.056}^{94.7}$<br>$9.581784_{1.735}^{34.7}$<br>MOGWO-P-EPN<br>6.9197<br>$0.395^{\rm 86.2}_{\rm 0.010}$<br>$0.945^{\rm 85.1}_{\rm 0.035}$<br>$0.000_{0.000}^{62.5}$<br>$99.055181_{0.035}^{40.3}$<br>17.829664 $_{5.552}^{87.0}$<br>$54.207281_{17.454}^{86.7}$<br>89.56470886.7<br>$iMOACO_R-P_1$<br>9.7279<br>$0.000_{0.000}^{62.5}$<br>17.829664 $\frac{87.0}{5.552}$<br>$0.395_{0.010}^{86.2}$<br>$0.945_{0.035}^{85.1}$<br>$99.055181_{0.035}^{40.3}$<br>89.56470886.7<br>12.2336<br>$iMOACO_R-P_2$<br>$54.207281_{17.454}^{86.7}$<br>81<br>DTLZ8<br>$0.855291_{0.265}^{17.9}$<br>$2.080557_{0.708}^{18.6}$<br>$2.646729_{1.326}^{24.9}$<br>$58.013_{0.474}^{27.5}$<br>$70.206_{0.315}^{21.6}$<br>$0.000_{0.000}^{62.5}$<br>$\frac{29.793571_{0.315}^{103.4}}{72.096066_{0.325}^{66.0}}$<br>MOGWO-O-EPN<br>2.2459<br>$41.198_{0.505}^{50.0}$<br>$27.904_{0.325}^{58.1}$<br>49.356863 $\frac{51.6}{48.817}$<br>$0.000_{0.000}^{62.5}$<br>$10.266485_{9.204}^{58.1}$<br>$30.159080_{29.209}^{57.9}$<br>MOGWO-P-EPN<br>8.5729<br>$0.000\substack{78.0\\0.000}$<br>$0.000_{0.000}^{62.5}$<br>$0.000_{0.000}^{77.8}$<br>$14.689066_{0.000}^{79.0}$<br>$21.019121_{0.000}^{79.0}$<br>$100.000000_{0.000}^{47.2}$<br>$24.117459_{0.000}^{79.0}$<br>10.0270<br>$iMOACO_R-P_1$<br>$0.000^{\rm 78.0}_{\rm 0.000}$<br>$100.000000_{0.000}^{47.2}$<br>$14.689066_{0.000}^{79.0}$<br>$0.000_{0.000}^{77.8}$<br>$0.000_{0.000}^{62.5}$<br>$24.117459_{0.000}^{79.0}$<br>$21.019121_{0.000}^{79.0}$<br>$iMOACOB-P2$<br>12.3832<br>261 |       |  |  | % de Conservación |  | Distancia Euclidiana | Tiempo (min) |
|----------------------------------------------------------------------------------------------------|-------|--|--|-------------------|--|----------------------|--------------|
|                                                                                                    |       |  |  |                   |  |                      |              |
|                                                                                                    |       |  |  |                   |  |                      |              |
|                                                                                                    |       |  |  |                   |  |                      |              |
|                                                                                                    |       |  |  |                   |  |                      |              |
|                                                                                                    |       |  |  |                   |  |                      |              |
|                                                                                                    |       |  |  |                   |  |                      |              |
|                                                                                                    |       |  |  |                   |  |                      |              |
|                                                                                                    |       |  |  |                   |  |                      |              |
|                                                                                                    |       |  |  |                   |  |                      |              |
|                                                                                                    |       |  |  |                   |  |                      |              |
|                                                                                                    |       |  |  |                   |  |                      |              |
|                                                                                                    |       |  |  |                   |  |                      |              |
|                                                                                                    |       |  |  |                   |  |                      |              |
|                                                                                                    |       |  |  |                   |  |                      |              |
|                                                                                                    |       |  |  |                   |  |                      |              |
|                                                                                                    |       |  |  |                   |  |                      |              |
|                                                                                                    |       |  |  |                   |  |                      |              |
|                                                                                                    |       |  |  |                   |  |                      |              |
|                                                                                                    |       |  |  |                   |  |                      |              |
|                                                                                                    |       |  |  |                   |  |                      |              |
|                                                                                                    |       |  |  |                   |  |                      |              |
|                                                                                                    |       |  |  |                   |  |                      |              |
|                                                                                                    |       |  |  |                   |  |                      |              |
|                                                                                                    |       |  |  |                   |  |                      |              |
|                                                                                                    |       |  |  |                   |  |                      |              |
|                                                                                                    |       |  |  |                   |  |                      |              |
|                                                                                                    |       |  |  |                   |  |                      |              |
|                                                                                                    |       |  |  |                   |  |                      |              |
|                                                                                                    |       |  |  |                   |  |                      |              |
|                                                                                                    |       |  |  |                   |  |                      |              |
|                                                                                                    |       |  |  |                   |  |                      |              |
|                                                                                                    |       |  |  |                   |  |                      |              |
|                                                                                                    | DTLZ9 |  |  |                   |  |                      |              |
| $99.530_{0.905}^{16.1}$<br>$77.734_{0.419}^{18.5}$<br>$0.000_{0.000}^{62.5}$<br>$22.265932_{0.419}^{106.5}$<br>$\frac{0.700006_{0.302}^{16.0}}{14.262609_{2.374}^{76.0}}$<br>$0.909015_{0.367}^{16.0}$<br>$1.001649_{0.376}^{16.0}$<br>MOGWO-O-EPN<br>23.4190<br>$97.088906_{0.162}^{49.2}$<br>$20.408889_{3.398}^{76.0}$<br>$0.470_{0.095}^{77.8}$<br>$2.911_{0.162}^{75.8}$<br>$0.000_{0.000}^{62.5}$<br>23.41715676.0<br>MOGWO-P-EPN<br>7.5331                                                                                                    |       |  |  |                   |  |                      |              |

El subíndice representa a la desviación estándar y el superíndice es el ranking obtenido por el método Borda.

# Resultados experimentales de las variantes algorítmicas que integran **PREFERENCIAS**

Tabla G.1: Promedio y desviación estándar de las variantes de los algoritmos NSGA-III-P, MOGWO-P, MOGWO-PFN,  $iMOACO_R-P_1$ ,  $iMOACO_R-P_2$  y MOEA/D-P sobre 31 corridas independientes en términos de dos medidas de desempeño para familia de problemas DTLZ con 3 objetivos

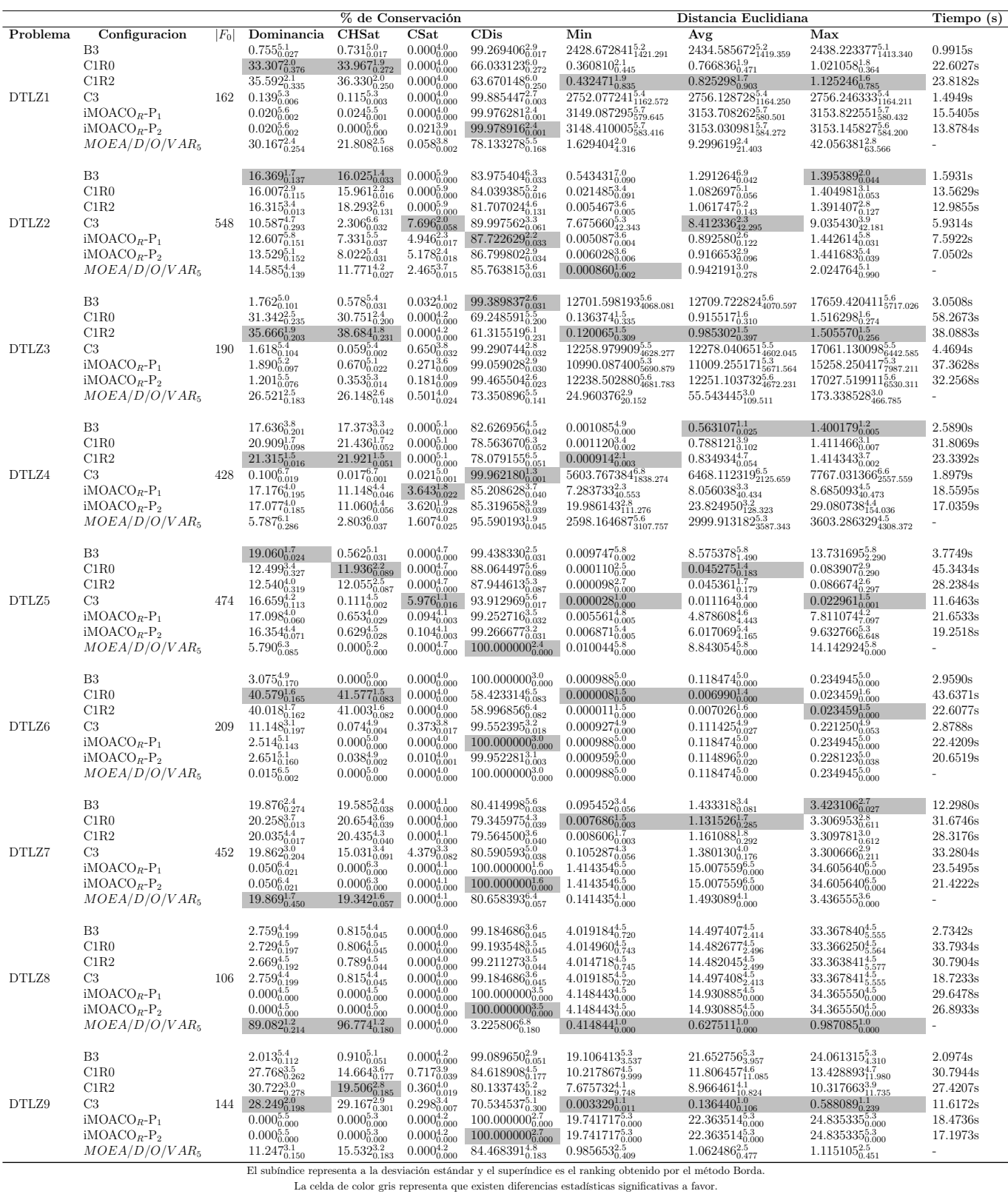

Tabla G.2: Promedio y desviación estándar de las variantes de los algoritmos NSGA-III-P, MOGWO-P, MOGWO-PFN,  $iMOACO_R-P_1$ ,  $iMOACO_R-P_2$  y MOEA/D-P sobre 31 corridas independientes en términos de dos medidas de desempeño para familia de problemas DTLZ con 5 objetivos

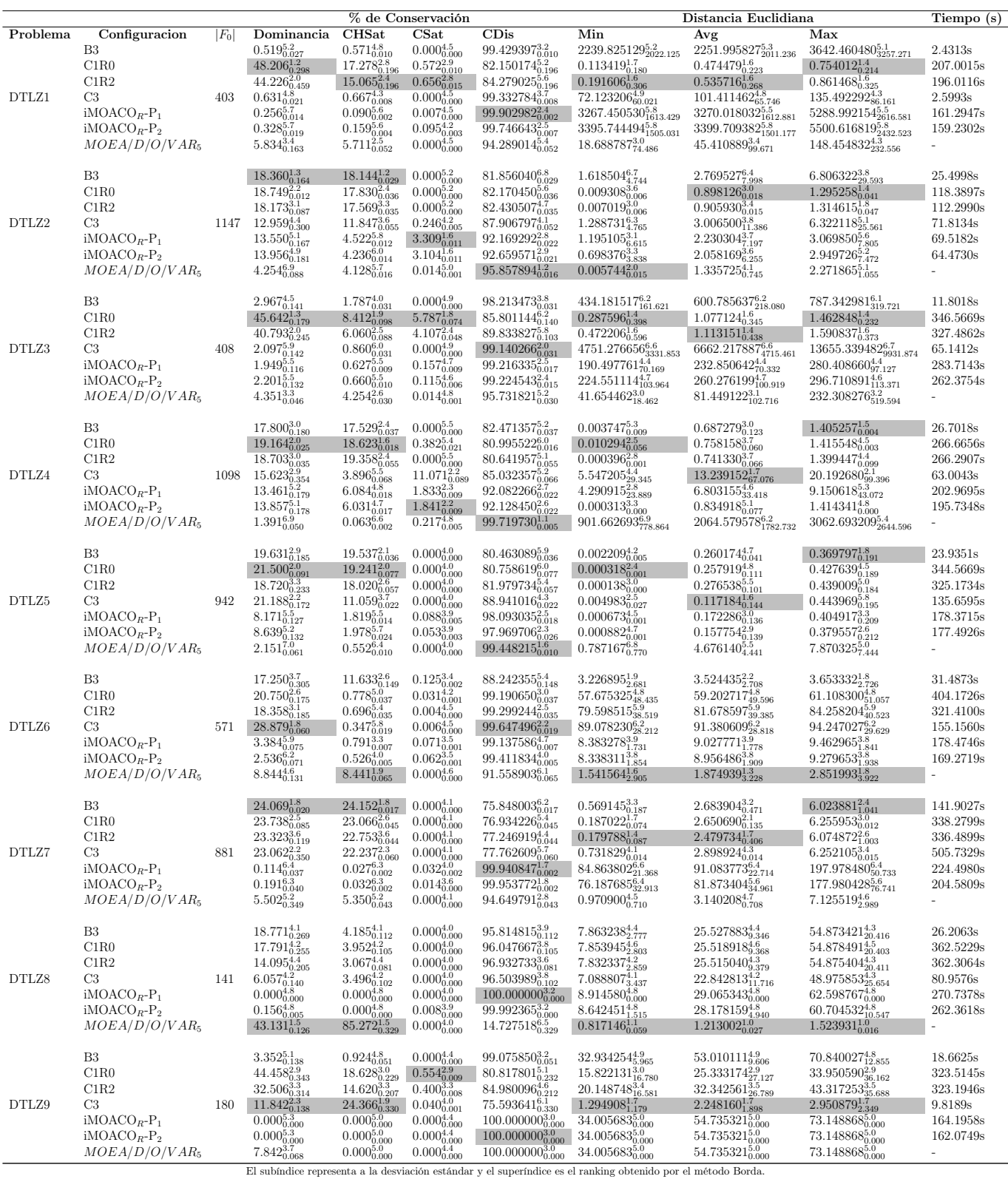

lice representa a la desviación estándar y el superíndice es el ranking obtenido por el méto La celda de color gris representa que existen diferencias estadísticas significativas a favor.

Tabla G.3: Promedio y desviación estándar de las variantes de los algoritmos NSGA-III-P, MOGWO-P, MOGWO-PFN,  $iMOACO_R-P_1$ ,  $iMOACO_R-P_2$  y MOEA/D-P sobre 31 corridas independientes en términos de dos medidas de desempeño para familia de problemas DTLZ con 10 objetivos

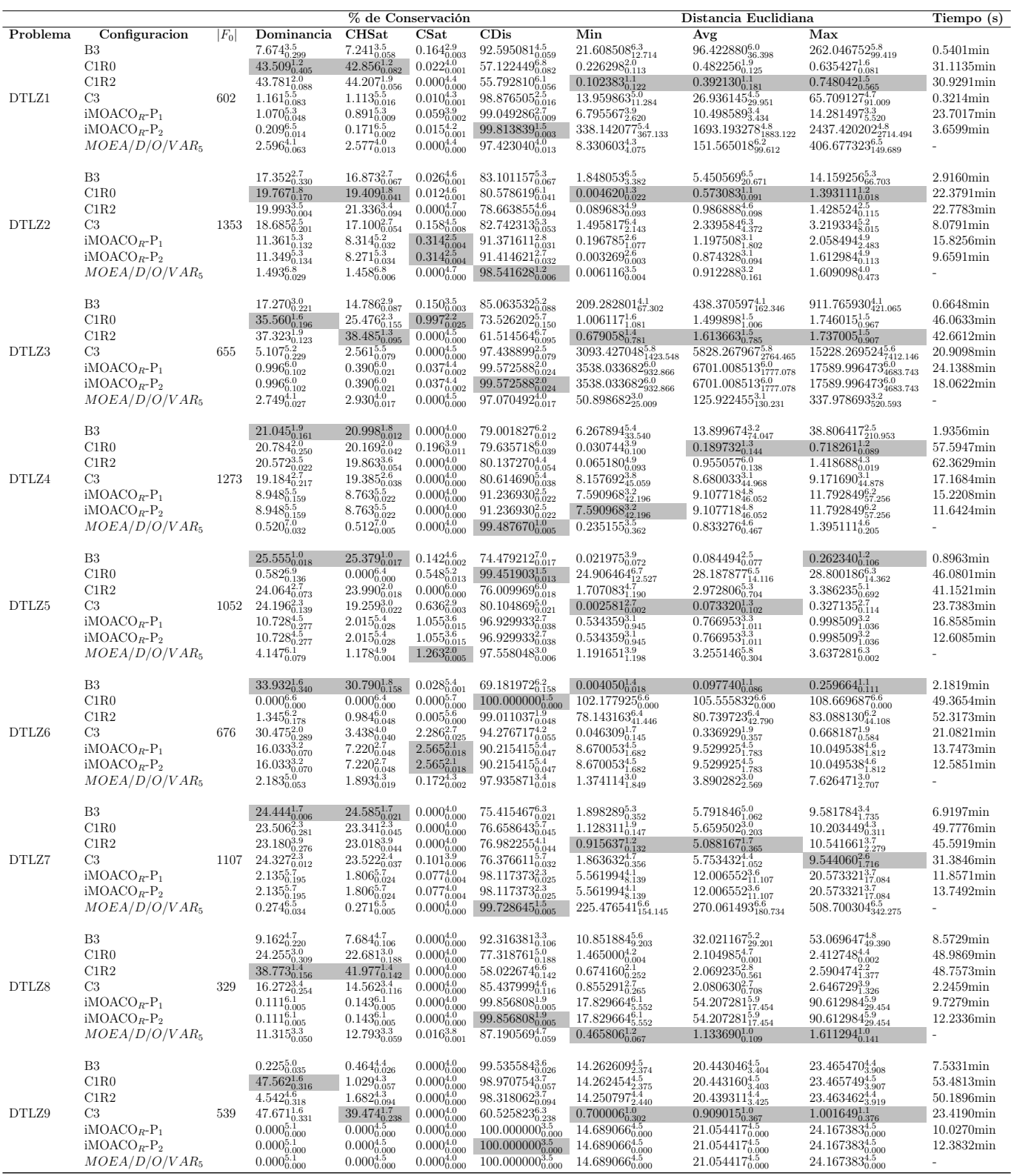

El subíndice representa a la desviación estándar y el superíndice es el ranking obtenido por el método Borda. La celda de color gris representa que existen diferencias estadísticas significativas a favor.